# **2024** Udemy Business Course List

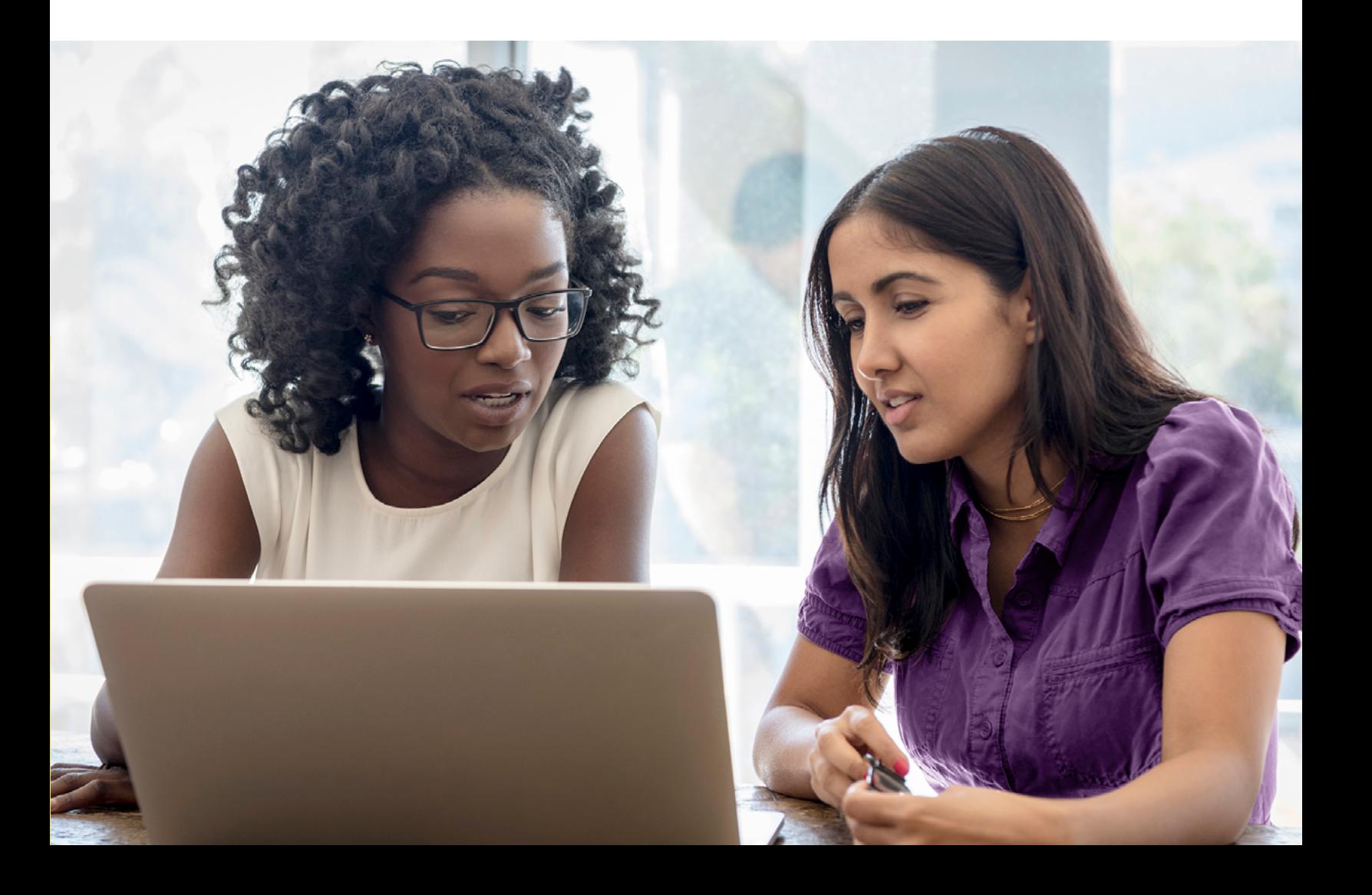

## **Table of Contents**

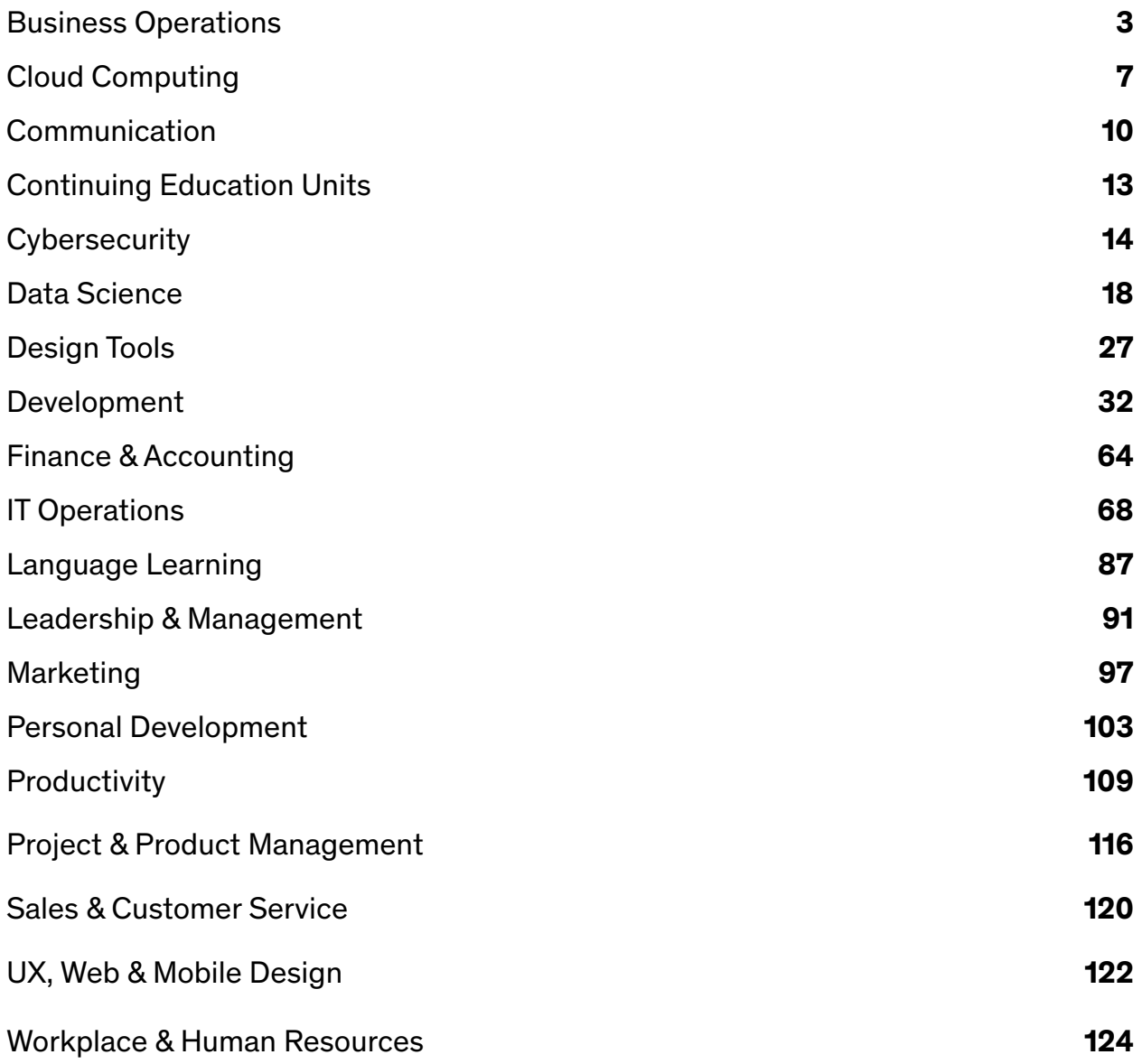

\*Please note this is not an exhaustive list and is subject to change without prior notice. Udemy strives to provide an up-to-date list, but there may be additions or removals as needed.

## <span id="page-2-0"></span>**Business Operations**

#### **Business Analysis**

- **•** Fundamentals of Business Analysis
- **•** Business Analysis Fundamentals ECBA, CCBA, CBAP endorsed
- **•** Microsoft Power BI Beginner to Pro
- **•** Business Analysis: Working with Use Cases
- **•** Identify & Define the Problem with Business Analysis
- **•** Agile Business Analysis
- **•** The Business Intelligence Analyst Course 2024
- **•** Business Analysis "A to Z" Masterclass
- **•** Business Analysis Modeling Skills & Techniques
- **•** Business Analysis: Functional & Non-Functional Requirements
- **•** The Complete Business Analysis Fundamentals Course + CERT
- **•** Business Analysis: Developing Requirements
- **•** Business Analysis: Data Flow Diagrams to Visualize Workflows
- **•** Master Data Management (MDM) The Complete Course
- **•** Agile Business Analysis: Getting / Writing Lean Requirements
- **•** Become a Data Analyst (Python, Excel, SQL, Power BI )
- **•** Full Business Analysis Study Guide (CCBA® Exam preparation)
- **•** Learn Microsoft Fabric Basic to Advance with Practical
- **•** Understand and Elicit Requirements with Business Analysis
- **•** BPMN for business analysts
- **•** Ontologies for Business Analysis
- **•** Process Capability Analysis
- **•** Assertiveness How to be Calmly Assertive
- **•** Agile Business Analysis (IIBA®-AAC endorsed)
- **•** Requirements Discovery for Business Analyst 2024
- **•** Production for Management Consultants and Business Analysts
- **•** Business Analysis Foundations: Learn All The Essentials
- **•** Data-Driven Decision Making for Managers
- **•** IBM BAW
- **•** Mastering Business Requirements Documentation (BRD)
- **•** E-commerce for Management Consultants & Business Analysts
- **•** FinTech Practitioner course on Payment Gateway and QR Code
- **•** SAP Analysis for Office
- **•** Tutorial on Certified Business Analysis Professional
- **•** Copyright Basics: How to Protect Your Work from Piracy
- **•** Real Estate Financial Modeling The Complete Guide
- **•** Procurement & Supply Planning tools and techniques.
- **•** Land Your First Business Analyst Position
- **•** Information Technology Business Analysis 2023
- **•** IQBBA Certified Foundation Level Business Analyst (CFLBA)
- **•** Business Analysis Fundamentals for Management Consultants

#### **Environmental, Social & Governance (ESG)**

- **•** Corporate ESG and Sustainability 101 Level Masterclass
- **•** ESG & Sustainability: ESG Corporate Masterclass
- **•** Climate Change & Sustainability Essentials -2024 Edition
- **•** Drafting of Commercial Contracts
- **•** Microsoft Excel Crash Course for Business Analysts
- **•** Build A Business Case 101: Learn All Business Case Stages
- **•** Introduction to SPSS
- **•** Essential Process Mapping for Management Consultants
- **•** Microsoft Excel and Google Sheets for Data Analysis
- **•** ACL for Audit, Data analysis and Visualization
- **•** Management of Maritime Shipping and Logistics.
- **•** The Hands-On Masterclass in Data Analytics with Tableau
- **•** PMP Course (Knowledge Area-Based) (39 PDUs)
- **•** Safety Management System for Civil Aviation (SMS)
- **•** How to become world class Business Analyst Cases in Excel
- **•** Winning Government Contracts for Dummies
- **•** Hands-On Transcription Practice Series Course C
- **•** SPSS for NonStatisticians- Analysis, Interpretation, Writeup
- **•** Supply Chain Design and Planning with Excel & Python.
- **•** SPSS Basics
- **•** Create a long-term successful Software Company
- **•** Profitable Business Niche: Find An Ideal Business Niche
- **•** Business Analysis: Function Modelling Using IDEF0
- **•** Mastering IBM Blueworks Live
- **•** Certified Balanced Scorecard Professional (CBSCP)
- **•** The 16-hour SPSS Pro: Analysis, Interpretation, and Write-Up
- **•** Become A Diesel Generator Engineer- In just 6.5 Hours !
- **•** Business analyst: a 4-step requirement elicitation guide
- **•** Online Business Models in Excel Practical Guide
- **•** CMRP Exam Prep. Study Aid ( 5 Pillars of M&R)
- **•** Special Operations in Commercial Aviation
- **•** SPSS Data Analysis for Beginning Researchers
- **•** Sign-Up Flow Optimization Analysis with SQL and Tableau
- **•** Salesforce Energy and Utilities Cloud
- **•** Certificate Course in Patentability Search
- **•** Master Patent Search | Step by Step tutorial
- **•** Assay Method Validation Mastery
- **•** Electricity Trading in Great Britain
- **•** Certificate Course in Validity/Invalidity Search
- **•** Certificate Course in Freedom to Operate Search
- **•** Analytical Methods for Effective Data Analysis
- **•** Business Analysis Foundations
- **•** RA: Data Science and Supply chain analytics.(A-Z with R)
- **•** Customer Behavior Analysis with SQL and Tableau
- **•** Basics of Sustainability: Learn in Simple Language
- **•** What do we mean by climate breakdown?
- **•** Sustainability: Impact, Value (s), Innovation, and Growth
- **•** The Circular Economy
- **•** The A to Z of ESG Environmental & Social Governance
- **•** Automate Digital Marketing & Social Media with Generative AI
- **•** Fundamentals of ESG and Sustainable Finance for 2024
- **•** Sustainability and Corporate ESG | Practical Implementation
- **•** Power Sector Decarbonisation and Energy Transition
- **•** ESG Reporting for Businesses
- **•** Climate Change and Green Infrastructure
- **•** Introduction to Circular Economy
- **•** Environmental Social Governance (ESG) Expert Training
- **•** Renewable Energy and Sustainable Development
- **•** Plastic Waste Pollution: Causes, Impacts & Solutions
- **•** ESG Mastery: Complete Corporate Sustainability
- **•** Learn how to calculate Carbon Footprint
- **•** Corporate Climate Reporting: Key Standards and Guidelines
- **•** Introduction to Waste Management
- **•** Business Case for Corporate Sustainability
- **•** Introduction to Net-Zero Energy buildings
- **•** Understanding SDGs
- **•** Sustainable thinking for green buildings
- **•** Blockchain Technology in Climate Change and Sustainability
- **•** Key Climate Agreements & Role of Governments & Policymakers
- **•** ESG in Executive Leaders' Agenda: Reporting and Analytics
- **•** Complete 2023 PV Solar Energy | PVSol Premium,Excel,PVsyst
- **•** Sustainable Development: Business Fundamentals
- **•** Food waste & sustainability course (Module 1)
- **•** Risk Manager's Quick Guide to ESG
- **•** Master Course in Corporate Social Responsibility (CSR)
- **•** Transport and Mobility Decarbonisation & Energy Transition
- **•** Carbon footprint essentials : how to conduct a CO2 inventory
- **•** Climate Change The Impact on Business
- **•** Environmental Management Masterclass

#### **Operations Management**

- **•** Six Sigma: Certified Lean Six Sigma White Belt (Accredited)
- **•** Six Sigma: Certified Lean Six Sigma Yellow Belt (Accredited)
- **•** Six Sigma: Certified Lean Six Sigma Green Belt (Accredited)
- **•** SDLC Overview (1 Hour) Software Development Life Cycle
- **•** Introduction to Business Process Modeling
- **•** Conduct a Strategy Analysis using Business Analysis
- **•** Process Flowcharts & Process Mapping The Beginner's Guide
- **•** Six Sigma: Certified Lean Six Sigma Green Belt | Accredited
- **•** SAP Simplified for Absolute Beginners
- **•** Technical Program Management
- **•** Business Analyst: Software Testing Processes & Techniques
- **•** Certified Lean Six Sigma White/Lean Six Sigma Yellow Belt
- **•** The Practical BPMN 2.0 Master Class
- **•** Operations Management A-Z: Business Processes and Systems
- **•** Product Development & Systems Engineering
- **•** Leadership, Business Process Improvement, & Process Mapping!
- **•** Every Company's Guide to Climate Action & Achieving Net Zero
- **•** Climate Scenario Analysis: target 2024
- **•** Heavy Industry Decarbonisation and Energy Transition
- **•** Solar Energy beginner to advanced.SolarPV System Design 2023
- **•** Are Carbon Offsets Helping Tackle Climate Change?
- **•** Climate Change Explained: Causes, Consequences and Solutions
- **•** Climate Change & Waste: Reduce Waste That Matters
- **•** Introduction to Sustainable Development and Climate Change
- **•** Ultimate WIND ENERGY Masterclass. Beginner to Advanced Level
- **•** Accelerating Sustainable Action In Business
- **•** Master course in Ecology, Ecosystem and Climate Change 2.0
- **•** Master Course : Making the Business Case for Sustainability
- **•** A to Z Design of Rooftop Solar Power Plant
- **•** Understanding Sustainable Development Goals (SDGS)
- **•** Sustainable Development in Supply Chain: United Nations SDGs
- **•** Practical Corporate Social Responsibility
- **•** The Subtle Art of "LEED V4 BD+C Sustainable New Buildings"
- **•** Master Course in Climate Change Impact on Business
- **•** CIPS L4M4 Ethical and Responsible Sourcing
- **•** The Subtle Art of: "LEED V4 ID+C Sustainable Interiors"
- **•** Making the Business Case for Sustainability
- **•** Sustainable Supply Chains 2: Operational Strategies
- **•** Implementing Supplier Development and Diversity
- **•** Sustainable Procurement: An Introduction to ISO 20400
- **•** Implementing Supplier Development and Diversity
- **•** Sustainable Procurement: An Introduction to ISO 20400
- **•** EU Sustainability Taxonomy for Non-Financial Companies
- **•** ESG & Sustainability: A Path to Responsible Investing (2023)
- **•** Retail & Digital Banking, Green Banking, Sustainable Banking
- **•** Improve Your Company's Financial Sustainability
- **•** CAMS Certification & AML Essentials: Detect Financial Crime
- **•** Process Improvement
- **•** SAP MM Materials Management Full Course
- **•** Six Sigma: Certified Lean Six Sigma Black Belt | Accredited
- **•** Lean Management Certification | Lean Expert | Accredited
- **•** Business Analysis: Developing Irresistible Business Cases
- **•** Learn Risk Analysis, Evaluation & Assessment from A to Z
- **•** Value Stream Mapping Masterclass: Become a VSM Specialist
- **•** ISO 9001:2015 Quality management system auditor
- **•** Eliminate waste by implementing 5S
- **•** Project Risk Management
- **•** Six Sigma: Lean Six Sigma Black Belt (Part 1) (Accredited)
- **•** SAP : Supply Chain Logistics & Transportation in S/4 HANA
- **•** Business Process Modeling A-Z™: Learn BPMN 2.0 From Scratch
- **•** Blue Prism Foundation Course
- **•** Lean Manufacturing A-Z: Lean Operations Management
- **•** An Introduction to Reliability Engineering
- <span id="page-4-0"></span>**•** Quality Management for Business Excellence
- **•** Internal Controls Design, Implementation and Monitoring
- **•** The complete SOLAR ENERGY course. Beginner to advanced level
- **•** The Complete SAP Workflow Training (2023)
- **•** Recurring Digital Payment, PayPal, ACH(NACHA/Direct Debit)
- **•** Process Flowcharts & Process Mapping The Advanced Guide
- **•** FMEA Training | FMEA Specialist Certification (Accredited)
- **•** Kanban Fundamentals: How to Become Insanely Productive
- **•** Quality Management Essentials Simplified
- **•** Certified Six Sigma Yellow Belt Training [2023]
- **•** Microsoft Dynamics 365 (CRM, NAV, AX) Intro Training Course
- **•** Process Mapping and Flowcharts Certification (Accredited)
- **•** Root Cause Analysis and the 8D Corrective Action Process
- **•** Process Improvement & Process Mapping Certification
- **•** Basic Manual Software Testing +Agile+Bugzilla for beginners
- **•** Introduction to Supply Chain Analytics using Microsoft Excel
- **•** A Brief Guide to Business Continuity and Disaster Recovery
- **•** SAP Production Planning (PP) Module Online Practical Class
- **•** Knowledge Base & Wiki Basics & Fundamentals -With Confluence
- **•** Introduction to Oil and Gas Drilling
- **•** Informed Risk Taking : Risk Management Process Analysis
- **•** Six Sigma: Lean Six Sigma Black Belt (Part 2) (Accredited)
- **•** ISO 31000. Risk manager training
- **•** Oracle Fusion Cloud HCM R13 Global HR Implementation
- **•** Introduction to Consulting
- **•** Renewable Energy from Beginner to Expert Taught by Scientist
- **•** Virtual Assistant: Find, Hire, Train, and Manage
- **•** Process Mining with Celonis
- **•** Process Optimization for Management Consultants & Analysts
- **•** Operations Management in small businesses: key techniques
- **•** Six Sigma: Lean Six Sigma Black Belt (Part 3) (Accredited)
- **•** MBA: Retail business, Merchandising, and E-commerce
- **•** Certified Six Sigma White Belt Training [2022]
- **•** Renewable Energy
- **•** BPMN Process Analysis using Microsoft Visio Professional
- **•** Warehouse Management -Advanced Strategies and Best Practices
- **•** BPMN 2.0 with Brian: From Beginner to Winner
- **•** Customer Experience (CX) in Industry 4.0
- **•** Introduction to process control and instrumentation
- **•** Continuous Improvement / Operational Excellence
- **•** Certificate Course in Pharmacovigilance
- **•** Transport logistics Introduction to transport modes
- **•** Plan the Project as a Business Analyst IIBA Endorsed
- **•** SAP Controlling
- **•** Enterprise Risk Management

- **•** Logistics and Ocean Shipping in Supply Chain Management
- **•** Mastering ISO 9001:2015 Quality Management System
- **•** OracleAppsTechnical R12 Training(Beginner to Expert)
- **•** The Production Part Approval Process (PPAP)
- **•** ISO 45001. Occupational health & safety management system
- **•** ISO 14001:2015 Environmental management system
- **•** Construction Cost Estimating and Management
- **•** Four Steps to Future Procurement: become Procurement expert!
- **•** Export Import Logistics with Global Incoterms ® 2020 Rules
- **•** ISO 9001:2015 QMS Implementation and Auditing Practices
- **•** Warehouse Management: Best Practice
- **•** Carbon neutrality. Managing greenhouse gas emissions
- **•** Kaizen Practitioner Masterclass for Quality Management.
- **•** SAP S/4HANA aATP Sales & Distribution
- **•** Aerospace Engineering: Aircraft Systems and Avionics
- **•** Introduction to Business Support System BSS
- **•** Smartgrid, Microgrid and Energy Storage
- **•** Six Sigma Black Belt: Certified QFD Specialist (Accredited)
- **•** Certified Quality Auditor Training
- **•** Inventory Management in Manufacturing
- **•** Fundamentals of Manufacturing for an ERP like SAP
- **•** Certified Lean Six Sigma Green Belt Training [2022]
- **•** Certified Lean Six Sigma Black Belt Training [2022]
- **•** Fundamentals of Capacity Planning and Analysis
- **•** Mastering the Seven Quality Tools (with Microsoft Excel)
- **•** How to Buy Software IT Procurement
- **•** Certified Quality Engineer Training [2022]
- **•** SAP S/4 HANA What You Need To Know (Enterprise Management)
- **•** Business Process Optimization with Lean Six Sigma
- **•** Practical Project Management for Management Consultants
- **•** Automotive product design using CATIA V5
- **•** The Ultimate Food and Restaurant Business Course
- **•** Abaqus CAE : Learn Static and Dynamic Analysis
- **•** Lean Six Sigma Green Belt Online Course (2023)
- **•** Professional Lean Six Sigma White Belt Certification
- **•** ISO 50001:2018. Energy management system
- **•** Fundamentals of Aviation Business Management
- **•** Lean Six Sigma Yellow Belt Online Course
- **•** Maintenance Management Basics
- **•** Pareto Analysis Masterclass: Pareto Specialist (Accredited)
- **•** Dual Certification Lean Six Sigma White Belt and Yellow Belt
- **•** Construction Procurement Management
- **•** Digital Product Management Build effective DigitalProducts
- **•** Production Planning for Management Consultants & Analysts
- **•** Learn Microsoft Entra Connect (formerly Azure AD Connect)
- **•** Purchasing & Procurement Analyses for Management Consultants
- **•** ISO 13485 IQOQPQ Process Validation for Medical Devices
- **•** Fundamentals of : Airport Operations
- **•** How to Ace the Product Manager Interview
- **•** Reliability Engineering Statistics
- **•** Basics of Wind Energy: A promising Renewable Energy Tech.

**•** Your complete guide to a successful career in Oil & Gas **•** Global Air Logistics Management in Supply Chain Management

©️2024 Udemy, Inc. All rights reserved. 5

- **•** Open To buy- Retail Merchandising Planning
- **•** An Introduction to Quality Engineering
- **•** The Complete Microsoft Dynamics NAV 2018 Beginners Course
- **•** Certified Manager of Quality Training
- **•** Pricing for Management Consultants & Business Analysts
- **•** Churn, CLV, MRR, CAC, NPS... 20 SaaS metrics you must know
- **•** Advanced Product Management Agile Methodologies
- **•** Introduction to Fleet Management
- **•** Incoterms ® 2020 A Compact Course
- **•** Risk Management using Failure Modes Effects Analysis (Ed-2)
- **•** Statistical Process Control (SPC) Using Microsoft Excel
- **•** Mining 4.0 Mining in the Industry 4.0
- **•** Fundamentals of Operational Excellence
- **•** Cost Reduction for Managers & Management Consultants
- **•** Cost Reduction: Cut Costs and Maximise Profits
- **•** Aerospace Engineering: Rocket Science and Engineering
- **•** Certified Minitab Expert: Hypothesis Testing (Accredited)
- **•** ISO 26000. Social responsibility
- **•** Become an Admin and Office Manager
- **•** Microsoft Dynamics 365 (CRM) Workflows Mastery Course
- **•** Supply Chain: Control of Operations & Managing Resources
- **•** Environmental sustainability in Maritime transport Industry
- **•** Diploma Course in Retail Management
- **•** Incoterms ® 2020 MasterClass
- **•** Lean Six Sigma Introduction Specialist (Earn PDUs)
- **•** Building Modern Distributed Systems with Java
- **•** Introduction to the Aircraft Maintenance Industry
- **•** Lessons in Quality Leadership
- **•** Logistics and supply chain management (Masterclass Gold)
- **•** Master linear programming using graphical and simplex method
- **•** TRIZ. Engineering Problem-Solving Algorithm
- **•** ISO 22000:2018. Food Safety Management System
- **•** Operations Management Foundations: Improve business outcomes
- **•** Petrochemicals Complete Guide to Process & Industry
- **•** Aspen Plus V11 Masterclass : From beginner to advanced user
- **•** Garnett Cross Training in the Maintenance of Oil Hydraulics
- **•** Cost of Quality Analysis and Reporting using Microsoft Excel
- **•** A Guide to Electronics Cooling
- **•** Business Central: The Ultimate Beginner's Guide
- **•** Layered Process Auditing
- **•** Certified Quality Process Analyst Training
- **•** Oil and Gas Industry : Tank, Sphere & Bullet Specification
- **•** Design and Analysis of Experiments (DoE)
- **•** Petroleum refining demystified Oil & Gas industry

#### **Supply Chain Management**

- **•** Generative AI with Google Bard, PaLM API and Gen AI Studio
- **•** Generative AI, from GANs to CLIP, with Python and Pytorch
- **•** ChatGPT for IT Workers
- **•** LLMs Mastery: Complete Guide to Transformers & Generative AI
- **•** ChatGPT, Midjourney, ChatGPT 4, Bard, & DallE The AI Bible
- **•** ChatGPT 4 Prompt Writing: The Complete Guide
- **•** Mastering ISO 9001:2015+Self-Assessment Tool
- **•** The steam cracking process Petrochemicals / Oil and gas
- **•** Getting Started With UiPath Robotic Process Automation (RPA)
- **•** Reciprocating Compressors : Principles , Operation & Design
- **•** Lean Six Sigma Black Belt for IT Professionals
- **•** Sales Forecasting in Excel for Management Consultants
- **•** Logistics Optimization with Excel Solver
- **•** Lean Six Sigma Black Belt for Service Industry Professionals
- **•** Logistics for Management Consultants a practical guide
- **•** Water Treatment of Boilers
- **•** Quality Engineering Statistics
- **•** Food Safety: HACCP Hazard Analysis Critical Control Point
- **•** Wind Energy Fundamentals: Renewable Energy Power Course
- **•** Ultimate Wind Energy Course for Electrical Engineering
- **•** DOT Compliance and Risk Management Control Systems
- **•** MBA : Indian FMCG Industry Deep Dive
- **•** Use Cases 2.0 with ChatGPT's Help for Lean IT Requirements
- **•** Certified Quality Improvement Associate Training
- **•** Lean Office for Management Consultants
- **•** CIPS L4M2 Defining Business Need
- **•** Easy Learn SAP MM/ Procurement Cycle with Master data's Exp
- **•** RICS APC Ethics, Rules of Conduct and professionalism (2023)
- **•** Fundamentals of Aviation Security
- **•** Arresting Climate Change
- **•** Aspen Plus Basic Process Modeling
- **•** Gas Absorption & Stripping in Chemical Engineering
- **•** UPDATED CIPS Level 4 Diploma Commercial Contracting (L4M3)
- **•** Airline Operations: Extended Airplane Operations ETOPS
- **•** CIPS L4M6 Supplier Relationships
- **•** Master SPC Control Charts using MS Excel
- **•** Master Transportation Problem Algorithm
- **•** UPDATED CIPS Level 4 Diploma Commercial Negotiation (L4M5)
- **•** UPDATED CIPS Level 4 Whole Life Asset Management (L4M7)
- **•** UPDATED CIPS Level 4 Ethical & Responsible Sourcing (L4M4)
- **•** CIPS L4M4 Ethical & Responsible Sourcing
- **•** RICS APC from enrolment to final assessment explained (2023)
- **•** Return on Investment (ROI) Analysis for Manufacturing
- **•** Applied ISO14971 Medical Device Risk Management
- **•** Event Management for Beginners
- **•** ChatGPT for Six Sigma Visualizations: Use AI & Create Charts
- **•** CQA (Certified Quality Auditor) Practice Tests
- **•** Deep Learning A-Z 2024: Neural Networks, AI & ChatGPT Prize
- **•** ChatGPT Crash Course: Introduction to ChatGPT for Work
- **•** ChatGPT and LangChain: The Complete Developer's Masterclass
- **•** Master Generative AI: Automate Content Effortlessly with AI
- **•** ChatGPT Masters: Generative AI, Prompt Engineering, Chat GPT
- **•** Generative AI Risk and Cyber Security Masterclass 2024
- <span id="page-6-0"></span>**•** The Complete Artificial Intelligence and ChatGPT Course
- **•** Azure ChatGPT and OpenAI Service The Complete Guide
- **•** ChatGPT Masterclass The Ultimate Guide
- **•** Generative AI with ChatGPT and OpenAI API
- **•** ChatGPT Masterclass Build Solutions and Apps with ChatGPT
- **•** OpenAI & ChatGPT API's: Expert Fine-tuning for Developers
- **•** LangChain 101 for Beginners (OpenAI / ChatGPT / LLMOps)
- **•** Generative AI ChatGPT and Google BARD for Software Engineers
- **•** How to ChatGPT: Master the Art of Prompt Engineering
- **•** Intro to Data Science: QuickStart Guide + AI & ChatGPT Prize
- **•** ChatGPT and the New Wave of ML Language Models
- **•** Generative AI using Azure OpenAI ChatGPT for Beginners
- **•** Data Analysis with ChatGPT in Excel
- **•** Data Science A-Z: Hands-On Exercises & ChatGPT Prize [2024]
- **Cloud Computing**

#### **Cloud Certifications**

- **•** GCP Associate Cloud Engineer Google Cloud Certification
- **•** AWS Certified Cloud Practitioner Practice Exams CLF-C02
- **•** AWS Certified Cloud Practitioner (CLF-C02) Exam Training
- **•** AZ-204 Developing Solutions for Microsoft Azure OCT 2023
- **•** [NEW] AWS Certified Data Engineer Associate 2024 Hands On!
- **•** AI-900 Azure AI Fundamentals Exam Prep In One Day OCT 2023
- **•** Practice Exams | AWS Certified Developer Associate 2023
- **•** AZ-900 Bootcamp: Microsoft Azure Fundamentals (DEC 2023)
- **•** GCP Professional Cloud Architect: Google Cloud Certification
- **•** GCP Google Cloud Professional Data Engineer Certification
- **•** Google Cloud Associate Cloud Engineer Practice Tests
- **•** Google Cloud Associate Cloud Engineer: Get Certified 2023
- **•** AZ-204 Microsoft Azure Developer Practice Tests
- **•** AZ-900: Microsoft Azure Fundamentals Exam test 2023 (480Q)
- **•** [EXAM REVIEWER] AWS Certified Cloud Practitioner CLF-C02
- **•** Practice Exams: AWS Certified SysOps Administrator Associate
- **•** Google Cloud Developer GCP Professional Certification
- **•** Google Cloud Professional Data Engineer: Get Certified 2022
- **•** AZ-900 Azure Fundamentals: Crash Course
- **•** Salesforce CPQ : Salesforce CPQ Basics for Admins
- **•** [NEW]Google Cloud Digital Leader Certification-For Beginners
- **•** AZ-700 Designing and Implementing Azure Networking Exam Prep
- **•** TOTAL: AWS Certified Solutions Architect Associate (SAA-C03)
- **•** AWS Certified Cloud Practitioner (CLF-002) 6 Practice Exams
- **•** Microsoft OneDrive For Absolute Beginners OneDrive Course
- **•** DP-420 : Microsoft Azure Cosmos DB Exam Guide [Hands-on]
- **•** Building Automated Machine Images with HashiCorp Packer
- **•** WannaBeA CCSP
- **•** Professional VMware vSphere 7.x Exam VCP-DCV 2023
- **•** Exploring The Technologies Behind ChatGPT, GPT4 & LLMs
- **•** ChatGPT for Work: The Definitive Guide to Innovate with AI
- **•** Generative AI Guide: DALL-E, ChatGPT, and Creativity With AI
- **•** ChatGPT Stock Trading Millions: Use ChatGPT To Build Bots!
- **•** Beginner Machine Learning in Python + ChatGPT Prize [2024]
- **•** CHATGPT For EXCEL | Master The Art Of EXCEL With CHATGPT
- **•** The Ultimate ChatGPT Generative AI Course
- **•** Data Analysis in Power BI with ChatGPT
- **•** Sustainable Supply Chains 1: Fundamentals and Reporting
- **•** Sustainable Supply Chains 2: Operational Strategies
- **•** RISK MANAGEMENT for Supply Chain and Procurement specialists
- **•** SAP : Supply Chain Logistics in R/3
- **•** SAP Supply Chain : Learn EDI & Idocs Interface Architecture

- **•** Clear and Simple AWS Certified Cloud Practitioner 2023
- **•** AWS Certified Cloud Practitioner CLF-C01 Exam Questions
- **•** AZ-305 Exam Prep: Designing Azure Infrastructure Solutions
- **•** Google Professional DevOps Engineer Practice Tests | 5 Exams
- **•** Clear and Simple vSphere 7 Foundations (VCTA Associate)
- **•** AWS Certified Cloud Practitioner exam Guide to Success !!
- **•** AWS Certified Developer Associate EXAM REVIEW 2021
- **•** Cisco CCNA-200-301 Training
- **•** Introduction to the AWS Command Line Interface (CLI)
- **•** Aviatrix ACE Multi-Cloud Network Associate Certification
- **•** Google Professional Cloud Developer Practice Tests | 6 Exams
- **•** GCP for Beginners Become a Google Cloud Digital Leader
- **•** AWS Certified Security Specialty 2024 [NEW]
- **•** Google Professional Cloud Security Engineer Certification
- **•** AWS Cloud Security: Learn to Protect & Defend your resources
- **•** Understand the CCSK Cloud Security Certification (INTRODUCT)
- **•** AWS Certified Machine Learning Specialty Practice Exams
- **•** Salesforce Developer Training with real-time project
- **•** [NEW] Ultimate AWS Certified Cloud Practitioner CLF-C02
- **•** Ultimate AWS Certified Solutions Architect Associate SAA-C03
- **•** AZ-900: Microsoft Azure Fundamentals Exam Prep OCT 2023
- **•** Ultimate AWS Certified Developer Associate 2024 NEW DVA-C02
- **•** Ultimate AWS Certified Solutions Architect Professional 2024
- **•** Kubernetes Certified Application Developer (CKAD) with Tests
- **•** AWS Certified Cloud Practitioner AWS Certification
- **•** AZ-900: Microsoft Azure Fundamentals Original Practice Tests
- **•** AWS Certified DevOps Engineer Professional 2024 DOP-C02
- **•** AWS Certified Machine Learning Specialty 2024 Hands On!
- **•** AWS Certified Solutions Architect Associate (SAA-C03) Course
- **•** AWS Certified Data Analytics Specialty 2024 Hands On!
- **•** AWS Certified Solutions Architect Associate Practice Exams
- **•** AWS Certified Cloud Practitioner 2024 [NEW]
- **•** TOTAL: Cloud Computing / CompTIA Cloud+ Cert. (CV0-002)
- **•** AWS Certified Cloud Practitioner (CLF-C02) Complete Course
- **•** Certified Kubernetes Administrator 2023
- **•** [NEW] Ultimate AWS Certified Database Specialty 2024
- **•** Azure Fundamentals: AZ-900 Certification +Practice Questions
- **•** AZ-305 Azure Architect Design Exam Prep (with AZ-304)
- **•** AWS Certified Solutions Architect Associate SAA C03
- **•** Snowflake SnowPro Core Certification Practice Tests COF-C02
- **•** Microsoft 365 Fundamentals: MS-900 +Practice Questions
- **•** Practice Exams | AWS Certified DevOps Engineer Professional
- **•** AZ-104 Practice Tests for Microsoft Azure Administrator 2024
- **•** AWS Certified Machine Learning Specialty: 3 PRACTICE EXAMS
- **•** Data Lake in AWS Easiest Way to Learn [2024]
- **•** AWS Certified DevOps Engineer Professional 2024
- **•** AWS Certified Cloud Practitioner CLF-C02
- **•** Microsoft MS-900 Certification: M365 Fundamentals
- **•** AWS Certified Machine Learning Specialty Full Practice Exam
- **•** AWS Certified Cloud Practitioner Essentials Course
- **•** Salesforce Certification: Service Cloud Rapid Exam Prep
- **•** AZ-104 Exam Prep: Microsoft Azure Administrator
- **•** AZ-305 : Azure Architect Design Certification Prep
- **•** AZ-900 Practice Tests for Microsoft Azure Fundamentals 2024
- **•** NEW AWS Certified Solutions Architect Associate
- **•** Azure IoT The Complete Guide
- **•** Microsoft AZ-104:Azure Administrator Exam Certification 2023

#### **Cloud Development**

- **•** GCP for Beginners Become a Google Cloud Digital Leader
- **•** Azure DevOps Fundamentals for Beginners
- **•** Microsoft Azure: From Zero to Hero The Complete Guide
- **•** Azure Data Factory For Data Engineers Project on Covid19
- **•** DP-900 Azure Data Fundamentals Exam Prep In One Day
- **•** Introduction to the Cloud The basics in only 2 hours!
- **•** AI-102 Microsoft Azure AI Solution Complete Exam Prep
- **•** AWS Glue The Complete Masterclass
- **•** Cloud Computing Essentials
- **•** AWS CloudFormation Master Class v2 [2024]
- **•** Azure Serverless Functions and Logic Apps
- **•** Practical MLOps: AWS Mastery for Data Scientists & DevOps
- **•** AWS Serverless APIs & Apps A Complete Introduction
- **•** Linux for Cloud & DevOps Engineers
- **•** Azure Data Factory for Beginners Build Data Ingestion
- **•** Observability in Cloud Native apps using OpenTelemetry
- **•** Python Programming for AWS Learn Python with AWS and Boto3
- **•** Introduction to Azure SQL Database for Beginners
- **•** AWS Lambda and the Serverless Framework Hands On Learning!
- **•** Clear and Simple vSphere 8 Professional VMware VCP DCV
- **•** AZ-500 Azure Security Technology 100% Original Practice Exam
- **•** Salesforce Administrator Certification Course
- **•** AWS Machine Learning Certification Exam | Complete Guide
- **•** TOTAL: AWS Solutions Architect SAA-C03 Practice Tests (NEW)
- **•** AWS Certified Solutions Architect Associate exam-SAA-C03
- **•** Part 1: AWS Certified Solutions Architect SAA C03 [2024]
- **•** Google Cloud Professional Database Engineer Exam Prep
- **•** Platform App Builder: Rapid Exam Prep
- **•** The Complete Salesforce Advanced Administrator Certification
- **•** Preparing to Certified OpenStack Administrator (COA) Exam
- **•** Part 2: AWS Certified Solutions Architect SAA C03 [2024]
- **•** Microsoft AZ-303 Certification: Azure Architect Technologies
- **•** AWS Certified Solutions Architect Associate Latest-Hands on!
- **•** Prepare & Pass AWS Certified Cloud Practitioner Exam
- **•** AWS MasterClass: DevOps w/ AWS Command Line Interface (CLI)
- **•** AWS SysOps Administrator Associate 2019
- **•** Clear and Simple VMware vSphere 6.7 Professional VCP-DCV
- **•** GCP Google Cloud Professional Cloud Network Engineer
- **•** Google Cloud Professional Data Engineer Certification Course
- **•** How to Build and Implement a Winning Pricing Strategy
- **•** [NEW] AWS Certified SAP on AWS Specialty Hands On Guide
- **•** AWS Certified Security Specialty 2024 [NEW]
- **•** Google Professional Cloud Security Engineer Certification
- **•** AWS Cloud Security: Learn to Protect & Defend your resources
- **•** Understand the CCSK Cloud Security Certification (INTRODUCT)
- **•** AWS Certified Machine Learning Specialty Practice Exams
- **•** Salesforce Developer Training with real-time project
- **•**
- **•** Microsoft Azure for .NET Developers
- **•** Basics in Cloud Computing with SAP Cloud Platform
- **•** Microsoft Entra ID (formerly Azure AD) administration course
- **•** AWS Lambda & Serverless Architecture Bootcamp (Build 5 Apps)
- **•** API Development with Apigee (- X) on Google Cloud
- **•** Terraform for Beginners using GCP Google Cloud (Hands-on)
- **•** Data Engineering using Databricks on AWS and Azure
- **•** Introduction to AWS Lambda A 2-hour Crash Course
- **•** AWS CodeDeploy
- **•** Learn CI/CD YAML pipelines with Azure DevOps
- **•** AWS Fundamentals Amazon Web Services for Beginners [2024]
- **•** AWS CodePipeline Step by Step
- **•** Azure Serverless Integration Services Track
- **•** AWS Mastering Boto3 & Lambda Functions Using Python
- **•** Master Cloud Financial Management (FinOps)
- **•** Microsoft Azure Storage The Complete Guide
- **•** Build a Serverless App with AWS Lambda Hands On! 2024 ed.
- **•** ISTQB Advanced Test Automation Engineer Certification
- **•** AWS Cloud Development Kit (CDK) V2- Beginner to Advanced

©2024 Udemy, Inc. All rights reserved. 8

**•** The AWS Course - Updated 2023

- **•** Microsoft Azure: Cloud Architecture Case Studies
- **•** Azure HashiCorp Certified: Terraform Associate -70 Demos
- **•** Master AWS with Python and Boto3
- **•** AWS Cloud Migration for Absolute Beginners with Demo
- **•** AWS MasterClass: Monitoring and DevOps with AWS CloudWatch
- **•** Snowflake Build & Architect Data pipelines using AWS
- **•** [NEW] Amazon EC2 Masterclass (Auto Scaling & Load Balancer)
- **•** AWS Interview Guide Get Ready for AWS Interview
- **•** Machine Learning on Google Cloud (Vertex AI) Hands on!
- **•** Real time Full Azure training for System Administrators
- **•** Building Cloud Infrastructure with Terraform
- **•** Advanced Python Skills: become a better Python developer!
- **•** Data Engineering for Beginner using Google Cloud & Python
- **•** Complete guide to AWS Step Functions
- **•** Introduction to AWS EC2 90 Minute Crash Course
- **•** Microsoft Azure Cognitive Services Crash Course
- **•** AWS Technical Essentials 2023 Hands-On Training Program
- **•** Azure Serverless Hands on Learning!
- **•** AWS CloudFormation Simplified | Hands On with YAML
- **•** Learn Cloud Computing with AWS in a Weekend
- **•** Azure DevOps for Automation Testers Selenium + CICD Concepts
- **•** Azure Bicep: Mastering Infrastructure as Code with Bicep
- **•** [NEW] Amazon S3 Deep Dive: The Ultimate Guide to AWS Storage
- **•** AWS CloudFormation Step By Step: Beginner to Intermediate
- **•** Applied SQL For Data Analytics / Data Science With BigQuery
- **•** DevSecOps with Azure DevOps: Secure CI/CD with Azure DevOps
- **•** Google Cloud Platform (GCP) Cert: Associate Cloud Engineer
- **•** Data Engineering with Google Dataflow and Apache Beam on GCP
- **•** Salesforce Certified Sharing and Visibility Architect Course
- **•** Cloud Computing & Hybrid Cloud vs On-Premise Solutions
- **•** Google Cloud Professional Cloud Architect: GCP Certification
- **•** AZ-500 Microsoft Azure Security Technologies with SIMS
- **•** Identity Federation using Microsoft ADFS And Azure AD
- **•** Master AWS Lambda: Go Serverless with AWS
- **•** Deploy Infra in the Cloud using Terraform
- **•** AWS Cloud Development Kit From Beginner to Professional
- **•** Coding Interview Preparation The Softer Skills
- **•** Firebase In Depth
- **•** OpenStack and NFV (TelcoCloud)
- **•** Serverless using AWS Lambda for Java Developers
- **•** Deploy Java Spring Apps Online to Amazon Cloud (AWS)
- **•** Azure Cloud Adoption Framework and The Landing Zones
- **•** Microsoft Azure Functions Developing Serverless Solutions
- **•** Serverless using AWS Lambda for Python Developers
- **•** Master Data Engineering using Azure Data Analytics
- **•** Google Cloud Platform (GCP) For Techs
- **•** AWS Simulated Job Interviews by the AWS Coaches
- **•** Spring Cloud Fundamentals

- **•** AWS Step Functions Guide Workflow Automation in Minutes
- **•** Salesforce Development for Intermediate Developers
- **•** Google Cloud Professional Database Engineer Certification
- **•** AWS Security Best Practices
- **•** Google Cloud Function with 5 Hands-on Demo Serverless GCP
- **•** Google Kubernetes Engine (GKE) A Beginner's Guide
- **•** Getting Started With ClickHouse
- **•** Practical Devops : Kubernetes & Istio with Google Cloud
- **•** The Cloud Strategy Master Class
- **•** Hybrid Cloud: The Complete Introduction
- **•** Oracle Cloud/Fusion Conversion FBDI , ADF-DI , WebServices
- **•** DevSecOps with GCP: Secure CI/CD with Google Cloud
- **•** Looker Studio /Google Data Studio Complete Advanced Tutorial
- **•** Getting Started with SAP HANA Cloud (with your own Instance)
- **•** Xero Online Accounting Learn Xero in a Day
- **•** GCP for AWS Professionals Learn Google Cloud at F1 Speed
- **•** AWS Security Management & AWS Security Specialist Course
- **•** OpenStack Installation and Deployment
- **•** AWS Amplify Studio Masterclass Visually Build UI & Backend
- **•** Master AWS Lambda Functions for Data Engineers using Python
- **•** Azure Well-Architected Framework: An Overview
- **•** Clear and Simple VMware vSAN 6.7 (Virtual SAN)
- **•** Python SDK for Azure Bootcamp
- **•** Rocking AWS CloudFormation, CDK with DevOps, Interview Guide
- **•** Developing with S3: AWS with Python and Boto3 Series
- **•** Google Cloud FinOps Fundamentals
- **•** Mastering Multicloud and Hybrid Cloud: Strategy & Execution
- **•** Serverless Docker-based Python Application on Google Cloud
- **•** Becoming a Cloud Expert Microsoft Azure IaaS Level 1
- **•** Oracle Fusion HCM Workforce Compensation
- **•** Google Cloud Platform From Zero to Hero The Complete Guide
- **•** Master Azure Bicep in Hours: Fast-Track to Success
- **•** Hands-On Data Engineering in Google Cloud Platform | Python
- **•** Mastering AWS CloudFormation Templates Using JSON
- **•** Azure Machine Learning using Cognitive Services
- **•** AWS CDK Masterclass Build Cloud Infrastructures in Code
- **•** Hands-On Introduction to CloudFormation 2 hour course
- **•** Beginners Guide to Cloud Computing
- **•** Google Cloud Functions (FaaS) with Python from zero to hero!
- **•** Google Cloud Cost Optimization Technique GCP
- **•** Amazon Bedrock Learn AI on AWS with Python!
- **•** AWS SAM Framework and AWS Lambda A Complete Hands-on Guide
- **•** Salesforce Heroku Masterclass
- **•** Microsoft Azure Security Services
- **•** Hands-on with Terraform: Master Infrastructure Automation
- **•** Introduction to Google Cloud IoT
- **•** Terraform for Google Cloud: Learn Infrastructure as Code
- **•** Amazon Cognito: The Complete Introduction
- **•** Azure MasterClass: Analyze Data With Azure Stream Analytics

**•** GCP - Serverless Computing & AI Platform for Data Science **•** Deploying Windows Virtual Desktop in Microsoft Azure

©2024 Udemy, Inc. All rights reserved. 9

**•** Oracle Process Cloud (PCS)

- <span id="page-9-0"></span>**•** Computational Fluid Dynamics Fundamentals Course 2
- **•** VPC Solutions with EC2 for Production: AWS with Terraform
- **•** Docker on Windows 10 and Server 2016
- **•** Deep learning for object detection using Tensorflow 2
- **•** Managing EC2 and VPC: AWS with Python and Boto3 Series
- **•** [old] Building AWS Basic Architecture for super beginners
- **•** Understanding and Designing AWS Outposts
- **•** Becoming a Cloud Expert Microsoft Azure IaaS Level 2
- **•** Azure Storage Security Guide
- **•** Becoming a Cloud Expert Microsoft Azure IaaS Level 3
- **•** VMware vSphere 6.5 Setup your own enterprise environment
- **•** AWS for Beginners The Ultimate Foundational Course
- **•** [NEW] AWS Certified SAP on AWS Specialty Hands On Guide
- **•** Introduction to Cloud Computing on AWS for Beginners [2024]
- **•** Microsoft Azure Beginner's Guide + AZ-900 2023
- **•** Google Cloud Platform (GCP) Fundamentals for Beginners
- **•** AWS Essentials
- **•** A Practical Introduction to Cloud Computing
- **•** Cloud Computing Fundamentals
- **•** AWS Business Essentials The Business Value of AWS [2024]
- **•** Amazon s3 Mastery THE How-To' Guides For Amazon S3
- **•** Cloud Computing for Beginners Infrastructure as a Service

## **Communication**

#### **Fundamentals of Communication**

- **•** Communication Fundamentals: How To Communicate Better
- **•** Effective Communication in the Workplace
- **•** Mastering Collaboration: Work together for the best results
- **•** Communication & Social Skills
- **•** Ask Better Questions Build Better Relationships
- **•** How to Build your Professional Network
- **•** Feedback is Fuel
- **•** Smart Tips: Communication
- **•** Business Etiquette and Professionalism
- **•** The Complete Communication Skills Master Class for Life
- **•** Active Listening Skills: Give And Receive Feedback At Work
- **•** Communicating with Empathy
- **•** Difficult Conversations: Master Difficult Conversations
- **•** Workplace Communication: You Can Speak Up at Meetings!
- **•** Conflict Management with Emotional Intelligence
- **•** Assertive Communication Skills Masterclass
- **•** Conscious Listening
- **•** Active Listening Masterclass
- **•** Communication Skills: Become Clear, Concise, Confident
- **•** How to Have Difficult Conversations: Beginner's Guide
- **•** Assertiveness Basics: The 50-minute Communication Guide
- **•** Tactics for Tackling Difficult People in Life and Work
- **•** Pitch Yourself! Learn to Ignite Curiosity + Inspire Action.
- **•** Communication Skills for Professionals
- **•** AWS Amazon S3 Mastery Bootcamp
- **•** Deploying Your First Resources in Azure
- **•** CompTIA Cloud+ CV0-003 All-In-One
- **•** Data Lake, Firehose, Glue, Athena, S3 and AWS SDK for .NET
- **•** Machine Learning Ops: Google Cloud Real World Data Science
- **•** Deploy Machine Learning Models on GCP + AWS Lambda (Docker)
- **•** Connecting and working with Oracle Cloud DBaaS
- **•** Azure DevOps for .NET Developer (CI/CD, Boards, Repo & Wiki)
- **•** The Complete Cloud Computing Software Architecture Patterns
- **•** Distributed Systems & Cloud Computing with Java
- **•** Spring Boot Microservices and Spring Cloud. Build & Deploy.
- **•** Microservices with Spring Cloud
- **•** DevSecOps & DevOps with Jenkins, Kubernetes, Terraform & AWS
- **•** Docker in AWS Deploy Java Spring Boot to AWS Fargate & ECS
- **•** Python REST APIs with Flask, Docker, MongoDB, and AWS DevOps
- **•** AWS Lambda For The .NET Developer
- **•** Microsoft Azure, DevOps and MicroServices with .NET
- **•** Hosting Websites with Amazon Lightsail | AWS for 2020
- **•** Google Cloud Associate Cloud Engineer Certification Course
- **•** A to Z of Azure Network services Covers AZ 300, 103 & more
- **•** DevSecOps Fundamentals Including Hands-On Demos

- **•** 12 Strategies for Dealing With Difficult People
- **•** Negotiation Fundamentals: How To Negotiate Effectively
- **•** Listening Skills The Ultimate Workplace Soft Skills
- **•** Communications for New Managers
- **•** Communication Skills for Beginners
- **•** Minute Taking at Meetings
- **•** Soft Skills: The 11 Essential Career Soft Skills
- **•** Personal Branding: Strengthen Your Professional Reputation
- **•** Active Listening The Complete Guide
- **•** Complete Guide to Conflict Management in the Workplace
- **•** Giving and Receiving Feedback for Management and Leadership
- **•** Influence People with Persuasion Psychology
- **•** Communication Skills PLUS Leadership 2 in 1 Masterclass
- **•** Communicating with Confidence
- **•** Influencing Others Positively at Work and in Life
- **•** Intercultural communication
- **•** Assertiveness Masterclass How to be Assertive & Likeable
- **•** Critical Thinking with Emotional Intelligence
- **•** Business Etiquette 101: Social Skills for Success
- **•** Difficult conversations: the complete guide
- **•** Dread-Free Difficult Conversations: Speak Up with Courage
- **•** Communication Skills: Personality and Behaviour in Business
- **•** Radiate Confidence: How to Create a 1000 Watt Presence
- **•** Communication Skills Masterclass Your Communication Guide
- **•** Become a Master at Conflict Management at Home or Work
- **•** CRM: Customer Relationship Management
- **•** How to Give Feedback to Poor Performing or Difficult People
- **•** Get Amazing Results from Your Conversations at Work
- **•** How to give and receive feedback effectively
- **•** The Art of Communications Become A Master Communicator
- **•** Negotiation Secrets for Master Negotiators
- **•** Communication Skills 7 Communication Courses In 1
- **•** Conflict Management: The complete guide
- **•** Assertiveness 101: Become More Assertive in Just 90 Minutes
- **•** Communication Skills Fundamentals
- **•** Communication Skills every Manager should Master
- **•** Build Better Relationships
- **•** [2023] Negotiating: Become a Better Negotiator in 70 Minutes
- **•** Seth Godin on Presenting to Persuade
- **•** Manager's Guide to Difficult Conversations
- **•** Communication Skills for the Global Workplace
- **•** Salary Negotiation: How to Negotiate a Raise or Promotion
- **•** Networking with Confidence: Grow Your Circle of Influence
- **•** Communication Skills Machine: Master Persuasion & Influence
- **•** Telephone Confidence: Be Super Confident on the Telephone!
- **•** Conflict Management at Work: Real World Strategies & Tools
- **•** Influence and Persuasion skills
- **•** AI in Marketing
- **•** Facilitation: Become a Master Facilitator and Team Leader
- **•** Effective Delegation How To Delegate Work & Responsibility
- **•** International Business Etiquette
- **•** Assertiveness at Work Accelerate Your Career
- **•** Winning Communication Skills for Telephone, Conference Calls
- **•** Talking to Your Employees About Stress at Work
- **•** NLP communication techniques
- **•** Master Personality Power For Influence And Success
- **•** Delegation without Stress: What Managers Need to Know
- **•** Advanced agile communication skills for 21st Century leaders
- **•** Executive Communication Training
- **•** Three Rules for Critical Thinking & Avoiding Bad Decisions
- **•** Communicating Cohesively as a Team
- **•** Communication Skills: Emotional Intelligence Coaching
- **•** Build Authentic Relationships using Emotional Intelligence
- **•** Communicate Like a CEO

- **•** Powerful, Confident Body Language for Business Women
- **•** Gain Practical Communication Skills with this Complete Guide
- **•** Constructive Feedback: Manager's Step-By-Step Guide
- **•** Leadership Through The Art Of Masterful Communication
- **•** Body Language in Business: Gain Confidence & Read Others
- **•** Resolving Conflicts and Improving Relationships
- **•** Negotiation for Procurement: Negotiate like a Pro! (2022)
- **•** Soft Skills: The Complete Guide to Become a Respected Leader
- **•** Versatile Communication Skills The Art of Engagement
- **•** Executive Diploma in Business Presenting Skills
- **•** Micro Expressions Training & Body Language for Lie Detection
- **•** Manage (Project) Communications Impeccably (6 PDUs, PMI PMP)
- **•** Dealing with Toxic Management as an Employee
- **•** Dealing with Difficult People
- **•** Ethics for Leaders : Understand Deception and Dishonesty !
- **•** The Art of Negotiation Become a Master Negotiator
- **•** Business Communication and Ethics in Organizations
- **•** Complete Business Communication Skills + 3 EXTRA Courses
- **•** Master Course in Business Etiquette
- **•** Managing a Global Team with Confidence
- **•** Facilitation: You Can Be a Facilitator
- **•** A Complete Guide to Building Your Network by Keith Ferrazzi
- **•** Understanding Team Dynamics & Styles, Plain & Simple
- **•** A Practical Guide to Healthy Relationships & Leadership
- **•** Empathy Boost: Master Soft Skills
- **•** Body Language & Non-Verbal Communication Mastery in Business
- **•** Charisma: You Can Develop Charisma
- **•** The Complete Body Language for Business Course
- **•** Get Started with Business Networking Basics in One Hour
- **•** Motivation: You Can Become a Motivational Speaker
- **•** Master The Art of Body Language & Boost Your Confidence!
- **•** Effective Communication Tactics for the Modern Workplace
- **•** Beyond Words: Nonverbal Communication for Business and Life
- **•** (2024) CCMM: Learn Professional Networking (Now w/ AI!)
- **•** Body Language to Help Your Business Career
- **•** Leadership: Guide to Body Language & Nonverbal Communication
- **•** Crash Course on Leadership Skills Development + Negotiation
- **•** Communicating to Drive Change Communication Business Skill
- **•** Nonverbal Communication & Body Language: The Complete Course
- **•** Communicating and Working with Engineers Bridging the Gap
- **•** Pitching Yourself The Complete Course to Help You Pitch
- **•** Salary Negotiation: How to Negotiate a New Job Offer (Pro)
- **•** Assertive Communication: A Comprehensive Guide
- **•** Technical Communications for Engineers & IT Professionals
- **•** Networking for Introverts: Gracefully Exiting a Conversation
- **•** Networking Growth Hacks: Take Your Career to the Next Level
- **•** Persuasion in Business Communication and Executive Presence
- **•** Excel at Teaching English: Be a Better ESL Teacher
- **•** British Social Etiquette
- **•** Communication Skills: for Law Enforcement and Security
- **•** Create High Performing Teams Learn Agile & Hackathons
- **•** Effective Meetings: Boost Meeting Productivity & Creativity
- **•** Effective Meetings for Management Consultants & Analysts
- **•** Personal Growth Masterclass: Accomplish More in Your Career
- **•** Conflict Resolution in Financial Services

**•** Negotiating Your Salary and Compensation

**•** Nonverbal Communication Techniques for Business Success

**•** Negotiating Salary and Compensation for Startup Employees

©2024 Udemy, Inc. All rights reserved. 11

- **•** Negotiating Salary and Compensation in Asset Management
- **•** Collaborating with Engineers
- <span id="page-11-0"></span>**•** International Business Etiquette: China
- **•** Digital Diversity/Cyber-Citizen/Cross-Cultural Communication
- **•** Non-verbal communication and body language for business
- **•** Cross-Cultural Communication: How To Flex Your Style

#### **Public Speaking & Presentations**

- **•** Presenting with Confidence: Prepare, Practice and Perform!
- **•** Presentation Skills: Master Confident Presentations
- **•** Presentation Skills: Give a Great Team Presentation
- **•** Storytelling to Influence
- **•** How to Present Your Thoughts Smoothly, Clearly & Powerfully
- **•** The Complete Presentation and Public Speaking/Speech Course
- **•** Powerful speaking
- **•** Better Virtual Meetings: How to Lead Effective Meetings
- **•** Business Presentation Skills Excellence Made Easy
- **•** Master 120 common phrasal verbs
- **•** Presentation Skills: Give More Powerful, Memorable Talks
- **•** Public Speaking and Presenting at Work
- **•** Train the Trainer Serenity: How to Handle Challenging People
- **•** Storytelling Fundamentals for All 1 Hour Supercourse
- **•** Presentation Skills : The Complete Guide
- **•** Management Consulting Presentation Essential Training
- **•** Public Speaking and Presentations Pro: No Beginners Allowed!
- **•** The art of facilitation: learn how to lead a working group
- **•** The Story Course Storytelling Masterclass
- **•** Storytelling for Persuasion and Transformation
- **•** Complete Presentation Skills Masterclass for Every Occasion
- **•** 2024 Complete Public Speaking Masterclass For Every Occasion
- **•** The Public Speaker's Guide to Storytelling
- **•** Business Skills: Easy English Presentations (Presenting)
- **•** Storytelling & Narratives : Impactful Business Communication
- **•** Jump Start Your Presentation Skills Today to Be The Best!
- **•** Master Public Speaking to Become a Leader at Work. Speak Up!
- **•** How to Stop Stuttering & Speak Smoothly Using Pro90d
- **•** Hacking Public Speaking
- **•** Presentation Skills & Public Speaking: Complete Masterclass
- **•** Intro to Storytelling: Wow Your Crowd
- **•** Effective Presentation and TED like Public Speaking
- **•** Presentation Skills Advanced: Speak Without Reading Notes
- **•** Smart Tips: Public Speaking
- **•** Workplace Communication: Business Presentations Pro Skills!
- **•** Virtual Meetings with Confidence: 90-minute Confidence Guide
- **•** Preparing Powerful Consulting Presentations
- **•** Take Lessons from an Actor --Speech & Confidence Training

#### **Written Communication**

- **•** Email Etiquette: Write More Effective Emails At Work
- **•** Business Communication Skills: Business Writing & Grammar
- **•** Better Business Writing Skills
- **•** Business Skills: Email Etiquette Rules Everyone Should Know
- **•** Taking the Work Out of Networking
- **•** Thriving in a Hybrid Environment: Tactics for Hybrid Work
- **•** Soft Skills for Support Agents | IT | Customer Support
- **•** Empathy For Customer Service That Feels Personalized
- **•** Voice Training: Discover Your Confident and Powerful Voice
- **•** Facilitate Engaging & Collaborative Virtual Meetings
- **•** TJ Walker's 1-Hour Public Speaking Presentation Skills Class
- **•** 7-in-1 Executive Presence Masterclass
- **•** Video Presentation & Public Speaking Skills: Complete Guide
- **•** Rhetoric of Story : Learn the 7 foundations of storytelling.
- **•** Learn Online Workshop Facilitation & Tips For MS Teams
- **•** Confidence On Camera: Make Amazing Videos, Easily.
- **•** Fundamentals of Executive Presence/Charisma 3x1 Masterclass
- **•** Jason Teteak's 1-Hour Public Speaking & Presentation Skills
- **•** Public Speaking Skills: Give a Great Informational Speech
- **•** Brain Rules Public Speaking: Maintain Audience Attention
- **•** Public Speaking & Communicating: Skip Theory, Master the Art
- **•** Time Management Public Speaking Drastically Reduce Prep
- **•** How to Make People Laugh in ANY Speech or Presentation
- **•** Teacher Training: Teach the Perfect Lecture Students Love!
- **•** Executive Presence in Public Speaking
- **•** Public Speaking for Engineers: Never Get Lost in Tech Detail
- **•** The Complete Public Speaking Certification Program (Part 1)
- **•** Give an Amazing Five Minute Presentation
- **•** Communication Skills: Use a Teleprompter Effectively
- **•** Public Speaking Energy: Reduce Presentation Stress & Fatigue
- **•** Confidence on Zoom: Tips and Tools to Look Like a Pro
- **•** The Complete Guide on Impromptu Speaking and Presentation
- **•** Public Speaking for Project Managers & Team Leaders
- **•** The Complete Public Speaking Certification Program (Part 3)
- **•** Public Speaking Crash Course! (Fast Paced)
- **•** Mastering Video Conferencing
- **•** Mind Mapping for Public Speaking: Plan, Rehearse, & Deliver
- **•** The Complete Virtual Sales Presentation Course Sales Skills
- **•** Video Conferencing Zoom Skype WebEX Tech Presentation Skills
- **•** The Complete Public Speaking Certification Program (Part 2)
- **•** Copywriting: Create Killer Presentation Hooks--Secret Pitch
- **•** Speak Like a Pro: Public Speaking for Professionals
- **•** Public Speaking Training & Facilitator Certification
- **•** Drawing for Meetings, Presentations and Trainings
- **•** Mastering Impactful Presentations with ChatGPT
- **•** Writing Effective Business Emails
- **•** Ninja Writing: The Four Levels Of Writing Mastery
- **•** Business Writing For Busy People
- **•** Effective Email Communication: Enhancing Your Voice at Work
- <span id="page-12-0"></span>**•** Writing With Flair: How To Become An Exceptional Writer
- **•** Report Writing Made Simple
- **•** Email and Business Writing Etiquette for Corporate Employees
- **•** How to Write an Effective Research Paper
- **•** Proposal Writing & Management (+APMP Foundation Exam Prep)
- **•** Master Business Writing and Editing
- **•** Top 1% Resume Writing: Write A Resume, Cover Letter, CV
- **•** Writing With Confidence: Writing Beginner To Writing Pro
- **•** Advanced Business Writing Skills
- **•** Punctuation Mastery
- **•** Professional Business Writing Masterclass
- **•** Business English: Professional e-mail writing
- **•** Editing Mastery: How To Edit Writing To Perfection
- **•** The New Trainer's Guide to Creating End User Documentation
- **•** Write Magnetic Emails: Your Superpower at Work + in Business
- **•** How To Write A Business Proposal
- **•** Learn to Write Movies: Screenwriting Step by Step
- **•** Mastering Requirements Writing (with or without AI Writers)
- **•** Research Methods For Business Students

## **Continuing Education Units**

#### **CompTIA Continuing Education (CE)**

- **•** CompTIA A+ Core 1 (220-1101) Complete Course & Practice Exam
- **•** CompTIA A+ Core 2 (220-1102) Complete Course & Practice Exam
- **•** CompTIA Linux+ (XK0-005) Complete Course & Exam
- **•** Passing Certification Exams with Strategic Test Taking!
- **•** CompTIA CySA+ (CS0-002) Complete Course & Practice Exam
- **•** CompTIA Cloud Essentials+ (CL0-002) Complete Course & Exam
- **•** CompTIA Cloud+ CV0-003 All-In-One
- **•** CompTIA A+ (220-1102) Core 2 Practice Exams \*New for 2023\*
- **•** CompTIA Security+ (SY0-701) Complete Course & Exam

#### **NASBA Continuing Professional Education (CPE)**

- **•** Accounting in 60 Minutes A Brief Introduction
- **•** Accounting Made Easy: A Quick Guide to Financial Accounting
- **•** The Stress Detox: A Stress Management Framework for Leaders
- **•** Emotional Intelligence at Work: Learn from Your Emotions
- **•** The Science of Leadership
- **•** The Superboss Playbook for Managers
- **•** Developing Emotional Intelligence in Teams
- **•** The Essential Guide for Effective Managers
- **•** Time Management Mastery: Do More, Stress Less
- **•** Speak Like a Pro: Public Speaking for Professionals
- **•** How To Make Better, Faster Decisions At Work
- **•** Write Like a Boss: Master Your Business Writing Skills
- **•** Active Listening: You Can Be a Great Listener
- **•** Mastering Conflict Management and Resolution at Work
- **•** Introduction to Finance, Accounting, Modeling and Valuation
- **•** A+ Essays: A Structured Approach to Successful Essay Writing
- **•** Grant Writing for Nonprofits and Freelance Writers
- **•** Effective Academic Writing: Write Papers that Get Results
- **•** Pass Your Thesis, Dissertation Or Postgraduate Final Report
- **•** Research Proposal Write, Defend & Get Your Study Approved
- **•** Double Your Academic Writing Quality: Practical Writing Tips
- **•** Publish Your Research In Academic Journals And Conferences
- **•** Scientific and Medical Editing
- **•** Systematic Literature Review : A Practical Guide
- **•** Copywriting: Create Killer Presentation Hooks--Secret Pitch
- **•** ChatGPT to Supercharge Your Public Relations Media Training
- **•** ChatGPT Artificial Intelligence (AI) That Works For You
- **•** Write Like a Boss: Master Your Business Writing Skills
- **•** Professional Email Writing in English: Complete Training
- **•** Academic Essay Writing for English Language Learners
- **•** ChatGPT: Business Writing With ChatGPT
- **•** ChatGPT AI: Study English Writing, Vocabulary, Conversation
- **•** Great Writing with ChatGPT | A Complete Hands-on Guide

- **•** Six 2021 CompTIA Security+ (SY0-601) Practice Tests w/PBQs
- **•** CompTIA Pentest+ (Ethical Hacking) Course & Practice Exam
- **•** CompTIA Network+ (N10-008) Full Course & Practice Exam
- **•** CompTIA A+ (220-1101) Core 1 Practice Exams \*New for 2023\*
- **•** CASP+ (CAS-004) Complete Course & Full-Length Practice Exam
- **•** CompTIA IT Fundamentals (ITF+) Complete Course (FC0-U61)
- **•** CompTIA Data+ (DA0-001) Complete Course & Practice Exam
- **•** Linux Administration Bootcamp: Go from Beginner to Advanced
- **•** Learn Linux Administration and Supercharge Your Career
- **•** Accounting & Financial Statement Analysis: Complete Training
- **•** Talent Development for Leaders: Develop Your High-Potentials
- **•** How to Manage & Influence Your Virtual Team
- **•** Be a Great Mentor: A Practical Guide to Mentorship
- **•** Agile Leadership and Resilient Teams
- **•** Goal Setting at Work: Plan for Success and Reach Your Goals
- **•** Critical Thinking Strategies For Better Decisions
- **•** Design Thinking for Beginners: Develop Innovative Ideas
- **•** CHANGE MANAGEMENT FOR ORGANIZATIONS: Drive Strategic Results
- **•** Cross-Cultural Communication: How To Flex Your Style
- **•** Taking the Work Out of Networking
- **•** Growth Mindset: The Key to Confidence, Impact & Fulfillment

#### <span id="page-13-0"></span>**PMI Professional Development Units (PDUs)**

- **•** CPA Exam (FAR): Income Taxes, In a Snap!
- **•** Agile PM 101 Learn the Truth About Agile versus Waterfall
- **•** Agile PM 202 Introduction to Agile Project Management
- **•** Agile PM 301 Mastering Agile Project Management
- **•** Agile PM 402 Enterprise-level Agile Project Management
- **•** Agile PM 401 Advanced Agile Project Management
- **•** Agile BM 301 Enterprise-level Agile Business Management
- **•** Agile BM 201 Mastering Agile Business Management
- **•** The PMO Bootcamp (find the job, ace it, & master the PMO)
- **•** Goals: The Lifelong Project 8 PDUs
- **•** CAPM Renewal: Classic Project Management // 14 PDUs
- **•** Deeply Practical Project Management (16 PDUs)
- **•** Effective Communication Skills: Stakeholder Analysis
- **•** The Essentials of Project Management 20 PDUs
- **•** PMP Certification Exam Prep Course 35 PDU Contact Hours/PDU
- **•** PMP Certification: PMP Exam Recap for 2024 PMP Exam\_18PDUs
- **•** Construction Management: Construction Claims 101 (2 PDUs)
- **•** Microsoft Excel for Project Management Earn 5 PDUs
- **•** Ultimate Microsoft Project 2016 Course Beginner to Expert
- **•** Master Microsoft Project 2016 6 PDUs
- **•** Get your PfMP® Certification on your first attempt
- **•** Business Analysis Foundations
- **•** CBAP Certification Course. Full Course.

## **Cybersecurity**

#### **Cybersecurity Certifications**

- **•** The Complete Certified in Cybersecurity (CC) course ISC2 '24
- **•** CompTIA Security+ (SY0-601) Practice Exams & Simulated PBQs
- **•** CompTIA CySA+ (CS0-003) Complete Course & Practice Exam
- **•** Ultimate AWS Certified Security Specialty [NEW 2024] SCS-C02
- **•** ISO/IEC 27001:2022. Information Security Management System
- **•** TOTAL: CompTIA Security+ Certification (SY0-601)
- **•** SC-900 Microsoft Security Fundamentals Exam Prep
- **•** CompTIA CySA+ (CS0-003) Practice Exams
- **•** Certified Kubernetes Security Specialist
- **•** Certified Risk and Information System Control (CRISC-ISACA)
- **•** TOTAL: CompTIA Security+ Cert (SY0-601) Practice Tests
- **•** Certificate of Cloud Security Knowledge (CCSK) V4
- **•** CompTIA Security Plus (SY0-601) Course | Comptia Security+
- **•** AZ-500 Microsoft Azure Security Technologies Exam Prep
- **•** AWS Certified Security Specialty Course SCS-C02
- **•** Certified Information Security Manager (CISM ISACA)
- **•** Practice Exams | AWS Certified Security Specialty
- **•** CompTIA Security+ SY0-601 Lab Course with Simulations/PBQ
- **•** AWS Certified Security Specialty Practice Exams SCS-C02
- **•** Certified Cloud Security Professional (CCSP)
- **•** QMS Auditor / Lead Auditor Course
- **•** Time and Task Management: Time Management Techniques
- **•** Agile PM 201 Understanding Agile at a Deeper Level
- **•** Agile PM 102 What Is The Future of Agile Project Mgmt?
- **•** Agile BM 101 Introduction to Agile Business Management
- **•** PMI-ACP Agile Certified Exam Prep 21 PDUs
- **•** PMP Exam Prep Seminar Complete Exam Coverage with 35 PDUs
- **•** PMP Certification: 35+ PDU Formal PMP Exam Prep\_New PMP 2024
- **•** PMP: The Complete PMP Course & Practice Exams
- **•** PMP Certification Exam Prep 35 PDU Project Management Course
- **•** PMI-ACP Certification Exam Prep 21 PDU Course. FULL TRAINING
- **•** PMI-ACP Exam Prep Success
- **•** PgMP (Program Management Professional) Exam Prep Course
- **•** PMP Renewal-14 PDUs for PMP: Basic Project Management Math
- **•** How to Prepare For PMI-ACP Certification
- **•** Microsoft Project ALL: BEGINNER to EXPERT 10 Projects 9 PDU
- **•** Project Management With MS Project Scheduling Master Class
- **•** Microsoft Project: MS Project 2021 2019 2016 Complete\_8 PDUs
- **•** Microsoft Project ADVANCED: Project Management Technics 3PDU
- **•** Top 10 Project Management Lessons Learned Earn 2 PDU's
- **•** Full Agile and Scrum Course From Beginner to Hero 10 PDUs
- **•** The Essentials of Business Analyst- 6 PDUs

- **•** SC-900: Microsoft Security, Compliance, Identity (Nov 2023)
- **•** AWS Certified Security Specialty [SCS-C02]
- **•** Cisco Network Security Master Class
- **•** Microsoft 365 Security Admin Course with practice SIMs
- **•** Linux Red Hat Certified Engineer (RHCE EX294)
- **•** DevSecOps using GitHub Actions: Secure CICD with GitHub
- **•** SC-900 Microsoft Security, Compliance, Identity Fundamentals
- **•** TOTAL: CCSP 2022 (Cloud Security) Practice Tests
- **•** GDPR Certification & Preparation to CIPP Certification Test
- **•** AWS Certified Advanced Networking Specialty Course [ANS-CO1]
- **•** [2024] Information Security A-Z: Cyber Security Bootcamp
- **•** CCNP,CCIE Security SCOR (350-701) Training Part-1/2
- **•** Certified Information Systems Security Officer (CISSO)
- **•** SC-900: Microsoft Security, Compliance, and Identity + Test
- **•** Microsoft 365 Administration course with hands on sims
- **•** Certified Vulnerability Assessor (CVA)
- **•** Getting Certified as an Ethical Hacker
- **•** HashiCorp Certified: Terraform Associate 2023
- **•** SC-900: Microsoft Security, Compliance, & Identity with SIMS
- **•** Hack Your Future: Cyber Security Projects for Your Dream Job
- **•** CompTIA Advanced Security Practitioner (CASP+ Exam CAS-003)
- **•** Microsoft Security Fundamentals
- **•** Certified Incident Handling Engineer (CIHE)
- **•** CCSP-Cloud Security Professional-Important recap before Exam
- **•** Certified Healthcare InfoSys Security Practitioner (CHISSP)
- **•** CCNP,CCIE Security SCOR (350-701) Training Part-2/2
- **•** AWS Certified Security Specialist
- **•** Build a Secure Data Lake in AWS using AWS Lake Formation
- **•** Full Ethical Hacking & Penetration Testing Course | Ethical
- **•** CCIE Security v5 by Khawar Butt
- **•** MS-500 Microsoft 365 Security Administration Complete Prep
- **•** CompTIA Security+ :Viruses,Threats and Compromise Indicators
- **•** How To Crush Any Cyber Security Exam!
- **•** CheckPoint Endpoint Security
- **•** DevSecOps Exam (DevOps Security)
- **•** MikroTik Security Engineer with LABS

#### **Defensive Security**

- **•** OWASP top 10 Web Application Security for Absolute Beginners
- **•** Introduction to Firewalls 2 Hour Beginner Crash Course
- **•** MITRE ATT&CK Framework Essentials
- **•** Windows Malware Analysis for Hedgehogs Beginner Training
- **•** Application Security Fundamentals for the Absolute Beginners
- **•** The Art of Threat Modeling A Step-by-Step Approach
- **•** Nessus: Malware and Vulnerability Assessment
- **•** Master Course : Cybersecurity Vulnerability Management 2.0
- **•** Security Architecture & Review with Threat Modeling-Hands On
- **•** Mastering SQL Injection The Ultimate Hands-On Course
- **•** Mastering Command Injection The Ultimate Hands-On Course
- **•** Burp Web Security Academy Practitioner Labs Walkthrough
- **•** Web Security: Common Vulnerabilities And Their Mitigation
- **•** Nmap: Professional Network Scanning
- **•** Cybersecurity Automotive
- **•** OWASP Top 10: Comprehensive Web Application Security

#### **Governance, Risk, and Compliance**

- **•** Data Governance Fundamentals
- **•** IT Governance: A Guide for IT Professionals
- **•** ISO 27001:2022 Lead Implementer
- **•** GDPR in a Nutshell 2nd Edition
- **•** Build EU GDPR data protection compliance from scratch (CIPT)
- **•** Planning and Implementing a Security Incident Response
- **•** Build Security Incident Response for GDPR data protection
- **•** Sustainability and Climate Risk GARP [2024]
- **•** 4x1 Data Management/Governance/Security/Ethics Masterclass
- **•** Practical Aspects of Information System Audit (For Beginner)
- **•** SC-200 Microsoft Security Operations Analyst Course & SIMs

#### **Offensive Security**

- **•** Learn Ethical Hacking / Pen testing & Bug Bounty Hunting A:Z
- **•** [Practice Exams] OCI Security 2021 Associate 1Z0-1104-21
- **•** QlikView Security Masterclass
- **•** Secure VPS in Ubuntu 18.04 with Letsencrypt Nginx PHP MySQL
- **•** (New) Cyber Security: CISSP Certification All in One
- **•** AWS Certified Security Specialty 2024 [NEW]
- **•** Google Professional Cloud Security Engineer Certification
- **•** AWS Cloud Security: Learn to Protect & Defend your resources
- **•** Understand the CCSK Cloud Security Certification (INTRODUCT)
- **•** CompTIA Security+ (SY0-701) Complete Course & Exam
- **•** Six 2021 CompTIA Security+ (SY0-601) Practice Tests w/PBQs
- **•** TOTAL: CISSP 2021 Practice Test Course 3 of 3 529 Q's
- **•** CSSLP 101 : Certified Secure Software Lifecycle Professional
- **•** TOTAL: New CISSP Practice Test Course 1 of 3 525 Q's
- **•** TOTAL: CISSP 2021 Practice Test Course 2 of 3 525 Q's
- **•** Mastering the OWASP Top 10 Vulnerabilities ~2023
- **•** DoS, DDoS, DRDoS & BotNets
- **•** OWASP Top 10 Mobile 2023 with Hands On Demos
- **•** How to Avoid Writing Insecure Code
- **•** ISO/IEC 27035. Information security incident management
- **•** Microsoft Sentinel Comprehensive Guide to Cybersecurity
- **•** Secure Coding and Design Best Practices in NodeJs JavaScript
- **•** SolarWinds Security Event Manager (SIEM) Network Security
- **•** Citrix Netscaler (ADC)
- **•** Intro to Windows Digital Forensics and Incident Response
- **•** Latest Bug Bounty & Website Penetration Testing Course -2023
- **•** Hardening Ubuntu Server
- **•** SOC 2: Everything You Need to Get a SOC 2 Report
- **•** TOTAL: CompTIA Security+ Cert (SY0-701)
- **•** SC-200: Microsoft Security Operations Analyst Essentials
- **•** Data Security strategy for organizations
- **•** GDPR Privacy Data Protection CASE STUDIES (CIPT,CIPM, CIPP)
- **•** How to succeed in a Data Protection Officer Role (GDPR DPO)
- **•** Data Protection & Privacy for Leaders & Project Managers
- **•** CCSP Domain 6 Legal & Compliance
- **•** Understanding CSR
- **•** Complete data protection system A-Z in 16 steps (GDPR, CIPM)
- **•** EU Sustainability Taxonomy for Non-Financial Companies
- **•** Sustainable Supply Chains 1: Fundamentals and Reporting
- **•** Sustainable Supply Chains 3: Procurement Strategies
- **•** Learn Ethical Hacking From Scratch
- **•** The Complete Cyber Security Course : Hackers Exposed!
- **•** Learn Network Hacking From Scratch (WiFi & Wired)
- **•** Website Hacking / Penetration Testing
- **•** Learn Python & Ethical Hacking From Scratch
- **•** The Complete Ethical Hacking Course
- **•** The OWASP Top 10 Deep Dive
- **•** Wireshark: Packet Analysis and Ethical Hacking: Core Skills
- **•** Secure Coding Secure application development
- **•** Learn Step by Step Web Hacking and Penetration Testing
- **•** Mobile Penetration Testing of Android Applications
- **•** How To Hack The Box To Your OSCP
- **•** Intro to Bug Bounty Hunting and Web Application Hacking
- **•** Unofficial Red Hat RHCSA 9 (EX200) Exam Preparation 2024
- **•** The Complete Mobile Ethical Hacking Course
- **•** The Complete Nmap Ethical Hacking Course : Network Security
- **•** Ethical Hacking / Penetration Testing & Bug Bounty Hunting
- **•** Hacking Web Applications & Penetration Testing: Web Hacking
- **•** Kali Linux Hacking Lab for Beginners
- **•** Penetration Testing and Ethical Hacking Complete Hands-on
- **•** Android App Hacking Black Belt Edition
- **•** Ethical Hacking from Scratch: Complete Bootcamp 2024
- **•** Red Team Ethical Hacking Beginner
- **•** Hacking and Pentesting Android Applications
- **•** Network Hacking Continued Intermediate to Advanced
- **•** Hacking REST APIs A beginner's guide
- **•** Python 3 For Offensive PenTest: A Complete Practical Course
- **•** Hacking and Securing JSON Web Tokens (JWT)
- **•** Start Using Wireshark to Hack like a Pro
- **•** The RedTeam Blueprint A Unique Guide To Ethical Hacking
- **•** Build Undetectable Malware Using C Language: Ethical Hacking
- **•** Complete Python 3 Ethical Hacking: Beginner To Advanced!
- **•** Ethical Hacking/Penetration Testing & Bug Bounty Hunting v2
- **•** Ethical Hacking: Network Scan Nmap& Nessus| Network Security
- **•** Hacking and Securing Docker Containers v2.0
- **•** Android Hacking: Ethical Hacking for Android Apps & Devices
- **•** Offensive Security Engineering
- **•** Red Team Ethical Hacking Intermediate
- **•** TryHackMe- Fun Way to Learn Ethical Hacking & Cyber Security
- **•** Real-World Ethical Hacking: Hands-on Cybersecurity
- **•** Complete Web Application Hacking & Penetration Testing
- **•** Wi-Fi Hacking and Wireless Penetration Testing Course
- **•** Ethical Hacking with Metasploit: Exploit & Post Exploit
- **•** Web Security and Hacking for Beginners
- **•** Uncle Rat's Web Application Hacking And Bug Bounty Guide

#### **Security Awareness**

- **•** Security Awareness Training, Internet Security for Employees
- **•** Complete Introduction to Cybersecurity 2024
- **•** The Nuts and Bolts of OAuth 2.0
- **•** Hacking and Pentesting iOS Applications
- **•** OWASP Top 10 for Docker Containers and Kubernetes Security
- **•** The Complete Cyber Range Hacking Lab: Full Course
- **•** How To Hack The Box To Your OSCP (Part 3)
- **•** Mastering Directory Traversal The Ultimate Hands-On Course
- **•** Advanced Windows Privilege Escalation with Hack The Box
- **•** Pentesting 101: The Ultimate Hacking Guide Start To Finish
- **•** How To Hack The Box To Your OSCP (Part 2)
- **•** Ethical Hacking: Network Security & Network Layer Attack
- **•** Modern Ethical Hacking Complete Course
- **•** Web Application Hacking & Security for beginners
- **•** Advanced Linux Privilege Escalation with Hack The Box
- **•** SDR for Ethical Hackers and Security Researchers
- **•** Offensive Perspective OWASP Security for Developers
- **•** Complete Windows Password Cracking Course | Practical Guide
- **•** Recon for Ethical Hacking / Penetration Testing & Bug Bounty
- **•** Complete Website Ethical Hacking and Penetration Testing
- **•** The Beginners Guide to Practical Cyber Hacking Skills
- **•** Free Hacking Tools for Penetration Testing & Ethical Hacking
- **•** Ethical Hacking: Eternalblue
- **•** Web Application Penetration Testing Complete Course 2023
- **•** The complete iOS Pentesting & Bug Bounty Course
- **•** OpenVas Basic to Advanced For Ethical Hacking & Pentesting
- **•** Wifi Hacking Series For Red Teamers & Pentesters
- **•** Ethical Hacking: Ultimate Kit for Certification and Beyond
- **•** Ethical Hacking Kali Linux for beginners with an e-book
- **•** Complete Ethical Hacking & Penetration Testing for Web Apps
- **•** Red Team: Weaponizing Windows Shortcut (lnk) file Hands-on
- **•** Ethical Hacking Course: Protect Yourself From Being Hacked
- **•** OWASP TOP 10: SQL injection ~2023
- **•** Build a Plug & Play Hacking Box in 3 Hours + Free eBook
- **•** Advanced Cybersecurity and Ethical Hacking with ChatGPT
- **•** The Ultimate BAC and IDOR guide for Ethical Hacking
- **•** OWASP TOP 10: File upload vulnerabilities ~2023
- **•** OWASP TOP 10: Server-side request forgery SSRF ~2023
- **•** OWASP TOP 10: Cross-site scripting (XSS) ~2023
- **•** NMAP for Ethical hacking: Complete NMAP Course
- **•** Penetration Testing Unveiled: Ethical Hacking & Pentesting
- **•** OWASP TOP 10: XML external entity (XXE) injection ~2023
- **•** Nmap for Ethical Hacking: Develop Network Security Skills
- **•** Hack Credit and Debit Card via Dark Web
- **•** CompTIA Pentest+ (Ethical Hacking) Course & Practice Exam
- **•** Pentesting AWS with Pacu, CloudGoat, and ChatGPT
- **•** CEH Practical: Complete Course & Exam 2023 (Unofficial)
- **•** TOTAL: 2023 CSSLP Practice Tests
- **•** Intune (MDM / MAM) Microsoft training course with HANDS ON
- **•** Getting Started with Wireshark: The Ultimate Hands-On Course

©️2024 Udemy, Inc. All rights reserved. 16

**•** Complete DevOps Ansible Automation Training

- <span id="page-16-0"></span>**•** Credit Card Security Basics
- **•** Introduction to Security Awareness Campaigns
- **•** Cybersecurity Threat Hunting for SOC Analysts
- **•** The Complete Cyber Security Course : End Point Protection!
- **•** NGINX Fundamentals: High Performance Servers from Scratch
- **•** Cyber Security: Phishing
- **•** Automotive Cyber Security
- **•** CrowdStrike: Zero to Falcon Admin
- **•** ISO 27001 Cybersecurity manager guidelines
- **•** Cyber Security: Common Attacks
- **•** FortiGate Firewall NSE4 Version 7 Training Part1/2
- **•** IT Management: Essential Principles and Skills
- **•** Cybersecurity Habits Masterclass
- **•** OSINT: Open-Source Intelligence
- **•** Powershell Essential Training on Automation and Scripting
- **•** Cyber Security: Beginner's Training Guide to Online Safety!
- **•** Introduction to Cloud Security with Microsoft Azure
- **•** ISO/IEC 27001:2022 Information Security Controls Explained
- **•** Risk Management 101 for IT Professionals: Essential Concepts
- **•** The Complete Cyber Security Course : Anonymous Browsing!
- **•** F5 101 Exam Preparation Complete Course w/ Practice Exams
- **•** Introduction to Troubleshooting with Palo Alto Firewalls
- **•** Cybersecurity for HR Professionals
- **•** ISO/IEC 27005:2022. Information security risk management
- **•** Surviving Digital Forensics: Resolving Attached USBs
- **•** Splunk For SOC Analysts (New Course) [2023]
- **•** Cryptography: Learn Public Key Infrastructure from Scratch
- **•** An Introduction to PCI-DSS
- **•** Nginx Beginner to Advanced
- **•** Introduction to SDN and OpenFlow
- **•** Palo Alto Firewall PCNSE Training
- **•** Digital Forensics and Electronic Evidence
- **•** OSPF for the Real World From Zero to Hero
- **•** OWASP Top10 2021 Web Application Security Made Simple
- **•** Grafana Master Course Time Series Data Visualization
- **•** Advanced Cryptography Concepts
- **•** AWS Secure Landing Zone with Control Tower and AFT
- **•** Burp Suite: In Depth Survival Guide
- **•** FortiGate Firewall NSE4 Version 7 Training Part2/2
- **•** Advanced OAuth Security
- **•** ISO 27001:2022 Foundation by Example
- **•** Security Analyst

- **•** Oracle 12c Data Guard Administration
- **•** Learn Social Engineering & Open-source Intelligence (OSINT)
- **•** Learn Linux User Space Debugging
- **•** IPv6 Internetworking Masterclass Beginner to Advanced
- **•** Configuring Fortigate Unified Threat Management Appliances
- **•** The Absolute Beginners Guide to Cyber Security Part 4
- **•** A Guide to Security Information and Event Management SIEM
- **•** Cybersecurity Fundamentals for Beginners-Learning with Demos
- **•** SC-300 : Microsoft Identity and Access Administrator
- **•** OWASP: Threats Fundamentals
- **•** IP Addressing and Subnetting Hands-on Learning Approach
- **•** SAP HANA DB Security Made Easy
- **•** Cyber Security for Absolute Beginners: Online Security
- **•** Practice Your First Penetration Test: Kali & Metasploit Lab
- **•** PIPL 101 China's Personal Information Protection Law
- **•** Advanced Fortigate Configuration
- **•** The Ultimate Wireshark Course
- **•** Aruba Wireless Training With Labs For ACA ACMA ACMP
- **•** DNSSec Secure DNS
- **•** HPE Fortify Secure Code Analysis
- **•** SonicWall Firewall Administration Course
- **•** Intro to Cybersecurity in Healthcare (2 of 2),Plain & Simple
- **•** Physical Red Teaming
- **•** OWASP Web Top 10 2021 Fundamental & Hands-On with Juice Shop
- **•** POPIA Course: All You Should Know
- **•** Synology NAS Configure & Administer like a Storage Pro!!
- **•** Fortinet FortiSOAR From Zero To Hero
- **•** IPSEC VPN Tunnel on MikroTik
- **•** Site Survey With Ekahau Training ( Perform Site Surveys )
- **•** VMware NSX-T 3.0 Fundamentals Part One (2021)
- **•** Web security: Injection Attacks with Java & Spring Boot
- **•** Cyber Security: Master osquery
- **•** Forticlient EMS Complete Course Endpoint Management Server
- **•** Learn Wonderware InTouch SCADA from Scratch to PRO
- **•** Dark Web Foundation: A Guide to the Deep/Dark Web 2019
- **•** Learn Basics of Telecommunication Networks
- **•** Exploit Development for Linux (x86)
- **•** VMware NSX-T Federation Fundamentals
- **•** Odoo Functional Implementation Guide | Accounting [En]
- **•** MikroTik Routing Engineer with LABS
- **•** Reverse Engineering 5: Reversing Visual Basic
- **•** Extending On-Prem Active Directory into Microsoft Azure
- **•** Oracle 11g Dataguard Administration
- **•** Storage Area Network with Oracle ZFS on Centos Linux : L2
- **•** Starting an ISP with MikroTik
- **•** Linux Heap Exploitation Part 2
- **•** Python for Red-Blue Teams from Scratch 2022
- **•** KNX/ETS-Primer
- **•** MikroTik CAPsMAN with LABS
- **•** Milestone Xprotect VMS from scratch : Pre sales & technical
- **•** The Complete Kemp VLM Load Balancer Course
- **•** Cybersecurity Awareness: Protect your Digital Realm
- **•** BGP on MikroTik with LABS From Entry to Intermediate level
- **•** Azure Security: AZ-500 (updated July 2023)

**•** SC-200 Microsoft Security Operations Analyst **•** TOTAL: CompTIA PenTest+ (PT0-002) Practice Tests

**•** The Ultimate ISC2 Certified in Cybersecurity (CC) Course '24

©2024 Udemy, Inc. All rights reserved. 17

**•** ISC2 Certified in Cybersecurity (CC): Practice for Success

- <span id="page-17-0"></span>**•** IFCI's Studies in Cybercrime: The Great SONY Hack of 2014
- **•** Become a Digital Forensics Investigator with Autopsy!
- **•** Cyber Security: Secure Passwords on Linux
- **•** How to Identify and Combat Spam and Phishing Emails
- **•** IT Business Analyst & Project Managers Technical awareness
- **•** CompTIA Security+ :Viruses,Threats and Compromise Indicators
- **•** DNSSec Secure DNS
- **•** SonicWall Firewall Administration Course
- **•** Sophos XG Firewall for Beginners-Part 1/2
- **•** Free Hacking Tools for Penetration Testing & Ethical Hacking
- **•** Surviving Digital Forensics: Resolving Attached USBs
- **•** Site Survey With Ekahau Training ( Perform Site Surveys )
- **•** Forticlient EMS Complete Course Endpoint Management Server
- **•** Cyber Security: Master osquery
- **•** DevSecOps Exam (DevOps Security)
- **•** Practice Your First Penetration Test: Kali & Metasploit Lab
- **•** Exploit Development for Linux (x86)
- **•** SolarWinds Security Event Manager (SIEM) Network Security
- **•** Microsoft Azure Cloud Security with Check Point Firewall
- **•** Oracle 11g Dataguard Administration
- **•** Modern Ethical Hacking Complete Course
- **•** Windows Server 2019, Upgrade & Migrate from 2008,2012 & 2016
- **•** Dark Web Foundation: A Guide to the Deep/Dark Web 2019
- **•** AWS Security and Governance Administration for Professionals
- **•** Extending On-Prem Active Directory into Microsoft Azure
- **•** VMware NSX-T Federation Fundamentals
- **•** OpenVas Basic to Advanced For Ethical Hacking & Pentesting
- **•** NMAP for Ethical hacking: Complete NMAP Course
- **•** Learn Social Engineering & Open-source Intelligence (OSINT)
- **•** Nmap for Ethical Hacking/ Network Security & Bug Bounties
- **•** Become HAProxy Load Balancer Expert Using Ansible Playbook
- **•** Learn Wonderware InTouch SCADA from Scratch to PRO
- **•** Ethical Hacking Course: Protect Yourself From Being Hacked
- **•** The Ultimate BAC and IDOR guide for Ethical Hacking
- **•** Reverse Engineering 5: Reversing Visual Basic
- **•** Complete Website Ethical Hacking and Penetration Testing
- **•** Configuring Fortigate Unified Threat Management Appliances
- **•** KNX/ETS-Primer
- **•** MikroTik Routing Engineer with LABS
- **•** Build a Plug & Play Hacking Box in 3 Hours + Free eBook
- **•** Odoo Functional Implementation Guide | Accounting [En]

## **Data Science**

#### **Analytics**

- **•** The Complete SQL Bootcamp: Go from Zero to Hero
- **•** Microsoft Power BI Desktop for Business Intelligence (2023)
- **•** The Data Science Course: Complete Data Science Bootcamp 2024
- **•** Power BI Masterclass from Scratch in 90 minutes [2024]
- **•** Milestone Xprotect VMS from scratch : Pre sales & technical
- **•** Microsoft MTA Security Fundamentals: 98-367
- **•** Storage Area Network with Oracle ZFS on Centos Linux : L2
- **•** Nmap for Ethical Hacking: Develop Network Security Skills
- **•** The Complete Kemp VLM Load Balancer Course
- **•** [Practice Exams] OCI Security 2021 Associate 1Z0-1104-21
- **•** Reverse Engineering with Radare 2
- **•** MikroTik Security Engineer with LABS
- **•** Linux Heap Exploitation Part 2
- **•** Complete Advance Ethical Hacking Keylogger Practical C|AHKP
- **•** QlikView Security Masterclass
- **•** Secure VPS in Ubuntu 18.04 with Letsencrypt Nginx PHP MySQL
- **•** Bacula 1: the open source backup software
- **•** MikroTik CAPsMAN with LABS
- **•** Starting an ISP with MikroTik
- **•** BGP on MikroTik with LABS From Entry to Intermediate level
- **•** (New) Cyber Security: CISSP Certification All in One
- **•** Hack Credit and Debit Card via Dark Web
- **•** AWS Certified Security Specialty 2023
- **•** AZ-500 Microsoft Azure Security Exam Certification 2022
- **•** Google Professional Cloud Security Engineer Certification
- **•** CCSO Certified Cloud Security Officer
- **•** AWS Cloud Security: Learn to Protect & Defend your resources
- **•** Clear and Simple AWS Advanced Security 2022
- **•** Certified Cloud Security Officer (CCSO)
- **•** AWS Advanced Security
- **•** Cloud Security Course: Cloud Compliance, Audits,Legal issues
- **•** CompTIA Security+ (SY0-601) Complete Course & Exam
- **•** CompTIA Pentest+ (Ethical Hacking) Course & Practice Exam
- **•** TOTAL: CISSP 2021 Practice Test Course 2 of 3 525 Q's
- **•** TOTAL: CompTIA PenTest+ (PT0-002) Practice Tests
- **•** Security Awareness Training
- **•** Microservices Security The Complete Guide
- **•** DevSecOps with GitLab: Secure CI/CD with GitLab (2023)
- **•** SC-200: Microsoft Security Operations Analyst
- **•** Certified in Cybersecurity CC Training Cybersecurity 101
- **•** Cyber Security for Absolute Beginners: Essential Concepts
- **•** Role Based Security Awareness for Employees & Individuals
- **•** Impact of Generative AI on Cyber Security
- **•** Cyber Security: Info Security, Combat Cyber Threats, ChatGPT
- **•** CecureUs PoSH Awareness course
- **•** SQL for Beginners: Learn SQL using MySQL and Database Design
- **•** The Data Analyst Course: Complete Data Analyst Bootcamp
- **•** Microsoft SQL for Beginners
- **•** Microsoft Power BI The Practical Guide 2024
- **•** PL-900: Microsoft Power Platform Fundamentals
- **•** How to tell a story with data
- **•** Alteryx Bootcamp
- **•** Complete Introduction to Business Data Analysis
- **•** The Complete dbt (Data Build Tool) Bootcamp: Zero to Hero
- **•** Advanced DAX for Microsoft Power BI Desktop
- **•** Data Analysis with Pandas and Python
- **•** Power BI Business Intelligence for Beginners to Advance
- **•** Data Analyst Skillpath: Zero to Hero in Excel, SQL & Python
- **•** Excel Power Query Beginner to Advanced (including M)
- **•** Data Quality Masterclass The Complete Course
- **•** The Advanced SQL Server Masterclass For Data Analysis
- **•** The Advanced SQL Course
- **•** Python A-Z™: Python For Data Science With Real Exercises!
- **•** SAP S/4HANA Training in Plain English
- **•** R Programming A-Z™: R For Data Science With Real Exercises!
- **•** Data Analysis with Python: NumPy & Pandas Masterclass
- **•** Beginner Statistics for Data Analytics Learn the Easy Way!
- **•** Microsoft Power BI Up & Running With Power BI Service
- **•** The Data Strategy Course: Building a Data-driven Business
- **•** Executive Briefing Data Science and Machine Learning
- **•** Informatica Tutorial: Beginner to Expert Level
- **•** Mastering Data Visualization: Theory and Foundations
- **•** SQL for Beginners: The Easiest Way to Learn SQL Step by Step
- **•** SQL for Data Analysis: Beginner MySQL Business Intelligence
- **•** The Complete SAP Analytics Cloud Course
- **•** Probability and Statistics for Business and Data Science
- **•** PostgreSQL Database Administration on Windows/Linux- Part 1
- **•** Introduction to Probability and Statistics
- **•** Master SQL For Data Science
- **•** Become a Calculus 1 Master
- **•** Power BI DAX Masterclass Measures & Calculated Columns
- **•** Python for Finance: Investment Fundamentals & Data Analytics
- **•** Web Analytics & Digital Marketing Analytics Zero to Hero
- **•** Introduction to Business Analytics
- **•** Become a Linear Algebra Master
- **•** Essential Statistics for Data Analysis
- **•** Data Science in Python: Data Prep & EDA
- **•** SAP Analytics Cloud Master Class
- **•** Microsoft Power BI for Financial Reporting
- **•** Alteryx Essentials
- **•** Microsoft Power BI: The Art of Designing Incredible Tools
- **•** Qlik Sense Certification The Complete Practical Course
- **•** Power BI Administration: Administering the Power BI Service
- **•** Learn SAP BEx Analyzer Training Course
- **•** QlikSense Visualizations Masterclass
- **•** Advanced SQL: MySQL for Ecommerce & Web Analytics
- **•** Microsoft SQL from A to Z

- **•** 2024 Mastering dbt (Data Build Tool) From Beginner to Pro
- **•** Analytics Engineering Bootcamp
- **•** Microsoft Power BI: The Complete Guide
- **•** Microsoft Certified: Data Analyst Associate with Power BI
- **•** Alteryx The Complete Masterclass
- **•** Data Science in Python: Regression & Forecasting
- **•** SAP HANA Implementation, Modeling and Reporting Course
- **•** Learn MSBI , SSIS , SSRS and SSAS Step by Step
- **•** Practical Microsoft Excel + Microsoft Excel data analysis
- **•** Business Intelligence with Power BI Desktop
- **•** Complete IBM Cognos Analytics 12.0.0 Cloud Training Course
- **•** Qlik Sense for Data Science and BI
- **•** Implement Adobe Analytics The Ultimate Student Guide
- **•** Microsoft Power BI for Advanced Data Transformations
- **•** Alteryx: Self-Service Analytics In Your Hands
- **•** Build this Modern UX/UI Designed Power BI Desktop Report
- **•** Teradata SQL for Data Science and Data Analytics
- **•** Fraud Risk Analytics (Excel & AI based tools) and Prevention
- **•** Mastering DAX Calculations in Microsoft Power BI
- **•** The Complete Power BI Practical Course 2023
- **•** SAP BusinessObjects Essential Training
- **•** Pharmaceutical Industry Drug Regulatory Affairs (DRA)
- **•** Power BI Essentials: Power BI Training and Exam Prep
- **•** PostgreSQL Database Administration on Windows/Linux- Part 2
- **•** The Ultimate Pandas Bootcamp: Advanced Python Data Analysis
- **•** MySQL Database Administration: Beginner SQL Database Design
- **•** The Complete QlikView Boot Camp
- **•** Become a Trigonometry & Precalculus Master
- **•** SAP BW4HANA 2.0 SP07 Masterclass | Hands ON Training
- **•** Time Series Analysis in Python
- **•** Health Data 101
- **•** Python Data Visualization: Matplotlib & Seaborn Masterclass
- **•** Excel Power Query, Power Pivot, Power BI, Power 3D Map & DAX
- **•** The Simplest Guide to SAS Programming- SAS Base-SAS Advanced
- **•** SAP BI/BW 7.4 Training
- **•** Become a Calculus 2 Master
- **•** Digital Oil and Gas
- **•** Azure LOG ANALYTICS Inside-Out
- **•** Power BI Business Scenarios with Hands on Use Cases
- **•** Alteryx Masterclass for Data Analytics, ETL and Reporting
- **•** Amazon (AWS) QuickSight Getting Started
- **•** SQL & Power BI: Your Data Analytics & Visualisation Journey
- **•** Analytics in Healthcare: the Basics, Plain & Simple
- **•** Statistical Data Analysis with SAS

**•** Python for Data Science (2023)

- **•** Spotfire The Complete TIBCO Spotfire Course
- **•** SQL for NEWBS: Weekender Crash Course
- **•** Python Data Science with Pandas: Master 12 Advanced Projects

©️2024 Udemy, Inc. All rights reserved. 19

- **•** Data Science Career Guide Interview Preparation
- **•** Payment Risk 101
- **•** Data Science for Business | 6 Real-world Case Studies

**•** Certificate in Qlik Sense Analytics Development

- **•** The Simplest Guide to Clinical Trials Data Analysis with SAS
- **•** Pentaho for ETL & Data Integration Masterclass 2024 PDI 9
- **•** SAS Programming Learn SAS from Beginner to Advanced
- **•** SAS Programming Complete: Learn SAS and Become a Data Ninja
- **•** SQL for Healthcare
- **•** Advance Analytics with Excel data analysis toolpak/ Solver
- **•** Learn Data Analysis With Pandas In 2024
- **•** Alteryx 2023: The complete Alteryx course for all levels
- **•** SAP Simple Finance Course
- **•** Control Excel with Python & OpenPyXL
- **•** Customer Analytics in Python
- **•** Exploratory Data Analysis in Python
- **•** Data Science for Healthcare Claims Data
- **•** How to Start a Career in Data Science 2024
- **•** R Level 1 Data Analytics with R
- **•** QlikSense Data Architect Masterclass
- **•** R Programming: Advanced Analytics In R For Data Science
- **•** Data Analysis Bootcamp™ 21 Real World Case Studies
- **•** Business Data Analytics (IIBA®-CBDA Exam preparation)
- **•** Apache Spark 3 for Data Engineering & Analytics with Python
- **•** Become a Calculus 3 Master
- **•** Complete Data Science Training with Python for Data Analysis
- **•** BigQuery for Data Analysts
- **•** Report Writing: Learn To Write An Analytical Business Report
- **•** Practical SQL Bootcamp for Data Analysts and Data Scientists
- **•** Level 3 Intelligence Analyst Certification
- **•** Modern Web Scraping with Python using Scrapy Splash Selenium
- **•** Advanced DAX for Excel Power Pivot
- **•** Tableau Server 2019.1 Administration
- **•** Hands On Natural Language Processing (NLP) using Python
- **•** How to Start a Business Business Entity Selection
- **•** Regression Analysis / Data Analytics in Regression
- **•** Data Analytics: Intro to SQL using Healthcare Data
- **•** Become a Geometry Master
- **•** Learn SSRS SQL Reporting & Business Intelligence Essentials
- **•** Statistics for Data Analysis Using R
- **•** SAP Data Science & ML for SAP Consultants
- **•** Mastering DAX Studio
- **•** Using MySQL Databases With Python
- **•** Data Mining for Business Analytics & Data Analysis in Python
- **•** Data science with R: tidyverse
- **•** SAP Crystal Reports 2020 (and earlier versions)
- **•** Microsoft Excel: Pivot Tables, Power Query, Power Pivot/DAX
- **•** Google BigQuery & PostgreSQL : Big Query for Data Analysis
- **•** SPSS For Research
- **•** Advanced Excel Power Query-M language, troubleshoot, Pattern
- **•** Complete Power BI Bootcamp: Go from Zero to Hero
- **•** Precalculus 1: Basic notions
- **•** How to conduct market research in startups and small firms?
- **•** Data Science Project Planning

- **•** The Advanced QlikSense Masterclass
- **•** Econometrics and Statistics for Business in R & Python
- **•** SQL Masterclass for Data Analysis with BigData
- **•** Tableau Financial Reporting & Financial Analysis Masterclass
- **•** DAX Power Pivot 10 Easy Steps for Beginners
- **•** RA: Retail Customer Analytics and Trade Area Modeling.
- **•** Learn Tableau & Ace the Tableau Certified Data Analyst Exam
- **•** SAP BW 7.4 Zero to Hero ERP Extraction
- **•** Complete 2-in-1 Python for Business and Finance Bootcamp
- **•** HR Analytics Master Course with Excel, Python and R
- **•** System Dynamics and Controls
- **•** Qlik Sense Masterclass for Data Science and BI
- **•** Data Fusion with Linear Kalman Filter
- **•** Tabular Editor 3 Mastered for Microsoft Power BI
- **•** Complete Data Analysis with Pandas : Hands-on Pandas Python
- **•** Data Analytics and Applications in the Fashion Industry
- **•** ADVANCED TABLEAU: For Data Science & Visualisation [2022]
- **•** The Essential Guide to Stata
- **•** Microsoft Power Pivot (Excel) and SSAS (Tabular DAX model)
- **•** Alteryx Designer Advanced Certification Bootcamp
- **•** Data Pre-Processing for Data Analytics and Data Science
- **•** Certified Five Forces Analysis Specialist (Accredited)
- **•** Complete neural signal processing and analysis: Zero to hero
- **•** Introduction to Time Series Analysis and Forecasting in R
- **•** Complete Linear Regression Analysis in Python
- **•** Master calculus 1 using Python: derivatives and applications
- **•** TIBCO Cloud Spotfire Data Visualization and Analytics
- **•** Tableau Crash Course 2021: Build & Share COVID19 Dashboards
- **•** Logistic Regression in Python
- **•** Excel Analytics: Linear Regression Analysis in MS Excel
- **•** Mastering QlikView Set Analysis
- **•** MDX Training Part 1
- **•** Alteryx Masterclass solving real world business challenges
- **•** ChatGPT & Prompt Engineering
- **•** End to End Data Science Practicum with Knime
- **•** Data Science:Data Mining & Natural Language Processing in R
- **•** Modern Data Analysis Masterclass in Pandas and Python
- **•** Cleaning Data In R with Tidyverse and Data.table
- **•** Linear Regression and Logistic Regression in Python
- **•** The STATA OMNIBUS: Regression and Modelling with STATA
- **•** Applied Time Series Analysis and Forecasting with R Projects
- **•** Crystal Reports for SAP Business One Mastery Training Course
- **•** Google Tag Manager (GTM) Advanced Applications
- **•** Google Data Studio For Data Analytics, Business Intelligence
- **•** Practical QGIS For Spatial Data Analysis: Beginner to Expert

©️2024 Udemy, Inc. All rights reserved. 20

- **•** Statistics and Probability using Excel Statistics A to Z
- **•** Salesforce Pardot Intro Training: Build Skills in 2024!

**•** Text Mining and Natural Language Processing in R

**•** The Advanced QlikView Developer Bootcamp

**•** From Zero to NVivo 11

- **•** RA: Retail Planning,Assortment Analytics with Excel & Python
- **•** Intro to Digital Technology in Healthcare, Plain & Simple
- **•** Mining and Analyzing LinkedIn Data
- **•** Introduction to @RISK. Monte Carlo Simulation addin on Excel
- **•** Building a Binary Classification Model in Azure ML
- **•** QlikView Server and Publisher
- **•** Data Science for Professionals
- **•** Mastering D3.js Extensions in Qlik Sense
- **•** Building Reports with SQL Server Reporting Services (SSRS)
- **•** Mastering Data Visualization with R
- **•** Biostatistics Fundamentals using Python
- **•** Primavera & Power BI Integration | Interactive Dashboards
- **•** EDA / Descriptive Statistics using Python (Part 1)
- **•** Master Pre Calculus and Trigonometry
- **•** Introduction to Genetic Algorithms: Theory and Applications
- **•** Google BigQuery for Marketers and Agencies 2022
- **•** SAP Big Data Predictive Analytics : An Overview
- **•** Linear Regression and Logistic Regression using R Studio
- **•** Remote Sensing in QGIS: Basics of Satellite Image Analysis
- **•** R Programming Ninja Course 2023:Data Science with 5 Projects
- **•** Data Manipulation With Dplyr in R
- **•** Maps with R Leaflet
- **•** Starting with NodeJS-HapiJS and ReactJS
- **•** One Week of Data Science in Python New 2024!
- **•** Calculus 1 Mastered
- **•** Satellite Remote Sensing Data Bootcamp With Opensource Tools
- **•** Ecology in R
- **•** TABLEAU 2018 ADVANCED: Master Tableau in Data Science
- **•** R Tidyverse Reporting and Analytics for Excel Users
- **•** Decision Trees, Random Forests, Bagging & XGBoost: R Studio
- **•** ChatGPT for Data Analysis in Python from A-Z
- **•** Complete Time Series Data Analysis Bootcamp In R
- **•** Logistic Regression in R Studio
- **•** Regression Analysis for Business Managers in Python and R
- **•** Intro to Trifacta: Clean Your Data Quickly and Easily
- **•** Marketing Analytics Using R and Excel
- **•** ML for Business Managers: Build Regression model in R Studio
- **•** Introduction to Supermetrics for Data Automation 2022
- **•** Complete ODK (Open Data Kit) Course
- **•** Market Basket Analysis & Linear Discriminant Analysis with R
- **•** SAP Lumira Discovery 2.3 from Beginner to Professional
- **•** How to easily use ANN for prediction mapping using GIS data?
- **•** MDX Training Part 2

#### **Big Data**

- **•** Apache Kafka Series Learn Apache Kafka for Beginners v3
- **•** PowerBI Zero to Hero
- **•** The Complete Splunk Beginner Course
- **•** Data Engineering Essentials using SQL, Python, and PySpark
- **•** Apache Spark 3 Spark Programming in Python for Beginners
- **•** Power BI for Excel Users Work Smarter, Grow Faster
- **•** Tableau 2022 Advanced: Master Tableau in Data Science
- **•** Master Course in Tableau for Business Intelligence
- **•** Tableau Expert: Top Visualization Techniques in Tableau 10
- **•** SAP Lumira Building Data Visualizations from Scratch
- **•** PL/SQL by Example Beginner to Advanced PL/SQL
- **•** Snowflake for Developers
- **•** Learn SQL Using PostgreSQL: From Zero to Hero
- **•** Node, SQL, & PostgreSQL Mastering Backend Web Development
- **•** Implementing a Data Warehouse with SQL Server 2012
- **•** The Complete Splunk Enterprise Certified Admin Course
- **•** Tableau Data Analyst & Specialist Certifications /w Datasets
- **•** Data Analysis & Exploratory Data Analysis | Build EDA App
- **•** DAX Power Pivot 10 Easy Steps for Intermediates
- **•** DAX Power Pivot Time Intelligence 10 Easy Steps
- **•** XSLT XPATH and XQuery Fundamentals
- **•** Statistics for Business Analytics and Data Science A-Z™
- **•** Statistics/Data Analysis with SPSS: Descriptive Statistics
- **•** Six Sigma Statistics Using Minitab 17
- **•** Statistics / Data Analysis: Survey Data and Likert Scales
- **•** SQL Server Essentials in an hour: The SELECT statement
- **•** Beginner's Guide to Data & Data Analytics, by SF Data School
- **•** AI for Business AI Applications for Business Success
- **•** RA: Data Science and Supply Chain analytics. A-Z with Python
- **•** RA: Data Science and Supply Chain analytics. A-Z with Python
- **•** Complete Introduction to AWS QuickSight
- **•** Data Warehouse Fundamentals for Beginners
- **•** The Complete PL/SQL Bootcamp : "Beginner to Advanced PL/SQL"
- **•** Snowflake Decoded Master the Fundamental Concepts
- **•** SQL & PostgreSQL for Beginners: Become an SQL Expert
- **•** SQL & Database Design A-Z™: Learn MS SQL Server + PostgreSQL
- **•** RDS PostgreSQL and DynamoDB CRUD: AWS with Python and Boto3
- **•** Python + SQL + Tableau: Integrating Python, SQL, and Tableau
- **•** Signal processing problems, solved in MATLAB and in Python
- **•** Fundamentals of Watson Analytics
- **•** ChatBots: Messenger ChatBot DialogFlow and nodejs
- **•** Build Incredible Chatbots
- **•** Statistics for Data Analysis Using Excel 2016
- **•** Tableau Certified Data Analyst: Top Exam Prep Course
- **•** Data Literacy and Business Analytics for Business Leaders
- **•** The Data Literacy Course: Learn How to Work With Data
- **•** Data Analytics and Artificial Intelligence for Beginners
- **•** Spark and Python for Big Data with PySpark
- **•** The Complete Hands-On Introduction to Apache Airflow
- **•** MLOps Fundamentals: CI/CD/CT Pipelines of ML with Azure Demo
- **•** Informatica PowerCenter Beginner to Expert Level
- **•** The Ultimate Hands-On Hadoop: Tame your Big Data!
- **•** Azure Databricks and Spark SQL (Python)
- **•** Taming Big Data with Apache Spark and Python Hands On!
- **•** Apache Spark 3 Beyond Basics and Cracking Job Interviews
- **•** Data Integration Guide
- **•** Learn Big Data: The Hadoop Ecosystem Masterclass
- **•** Apache Airflow: The Hands-On Guide
- **•** Data Engineering using AWS Data Analytics
- **•** Data Visualization with Kibana
- **•** Apache Spark with Scala Hands On with Big Data!
- **•** Splunk 2024 Beginner to Architect
- **•** Databricks Fundamentals & Apache Spark Core
- **•** Introduction to Google Cloud BigQuery
- **•** Apache Spark and Databricks Stream Processing in Lakehouse
- **•** Apache Airflow | A Real-Time & Hands-On Course on Airflow
- **•** AWS Redshift A Comprehensive Guide For Beginners
- **•** Apache Flink | A Real Time & Hands-On course on Flink
- **•** PySpark & AWS: Master Big Data With PySpark and AWS
- **•** Neo4j: GraphDB Foundations with Cypher
- **•** Apache Spark 3 Databricks Certified Associate Developer
- **•** Learn DBT from Scratch
- **•** Executive Briefing: Big Data and the Hadoop Ecosystem
- **•** Informatica Master Data Management Concepts (MDM)
- **•** LLMs with Google Cloud and Python
- **•** Apache Cassandra in 2 hours
- **•** Building Recommender Systems with Machine Learning and AI
- **•** Modern Artificial Intelligence Masterclass: Build 6 Projects
- **•** Hive to ADVANCE Hive (Real time usage) :Hadoop querying tool
- **•** Apache Spark for Java Developers
- **•** Apache Spark 3 Spark Programming in Scala for Beginners
- **•** A Big Data Hadoop and Spark project for absolute beginners
- **•** Master Big Data Apache Spark/Hadoop/Sqoop/Hive/Flume/Mongo
- **•** PyTorch Ultimate 2024: From Basics to Cutting-Edge
- **•** Hadoop Developer In Real World
- **•** An introduction to GIS and QGIS 3
- **•** Cutting-Edge AI: Deep Reinforcement Learning in Python
- **•** 2024 Complete Neo4j GraphDB Bootcamp: Zero to Hero (Updated)
- **•** The Complete Google BiqQuery Masterclass: Beginner to Expert
- **•** From 0 to 1: The Cassandra Distributed Database
- **•** Apache Beam | A Hands-On course to build Big data Pipelines
- **•** The Data Bootcamp: Transform your Data using dbt™
- **•** Learn SQL for Data Analysis with Google Big Query
- **•** Apache Spark 3 & Big Data Essentials in Scala | Rock the JVM
- **•** Data Structures and Algorithms Python: The Complete Bootcamp
- **•** Big Data for Managers

- **•** Mastering Databricks SQL Warehouse and Spark SQL
- **•** Intelligently Extract Text & Data from Document with OCR NER
- **•** Apache Cassandra : Everything You Need To Know
- **•** The Complete VMware vSphere 7: Beginner to Advanced-part 1/2
- **•** Master Apache Spark Hands On!
- **•** Ultimate Guide to Data Streaming with AWS Kinesis
- **•** Informatica Master Data Management Hub Tool
- **•** Cloudera Hadoop Administration
- **•** Apache Beam | Google Data Flow (Python)
- **•** RPA & Intelligent Automation Using Python
- **•** ArcPy for Python Developers using ArcGIS Pro
- **•** Learn By Example: Hadoop, MapReduce for Big Data problems
- **•** Apache Spark 2.0 with Java -Learn Spark from a Big Data Guru
- **•** Getting to Know Splunk: The Hands-On Administration Guide
- **•** Linear Algebra and Feature Selection in Python
- **•** Apache Airflow on AWS EKS: The Hands-On Guide
- **•** Apache Spark Core and Structured Streaming 3.0 In-Depth
- **•** Heat Exchangers : Design , Operation & Maintenance
- **•** Airline Operations: Flight Planning and Flight Dispatch
- **•** Artificial Intelligence (ARS): Build the Most Powerful AI
- **•** Taming Big Data with MapReduce and Hadoop Hands On!
- **•** BigQuery ML Machine Learning in SQL using Google BigQuery
- **•** Computer Vision: Face Recognition Quick Starter in Python
- **•** Elasticsearch 7 and the Elastic Stack: In Depth and Hands On
- **•** The Complete VMware vSphere 7: Beginner to Advanced-part 2/2
- **•** SQL For Data Science With Google Big Query
- **•** Spark 3 on Google Cloud Platform-Beginner to Advanced Level
- **•** Core Spatial Data Analysis: Introductory GIS with R and QGIS
- **•** Real-time Credit card Fraud Detection using Spark 2.2
- **•** Theoretical Classical Mechanics: From Beginner to Expert
- **•** Apache Spark 3 Real-time Stream Processing using Scala
- **•** Mathematical (Actuarial) Statistics:(Exam P/CT3/CS1)
- **•** Speaker Recognition | By Award Winning Textbook Author
- **•** Apache Spark Streaming 3 with Scala | Rock the JVM
- **•** Calculus 3 (multivariable calculus), part 1 of 2
- **•** PCA & multivariate signal processing, applied to neural data
- **•** Cryptocurrency: Complete Bitcoin, Ethereum, Altcoins! (8 HR)
- **•** Neuroscience and Psychology: Electroencephalography (EEG)
- **•** QGIS for Beginners #1: QGIS Orientation. +Free eBooks
- **•** Artificial Intelligence for Simple Games
- **•** Spark Scala coding framework, testing, Structured streaming
- **•** 2 in 1: Python Machine Learning PLUS 30 Hour Python Bootcamp
- **•** Apache Ranger : Fine-Grained Access Control
- **•** Linear Algebra and Geometry 3
- **•** Complete Data Wrangling & Data Visualisation In R
- **•** Map Series made easy using ArcGIS Pro
- **•** The Google Earth Engine Mega Course: Remote Sensing & GIS
- **•** QGIS & Google Earth Engine for Environmental Applications
- **•** Machine Learning For Researchers
- **•** Thermodynamics
- **•** Google Earth Engine for Machine Learning & Change Detection

©️2024 Udemy, Inc. All rights reserved. 22

- **•** Calculus 3 (multivariable calculus), part 2 of 2
- **•** [Intermediate] Spatial Data Analysis with R, QGIS & More
- **•** Python ReportLab from Beginner to Winner
- **•** Imbalanced Learning (Unbalanced Data) The Complete Guide
- **•** Hadoop MAPREDUCE in Depth | A Real-Time course on Mapreduce
- **•** Practical Introduction to Fuzzy Logic with Matlab
- **•** Tidy Data: Updated Data Processing With tidyr and dplyr in R
- **•** Soil erosion spatial modeling with RUSLE in ArcGIS software
- **•** ArcSWAT Model with ArcGIS Run for any Study Area GIS
- **•** Data Mesh quick intro for complete beginners
- **•** Data Lake, Firehose, Glue, Athena, S3 and AWS SDK for .NET
- **•** Complete Elasticsearch Masterclass with Logstash and Kibana
- **•** MongoDB The Complete Developer's Guide 2024
- **•** SQL Server SSAS (Multidimensional MDX) an Introduction
- **•** Databricks Certified Data Engineer Associate Exam Prep 2023
- **•** Complete linear algebra: theory and implementation in code
- **•** College Level Advanced Linear Algebra! Theory & Programming!
- **•** Azure Synapse Analytics For Data Engineers -Hands On Project
- **•** Scala Applied, Part 1
- **•** Algorithms Data Structures in Java #1 (+INTERVIEW QUESTIONS)
- **•** Scala Applied, Part 2
- **•** Escalate Scala Training Setup Instructions
- **•** Scalable programming with Scala and Spark
- **•** Scala Advanced, Part 2 Best Practices, Async, Serializing
- **•** Apache Kafka for absolute beginners

#### **Data Visualization**

- **•** Complete Introduction to Microsoft Power BI
- **•** PL-300 certification: Microsoft Power BI Data Analyst
- **•** 15 days of Power BI Complete Microsoft Power BI Bootcamp
- **•** Data Storytelling and Data Visualization Mastery
- **•** 2024 Tableau Certified Data Analyst Training
- **•** Grafana
- **•** Zero to Hero in Tableau: Data Visualization using Tableau
- **•** Complete Introduction to Google/Looker Data Studio
- **•** Break out of Excel and into Tableau in 90 Minutes
- **•** Mastering Grafana, Prometheus and Loki
- **•** Elasticsearch 8 and the Elastic Stack: In Depth and Hands On
- **•** Complete Course on Data Visualization, Matplotlib and Python
- **•** The Complete Tableau Bootcamp for Data Visualization
- **•** Best Excel Course: Data Cleaning For further Data Analysis
- **•** Looker and LookML The Complete Course for Beginners
- **•** The Complete Tableau Bootcamp 2024
- **•** Become a Data Analyst: Excel, SQL & Tableau 3-in-1 Bundle
- **•** Tableau Desktop for Data Analysis & Data Visualization
- **•** Intro to Tableau Server & Tableau Online for Data Analysts
- **•** Tableau for Business Analytics and Marketing
- **•** Interactive Python Dashboards with Plotly and Dash
- **•** Data Visualization with Python for Beginners
- **•** Python Data Visualization: Dashboards with Plotly & Dash
- **•** Apache Kafka Series Kafka Streams for Data Processing
- **•** Apache Kafka Series Kafka Monitoring & Operations
- **•** Apache Kafka Series KSQL on ksqlDB for Stream Processing !
- **•** Akka Essentials with Scala | Rock the JVM
- **•** The Complete Developers Guide to MongoDB
- **•** Artificial Intelligence A-Z 2024: Build 5 AI (incl. ChatGPT)
- **•** Deep Learning and NLP A-Z: ChatBots + AI and ChatGPT Prizes
- **•** Understanding CouchDB 3: Learn Basic & Advanced NoSQL Skills
- **•** MongoDB 3.2: Professional Developer
- **•** AWS DynamoDB The Complete Guide (Build 18+ Hands On Demos)
- **•** Python for Data Structures, Algorithms, and Interviews!
- **•** Scala Applied, Part 3
- **•** Scala Advanced, Part 1 The Scala Type System
- **•** Apache Kafka Real-time Stream Processing (Master Class)
- **•** Learn Apache Camel Framework with Spring Boot
- **•** Apache Kafka Series Kafka Connect Hands-on Learning
- **•** Apache Kafka Series Kafka Cluster Setup & Administration
- **•** Apache Kafka Series Confluent Schema Registry & REST Proxy
- **•** Apache Kafka Series Kafka Security | SSL SASL Kerberos ACL
- **•** Google Cloud Professional Data Engineer Certification Course
- **•** [COF-C02] Snowflake SnowPro Core Certification Practice Sets
- **•** Practical Data Literacy for Leaders
- **•** The Complete Introduction to Data Analytics with Tableau
- **•** Tableau Prep for Business Intelligence
- **•** Start Doing Data Analytics With PowerBI in Under TWO Hours
- **•** Google Data Studio A-Z: Looker Studio for Data Visualization
- **•** Tableau Desktop Specialist Certification Prep
- **•** Advanced Tableau for Business Intelligence & Data Analysis
- **•** Elasticsearch Masterclass [Incl., Elasticsearch 7 update]
- **•** The Data Visualization Course: Excel, Tableau, Python, R
- **•** Learn Bioinformatics From Scratch (Theory & Practical)
- **•** Oracle Business Intelligence Publisher (OAS BIP)
- **•** Microsoft Power BI Mastery: From Beginner to Intermediate
- **•** Looker Complete Guide to Google Looker User and Analyst
- **•** Master Course in Tableau Prep Prepare & Clean Data
- **•** Dynamic Dashboards and Data Analysis with Data Studio 2022
- **•** Business Intelligence with Microstrategy 10 Analytics
- **•** Genetics and Next Generation Sequencing for Bioinformatics
- **•** Preprocessing Data with NumPy
- **•** Intro to Alteryx: Up & Running with Alteryx Designer
- **•** Tableau & Tableau Prep for Data Preparation & Visualization
- **•** Machine Learning with Imbalanced Data
- **•** Data Visualization for Management Consultants & Analysts
- **•** Time Series Analysis and Forecasting with Python
- **•** Tableau Desktop A Complete Introduction
- **•** Power BI Quick Mastery for Professionals+ChatGPT New 2024!
- **•** Every (big) data architecture is the same
- **•** Google Looker Masterclass: Looker & LookML A-Z 2024
- **•** Microsoft Power BI Desktop : The Practical 2024 Bootcamp!
- **•** Complete Data Wrangling & Data Visualisation With Python
- **•** Tableau For Healthcare
- **•** Looker Complete Guide to Google Looker LookML Developer
- **•** SQL and Data Visualization The Complete Bootcamp
- **•** Become a Data Scientist: SQL, Tableau, ML & DL [4-in-1]
- **•** R Shiny Interactive Web Apps Next Level Data Visualization
- **•** Learning Pentaho From PDI to Full Dashboard
- **•** Complete Time Series Analysis With Python
- **•** Tableau Desktop: Speed & Performance Optimization
- **•** Python Data Analysis & Visualization Bootcamp
- **•** Tableau for Finance: Visualize Financial Data using Tableau
- **•** Building Interactive Apps With Shiny and R
- **•** Creating Online Dashboards & Story Maps using arcGIS Online
- **•** Tableau Desktop Specialist Certification Guide
- **•** Bioinformatics; Learn Docking & Mol Dynamics Simulation
- **•** Colors for Data Science A-Z: Data Visualization Color Theory
- **•** Tableau 10 and Tableau 9.3 Desktop, Server & Data Science
- **•** Tableau for HR: HR Analytics and Visualization with Tableau
- **•** Global Environmental Problems: Surveying the Human Footprint
- **•** Tableau Interview Q&A: Tableau For Data Science Careers
- **•** Interactive Data Visualization with Python and Bokeh
- **•** Tableau Prep Masterclass: Data Preparation, Analysis & ETL
- **•** Curiosity Driven Deep Reinforcement Learning
- **•** Basics of Bioinformatics research from idea to article

#### **Machine Learning**

- **•** Python for Data Science and Machine Learning Bootcamp
- **•** Artificial Intelligence & Machine Learning for Business
- **•** Machine Learning for Absolute Beginners Level 1
- **•** Robotic Process Automation RPA Overview
- **•** Python for Machine Learning & Data Science Masterclass
- **•** Azure Machine Learning & MLOps : Beginner to Advance
- **•** How to use Artificial Intelligence A guide for everyone!
- **•** Mathematical Foundations of Machine Learning
- **•** Robotic Process Automation: RPA Overview + Build a Robot
- **•** A deep understanding of deep learning (with Python intro)
- **•** Executive Briefing: Deep Learning (DL)
- **•** Introduction to Machine Learning for Data Science
- **•** The Supervised Machine Learning Bootcamp
- **•** DP-100: A-Z Machine Learning using Azure Machine Learning
- **•** Python for Computer Vision with OpenCV and Deep Learning
- **•** OpenAI Python API Bootcamp: Learn to use AI, GPT, and more!
- **•** Complete Tensorflow 2 and Keras Deep Learning Bootcamp
- **•** Artificial Intelligence Ethics Certification
- **•** PyTorch for Deep Learning with Python Bootcamp
- **•** TABLEAU 2018: Hands-On Tableau Training For Data Science!
- **•** LookML A-Z: Google Looker for Developers
- **•** Creating Bespoke Data Visualisations in Tableau Part One
- **•** R, ggplot, and Simple Linear Regression
- **•** Big Geospatial Data Analysis with Google Earth Engine
- **•** d3.js Complete Developer Data Visualization Guide
- **•** Polynomial Regression, R, and ggplot
- **•** Tableau 2022 A-Z: Hands-On Tableau Training for Data Science
- **•** Tableau Data Analyst/Specialist Desktop Certification
- **•** Python for Time Series Data Analysis
- **•** Tableau 10 Desktop Training
- **•** Advanced Tableau Level of Detail Expressions / LOD
- **•** Forecasting and Time Series Analysis in Tableau
- **•** Text Mining and Sentiment Analysis with Tableau and R
- **•** Customer Behavior Analysis with SQL and Tableau
- **•** SAP HANA 2.0 Modelling Masterclass |Hands On Training
- **•** MATLAB onramp: Learn scientific coding with ChatGPT's help
- **•** Tableau Data Analyst Certification Prep 2024
- **•** Power BI Custom Visuals Mastery
- **•** The Complete MATLAB Mastery From a Beginner to an Expert
- **•** Master MATLAB through Guided Problem Solving
- **•** MATLAB/SIMULINK Bible | Go From Zero to Hero + ChatGPT!
- **•** Learn and Understand D3.js for Data Visualization
- **•** Adobe Lightroom Essentials Course
- **•** Signal processing problems, solved in MATLAB and in Python
- **•** Mastering data visualization in D3.js
- **•** Tableau Certified Data Analyst: Top Exam Prep Course
- **•** Microsoft Excel: Data Visualization, Excel Charts & Graphs
- **•** Deployment of Machine Learning Models
- **•** LangChain MasterClass- OpenAI LLAMA 2 GPT LLM Apps|| Python
- **•** RPA Process Automation using UIPATH Beginner to Expert
- **•** An Introduction to Machine Learning for Data Engineers
- **•** Artificial Intelligence Risk and Cyber Security Course 2024
- **•** The Complete Machine Learning Course with Python
- **•** Introduction to Large Language Models (LLMs) In Python
- **•** Informatica Cloud Data Integration Automation Project
- **•** UiPath 2024 Level 1 RPA Developer
- **•** Machine Learning for Absolute Beginners Level 2
- **•** Web Scraping In Python: Master The Fundamentals
- **•** The Complete Neural Networks Bootcamp: Theory, Applications
- **•** Executive Briefing: Natural Language Processing (NLP)
- **•** LLM Fine Tuning on OpenAI
- **•** Machine Learning for Data Analysis: Data Profiling & QA
- **•** AWS Certified Machine Learning Specialty MLS-C01 [2024]
- **•** Artificial Intelligence for Finance, Accounting & Auditing
- **•** AWS SageMaker Practical for Beginners | Build 6 Projects
- **•** Master statistics & machine learning: intuition, math, code
- **•** Google Cloud Machine Learning Vertex AI
- **•** Data Science and Machine Learning Bootcamp with R
- **•** Complete Guide to TensorFlow for Deep Learning with Python
- **•** Introduction to Microsoft Azure IoT
- **•** Data Science : Complete Data Science & Machine Learning
- **•** Master Data Engineering using GCP Data Analytics
- **•** Machine Learning Practical: 6 Real-World Applications
- **•** [2023] Machine Learning and Deep Learning Bootcamp in Python
- **•** Deep Learning Masterclass with TensorFlow 2 Over 20 Projects
- **•** Machine Learning Practical Workout | 8 Real-World Projects
- **•** Executive Briefing: Robotic Process Automation (RPA)
- **•** Deep Learning: Recurrent Neural Networks in Python
- **•** Computer Vision Masterclass
- **•** Deep Learning: Convolutional Neural Networks in Python
- **•** The Complete Artificial Intelligence (AI) for Professionals
- **•** Modern Artificial Intelligence with Zero Coding
- **•** Deep Learning: Advanced Computer Vision (GANs, SSD, +More!)
- **•** LangChain & LLMs Build Autonomous AI Tools Masterclass
- **•** Data Science Real World Projects in Python
- **•** Deep Learning: Advanced Natural Language Processing and RNNs
- **•** Feature Engineering for Machine Learning
- **•** Natural Language Processing (NLP) in Python with 8 Projects
- **•** Machine Learning Essentials (2023) Master core ML concepts
- **•** Automation Anywhere 360/A2019 Complete RPA Training Course
- **•** Reinforcement Learning beginner to master AI in Python
- **•** Master AI Image Generation using Stable Diffusion
- **•** Executive Briefing: Computer Vision
- **•** Prompt Engineering: Getting Future Ready (1000+ Prompts inc)
- **•** Machine Learning using Python
- **•** Recommender Systems and Deep Learning in Python
- **•** UIPath RPA Tech Primer
- **•** Feature Engineering for Time Series Forecasting
- **•** The Complete Visual Guide to Machine Learning & Data Science
- **•** Deploying AI & Machine Learning Models for Business | Python
- **•** Machine Learning and Artificial Intelligence in Power BI
- **•** Robotic Process Automation Automation Anywhere 360 / A2019
- **•** Executive Briefing: Reinforcement Learning (RL)
- **•** Deep Learning Prerequisites: The Numpy Stack in Python (V2+)
- **•** UiPath RPA Level 2
- **•** Data Science for Business Leaders: ML Fundamentals
- **•** Machine Learning 101 with Scikit-learn and StatsModels
- **•** Autonomous Cars: How Do They Work and Impact Us?
- **•** Complete 2022 Data Science & Machine Learning Bootcamp
- **•** Bayesian Machine Learning in Python: A/B Testing
- **•** Fundamentals of Responsible Artificial Intelligence/ML
- **•** Deep Learning Computer Vision™ CNN, OpenCV, YOLO, SSD & GANs
- **•** MLflow in Action Master the art of MLOps using MLflow tool
- **•** KubeFlow Bootcamp

- **•** Machine Learning for Absolute Beginners Level 3
- **•** Natural Language Processing: NLP In Python with 2 Projects
- **•** Data Science: Modern Deep Learning in Python
- **•** AIOps Fundamentals for Beginners
- **•** The Ultimate Beginners Guide to Natural Language Processing
- **•** 2024 Natural Language Processing in Python for Beginners
- **•** Machine Learning Deep Learning model deployment
- **•** Improving data quality in data analytics & machine learning
- **•** Complete Machine Learning 2023 A-Z™: 10 Real World Projects
- **•** Deep Learning with PyTorch for Medical Image Analysis
- **•** Feature Selection for Machine Learning
- **•** Machine Learning with Javascript
- **•** The Complete Self-Driving Car Course Applied Deep Learning
- **•** Decision Trees, Random Forests, AdaBoost & XGBoost in Python
- **•** AI -Artificial Intelligence intro in Healthcare,Plain&Simple
- **•** Advanced Kalman Filtering and Sensor Fusion
- **•** Neural Networks in Python from Scratch: Complete guide
- **•** Machine Learning Regression Masterclass in Python
- **•** The Complete UiPath RPA Training Course
- **•** Become 100% Confident RPA UiPath Developer- Build 8 Projects
- **•** Hyperparameter Optimization for Machine Learning
- **•** Practical AI with Python and Reinforcement Learning
- **•** PyTorch for Deep Learning and Computer Vision
- **•** Learn MidJourney for your future 6 figure career | Beginners
- **•** Automotive Camera [Apply Computer vision, Deep learning] 1
- **•** AI Quality Workshop: How to Test and Debug ML Models
- **•** 2024 Deployment of Machine Learning Models in Production
- **•** Applied Text Mining and Sentiment Analysis with Python
- **•** Deep Learning with TensorFlow 2.0
- **•** Machine Learning, Deep Learning + AWS Sagemaker
- **•** Modern Reinforcement Learning: Deep Q Agents (PyTorch & TF2)
- **•** Computer Vision: Python OCR & Object Detection Quick Starter
- **•** TensorFlow 2.0 Practical
- **•** Machine Learning Classification Bootcamp in Python
- **•** Scala and Spark for Big Data and Machine Learning
- **•** A Complete Guide on TensorFlow 2.0 using Keras API
- **•** How To Build AI / Machine Learning Startups | Sramana Mitra
- **•** Deploy a Production Machine Learning model with AWS & React
- **•** Intro to Natural Language Processing in Python for AI
- **•** Docker Masterclass for Machine Learning and Data Science
- **•** 2023 Data Science Interview Preparation Guide
- **•** Autonomous Cars: Deep Learning and Computer Vision in Python
- **•** Deep Learning with Python and Keras
- **•** Generative AI and LLM with Python: Plus Real-World Projects
- **•** Hands-on Machine Learning in Python & ChatGPT
- **•** Machine Learning in Healthcare (no coding required!)
- **•** 2024 Python for Linear Regression in Machine Learning
- **•** Modern Natural Language Processing in Python
- **•** Machine Learning | Natural Language Processing | Streamlit

**•** No-Code Machine Learning: Practical Guide to Modern ML Tools **•** Data Science : Master Machine Learning Without Coding

©️2024 Udemy, Inc. All rights reserved. 25

**•** Machine Learning & Deep Learning in Python & R

- **•** Machine Learning for Data Analysis: Classification Modeling
- **•** Complete Course on A/B Testing with Interview Guide
- **•** Robotic Process Automation (RPA) Automation Anywhere v11
- **•** Data Science & Deep Learning for Business™ 20 Case Studies
- **•** UiPath 6 Advanced Use Cases
- **•** Natural Language Processing for Text Summarization
- **•** Train YOLO for Object Detection with Custom Data
- **•** XAI: Explainable AI
- **•** Clustering & Classification With Machine Learning In Python
- **•** Convolutional Neural Networks in Python: CNN Computer Vision
- **•** Artificial Intelligence III Deep Learning in Java
- **•** The Complete Healthcare Artificial Intelligence Course 2022
- **•** Essential Calculus for Data Science & Machine Learning
- **•** Causal Data Science with Directed Acyclic Graphs
- **•** Convolutional Neural Networks with TensorFlow in Python
- **•** Machine Learning in JavaScript with TensorFlow.js
- **•** Bio-inspired Artificial Intelligence Algorithms
- **•** Machine Learning for Data Analysis: Regression & Forecasting
- **•** Machine Learning on Google Cloud with AutoML and VertexAI
- **•** OpenAPI Specification: Redocly API Documentation
- **•** Modern Reinforcement Learning: Actor-Critic Agents
- **•** Universal Deep Learning Mastery 2024 Edition with Updated
- **•** Neural Radiance Fields (NeRF)
- **•** TensorFlow Hub: Deep Learning, Computer Vision and NLP
- **•** The Ultimate Beginners Guide to Face Detection & Recognition
- **•** Artificial Intelligence: Optimization Algorithms in Python
- **•** Data Science Interview Preparation Career Guide
- **•** iOS Machine Learning with Core ML 2 and Swift 5
- **•** Face Recognition with Machine Learning + Deploy Flask App
- **•** Machine Learning & Data Science in Python For Beginners
- **•** PyTorch Tutorial Neural Networks & Deep Learning in Python
- **•** Machine Learning for Interviews & Research and DL basics
- **•** Complete PySpark & Google Colab Primer For Data Science
- **•** The Ultimate Beginners Guide to Python Recommender Systems
- **•** Machine Learning & Deep Learning : Python Practical Hands-on
- **•** Deep Learning Bootcamp with 5 Capstone Projects
- **•** Support Vector Machines in Python: SVM Concepts & Code
- **•** Neural Networks in Python: Deep Learning for Beginners
- **•** Machine Learning in R & Predictive Models | 3 Courses in 1
- **•** Machine Learning on Google Cloud: Sequence and Text Models
- **•** Automated Machine Learning with AutoGluon Library in Python
- **•** Complete Keras Bootcamp For Deep Learning in Python
- **•** Complete Machine Learning with R Studio ML for 2024

#### **Math & Statistics**

- **•** Learn LangChain, Pinecone & OpenAI: Build Next-Gen LLM Apps
- **•** GMAT Focus 53Hrs| Quant & Data Insights| GMAT 760 Instructor
- **•** Math for Data Science Masterclass
- **•** Complete High Speed Vedic Math Course
- **•** NEW GRE 46 Hours Quant Prep | Target NEW GRE 335+
- **•** Machine Learning Model Deployment with Flask, React & NodeJS
- **•** Survival Analysis in R
- **•** Tensorflow and Keras For Neural Networks and Deep Learning
- **•** The Ultimate Beginners Guide to Fuzzy Logic in Python
- **•** Optimization with Metaheuristics in Python
- **•** The Ultimate Beginners Guide to Python Virtual Assistants
- **•** Unleashing Unlabelled Data: Self-Supervised Learning
- **•** Data Science in Python: Classification Modeling
- **•** Build Production-Ready Machine Learning Systems on Google
- **•** Clustering & Classification With Machine Learning In R
- **•** AWS Rekognition: Machine Learning Using Python Masterclass
- **•** Machine Learning Optimization Using Genetic Algorithm
- **•** Tensorflow Deep Learning Data Science in Python
- **•** Hill Climbing and Simulated Annealing AI Algorithms
- **•** Artificial Intelligence IV Reinforcement Learning in Java
- **•** Complete Deep Learning In R With Keras & Others
- **•** The Grey Wolf Optimizer
- **•** Learn to Deploy Hyperledger Fabric v2.2 on Multihost
- **•** Complete Machine Learning and Deep Learning With H2O in R
- **•** SVM for Beginners: Support Vector Machines in R Studio
- **•** Artificial Neural Networks for Business Managers in R Studio
- **•** Image Recognition for Beginners using CNN in R Studio
- **•** Artificial Neural Networks (ANN) with Keras in Python and R
- **•** Machine Learning Model Deployment with Streamlit
- **•** AWS Certified Machine Learning Specialty Practice Exams
- **•** Machine Learning Ops: Google Cloud Real World Data Science
- **•** Deploy Machine Learning Models on GCP + AWS Lambda (Docker)
- **•** Machine Learning Project: Heart Attack Prediction Analysis
- **•** Artificial Intelligence A-Z 2024: Build 5 AI (incl. ChatGPT)
- **•** Deep Learning and NLP A-Z: ChatBots + AI and ChatGPT Prizes
- **•** Math for Data science,Data analysis and Machine Learning
- **•** Artificial Intelligence with Machine Learning, Deep Learning
- **•** Recursion, Backtracking and Dynamic Programming in Python
- **•** Python + SQL + Tableau: Integrating Python, SQL, and Tableau
- **•** Create ML for iOS Developers A Beginner's Guide
- **•** Complete UiPath RPA Developer Course: Build 7 Robots
- **•** Artificial Intelligence I: Meta-Heuristics and Games in Java
- **•** AI for Business Leaders
- **•** Data Analytics and Artificial Intelligence for Beginners
- **•** The ChatGPT Prompt Engineering Playbook Maximize Prompting
- **•** OpenAI Assistants with OpenAI Python API
- **•** The Complete ChatGPT Web Development Code Along Javascript
- **•** Applied Control Systems 1: autonomous cars: Math + PID + MPC
- **•** Calculus 1 with the Math Sorcerer
- **•** MATLAB/SIMULINK Masterclass From a Beginner to an Expert
- **•** College Algebra with the Math Sorcerer
- **•** Mathematics of Finance
- <span id="page-26-0"></span>**•** Fundamental of Static Timing Analysis (Part 1)
- **•** Master Discrete Mathematics: Sets, Math Logic, and More
- **•** Faster than Calculator, Speed Math Techniques & Mental Math
- **•** Logical Reasoning & Smart Math | Vedic Math
- **•** Real Estate Math Made Easy: Pass Your Licensing Exam
- **•** Differential Equations with the Math Sorcerer
- **•** Abstract Algebra: Group Theory with the Math Sorcerer
- **•** GMAT® Math | Official Guide 2020
- **•** Advanced Calculus/Real Analysis with the Math Sorcerer
- **•** Discrete Math Series : Propositional Logic masterclass
- **•** How to Write Proofs in Set Theory with the Math Sorcerer
- **•** Calculus 2 with the Math Sorcerer
- **•** Master Discrete Math 2020: More Than 5 Complete Courses In 1
- **•** QC201 : Advanced Math for Quantum Computing
- **•** Analog to Digital Converter
- **•** Combinatorics (University Level) : Counting Principles

#### **Statistical Analysis**

- **•** Become a Probability & Statistics Master
- **•** Master the Fundamentals of Math
- **•** Aptitude for Placements 2024: Quantitative Aptitude Tricks
- **•** Discrete Mathematics
- **•** Statistics for Data Analysis Using Python
- **•** Root Cause Analysis and the 8D Problem Solving Bootcamp
- **•** Time Series Analysis and Forecasting using Python
- **•** Applied Statistical Modeling for Data Analysis in R
- **•** Probability for Statistics and Data Science
- **•** Actuarial Science For Non-Actuaries
- **•** Mastering the Seven Basic Quality Improvement Tools [2022]
- **•** Statistical Process Control (SPC) Bootcamp Excel + Minitab
- **•** Graph Theory
- **•** JMP Training for Statistics & Data Visualization
- **•** A/B Testing in Python
- **•** Stochastic Calculus
- **•** Data Analysis with Python
- **•** The Simplest & Easiest Course on Hypothesis Testing
- **•** Certified Minitab Proficient: SPC Control Chart (Accredited)
- **•** Mastering Data Visualization with Python
- **•** Principles of Actuarial Modelling
- **•** What does an actuary actually do?
- **•** Statistics for Business Analytics using MS Excel

## **Design Tools**

#### **3D & Animation**

- **•** Complete Blender Creator: Learn 3D Modelling for Beginners
- **•** Catia V5 Beginner to Advanced Automotive and Industrial
- **•** Ultimate Blender 3D Character Creation & Animation Course
- **•** GD & T and Stack-Up (Basic to Expert level)
- **•** Calculus 3 with the Math Sorcerer
- **•** No-Code and No-Math Machine Learning
- **•** Discrete Math Series : Set Theory & Algebra masterclass
- **•** Precalculus 4: Exponentials and logarithms
- **•** Matrix Algebra Explained
- **•** Precalculus 2: Polynomials and rational functions
- **•** Zero To Hero! Intro To Algebra Variables, Fractions & More
- **•** QC051: Math Prerequisites for QC Content moved to QC101
- **•** A-Level Maths: Statistics (Year 1 / AS)
- **•** Learn Algebra Today: From Foundation To Advanced Algebra
- **•** CAPM Certification: Detailed CAPM Math for CAPM Exam\_5 PDUs
- **•** A-Level Maths: Statistics (Year 2)
- **•** Unleash your math potential with ChatGPT
- **•** Master Math by Coding in Python
- **•** Python engineering animations: Bring math & data to life
- **•** Financial Math Primer for Absolute Beginners Core Finance
- **•** Measurement System Analysis (MSA) Expert- Basics to Advanced
- **•** Certified Supplier Quality Manager Training [2023]
- **•** Probability and Statistics Practice Tests and Solutions
- **•** Data Forensics Class
- **•** Statistical Physics & Thermodynamics from Beginner to Expert
- **•** Statistics 2023 A-Z™: For Data Science with Both Python & R
- **•** A Deep Dive into Forecasting- Excel & R.
- **•** ACE the AP Statistics Exam and MASTER Elementary Statistics!
- **•** Sets, Relations, Functions & Discrete Mathematical Induction
- **•** Binary Logistic Regression with Minitab
- **•** Multiple Regression with Minitab
- **•** Casio fx-991MS and fx-991EX for Quality Certification Exams
- **•** Statistics for Data Science and Business Analysis
- **•** Workshop in Probability and Statistics
- **•** Statistics / Data Analysis in SPSS: Inferential Statistics
- **•** Certified Electronic Health Records Specialist
- **•** Statistics & Data Analytics For Data Science And Business
- **•** Statistics / Data Analysis in SPSS: MANOVA
- **•** Statistics for Data Science, Data and Business Analysis 2024
- **•** Master Statistics for Data Science and Business Analysis
- **•** SQL Server Essentials in an hour: The SELECT statement
- **•** Statistics for Data Analysis Using Excel 2016

- **•** Creating 3D environments in Blender
- **•** Fusion 360 Beginners Course
- **•** The Ultimate Blender 3D Geometry Nodes Course
- **•** Maya for Beginners: Complete Guide to 3D Animation in Maya
- **•** Unreal Engine 5 Learn to Create Professional Cinematics
- **•** Injection Mold Part Design
- **•** The Blender 2.8 Encyclopedia
- **•** Introduction to SOLIDWORKS
- **•** Catia V5 Electrical Harness Design Automotive & Industrial
- **•** Create & Design a Modern Interior in Blender
- **•** Create a commercial 3D Game Character in Blender full course
- **•** SOLIDWORKS Academy: A Comprehensive Course on SolidWorks
- **•** The Ultimate Guide to Blender 3D Rigging & Animation
- **•** Procedural animation for humans in Unreal Engine 5
- **•** The Complete 3D-Printing Course Masterclass
- **•** Complete Altair Hypermesh & Optistruct Course
- **•** PowerPoint Kinetic Typography Microsoft PowerPoint animation
- **•** Medical Device Regulation (MDR): Intro for Device Designers
- **•** BLENDER FROM GROUND UP
- **•** Spline Design: Create Objects, Scenes and Animations in 3D
- **•** Cinema 4D Masterclass: The Ultimate Guide for Beginners
- **•** 3D Resin Printing: From Start to Finish
- **•** Learn SVG Animation With HTML, CSS & Javascript
- **•** Learn Web Animation the Easy Way: An Intro to SVG and GSAP
- **•** Animating with Adobe Character Animator (2023 Edition)
- **•** The Ultimate Blender Low Poly Guide
- **•** The Ultimate Blender 3D Environments Course
- **•** Blender to Unreal Engine 5
- **•** Arrimus Ultimate 3D Modeling Course
- **•** Spine PRO: A Complete 2D Character Animation Guide
- **•** Blender 3. 0: Satisfying Geometry Nodes Animation
- **•** Mastercam l CNC Programming
- **•** Learn the ART of Substance Painter
- **•** Blender 2.8 The complete guide from beginner to pro
- **•** V-Ray 5 + 3ds Max: Master 3D Rendering with Vray & 3ds Max
- **•** 3D Modeling for 3D Printing and Laser Cutting on Fusion 360
- **•** Creating Simple Characters for Beginners in Blender
- **•** Let's Get Interactive with Storyline 3 / 360
- **•** Interactive Visualization in Unreal Engine 5 for ArchViz
- **•** Complete Guide to Marvelous Designer
- **•** Lobo 3D character in Blender course
- **•** Designing for Laser Cutting with Fusion 360
- **•** Adobe After Effects: Flat Animation Buildup
- **•** Learn Lumion 12: Photorealistic Interior and Exterior Render
- **•** Character Animation: Walk Cycles in Adobe After Effects CC
- **•** After Effects Logo Animation after effects motion graphics
- **•** How to Create Retro 3D Graphics with Blender and Gimp
- **•** 3D in After Effects CC: Working & Animating in 3D Space
- **•** After Effects CC Expressions: Design & Animate Infographics
- **•** Concept Art Masterclass | Create Conceptual Art from Scratch
- **•** 3ds Max + Vray: Create Stunning Architectural Exteriors
- **•** After Effects CC: 3D Motion Graphics in After Effects

- **•** VFX Production On-Set: Becoming a Visual Effects Supervisor
- **•** Kinetic Typography in After Effects: Motion Graphics Course
- **•** Production workflow with Blender
- **•** Blender 2.81 Substance painter Sci fi asset creation
- **•** Learn Cinema 4D Create Abstract 3D Design Elements
- **•** Maya Lighting Masterclass: Become Pro at Rendering
- **•** Hair Creation for Game Characters: Maya Xgen
- **•** After Effects: Create Slide Shows Build a Complete Project
- **•** Complete Rigging Course: Moho & Anime Studio
- **•** Adobe After Effects: Liquid Text Animation in After Effects
- **•** Learn 2D Character Animation for Games in Spine Essential
- **•** Animating in Adobe Character Animator (2018 Edition)
- **•** Blender for 3DS Max Users
- **•** Blender bottle designs
- **•** After Effects CC: Design Professional Video Transitions
- **•** TWINMOTION Real-time 3d architecture visualization.
- **•** Plasticity Modeling Guide by Arrimus 3D
- **•** Speedtree for Beginners
- **•** 3d Rigging in 3ds Max The BEST Guide for Everyone in 2024
- **•** Photo Realistic 3D Rendering and Video Animations in KeyShot
- **•** Unreal Engine 4 Class: Blueprints
- **•** Photorealistic Lighting with 3ds Max + Vray
- **•** 3ds Max + AE: Learn VFX, Camera Tracking and Compositing
- **•** Learn 3D Pathfinding with Octrees
- **•** Building a Mecha using Rhino V7
- **•** Complete Rhino Megacourse: Beginner to Expert
- **•** Rigging with Houdini 18.5 KineFX
- **•** 3D Printing Design for Autism, Dyslexic & more in 2023
- **•** After Effects CC Complete Guide to Video Transitions Presets
- **•** Surfacing with Rhino V7 using Subdivision and NURBS surfaces
- **•** Rhino 3D V6 : Supermarine Spitfire Level 2
- **•** Rhino 3D tutorials with Rhino V6 ( updated version )
- **•** Complete Game Character Workflow 02 Texturing and Rendering
- **•** The Complete Adobe After Effects Bootcamp: Basic to Advanced
- **•** The complete AutoCAD 2018-21 course
- **•** After Effects CC Masters: VFX, Motion Graphics, Animation+
- **•** Fusion 360 For Hobbyists and Woodworkers
- **•** 72 AutoCAD 2D & 3D Drawings and Practical Projects
- **•** SOLIDWORKS: Become a Certified Professional Today (CSWP)
- **•** Rhino 3D ( any version ) Beginner Level to Advanced Level
- **•** Adobe After Effects CC Motion Graphics Design & VFX
- **•** Kinetic Typography in After Effects: Motion Graphics Course
- **•** Create hand drawn character animations using Photoshop
- **•** The complete AutoCAD 2016 course
- **•** Revit Structure 2018 from Zero to Hero
- **•** Produce Engaging Whiteboard Animations in VideoScribe
- **•** Advanced Particle VFX in Unity and After Effects

**•** Python For Maya: Artist Friendly Programming **•** Designing for 3D Printing with Fusion 360

- **•** Learn ZBrush with this Beginners Compendium Online Course
- **•** After Effects for Entrepreneurs: 9 Practical Video Projects
- **•** Learn Maya Intro to 3D Box Modeling Techniques with Maya

©️2024 Udemy, Inc. All rights reserved. 28

- **•** After Effects Motion Graphics & Data Visualization
- **•** Siemens NX 10 Essential Training
- **•** 3ds Max Complete Overview: Learn 3d Graphics Fast and Easy
- **•** Videoscribe Whiteboard Animations: The Complete Guide
- **•** Learn Maya A Beginners guide to Creating Realistic Scenes

#### **Design & Illustration Tools**

- **•** Adobe Premiere Pro CC Masterclass: Video Editing in Premiere
- **•** Canva Master Course | Learn Canva with Ronny
- **•** Video Editing in DaVinci Resolve 18/17: Beginner to Advanced
- **•** Geometric Dimensioning and Tolerancing (GD&T) : Basics
- **•** Video Editing Masterclass: Edit Your Videos Like a Pro!
- **•** YouTube Academy: Complete Beginner to Pro Step-by-Step
- **•** Adobe Premiere Pro CC Essentials Training Course
- **•** Requirements Engineering (IREB / INCOSE)
- **•** Video Production Bootcamp: Videography, Cinematography+
- **•** Midjourney Mastery: Create Visually Stunning AI Art
- **•** Adobe Firefly: A Guide to AI Art, Generative AI, Photoshop
- **•** AutoCAD Complete Course
- **•** Adobe Lightroom CC Photo Editing: Your Lightroom Masterclass
- **•** Design & Prototype a Mobile UI/UX Experience Learn Figma
- **•** Canva Crash Course: Canva for Everyone, Canva for Anyone
- **•** CAPCUT: Beginner Video Editing
- **•** The Complete Sketchup & Vray Course for Interior Design
- **•** Generative AI for creatives with Adobe Firefly
- **•** Complete CATIA V5 course Aerospace, Automotive, Industrial
- **•** Adobe Photoshop CC: A Beginner to Advanced Photoshop Course
- **•** Adobe Firefly Complete Guide: Learn to Use AI in Projects
- **•** PTC Creo Parametric-A Complete Beginner to Advanced Course
- **•** Siemens NX Unigraphics (UG) Fundamental 3D Modelling Course
- **•** Matlab, Simulink and Stateflow
- **•** Autodesk Revit beginner to an intermediate level
- **•** Step by Step Mobile Phone Travel Videos
- **•** How to Draw Cartoon Characters In Procreate
- **•** 2D CHARACTER ANIMATION Course with VYOND
- **•** Pixel Art Master Course Beginner to Professional/Freelance
- **•** audio engineering: EQ and Compression for beginners
- **•** Screen Recording How to Record & Create Tutorial Videos
- **•** Figma Design Course. Your Website from Start to Finish
- **•** ANSYS Training: An Easy Introduction with Applications
- **•** DaVinci Resolve: Video Editing in DaVinci Resolve
- **•** After Effects Motion Graphics Beast
- **•** Adobe Firefly Ultimate Guide: Become an Adobe Firefly Expert
- **•** Canva Graphic Design: Canva Starter Guide (+ 100 Templates)
- **•** Color Grading with Da Vinci Resolve: Beginner to Advanced
- **•** Final Cut Pro X Beginner To Advanced (FCP MASTERY 2023)
- **•** 3D Printing Start to Finish with TINCARCAD & CURA Software's
- **•** The User Researcher's guide to UX discoveries
- **•** Catia 3DEXPERIENCE (Catia V6) for beginners & Catia V5 users
- **•** Learn SketchUp Pro the Right Way!
- **•** AutoCAD 2D and 3D practice drawings
- **•** Getting Started with Solidworks
- **•** Futuristic HUD Motion Graphics in After Effects
- **•** Adobe Animate CC 2018 HTML5 Banner Ads
	- **•** Figma for Mobile App Design: Ultimate Edition
	- **•** DALL•E Mastery: Create Impressive AI Art
	- **•** Digital painting with Krita 5.0 for beginners
	- **•** Adobe Premiere Pro CC: Learn Video Editing In Premiere Pro
	- **•** After Effects CC: The Ultimate Motion Graphics Masterclass
	- **•** Autodesk Revit Master Class: Beginner to advanced level
	- **•** AutoCAD Electrical 2020 for Electrical & Automation Eng
	- **•** Adobe Premiere Pro CC 2024: Beginner Video Editing
	- **•** Detailed Introduction to Ansys Workbench
	- **•** Adobe Premiere Pro CC Advanced Training Course
	- **•** MATLAB/Simulink Simulink Course for Electrical Engineering
	- **•** Complete Etap course for Power Electrical Engineering
	- **•** The Complete iMovie Course from Beginner to Advanced 2023!
	- **•** Adobe Captivate Fundamentals 2019
	- **•** Motor Starter Circuits (Motor Control)
	- **•** Adobe Lightroom CC Mobile Editing | iPhone, Android + Tablet
	- **•** The Zero to Hero Course on Creating Professional Videos
	- **•** Master Storyboard Skills for Commercials & Video Games
	- **•** Animating In Procreate for the iPad
	- **•** Siemens NX 1847 Essential Training
	- **•** Designing Cartoon Characters in Adobe Animate
	- **•** Designing an L&D Strategy to power Digital Transformations
	- **•** Midjourney, Dall-E, Stable Diffusion: AI Art Masterclass
	- **•** Adobe Audition CC: The Beginner's Guide to Adobe Audition
	- **•** Inclusive UX Writing: Physical Abilities & Neurodivergence
	- **•** Complete Filmora Megacourse: Beginner to Expert
	- **•** Complete Course on Preprocessing using ANSA
	- **•** System Design using Verilog
	- **•** Learn to Edit Video in 30 Days with Adobe Premiere Pro
	- **•** Complete Midjourney Megacourse: Beginner to Expert
	- **•** LEED Green Associate V4 | Exam Preparation Course | English
	- **•** SOLIDWORKS: Introduction To Finite Element Analysis (FEA)
	- **•** After Effects CC: Motion Graphics & Animation Principles
	- **•** SketchUp for Woodworkers: bring your designs to life in 3D
	- **•** Materials and Finishes in Interior Design
	- **•** The Complete Adobe Premiere Pro Video Editing Bootcamp
	- **•** Master Solidworks 2019 3D CAD using real-world examples
	- **•** Complete Guide to Maya 2024
	- **•** Camtasia 2023 Video Editing Practical Video Editing
	- **•** Finite Element Analysis Training : Altair Hypermesh & Abaqus
	- **•** Become a Bluebeam Power User
	- **•** Illustrator on the iPad MasterClass
	- **•** Adobe CC Masterclass: Photoshop, Illustrator, XD & InDesign
- **•** Adobe InDesign CC: Your Complete Guide to InDesign
- **•** Inkscape Beginners Level learn imagine and create!
- **•** Complete Houdini FX Bootcamp
- **•** Affinity Photo: Master Photo Editing in Affinity Photo 2
- **•** Final Cut Pro X 101
- **•** Autodesk Inventor, a complete guide from beginner to expert
- **•** The complete course of AutoCAD 3D
- **•** Adobe Photoshop CC Essentials | Photoshop Retouching
- **•** Computational Fluid Dynamics (CFD) for Professionals
- **•** CLO Basic Apparel Training: Course 1/5-CORE CONCEPTS
- **•** Catia V5 Electric Vehicle High Voltage Harness Design
- **•** CorelDRAW for Beginners: Graphic Design in Corel Draw
- **•** Revit Architecture 2020 From Zero to Hero
- **•** Adobe Illustrator For Beginners
- **•** Designing Piping Systems : Pipe Fittings Flanges Valves
- **•** Altair Hypermesh : Learn Meshing and Linear Static Analysis
- **•** Basics on Switchboards & their General Arrangement drawings
- **•** The Complete Autodesk Navisworks Course (BIM Tool)
- **•** Drawing Academy Creative Drawing, Illustration & Sketching
- **•** Parametric Design with Grasshopper FULL BEGINNER TO ADVANCED
- **•** Drawing and Painting in Adobe Fresco
- **•** After Effects for Beginners Complete Intro to After Effects
- **•** Adobe Audition CC Audio Production Course Basics to Expert
- **•** The Complete Camtasia Course for Content Creators: Start Now
- **•** iMovie from beginner to advanced
- **•** VIDEO EDITING. Techniques loved by pro broadcast filmmakers
- **•** Procreate Essentials: The Ultimate Guide
- **•** MicroStation Connect Fundamentals
- **•** Zbrush Character Modeling and Sculpting: Zbrush Course
- **•** Adobe After Effects Crash Course for Creatives
- **•** Learn the Entire Affinity Suite: Photo, Designer & Publisher
- **•** BIM Made Easy
- **•** ANSA beginner to intermediate level
- **•** Complete Blender Interior 3D Modelling & Rendering
- **•** Complete Adobe Illustrator Megacourse: Beginner to Expert
- **•** STAAD Pro: For Complete Beginners [No Experience Required]
- **•** PSpice Simulation for Electronic Circuits: Learn PSpice now!
- **•** Solid Edge 2022 CAD + NX CAD + NX CAM (Siemens CAD / CAM)
- **•** Premiere Pro Lumetri: Color Correct like a Pro
- **•** Coding for beginners: learn coding by creating art
- **•** Electrical Low Voltage System Distribution Design
- **•** Fire Fighting System Design Basics
- **•** 7 Lightroom Presets That Will Cut Your Workflow by Up To 50%
- **•** Autodesk Inventor 2021 / 2022 Essential training
- **•** Video Production Masterclass: Beginner to Pro Video Creation
- **•** Introduction to Creative Coding with p5.js
- **•** Pro Engineer Creo Fundamental 3D design course
- **•** Mastering CATIA Composite Design: Beginner to Professional
- **•** Code Art: Learn Creative Coding to Generate Visuals with JS
- **•** AutoCAD Advanced 2D to 3D Course

- **•** 3D Architectural Design with Blender 4: A Practical Approach
- **•** Learn Photoshop, Web Design & Profitable Freelancing 2024
- **•** Adobe Premiere Pro CC Mega Course
- **•** Darktable Made Easy for Beginners | GIMP RAW Editing
- **•** Tekla Structure 2020
- **•** 14 Day Video Production Challenge: Plan, Film & Edit Videos
- **•** Introduction to Animation in Maya
- **•** After Effects Basics Morphing Shapes in After Effects
- **•** Construction Site Electrical System Design
- **•** How To Use Photoshop To Make Digital Design Paper Fast, Easy
- **•** Revit MEP 2019 Essentials and Intermediate
- **•** The Ultimate Guide for Beginners in Photo Editing
- **•** After Effects Make 10 Motion Graphics projects right away!
- **•** PowerDirector 15 Video Editing for PC Users
- **•** Inkscape for Scientists and Engineers
- **•** Vector Drawing on the iPad with Affinity Designer
- **•** Adobe Lightroom Classic CC & CC: Photo Editing Masterclass
- **•** How to Discover Profitable Design Trends Before Anyone Else
- **•** Clo3D for beginners
- **•** Photoshop for Digital Art: The Complete Course
- **•** DaVinci Resolve Color Grading Masterclass | Video Editing
- **•** Zemax/OpticStudio Fundamentals (non-sequential mode)
- **•** The Complete SAP Lumira Designer Course
- **•** ANSYS CFD for Turbulent Aerodynamics Flows
- **•** The Complete Final Cut Pro X Video Editing Crash Course
- **•** Learn how to create concept environment art using KRITA
- **•** GIMP Photo Editing: Free Photo Editor, Photoshop Alternative
- **•** SolidWorks 2017 Advanced Part Training
- **•** Autodesk Inventor 2020 Essential training
- **•** Arabic Calligraphy Introductory Course
- **•** Video Compression for Web, Disc and PC/TV/Console Playback
- **•** Revit 2022: Complete Steel Structure "Warehouse" Modeling
- **•** Learn CLO3D Fashion: Masterclass (Intermediate to Advanced)
- **•** The basics of AutoCAD Dynamic Blocks
- **•** Adobe Captivate Responsive Custom Quiz Questions
- **•** The Ultimate Guide to Every Adobe Illustrator Tool
- **•** Revit Template Creation For a BIM Workflow
- **•** Understanding Climate
- **•** Autodesk PowerMILL Essential Training
- **•** Challenging times with Python and ArcPy for ArcGIS Pro
- **•** LumaFusion Ver 2+ for Beginners
- **•** Final Cut Pro X: Video Editing in Final Cut Pro X
- **•** Video Editing: Premiere Pro & After Effects Dynamic Linking
- **•** Complete DaVinci Resolve 17 Megacourse: Beginner to Expert
- **•** After Effects Beginner Typography Reveal in After Effects
- **•** Adobe: Photoshop, Illustrator, Premiere Pro, Animator + XD
- **•** CorelDRAW Essentials: : Beginners Course for Mac & Win Users

**•** Course Design - How to Create Impressive Text Animations

**•** CAD for Woodworkers: makes it easy to draw woodworking plans **•** Wondershare Filmora 9-The Complete Video Editing Course 2021

©️2024 Udemy, Inc. All rights reserved. 30

- **•** Adobe Premiere Pro CS6: The Complete Video Editing Course
- **•** Autodesk Inventor 2020 Advanced Part Training
- **•** The Power Shape Layers
- **•** Vegas Pro 16 Video Editing
- **•** Green Screen Editing: Premiere Pro, Final Cut, After Effects
- **•** Learn Marvelous Designer
- **•** Animating Traditionally with Toon Boom
- **•** Robot structural Analysis (RC building)
- **•** Building Energy Simulation: Showcase with Ladybug & Honeybee
- **•** Non-imaging Optical Design (using Zemax/OpticStudio)
- **•** After Effects Video Editing: Edit Your Home Video Like a Pro
- **•** The Complete Beginners Guide to Autodesk Revit Architecture
- **•** Introduction to Islamic Geometric Design
- **•** Video Transitions in After Effects. After Effects Template
- **•** Master App Prototyping with Adobe Experience Design (XD)
- **•** App Icon & Screenshots Design
- **•** Mastering the Adobe Media Encoder CC
- **•** Learn Avid Media Composer
- **•** Air Insulated Substation Design Part 3
- **•** A Practical Introduction to 1D River Modelling using HEC-RAS
- **•** Rhino 3D V6 ( or V5 ) Level 2 Ship Surfacing
- **•** A Practical Introduction to 2D River Modelling in HEC-RAS
- **•** Mastering Camtasia Studio 9 and Camtasia Mac 3 Preview
- **•** Passive Solar Design Series Understanding Sun
- **•** Surface Modelling with Rhino 3D V6 ( or V5 ) Level 1 & 2
- **•** After Effects CC: Beginner's Guide to VFX Visual Effects
- **•** Adobe After Effects CC: Motion Tracking & Compositing Basics
- **•** Phantom & Mavic Editing school edit like a pro!
- **•** Designing for 3D Printing with Fusion 360
- **•** After Effects Motion Graphics & Data Visualization
- **•** Siemens NX 10 Essential Training
- **•** 3ds Max Complete Overview: Learn 3d Graphics Fast and Easy
- **•** Videoscribe Whiteboard Animations: The Complete Guide
- **•** Learn Maya A Beginners guide to Creating Realistic Scenes
- **•** AutoCAD 2D and 3D practice drawings
- **•** Getting Started with Solidworks
- **•** Futuristic HUD Motion Graphics in After Effects
- **•** Adobe Animate CC 2018 HTML5 Banner Ads
- **•** Drawing and Painting on the iPad with Procreate
- **•** Beginners guide to drawing cartoon characters in Procreate
- **•** Adobe Lightroom Essentials Course
- **•** How to Use Color Like a Pro
- **•** Architecture Digital Collage
- **•** Adobe Captivate Focus on Demonstrations
- **•** Mobile App Design: From Sketches to Interactive Prototypes
- **•** Effective iOS & Android App Icon Design
- **•** Sketch from A to Z (2022): Become an app designer
- **•** Illustrator 2022 MasterClass
- **•** Photoshop Beginners Mastery: Zero to Hero in Photoshop
- **•** Photoshop 2022 MasterClass

- **•** LaTeX for Professional Publications
- **•** Affinity Designer: The Complete Guide to Affinity Designer
- **•** Adobe Illustrator CC Mastery: Zero to Hero in Illustrator
- **•** Adobe InDesign CC Complete Masterclass: Learn Adobe InDesign
- **•** Logo Design Masterclass: Learn Logo Design and Illustrator
- **•** The Procreate 4.1 Super Course
- **•** Adobe Illustrator CC 2018 New Features
- **•** User Experience Design Essentials Adobe XD UI UX Design
- **•** UI/UX design with Adobe XD: Design & Prototype a Mobile App
- **•** Adobe XD UI/UX Design, prototype, and handoff from scratch
- **•** Autodesk Inventor 2021 / 2022 Sheetmetal Training
- **•** Learning Axure RP 8 UX Design Fundamentals
- **•** Master Web Design in Photoshop: Complete UI/UX Masterclass
- **•** Dreamweaver Coding your first website using Dreamweaver
- **•** Adobe Muse CC Course Design and Launch Websites
- **•** Learn Adobe Dreamweaver CS6 For Absolute Beginners
- **•** After Effects CC Masters: VFX, Motion Graphics, Animation+
- **•** Fusion 360 For Hobbyists and Woodworkers
- **•** 72 AutoCAD 2D & 3D Drawings and Practical Projects
- **•** SOLIDWORKS: Become a Certified Professional Today (CSWP)
- **•** Rhino 3D ( any version ) Beginner Level to Advanced Level
- **•** Adobe After Effects CC Motion Graphics Design & VFX
- **•** Kinetic Typography in After Effects: Motion Graphics Course
- **•** Create hand drawn character animations using Photoshop
- **•** The complete AutoCAD 2016 course
- **•** Revit Structure 2018 from Zero to Hero
- **•** Produce Engaging Whiteboard Animations in VideoScribe
- **•** Advanced Particle VFX in Unity and After Effects
- **•** Learn ZBrush with this Beginners Compendium Online Course
- **•** After Effects for Entrepreneurs: 9 Practical Video Projects
- **•** Learn Maya Intro to 3D Box Modeling Techniques with Maya
- **•** Ultimate Photoshop Training: From Beginner to Pro 2024 + AI
- **•** Adobe InDesign CC Essentials Training Course
- **•** Graphic Design Bootcamp: Create Projects Right Away!
- **•** Graphic Design Masterclass: Learn Graphic Design in Projects
- **•** Master Adobe Lightroom Classic & Lightroom CC
- **•** Photoshop CS6 Crash Course
- **•** Canva Graphic Design for Entrepreneurs Design 11 Projects
- **•** Learn Adobe InDesign: Design a Magazine and More in InDesign
- **•** Photoshop In-Depth: Master all of Photoshop's Tools Easily
- **•** GIMP 2.10 Made Easy for Beginners | Beginner to Expert
- **•** Master Adobe Photoshop Elements 13 the Easy Way 15 Hours
- **•** Learn Figma UI/UX Design Essential Training
- **•** Axure RP 8 Comprehensive training for UX Design
- **•** Transitioning Into UX Writing
- **•** UI & Web Design using Adobe Illustrator CC
- **•** Learn Adobe Dreamweaver CC For Absolute Beginners

©️2024 Udemy, Inc. All rights reserved. 31

**•** UI Animation using Sketch 3, Principle App, and Flinto

#### <span id="page-31-0"></span>**Photo & Video Editing Tools**

- **•** Graphic Design Masterclass Learn GREAT Design
- **•** Adobe Photoshop CC Essentials Training Course
- **•** The Complete Graphic Design Theory for Beginners Course
- **•** Social Media Content Creation: Canva Beginner to Advanced
- **•** Adobe Illustrator CC Essentials Training Course
- **•** An Introduction to Design Thinking
- **•** The Branding Masterclass The Entire Brand Design Process
- **•** Graphic Design Theory Psychology of Design
- **•** Adobe Illustrator Mega Course From Beginner to Advanced
- **•** Adobe Illustrator CC Advanced Training Course
- **•** Adobe Photoshop CC Advanced Training Course
- **•** The Freelance Masterclass: For Creatives
- **•** Graphic Design Theory Color & Contrast
- **•** Logo Design Mastery In Adobe Illustrator
- **•** Canva: Design Logos, Social Media Content & More with Canva!
- **•** The Ultimate Blender 3D Sculpting Course
- **•** Procreate for Illustration: 5 Projects to Learn the Basics
- **•** Graphic Design Masterclass Intermediate: The NEXT Level
- **•** Complete Beginner's Guide to Digital Art
- **•** Procreate: Digital Art, Illustration, Animation on Your iPad
- **•** Canva Next Level: Become a Canva Expert
- **•** Create Stunning Images and Videos with Midjourney & AI Tools
- **•** Cinematography Masterclass: The Complete Videography Guide
- **•** The Beginner's Guide to Color Theory for Digital Artists
- **•** Design Theory Blitz: Quickly Understand GREAT Design
- **•** GIMP 2.10 Masterclass: From Beginner to Pro Photo Editing
- **•** Master Academic Typesetting with LaTeX
- **•** Professional Retouching Course in Photoshop
- **•** Graphic Design Theory Typography
- **•** Adobe InDesign CC Advanced Training Course
- **•** Complete Canva Megacourse: Beginner to Expert
- **•** AI Video Production: Create Videos 100% with AI
- **•** Adobe Photoshop Mega Course-From Beginner to Super Designer
- **•** Introduction to Design Sketching
- **•** Typographic Logos: Typography and Lettering for Logo Design
- **•** Adobe Illustrator CC: Essential Illustrator CC Training
- **•** Graphic Design Masterclass: Design 40+ Projects in Photoshop

### **Development**

#### **Database Design & Development**

- **•** LangChain- Develop LLM powered applications with LangChain
- **•** The Ultimate MySQL Bootcamp: Go from SQL Beginner to Expert
- **•** The Complete Oracle SQL Certification Course
- **•** SQL MySQL for Data Analytics and Business Intelligence
- **•** Relational Database Design
- **•** The Complete Oracle SQL Bootcamp (2024)
- **•** Painting Environments
- **•** Filmora 12 & 13: Complete Video Editing Course For Everyone
- **•** 47 Graphic Design Projects for Photoshop Beginners
- **•** Graphic Design Theory Unity & Harmony
- **•** Essential Skills for Designers Masking
- **•** Graphic Design Foundations in Canva: Theory and Projects
- **•** AutoCAD Civil 3D Training: The Ultimate Course
- **•** Mantaflow Fluid Simulation Guide in Blender
- **•** Adobe Lightroom Masterclass Beginner to Expert
- **•** Build a Video Studio for YouTube + Video Content Creation
- **•** How to Create Videos using Adobe Premiere Rush
- **•** AutoCAD Civil 3D Complete Course Roads & Highways Design
- **•** AutoCad Civil 3D for Beginners
- **•** Complete Character Design Megacourse: Beginner to Expert
- **•** The Complete Sketch 5 Course Design Apps & Websites 2021
- **•** Road design With AutoCAD Civil 3D + Open Chanel Design
- **•** Logo Design: Mastering the Wordmark
- **•** {37} GIMP Essential Projects for Graphic Designers
- **•** 27 GIMP 2.10 Projects + 547 GIMP Templates
- **•** Learn Photoshop for iPad
- **•** Graphic Design Bootcamp: Advanced Training Using Adobe CC
- **•** Graphic Design with Autism, Dyslexia & etc in 2023
- **•** Road Design with AutoCAD Civil 3D
- **•** ProCreate Masterclass: The Ultimate ProCreate Art Course
- **•** Snagit 2021 Essentials
- **•** Ultimate Photoshop Training: From Beginner to Pro 2024 + AI
- **•** Adobe InDesign CC Essentials Training Course
- **•** Graphic Design Bootcamp: Create Projects Right Away!
- **•** Graphic Design Masterclass: Learn Graphic Design in Projects
- **•** Master Adobe Lightroom Classic & Lightroom CC
- **•** Photoshop CS6 Crash Course
- **•** Canva Graphic Design for Entrepreneurs Design 11 Projects
- **•** Learn Adobe InDesign: Design a Magazine and More in InDesign
- **•** Photoshop In-Depth: Master all of Photoshop's Tools Easily
- **•** GIMP 2.10 Made Easy for Beginners | Beginner to Expert
- **•** Master Adobe Photoshop Elements 13 the Easy Way 15 Hours

- **•** Data Warehouse The Ultimate Guide
- **•** SQL Introduction to SQL with MySQL
- **•** Fundamentals of Database Engineering
- **•** Advanced SQL for Data Engineering
- **•** Data Integration Fundamentals
- **•** Data Management Masterclass The Complete Course
- **•** Complete Microsoft SQL Server Database Administration Course
- **•** SQL and PostgreSQL: The Complete Developer's Guide
- **•** MS SQL Server: Learn MS SQL Server from Scratch
- **•** 200+ SQL Interview Questions
- **•** Introduction to the MongoDB
- **•** Azure Data Factory | Data Engineering on the Cloud
- **•** Machine Learning for Data Analysis: Unsupervised Learning
- **•** Intro To PostgreSQL Databases With PgAdmin For Beginners
- **•** Data Modeling and Relational Database Design using ERwin
- **•** Redis: The Complete Developer's Guide
- **•** Natural Language Processing: NLP With Transformers in Python
- **•** DP-900 Azure Data Fundamentals 100% Original Practice Exam
- **•** Snowflake[A-Z] Zero to Hero Masterclass(Core+SQL+API+Visual)
- **•** The Comprehensive SQL Course
- **•** Complete Microsoft SQL Server Masterclass:Beginner to Expert
- **•** PostgreSQL Bootcamp : Go From Beginner to Advanced, 60+hours
- **•** Mainframe: The Complete COBOL Course From Beginner To Expert
- **•** The Complete MySQL Developer Course
- **•** Ethereum and Solidity: The Complete Developer's Guide
- **•** The Complete MongoDB Course
- **•** 2 Real World Azure Data Engineer Project End to End
- **•** SQL Masterclass: SQL for Data Analytics
- **•** MongoDB with Java Spring Boot & Spring Framework
- **•** SQL for Data Analysis with SQL Server
- **•** Advanced SQL Bootcamp
- **•** Advanced SQL : The Ultimate Guide (2024)
- **•** The Ultimate Oracle SQL Course: SQL Made Practical
- **•** The Complete Database Design & Modeling Beginners Tutorial
- **•** Getting Started with Data Management
- **•** Complete Microsoft SQL Server Database Design Masterclass
- **•** MySQL, SQL and Stored Procedures from Beginner to Advanced
- **•** DB2 For Beginners
- **•** 200+ PL/SQL Interview Questions
- **•** Oracle Fusion Technical Oracle Integration Cloud (OIC/ICS)
- **•** Complete MySQL Database Administration Course
- **•** 1Z0-071 Oracle SQL Developer: Certified Associate (Database)
- **•** Oracle Fusion Technical A Complete Technical Guide
- **•** Data Warehouse Developer-SQL Server/ETL/SSIS/SSAS/SSRS/T-SQL
- **•** Introduction to Apache NiFi | Cloudera DataFlow HDF 2.0
- **•** Microsoft Fabric A Deeper Dive
- **•** Blockchain for Business: The New Industrial Revolution
- **•** Oracle SQL Developer: Mastering its Features + Tips & Tricks
- **•** Master Redis From Beginner to Advanced, 20+ hours
- **•** Oracle Database 12c SQL Certified Associate 1Z0-071
- **•** Ethereum Blockchain Developer Bootcamp With Solidity (2024)
- **•** Certified Data Management Professional (CDMP) Essentials
- **•** Managing database versions with Liquibase and Spring Boot
- **•** Talend + SQL + Datawarehousing Beginner to Professional
- **•** Modern Redis Unleashed

**•** Database Management Systems Part 3 : SQL Interview Course

- **•** Amazon DynamoDB Data Modeling for Architects & Developers
- **•** Mainframe: Code DB2 on COBOL Programs for Absolute Beginners
- **•** Learn SQL +Security(pen) testing from Scratch
- **•** SQL Tutorial For Tester
- **•** Introduction to Milvus (Vector Database) Using Python
- **•** Learn Basic DB2 on Mainframe for Beginners
- **•** Java 11 For Complete Beginners
- **•** Oracle RAC and Grid Infrastructure Concepts
- **•** Redis Beginners to Advance With Free Lab
- **•** Complete MongoDB Administration Guide
- **•** OracleAppsTechnical
- **•** MongoDB : A Complete Database Administration Course
- **•** SQL Server High Availability and Disaster Recovery (HA/DR)
- **•** SQL Server Essentials, from Scratch
- **•** Advanced T-SQL: Window Functions for Advanced Querying
- **•** Full Oracle Database Administration with RAC
- **•** Mastering Amazon Redshift Development & Administration
- **•** Data Analysis Real world use-cases- Hands on Python
- **•** Oracle Fusion Technical-Business Intelligence & OTBI Reports
- **•** Data Engineering on Microsoft Azure: The Definitive Guide
- **•** AWS Data Architect Bootcamp 43 Services 500 FAQs 20+ Tools
- **•** Get Expertise in Database Testing(SQL) + Linux for Testers
- **•** SQL, NoSQL, Big Data and Hadoop
- **•** ALV Reports using Function Modules in SAP ABAP (Beginners)
- **•** Complete Cognos Training Course for a Dream IT Job
- **•** Oracle E-Business Suite (R12.1.3) Technical RICEW
- **•** Apache NiFi Complete Master Course HDP Automation ETL
- **•** Machine Learning: Build neural networks in 77 lines of code
- **•** Introduction to Reliability, Maintainability & Availability
- **•** PMI-RMP Exam Preparation Course: 30 Contact Hours for PMI
- **•** Microsoft Fabric Quickstart From data to report
- **•** Oracle Database Migration Methods :On-Prem to OCI
- **•** Change Data Capture (CDC) using Debezium for MySQL
- **•** SQL The Complete Developer's Guide (MySQL, PostgreSQL)
- **•** Forecasting Models and Time Series for Business in Python
- **•** Microsoft Fabric Essentials in ONE HOUR
- **•** Mastering Amazon Redshift and Serverless for Data Engineers
- **•** Oracle database utilities Perform data export / Import
- **•** Learn Oracle 12c SQL : Kickstart kit for beginners
- **•** The Complete Python/PostgreSQL Course 2.0
- **•** Introduction to Diffusion Models
- **•** SQL The Query Writing Bootcamp [2019]
- **•** Understanding the potential of Microsoft Fabric
- **•** Introduction to Plan to Produce (P2P) in Oracle SCM Cloud
- **•** Learn by Example : HBase The Hadoop Database
- **•** NoSQL: Neo4j and Cypher (Part: 1-Beginners)
- **•** Metacognitive Therapy
- **•** Build a Blockchain & Cryptocurrency | Full-Stack Edition **•** Oracle Application Framework(OAF) - Beginners to Expert

**•** Complete Course on XML Publisher Reports in Oracle Apps R12

©️2024 Udemy, Inc. All rights reserved. 33

- **•** Advanced SQL Database Administration with MySQL Workbench
- **•** Microsoft SQL Server Failover Cluster
- **•** SQLite for beginners
- **•** RDF and SPARQL Essentials
- **•** Deep Learning for Beginners in Python: Work On 12+ Projects
- **•** Microsoft SQL Crash Course for Absolute Beginners
- **•** MongoDB Masterclass: Excel in NoSQL & Pass Certification!
- **•** MySQL For Beginners: Real Database Experience Real Fast
- **•** Master Scientific Computing in Python with NumPy
- **•** Cloud Computing for Beginners Database Technologies
- **•** DataOps Fundamentals for Beginners
- **•** MySQL Replication course from zero to hero | MySQL DBA
- **•** Mastering Intermediate DAX Power BI, Power Pivot & SSAS
- **•** SQL HackerRank Challenge: Get Gold star & 670 points
- **•** Oracle SOA Suite 12c Advanced
- **•** Ethereum with Solidity, React & Next.js The Complete Guide
- **•** PostgreSQL and Oracle SQL for beginners
- **•** Querying Microsoft SQL Server 2012 (Exam No. 70-461)
- **•** Mastering SQL Server Reporting Services (SSRS) From Scratch
- **•** SQL Optimization with SingleStore
- **•** Hands On Presto Mastery Learn by doing!
- **•** Apache Pinot : A Hands on Course
- **•** Practical Database Course for Beginners : 6 courses in 1
- **•** Vagrant Up! Comprehensive development system automation
- **•** Blockchain Advanced Level: Uses Beyond Bitcoin
- **•** SQL Query Training for SAP Business One
- **•** PostgreSQL and MySQL for Beginners
- **•** Complete Google Earth Engine for Remote Sensing & GIS
- **•** Introduction to Oracle Database Backup and Security
- **•** Build a Blockchain and a Cryptocurrency from Scratch
- **•** Mastering LookML: Looker's Modeling Language
- **•** Microsoft Power Automate Desktop Zero to Expert : Part 2
- **•** Oil and Gas FPSO Overview, Technology & Design Consideration
- **•** NoSQL: Neo4j and Cypher (Part: 2-Intermediate)
- **•** The Airtable Academy | Become a Pro with Airtable & Zapier
- **•** Hyperledger Fabric 2.x Network Design & Setup
- **•** Oracle 11gR2 RAC Quick 2-node RAC Deployment Guide
- **•** 4-in-1 bundle: MySQL, PostgreSQL, Microsoft SQL & Oracle SQL
- **•** PostgreSQL and MS SQL for Beginners
- **•** Microsoft Access SQL: SQL from Absolute Beginners To Expert
- **•** Build and Deploy Your First Decentralized App with Etherem
- **•** Learn Blockchain By Building Your Own In JavaScript
- **•** Automated Machine Learning for Beginners (Google & Apple)

#### **DevOps**

- **•** Kubernetes for the Absolute Beginners Hands-on
- **•** Docker for the Absolute Beginner Hands On DevOps
- **•** DevOps Beginners to Advanced with Projects 2023
- **•** The Git & Github Bootcamp
- **•** Ansible for the Absolute Beginner Hands-On DevOps
- **•** SQL Server 2019 Data Analytics & Tableau Data Visualisation
- **•** Oracle SQL Mastery: From Novice to Certified Database Pro
- **•** Getting Started with Web3 Development
- **•** Master Oracle 11g to 12c Database Upgrade
- **•** SQL Server 2019: What's New New and Enhanced Features
- **•** TOTAL: Building an Ethereum Blockchain DApp using Solidity
- **•** Learn Molecular Dynamics from Scratch
- **•** Blockchain Development on Hyperledger Fabric using Composer
- **•** SSAS Training MultiDimensional Model Part 3
- **•** Introducing Semarchy xDM (MDM) for Beginners
- **•** Oracle Unified Directory (OUD) Administration
- **•** The Philosophy of FileMaker Part 1
- **•** AJAX connection to MySQL PHP API
- **•** The Philosophy of FileMaker Part 2
- **•** The Philosophy of FileMaker Part 4
- **•** The Philosophy of FileMaker Part 3
- **•** Data Warehouse Fundamentals for Beginners
- **•** The Complete PL/SQL Bootcamp : "Beginner to Advanced PL/SQL"
- **•** Snowflake Decoded Master the Fundamental Concepts
- **•** SQL & PostgreSQL for Beginners: Become an SQL Expert
- **•** SQL & Database Design A-Z™: Learn MS SQL Server + PostgreSQL
- **•** RDS PostgreSQL and DynamoDB CRUD: AWS with Python and Boto3
- **•** Python + SQL + Tableau: Integrating Python, SQL, and Tableau
- **•** Understanding CouchDB 3: Learn Basic & Advanced NoSQL Skills
- **•** MongoDB 3.2: Professional Developer
- **•** Connecting and working with Oracle Cloud DBaaS
- **•** Introduction to Blockchain: Industry Applications + ChatGPT
- **•** Oracle Database on AWS: Exploring EC2 & RDS from scratch
- **•** Java Database Connection: JDBC and MySQL
- **•** Spring Data JPA Using Hibernate
- **•** PL/SQL by Example Beginner to Advanced PL/SQL
- **•** Snowflake for Developers
- **•** Learn SQL Using PostgreSQL: From Zero to Hero
- **•** Node, SQL, & PostgreSQL Mastering Backend Web Development
- **•** Implementing a Data Warehouse with SQL Server 2012
- **•** SQL Server Essentials in an hour: The SELECT statement
- **•** MongoDB The Complete Developer's Guide 2024
- **•** SQL Server SSAS (Multidimensional MDX) an Introduction
- **•** SAP HANA 2.0 Modelling Masterclass |Hands On Training
- **•** Machine Learning Project: Heart Attack Prediction Analysis
- **•** Master Ethereum & Solidity Programming From Scratch in 2024
- **•** Blockchain A-Z: Build a Blockchain, a Crypto + ChatGPT Prize
- **•** Terraform for the Absolute Beginners with Labs
- **•** HashiCorp Certified: Terraform Associate 2024
- **•** DevOps , CI/CD(Continuous Integration/Delivery for Beginners
- **•** Jenkins: Beginner To Pro
- **•** The Ultimate DevOps Bootcamp 2023
- **•** Git Going Fast: One Hour Git Crash Course
- **•** GitLab CI: Pipelines, CI/CD and DevOps for Beginners
- **•** GitHub Copilot: Use AI to write code for you! (Copilot 2024)
- **•** Learn DevOps: Docker, Kubernetes, Terraform and Azure DevOps
- **•** Git Complete: The definitive, step-by-step guide to Git
- **•** Docker and Kubernetes: The Complete Guide
- **•** Azure DevOps Boards for Project Managers/Analyst/Developers
- **•** The DevOps Essentials The Handbook
- **•** Jenkins, From Zero To Hero: Become a DevOps Jenkins Master
- **•** Dynatrace Masterclass The Complete Guide for Beginners
- **•** GitHub Actions The Complete Guide
- **•** Learn JMETER from Scratch on Live Apps -Performance Testing
- **•** DevOps Project 1 CI/CD with Git Jenkins Ansible Kubernetes
- **•** Terraform for AWS Beginner to Expert
- **•** Latest 6.0 Scaled Agile Framework (SAFe-6) + Free RALLY tool
- **•** Azure Devops Crash Course -Build CI/CD release pipelines
- **•** Learn Cucumber BDD with Java -MasterClass Selenium Framework
- **•** Playwright JS Automation Testing from Scratch with Framework
- **•** Docker Mastery: with Kubernetes +Swarm from a Docker Captain
- **•** Maven Crash Course
- **•** Introduction to Devops Learn DevOps basics in 90 Minutes!
- **•** Master Git and GitHub in 5 Days: Go from Zero to Hero
- **•** Ultimate Docker Fast-Track Beginner to Advanced
- **•** AWS EKS Kubernetes-Masterclass | DevOps, Microservices
- **•** Learn JMeter Performance and API Testing
- **•** Manual Software Testing: Complete Course with Practical Labs
- **•** Software Testing Masterclass (2023) From Novice to Expert
- **•** Ansible Advanced Hands-On DevOps
- **•** Helm Kubernetes Packaging Manager for Developers and DevOps
- **•** Prometheus | The Complete Hands-On for Monitoring & Alerting
- **•** DevOps: CI/CD with Jenkins pipelines, Maven, Gradle
- **•** Argo CD Essential Guide for End Users with Practice
- **•** Basic Git and Github essentials
- **•** Istio Hands-On for Kubernetes
- **•** DevOps Projects | Real Time DevOps & GitOps Projects
- **•** Learn DevOps: CI/CD with Jenkins using Pipelines and Docker
- **•** Advanced Driver Assistance Systems (ADAS)
- **•** Jenkins The Complete Tutorial | Master CICD and DevOps
- **•** New Relic One: Observability From Begginer to Advanced
- **•** Git & GitHub The Practical Guide
- **•** GitLab CI A Complete Hands-On for CI/CD Pipelines & DevOps
- **•** Learn Azure DevOps CI/CD pipelines
- **•** Learn DevOps: Infrastructure Automation With Terraform
- **•** GitHub Ultimate: Master Git and GitHub Beginner to Expert
- **•** CI/CD Pipelines using Azure DevOps

- **•** Cloud-Native: Microservices, Kubernetes, Service Mesh, CI/CD
- **•** Kubernetes Hands-On Deploy Microservices to the AWS Cloud
- **•** Visual Studio Code for Developers 2024: Beginner to Advanced
- **•** GIT and Visual Studio with Azure DevOps Repos for Developers
- **•** Entity Framework in Depth: The Complete Guide
- **•** The Complete GitHub Actions & Workflows Guide [2023 UPDATE]
- **•** Microsoft SCCM/Endpoint Configuration Manager for Beginners
- **•** Introduction to Continuous Integration & Continuous Delivery
- **•** Spring Security Fundamentals (OAuth ,JWT,CSRF and more)
- **•** Devtools Pro: The Basics of Chrome Developer Tools
- **•** OAuth 2.0 in Spring Boot Applications
- **•** Learn DevOps: The Complete Kubernetes Course
- **•** Ultimate Kubernetes Fast-Track Beginner to Advanced
- **•** Learn GIT In depth with BitBucket- Practical work flows
- **•** Karate DSL: API Automation and Performance from Zero to Hero
- **•** Git Essentials: Learn Git with Bitbucket and Sourcetree
- **•** Learn SAP® BTP
- **•** Learn Git by Doing: A step-by-step guide to version control
- **•** Mobile Automation with Appium 2.0 and WebdriverIO 2023
- **•** Pega CSA Course
- **•** Beginner VS Code
- **•** Microservices Interview Questions Passsing Guarranteed
- **•** Entity Framework Core The Complete Guide (.NET Core 7)
- **•** CMake, Tests and Tooling for C/C++ Projects [2024 Edition]
- **•** Gradle for java developers
- **•** Testing Spring Boot App with JUnit, Mockito & Testcontainers
- **•** Unit Testing for Typescript & NodeJs Developers with Jest
- **•** Maven and SonarQube for DevOps Engineers Beginners Guide
- **•** Git & GitHub Crash Course: Create a Repository From Scratch!
- **•** Terraform on Azure
- **•** Devops Fundamentals CI/CD with AWS +Docker+Ansible+Jenkins
- **•** Docker: A Project-Based Approach to Learning
- **•** Docker Introducing Docker Essentials, Containers, and more
- **•** Apache Maven: Beginner to Guru
- **•** SAPUI5(UI5/FIORI), ABAP RAP/ABAP Cloud& Fiori Elements-Intro
- **•** 2024 Python Data Analysis & Visualization Masterclass
- **•** DevSecOps for the Absolute Beginners Hands On Demos
- **•** Learn Ansible Automation in 250+examples & practical lessons
- **•** Kubernetes Made Easy: Learn Kubernetes From Scratch
- **•** Learn Test management using HP ALM / QC (Quality Center)
- **•** Kubernetes with HELM: Kubernetes for Absolute Beginners 2023
- **•** QC101 Quantum Computing & Intro to Quantum Machine Learning
- **•** Ansible for the DevOps Beginners & System Admins
- **•** Master Network Automation with Python for Network Engineers
- **•** Gitlab CI CD Hands On Build your own 50 Gitlab Pipelines
- **•** The Complete Git Guide: Understand and master Git and GitHub
- **•** Software Testing Made Easy for Beginners (Project,Jira,API )
- **•** Eclipse Tutorial For Beginners : Learn Java IDE in 10 Steps
- **•** Automation with Ansible Playbooks Hands On !!
- **•** Kubernetes Mastery: Hands-On Lessons From A Docker Captain
- **•** Microsoft Dynamics 365 & PowerApps Developer Course Part 1

©️2024 Udemy, Inc. All rights reserved. 35

**•** Mastering GitOps with Argo CD

**•** Learn SAP ABAP by Doing

**•** Vim Masterclass **•** Mastering Ansible

- **•** Learn Salesforce OmniStudio | Vlocity
- **•** Mobile Automation: Appium Cucumber for Android&iOS + Jenkins
- **•** SAP CPI for beginners with hands-on
- **•** Performance Testing Course with JMeter and Blazemeter
- **•** Appium Mobile Automation Android & iOS + Frameworks + CICD
- **•** Terraform on Azure with IaC DevOps SRE | Real-World 25 Demos
- **•** Linux The Complete Linux Guide
- **•** Master CMake for Cross-Platform C++ Project Building
- **•** Git Masterclass
- **•** Learn Automation in Jira with real-world examples
- **•** Debugging SAP ABAP Code For Non Programmers
- **•** Mastering Visual Studio Code (2024)
- **•** The Complete Jenkins DevOps CI/CD Pipeline Bootcamp 2023
- **•** Devops Tools and AWS for Java Microservice Developers
- **•** Azure DevOps: Build and Deploy App using CI and CD Pipeline
- **•** Requirements Engineering: Software Engineering
- **•** Git Mastery: Beginner to Expert with GitHub & GitLab
- **•** Data Processing with Logstash (and Filebeat)
- **•** DevOps Deployment Automation with Terraform, AWS and Docker
- **•** Docker for .NET Developer Getting Started [2023]
- **•** DevOps MasterClass 2023: Terraform Kubernetes Ansible & More
- **•** Continuous Code Inspection with SonarQube
- **•** Kubernetes for Beginners: Google Cloud, AWS & Azure
- **•** HELM Package Manager for Kubernetes Complete Master Course
- **•** GIT: Advanced commands
- **•** Azure Kubernetes Service AKS
- **•** Azure Data Factory Training--Continuous Integration/Delivery
- **•** Azure DevOps and Continuous Delivery With Git
- **•** Puppet for the Absolute Beginners Hands-on DevOps
- **•** Amazon Aurora PostgreSQL from A to Z
- **•** [NEW] Amazon EKS Starter: Docker on AWS EKS with Kubernetes
- **•** Wanna Learn JMeter ?Get Training by Industry Experts-23+hrs
- **•** Learn Maven and Ant the easy way!
- **•** Chef for the Absolute Beginners DevOps
- **•** AWS CodeCommit CodeBuild CodeDeploy CodePipeline | Hands On
- **•** Mastering of Python Script for System Administrator
- **•** Introduction to EDI X12
- **•** Ansible Tower Overview
- **•** Ansible: Beginner to Pro
- **•** Git for Geeks: Quick Git Training for Developers
- **•** REST API Automation With REST Assured A Complete Guide
- **•** Talend Open studio ,database ,warehouse course by mahesh
- **•** The Git and GitHub for Beginners
- **•** Docker for Java Developers
- **•** Concurrent and Parallel Programming in Python
- **•** Complete Rest Assured API Automation Testing Bootcamp 2023
- **•** Introduction to DevOps: Roadmap to DevOps Career
- **•** Git by Example

- **•** Docker, From Zero To Hero: Become a DevOps Docker Master
- **•** DevOps with Jenkins Pipeline, Ansible, Kubernetes & Docker
- **•** Practical Kubernetes Guide
- **•** Gradle Fundamentals
- **•** Azure Kubernetes Service AGIC Ingress: 30 Real-World Demos
- **•** Mastering AWS DevOps For AWS Engineers
- **•** Docker & Kubernetes: The Complete Practical Guide
- **•** Advanced Kubernetes/AKS Network & Infrastructure
- **•** Beginner: Complete Basics of SAP PO (Process Orchestration)
- **•** Next JS & Open AI / GPT: Next-generation Next JS & AI apps
- **•** Jenkins 2 Bootcamp: Fully Automate Builds to Deployment 2020
- **•** Master Azure Web Apps Take Java Spring Boot Apps to Azure
- **•** Apache NiFi A Beginners Guide | Big DataFlow | HDF & CDF
- **•** SAP PI / SAP PO: Interface Development with Standard Adapter
- **•** DevOps: CICD with Git GitLab Jenkins, Docker and Django
- **•** Postman Testing for OAuth Authorization & Authentication
- **•** Gatling Fundamentals for Stress Testing APIs Java 2022
- **•** SAP Smart Forms for beginners
- **•** Microsoft Dynamics 365 & PowerApps Developer Course Part 2
- **•** ROS for Beginners: Basics, Motion, and OpenCV
- **•** Elementor Mastery Build Amazing Websites With Elementor
- **•** Entity Framework Core A Full Tour
- **•** Atlassian Bamboo Data Center from Beginner to Advanced!
- **•** Learn Advanced Java
- **•** More than Certified in Terraform
- **•** Containers Under the Hood
- **•** ArcGIS Desktop For Spatial Analysis: Go From Basic To Pro
- **•** Git & GitHub Masterclass
- **•** AppSheet Masterclass Complete Guide to Google AppSheet
- **•** Mastering Salesforce Integration: Novice to Professional
- **•** Git & GitHub Complete Masterclass : Beginner to Git Expert
- **•** Fundamentals of Remote Sensing and Geospatial Analysis
- **•** Learn Data Structures & Algorithms for Interviews PART 1
- **•** DevOps in the Real World
- **•** Become a Differential Equations Master
- **•** DevOps Project 2023- CI/CD with Jenkins helm on AKS & EKS
- **•** AWS ECS (Elastic Container Service) Deep Dive
- **•** The Gradle Masterclass
- **•** Maintenance Planning Basics
- **•** Docker Hands On for Java Developers
- **•** Build Microservices with .NET & Amazon Web Services
- **•** Node-Red Basic Nodes & Uses
- **•** The DevSecOps Essentials The Handbook
- **•** High Availability cluster with PROXMOX and CEPH
- **•** AppSettings and Secrets in ASP.NET Core
- **•** Project in Docker | Docker Basics Microservices
- **•** DevOps and Agile: The Complete Guide + 2 EXTRA Courses
- **•** From 0 to 1: Hive for Processing Big Data
- **•** DevOps: CI/CD with Jenkins Nexus Ansible Docker Terraform

**•** Git Mindset: Underlying Architecture of Git in Simple Terms **•** Gatling Fundamentals for Stress Testing APIs - Scala - 2022

©️2024 Udemy, Inc. All rights reserved. 36

**•** R Programming For Absolute Beginners
- **•** Ultimate Prometheus
- **•** Learn Docker: Images, Containers, DevOps & CI/CD Hands On
- **•** Alteryx Designer Core Certification Mega Bundle
- **•** Learn Azure Infrastructure As Code using JSON ARM templates
- **•** Manual Testing course for IT and Non-IT folks
- **•** Performance Testing Using Gatling
- **•** Git Going with Comparing, Branching and Merging
- **•** Git Training: Step-by-Step Guide to Git Version Control
- **•** Alteryx Designer Advanced Certification Mega Bundle
- **•** Technical Writing: How to Write Using DITA XML
- **•** Git & Github Master Course(2022)
- **•** Intro to Git
- **•** Master Puppet for DevOps Success
- **•** Introduction to Artificial Neural Network and Deep Learning
- **•** Git & GitHub for Beginners & Integration With Popular IDEs
- **•** Master DevOps Monitoring with Prometheus
- **•** GIT: Branching and Merging
- **•** Salesforce community/ Experience cloud With Live Project
- **•** Microsoft Azure Kubernetes Service Workshop
- **•** Applied Linux Command Line and Shell Scripting Zero to Elite
- **•** The Complete Bash/Shell Developer Course
- **•** Git and GitHub for Writers
- **•** The Practical Guide to SQL Server Reporting Services (SSRS)
- **•** The Complete WebdriverIO Course: From Zero to Expert! [2024]
- **•** Advance LoadRunner Scripting for HTTP/HTML Protocol
- **•** Mastering CI/CD with TeamCity and Octopus Deploy
- **•** Ansible Essentials with Hands-on Labs
- **•** Complete Guide to XML For Microsoft Developers
- **•** Advanced Web Scraping with Python using Scrapy & Splash
- **•** SAP MM-WM Integration Course
- **•** Chef Essentials: Mastering the Basics of Config Management
- **•** Learn to use Git and Github with Eclipse: A Complete Guide
- **•** IntelliJ IDEA 2021 for Java & Kotlin Developers
- **•** Succeeding with ADHD at Work
- **•** Informatica MDM Provisioning Tool
- **•** Reverse Engineering 1: x64dbg Debugger for Beginners
- **•** Docker for Node.js Projects From a Docker Captain
- **•** Talend Advanced for Big Data, Cloud and Database integration
- **•** Reflections and Annotation in Java Uncomplicated
- **•** Docker Swarm Mastery: DevOps Style Cluster Orchestration
- **•** Monitoring and Evaluation
- **•** RF Microwave & Transmission Line Theory RAHRF200
- **•** SQL From Scratch Using Oracle SQL Developer and TOAD
- **•** Learn WSO2 MI: a Step Guide to Master ESB & API Integration
- **•** CYPRESS | Hands-On Training | Step-by-Step for Beginners
- **•** Docker Mastery: Unlock the Power of Containers for Beginners
- **•** Learn Elementor WordPress Front-End Development Course
- **•** Modulation in Communication System for RF Engineers RAHRF152
- **•** UiPath LINQ From Advanced to Expert
- **•** Salesforce Lightning Development

- **•** HashiCorp Nomad Fundamentals: The Ultimate Beginner's Guide
- **•** Lean Six Sigma Green Belt Exam Practice Test
- **•** Learn MariaDB SQL for beginners from scratch
- **•** Alteryx Designer Beginners Bootcamp
- **•** AWS Elastic Beanstalk Master Class|Hands On Learning!
- **•** Master CI/CD for Android Developers
- **•** Real World BizTalk 2020 For Developers
- **•** DevOps For Beginners: Saving Your Code From The Apocalypse
- **•** Docker Essentials for Python Developers
- **•** The Things Academy: Hands on with LoRaWAN®
- **•** Selenium 4.0 LATEST Features, Docker & AWS Integration
- **•** Discrete-Events and Agent-Based simulations with AnyLogic
- **•** Ultimate Ansible Bootcamp by School of Devops®
- **•** Docker Your complete guide
- **•** Text Analysis and Natural Language Processing With Python
- **•** Robotic Drives & Physics: Robotics, learn by building III
- **•** Galera Cluster and MariaDB MySQL Replication
- **•** ROS for Beginners II: Localization, Navigation and SLAM
- **•** Understanding Docker and using it for Selenium automation
- **•** Git & GitHub with Eclipse, Android studio & IntelliJ
- **•** Data science and Data preparation with KNIME
- **•** Gerrit Code Review: Project and User guide
- **•** Web Automation Testing For Beginners Using Nightwatch.js
- **•** Webhooks with .NET 5
- **•** A Practical Guide To SFDX and Salesforce CLI
- **•** REST Assured API Automation,Allure Reports An Introduction
- **•** RFID Programming and Security Master Class
- **•** Reverse Engineering 2: Windows GUI Programs
- **•** What's New in .NET 7 and C# 11
- **•** ArcGIS : Learn Deep Learning in ArcGIS to advance GIS skills
- **•** Multi-Threading and IPC with Qt 5 C++
- **•** COMSOL Multiphysics simulation 2023 : Basics to Advanced
- **•** Building Internet of Things Projects with Arduino IOT Cloud
- **•** Docker: A Beginner's Guide From Container To Swarm
- **•** Power Automate vs Azure Logic Apps, which tool should I use?
- **•** SAP EDI : SAP PO Interface Development with AS2 B2B ADDON
- **•** Git a Web Developer Job: Mastering the Modern Workflow
- **•** Mastering Docker the devops way by School of Devops®
- **•** Visual Studio Code for .NET Developers
- **•** DevOps Project: CICD with Git GitLab Jenkins and Laravel
- **•** Yarn Dependency Management: The Complete Guide
- **•** Openlayers 6 From Scratch With A Project
- **•** UiPath Automation Hub RPA Intake
- **•** Docker for Python Django Developers
- **•** SAP PO: Java Mapping Training with 10 Programs
- **•** Studio 5000 PLC Ladder Logic Training. Advanced
- **•** ASP.NET Core API. From scratch to Master + Azure deployment

**•** ASP .NET Core. API User Identity & more + Azure Cloud deploy **•** ROS2 (Foxy-Humble) For Beginners I: Basics, Motion & Lasers

©️2024 Udemy, Inc. All rights reserved. 37

**•** The Complete Visual Studio Code Course

- **•** Git for Windows: Step-By-Step Mastery using Commands and GUI
- **•** Let's develop a message-driven microservices application
- **•** DevSecOps with TeamCity Secure CICD for Absolute Beginners
- **•** OpenAI | Dall E | Chat GPT | Make Flutter Siri & Alexa Clone
- **•** Webpack 2: The Complete Developer's Guide
- **•** From 0 to 1: The Oozie Orchestration Framework
- **•** Create Fun Games and School Presentations Using Scratch 2.0
- **•** Building A LinkedIn Clone With No-Code Using Bubble
- **•** Ruby on Rails: Learn 25+ gems and build a Startup MVP 2023
- **•** Learn Robot Studio
- **•** Vagrant Quick Start: Virtualized Development Environments
- **•** Double Your Coding Speed with Visual Studio and ReSharper
- **•** Visual Effects for Games in Unity Stylized Explosion
- **•** Python Scripting for Blender Introduction
- **•** ChatGPT for DEVOPS : Learn Kubernetes, Docker and AWS ECR!
- **•** The Ultimate Chef Training Course: DevOps Automation
- **•** Learn Advanced Level Ruby Programming
- **•** Learn and Understand UWP: The Complete Guide
- **•** Applied Machine Learning in R
- **•** Mastering Hyperledger Chaincode Development using GoLang
- **•** Productive coding with WebStorm
- **•** Blockchain Development: Convert An App To A Dapp (2022)
- **•** Performance Testing using TruWeb
- **•** Scala Advanced, Part 3 Functional Programming, Performance
- **•** Advanced Google Earth Engine(GEE) For Spatial Data Analysis
- **•** Python programming Bible From Beginner to Advanced
- **•** Mysql on Docker : On-Premise & AWS Cloud
- **•** QC151 Quantum Physics for QC Content moved to QC101
- **•** Building A Fiverr Clone With No-Code Using Bubble
- **•** Cypress IO V9 + Frameworks + CI/CD + two React applications
- **•** Mastering GitHub Copilot for Python & Django REST Developers
- **•** Lithuanian Course For Complete Beginners: Learn The Basics!
- **•** Flooding Risk Assessment with Hec-Ras, Hec-HMS, QGIS
- **•** Supercharge Scala Future | FP-Tower
- **•** Easy Local Server Setup for Web development
- **•** Hortonworks Hadoop Cluster Installation in different ways.
- **•** The Complete 5 Volume Series: If You Can Cook, You Can Code
- **•** Web Scraping 101 with Python3 using REQUESTS, LXML & SPLASH
- **•** The complete Guide to Capsim Business Simulation
- **•** Vim for Ruby Developers
- **•** Rhino3D The Complete Guide (incl. Grasshopper)
- **•** The Complete SAP ABAP CORE Programming + OOPS ALV+ CROSS APP
- **•** Robust Scrum Product Owner
- **•** Agile Retrospective+Continuous Improvement+Kaizen wth Scrum
- **•** AWS DynamoDB The Complete Guide (Build 18+ Hands On Demos)
- **•** Azure DevOps for .NET Developer (CI/CD, Boards, Repo & Wiki)
- **•** ChatGPT 101: Supercharge Your Work & Life (750+ Prompts inc)

### **Game Development & Design**

**•** Unreal Engine 5 C++ Developer: Learn C++ & Make Video Games **•** Unreal Engine 5: The Complete Beginner's Course

- **•** ChatGPT for Programmers: Build Python Apps in Seconds
- **•** Mastering OpenAI Python APIs: Unleash ChatGPT and GPT4
- **•** System Testing and Test Automation using CAPL
- **•** Basic Process Modeling and Simulation with DWSIM (New UI)
- **•** API Testing with Python 3 & PyTest, Backend Automation 2023
- **•** Master CI/CD for React Native
- **•** NativeScript + Angular: Build Native iOS, Android & Web Apps
- **•** Modern Food Recipes App Android Development with Kotlin
- **•** Microservices Security The Complete Guide
- **•** DevSecOps with GitLab: Secure CI/CD with GitLab (2023)
- **•** The complete guide to running Java in Docker and Kubernetes
- **•** Rest API Testing (Automation) from Scratch-Rest Assured Java
- **•** Learn Java Unit Testing with Junit & Mockito in 30 Steps
- **•** Selenium 4 WebDriver with Java(Basics + Advance + Architect)
- **•** Selenium WebDriver + Java. Complete step by step course.
- **•** Selenium WebDriver with Java & Cucumber BDD
- **•** REST API Testing, Automation using POSTMAN
- **•** Testing Angular 4 (previously Angular 2) Apps with Jasmine
- **•** Automation Architect Selenium WebDriver 9 Live Projects
- **•** Selenium WebDriver with C# for Beginners + Live Testing Site
- **•** Robot Framework Test Automation Level 2
- **•** Selenium WebDriver JAVA |Best for Beginners |Real Frameworks
- **•** REST Assured Fundamentals 2022
- **•** TestNG All in One (Crash Course), Interview question & MCQ
- **•** Performance Testing Using Locust 1.0
- **•** Robot Framework Jenkins CI & Git Version Control
- **•** SERENITY BDD Framework for Selenium, Appium and REST Assured
- **•** Cucumber 7.0 BDD for Selenium & Appium with Live Projects
- **•** Robot Framework Test Automation Saucelabs Integration
- **•** Postman: The Complete Guide REST API Testing
- **•** Unit Testing for C# Developers
- **•** Robot Framework Test Automation Level 1 ( Selenium )
- **•** POSTMAN API Testing Step by Step for Beginners
- **•** Master Java Unit Testing with Spring Boot & Mockito
- **•** Unit Testing and Test Driven Development in Python
- **•** Automated Software Testing with Python
- **•** Build+Deploy+Test with Jenkins 2.0
- **•** Appium Mobile Testing with Latest 2.0 and Live Projects
- **•** Automation framework development with Selenium C# (Advanced)
- **•** Learn TDD in 24 hours
- **•** WebdriverIO Complete Beginner Course 2023
- **•** MSTest Unit Testing Tutorial for beginners : C# Unit Testing
- **•** Unit Testing AngularJS: Build Bugfree Apps That Always Work!
- **•** Protractor: End to End testing framework for AngularJS Apps
- **•** Cumulus Linux Fundamentals, plus Ansible automation
- **•** ChatGPT 2023: Code and Debug 10X Better, Faster, Stronger

- **•** Build ChatGPT App in Flutter using OpenAI API
- 
- **•** Complete C# Unity Game Developer 3D
- **•** Jumpstart to 2D Game Development: Godot 4 for Beginners
- **•** The Ultimate Guide to Creating an RPG Game in Unity
- **•** Learn How To Code Games In Roblox Studio
- **•** The Beginner's Guide to Artificial Intelligence (Unity 2022)
- **•** The Psychology of Games Secrets of Good Game Design
- **•** Unreal Engine 5 : All in one UE5 master Blueprint course
- **•** VR Development Fundamentals With Meta Quest 2 And Unity
- **•** All About Gaming Industry Careers & Game Design Fundamentals
- **•** Unreal Engine 5 (UE5): Complete Beginners Course
- **•** Unreal Engine 5: Blueprint Scripting 101
- **•** Unreal Engine 5: The Intermediate Course
- **•** Game Writing: Storytelling through Video Game Design
- **•** Unity Game Development: Create 2D And 3D Games With C#
- **•** Unreal Engine 5: One Course Solution For Niagara VFX
- **•** Ultimate Unity Overview (70+ Tools and Features Explained!)
- **•** Master Lua Programming and Create Amazing Games with LÖVE!
- **•** Unreal Engine: Ultimate Survival Horror Course
- **•** Unreal Engine 5: One Course Solution For Material
- **•** Unity C# Scripting : Complete C# For Unity Game Development
- **•** Learn To Create An RPG Game In Unity
- **•** Fast and Furious Game Development with JavaScript and AI
- **•** Pixel art for Video games
- **•** Exploring Game Mechanics with Python by Example
- **•** Mathematics for Computer Games Development using Unity
- **•** Unreal Engine 5: Soulslike Melee Combat System
- **•** Visual Effects for Games in Unity Beginner To Intermediate
- **•** Unreal Engine 5 Realistic Environment Design for Beginners
- **•** Practical OpenGL and GLSL shaders fundamentals with C++
- **•** Game Development in JS/TS The Complete Guide (w/ Phaser 3)
- **•** Design Patterns for Game Programming
- **•** Make Your First 2D Game with Unity & C# Beginner Course
- **•** Ultimate Guide to Digital Sketching: Beginner to Advanced
- **•** Digitally Painting Light and Color: Amateur to Master
- **•** Unreal Engine 5 Learn to Make a Professional Main Menu
- **•** Learn How To Make A 2D Platformer In Unreal Engine 5
- **•** The Ultimate Guide to Digitally Painting Everything
- **•** Learn to make an Awesome Builder-Defender game in Unity!
- **•** Develop Minecraft Plugins (Java)
- **•** Unreal Engine 5- Beginner Lighting, Fog, and Post Processing
- **•** Make Games without Code? Master Visual Scripting in Unity!
- **•** How to Make a Retro Style 3D FPS in the Godot Game Engine
- **•** Learn To Create An Online Multiplayer Game In Unity
- **•** Realistic Character Modeling For Game In Maya and Zbrush
- **•** Create an RPG Game in Unity
- **•** Unreal Engine 5 Beginners Guide to Building an Environment
- **•** Unreal Engine 5 C++: Create Custom Editor Tools
- **•** Game Development/Art Create a 2D Action Game with Unity/C#
- **•** Unreal Engine: Character UI

**•** Unreal Engine 5 C++: Climbing System

- **•** Learn Blender 3D Modeling for Unity Video Game Development
- **•** A Beginner's Guide To Machine Learning with Unity
- **•** Shader Development from Scratch for Unity with Cg
- **•** MVC Architecture For Unity 2022 Lifetime Access
- **•** Multiplayer Virtual Reality (VR) Development With Unity
	- **•** Roblox Intermediate Coding Course
	- **•** Beginner's Guide to Multiplayer Game Development in Unity
	- **•** Unreal Engine 5: The Ultimate Endless Runner Course
	- **•** Learn Unity Games Engine & C# By Creating A VR Space Shooter
	- **•** Complete VFX Niagara in Unreal Engine 5
	- **•** The Ultimate 2D & 3D Shader Graph VFX Unity Course
	- **•** Unity Environment Design
- **•** AI system in Unreal Engine 5 and C++, Beginner to advance
- **•** The Beginner's Guide to Animation in Unity (v5 to v2020+)
- **•** Unreal Engine: Intro to Game Design
- **•** Build a Tower Defence Game with Unity and Blender
- **•** The Complete Environment Painting Super Course
- **•** The Ultimate Guide to Video Game Optimisation
- **•** Make a driving game in unity
- **•** Unreal Engine VFX for Games Beginner to Intermediate
- **•** Beginners Guide to the Particle System in Blender
- **•** Advanced AI For Games with Goal-Oriented Action Planning
- **•** Your Ultimate Guide to Shader Graph for Beginners
- **•** Building Perceptive AI in Unreal Engine
- **•** Learn the ART of Level Design
- **•** Learn the ART of Video Games
- **•** Unity Game Development: Make Professional 3D Games
- **•** WebGL w/ Unity: The Ultimate Guide to Games in the Browser
- **•** Learn Advanced AI for Games with Behaviour Trees
- **•** Unreal Engine 5 Beginner Blueprints: Make your first game!
- **•** Learn To Code Trading Card Game Battle System With Unity 3D
- **•** Unity VFX Graph Beginner To Intermediate
- **•** The Complete Unity Game Development Course
- **•** Discover Game Development with C# Programming and MonoGame!
- **•** Unity Tech Art: Realistic Lighting For Game Development
- **•** Unity Parkour & Climbing System
- **•** Learn Java Creating Android Games Using the LibGDX library
- **•** Unreal Engine: Character Skill System
- **•** 2D Adventure Game Creation: Art, Music, Programming and More
- **•** Master Procedural Maze & Dungeon Generation
- **•** Design your ultimate 2D game characters with Inkscape!
- **•** Learn the "Hand-Painted" texturing style for video games
- **•** Learn Concepting and Character Design with Photoshop
- **•** Learn to Write Unity Compute Shaders
- **•** Unity DOTS Fundamentals Making a full game with ECS
- **•** Unity Game Developer Masterclass 2021 (2D, 3D and FPS)

**•** Learn to Program & Model Procedural Cities in Unity/Blender

©️2024 Udemy, Inc. All rights reserved. 39

- **•** Improve Your Game Design With Better Gameplay
- **•** Modern UI Development in Unity 4.6/5.0

**•** Level Management in Unity

- **•** Make a Match-Three Puzzle Game in Unity
- **•** Create your own 2D game assets with Inkscape for free!
- **•** Learn Digital Painting to Make Cell Shaded Concept Art
- **•** Optimising a mobile game in Unity
- **•** Visual Effects in Unity Particle Systems [Beginner's Guide]
- **•** Learn UV Unwrapping with Blender for Unity 3D Game Design
- **•** 3DSMax 2016 & Substance Painter for Videogame Production
- **•** How to Program Voxel Worlds Like Minecraft with C# in Unity
- **•** Make a Tetris-style Puzzler in Unity
- **•** Mantaflow Fire & Smoke Simulation Guide in Blender
- **•** Build an FPS Multi-Player Game with Photon PUN2 & UNITY
- **•** Model and Texture a Stylized Dungeon for Games
- **•** Procedural Race Tracks Houdini 17.5/18 and Houdini Engine
- **•** Unity Pro Builder Warehouse
- **•** Ask Me Anything About Unity
- **•** Learn the 12 Principles of Animation for Games in Maya
- **•** JavaScript DOM for Beginners Learn how to code
- **•** Rigid Body Simulation Guide in Blender
- **•** Unreal Engine 5: Blueprint Melee Combat AI from Scratch
- **•** Create a Cyberpunk street in Unreal Engine 5
- **•** Low-Poly Vehicle Design in Blender for Unity Game Developers

#### **Mobile Development**

- **•** Flutter & Dart The Complete Guide [2024 Edition]
- **•** React Native The Practical Guide [2024]
- **•** iOS & Swift The Complete iOS App Development Bootcamp
- **•** The Complete Android 14 Developer Course Java & Kotlin
- **•** The Complete Android 14 & Kotlin Development Masterclass
- **•** The Complete Flutter Development Bootcamp with Dart
- **•** Complete C# Unity Game Developer 2D
- **•** Design Patterns in Java
- **•** Microsoft PowerApps crash course from UI to Integration
- **•** Kotlin for Java Developers
- **•** The Complete React Native + Hooks Course
- **•** SwiftUI + SwiftData Masterclass iOS App Development Swift
- **•** Android App Development with Kotlin | Beginner to Advanced
- **•** Jetpack Compose Crash course for Android with Kotlin
- **•** Complete Kotlin development masterclass
- **•** Kotlin Coroutines and Flow for Android Development [2024]
- **•** The Ultimate Guide to Game Development with Unity (Official)
- **•** Flutter Beginners Course
- **•** Angular (Full App) with Angular Material, Angularfire & NgRx
- **•** Build mobile apps with React Native: From ZERO to EXPERT
- **•** IntelliJ IDEA Tricks to Boost Productivity for Java Devs
- **•** (Jetpack, Architecture & More)Advanced Android Bootcamp 2024
- **•** SwiftUI The Complete iOS 17 Reference Library of Code
- **•** The Complete iOS 17 Developer Course
- **•** Android Architecture Masterclass
- **•** Android Jetpack Compose: The Comprehensive Bootcamp
- **•** Create Your First React Native App
- **•** Houdini 16.5 Procedural Prop Modeling Ammo Crate
- **•** Create a Third-Person Player Character Controller
- **•** Create a 2048 Android Game Clone from Scratch
- **•** Sculpt and Create Tileable Textures in 3d with ZBrush
- **•** Learn to Code Video Games: Complete Guide to Construct 2 & 3
- **•** Intro to Unity 3D Physics: Helicopters
- **•** Learn Game Artificial Intelligence in Unity Visual Scripting
- **•** Creating a Node Based Editor in Unity 3D
- **•** Become a Pro Gamer (eSports Athlete)
- **•** Intro to Construct 3 Build a Platformer
- **•** Learn C# and make a videogame with Unity
- **•** 2d Bitmap art for video games
- **•** Unreal Engine 4 Learn to Make a Game Prototype in UE4
- **•** Blender Cyberpunk in Unity HDRP
- **•** Learn To Write 2D Games with C# and Unity
- **•** Intro to Airplane Physics in Unity 3D 2017 & 2018
- **•** Introduction to World Machine
- **•** Advanced Unreal Engine 5 Multiplayer Gameplay Programming
- **•** Introduction to Unreal Engine 4 Ability System UE4
- **•** Complete Game Character Workflow 01 Character Modeling
- **•** Flutterflow Crash Course For Beginners. Build Your First App
- **•** Async/Await and Actors Concurrency in Swift
- **•** iOS 17, SwiftUI 5, & Swift 5.9: Build iOS Apps From Scratch
- **•** Ionic Build iOS, Android & Web Apps with Ionic & Angular
- **•** Flutter & Dart: SOLID Principles and Top Design Patterns
- **•** .NET MAUI course with Visual Studio 2022 creating PROJECTS
- **•** iOS & Swift MVVM, Combine, SnapKit, Snapshot/UI/Unit Tests
- **•** Swift 5 Programming For Beginners
- **•** Flutter & Firebase Tutorial: Build 5 Social Media Apps
- **•** Unit Testing Swift Mobile App
- **•** Advanced React & Storybook: From Components Library to CI/CD
- **•** Visual Embedded Android (AOSP) with Drawings and Practice
- **•** Android Unit Testing and Test Driven Development
- **•** React Native: Advanced Concepts
- **•** Android Java Masterclass Become an App Developer
- **•** Eclipse IDE for Beginners: Increase Your Java Productivity
- **•** Appium Mobile App Automation in Python (Basics + Advance)
- **•** .NET MAUI Mobile App Development
- **•** Complete Kotlin Coroutines development course
- **•** 60-Minute Kotlin Quick Start for Java Developers
- **•** Clean architecture & SOLID principles for Android in Kotlin
- **•** The Comprehensive Android App Development Masterclass
- **•** Android MVVM Architecture complete course
- **•** Learn .NET MAUI while creating a Contacts App in .NET 7
- **•** Android App Development Masterclass using Kotlin
- **•** Mobile Automation With Robot Framework And Appium
- **•** Complete iOS 16 Developer with swift UI and 10 apps
- **•** Hilt Dependency Injection in Android with Kotlin
- **•** Flutter BLoC From Zero to Hero Complete Course
- **•** Complete Multi-Modular Architecture for Android Development
- **•** Reactive Programming in iOS Using Combine Framework
- **•** MVI architecture with Jetpack Compose for Android
- **•** Jetpack Compose Modern App development using latest tech
- **•** Dart & Flutter | The Complete Flutter Development Course
- **•** Build 15 Augmented Reality (AR) apps with Unity & Vuforia
- **•** To-Do App with Jetpack Compose MVVM Android Development
- **•** Test Driven Development in iOS Using Swift
- **•** Build FoodPanda & Uber Eats Clone App with Admin WEB Portal
- **•** Dart and Flutter: The Complete Developer's Guide
- **•** MERN Stack E-Commerce Mobile App with React Native [2023]
- **•** Kotlin and Android Jetpack Compose masterclass
- **•** Kotlin Coroutines for Android Masterclass
- **•** Android TDD Masterclass Coroutines, Jetpack
- **•** iOS, Swift & SwiftUI Complete iOS App Development
- **•** Modern Android Architectures MVVM MVP MVC in Java
- **•** Dependency Injection in Android with Dagger 2 and Hilt
- **•** Flutter 3.0&Firebase Build a Grocery App&WEB Admin Panel
- **•** Kotlin for Android: Beginner to Advanced
- **•** MERN Stack E-Commerce App using React Native & Redux Toolkit
- **•** Dart and Flutter 3 Bootcamp: Build Apps for Any Screen!
- **•** SwiftUI Navigation API: A 1-Hour Crash Course
- **•** Master Flutter By Building A Video And Voice Call Chat App
- **•** Build Uber Clone with Admin WEB Panel | Flutter & Firebase
- **•** Android Studio Masterclass: Conquer the Android IDE
- **•** The Complete Xamarin Developer Course: iOS And Android!
- **•** The Complete Android Oreo Developer Course Build 23 Apps!
- **•** Little Adventurer: Learn to make a 3D action game with Unity
- **•** Kotlin for Android & Java Developers: Clean Code on Android
- **•** Build an app with React, Redux and Firestore from scratch
- **•** A Beginner's Guide to Augmented Reality with Unity
- **•** The Swift Arcade Professional iOS Development Course UIKit
- **•** Flutter Firebase SQLite : Multi-store App (Full Deep)
- **•** iOS & Swift: Become An App Developer
- **•** Ionic React: Cross-Platform Mobile Development with Ionic
- **•** Build Timesheet Solution with PowerApps & SharePoint
- **•** Level Up in Auto Layout Swift & iOS
- **•** Flutter BLoC State Management & Firebase [2023] From Scratch
- **•** Build Modern Android App with REST API and Ktor Server
- **•** Build Real World App with .NET MAUI
- **•** The Complete RxJava 3 For Android Development Masterclass
- **•** SwiftUI Declarative Interfaces for any Apple Device
- **•** SwiftData Declarative Data Persistence for SwiftUI
- **•** Ionic 7+ From Beginner to Advanced Build Food Delivery App
- **•** Unreal Engine 4 Mastery: Create Multiplayer Games with C++
- **•** SwiftUI Learn How to Build Beautiful, Robust, Apps
- **•** The complete React Native course

**•** Kotlin Android Development Masterclass

- **•** React Native Made Easy [2024]
- **•** Flutter Bloc Essential Course (English)
- **•** Android Firebase Masterclass Master Google Firebase
- **•** Building Augmented Reality Apps in RealityKit & ARKit
- **•** The Complete Android N Developer Course
- **•** Flutter 3.0 & Rest API from scratch, build a mini Store app
- **•** Flutter Intermediate
- **•** Android 12 Jetpack Compose Developer Course From 0 To Hero
- **•** Introduction to Server Driven UI in iOS, Swift & SwiftUI
- **•** React with Test Driven Development
- **•** Unreal Engine 4: How to Develop Your First Two Games
- **•** The Complete ChatGPT with React Native Mobile Application
- **•** MV Design Pattern in iOS Build SwiftUI Apps Apple's Way
- **•** Modern Android app using Java, MVVM, Dagger2, RxJava &more
- **•** Xamarin Forms: Build Native Cross-platform Apps with C#
- **•** SwiftUI Cookbook Over 100 Recipes for Building iOS Apps
- **•** HWS Swift Coding Challenges: Real Problems Real Solutions
- **•** Android Jetpack masterclass in Java
- **•** The Complete Crowdfunding Course for Kickstarter & Indiegogo
- **•** Android Material Design
- **•** Augmented Reality in Depth 101
- **•** Build Your First iPhone App iOS 14 Apps Using Swift 5
- **•** Jira Cloud App Development with Atlassian Forge
- **•** Composable SwiftUI Architecture Using Redux
- **•** Fastlane for React Native: Deploy your app autonomously!
- **•** Instagram clone with Android Jetpack Compose, Firebase, MVVM
- **•** Build Real-Time Chat App with SwiftUI & Firebase
- **•** Mastering Full Stack iOS Development Using SwiftUI and Vapor
- **•** Mastering ARKit for iOS
- **•** The 7 Day Android App Bootcamp Android Pie and Kotlin
- **•** Google Maps SDK for Android with Kotlin | Masterclass
- **•** iOS 14 & Swift Chat Application Like Whatsapp Viber Telegram
- **•** SwiftUI Animations Animate anything with SwiftUI
- **•** Building a Reminders App Clone with SwiftUI & Core Data
- **•** Flutter 3.0 Rest API crash course build a News app from zero
- **•** Build Spring Boot Apps with the Kotlin Programming Language
- **•** Android Retrofit 2 complete course in Kotlin
- **•** The Complete Guide to JSON Parsing Using Swift 5
- **•** Ionic Basics
- **•** Core Data and Realm Master Data Persistence for iOS
- **•** Mastering Sencha EXT JS: Build High-Performance Web App
- **•** GraphQL with iOS and SwiftUI: The Complete Developers Guide
- **•** The Complete Intermediate Android Masterclass
- **•** Android Developer Interview Preparation Guide
- **•** Master React Native Animations
- **•** Complete Android Jetpack Masterclass
- **•** Reactive Programming in iOS with RxSwift

**•** Android Jetpack masterclass in Kotlin

**•** Programming macOS Using SwiftUI - Project Based Learning

**•** iOS 11 & Objective-C - Complete Developer Course

- **•** iOS Development Using UIKit & Swift Project Based Learning
- **•** Apple Watch Programming for iOS Developers WatchOS 3 Apps
- **•** iOS 12 Swift 4.2 The Complete iOS App Development Bootcamp
- **•** Objective-C Crash Course for Swift Developers
- **•** Android Firebase Firestore Masterclass Build a Shop App
- **•** Dagger2 Dependency Injection for Android Developers
- **•** Xamarin Android: Learn to Build Native Android Apps With C#
- **•** SwiftUI 2 Build Netflix Clone SwiftUI Best Practices
- **•** Unity Game Development Build 2D & 3D Games
- **•** Build a Twitter like app for Android
- **•** Secure User Authentication | Android + Ktor Server + MongoDB
- **•** Learn MVVM in Xamarin Forms and C#
- **•** Unlocking the Unreal Engine Material Editor
- **•** Complete iOS Bootcamp Swift & Objective-C
- **•** Create a CRUD Application with Ionic 3 and Firebase
- **•** Android Jetpack: Room, Navigation and Data Binding
- **•** The Complete ARKit Course Build 11 Augmented Reality Apps
- **•** Build Cross Platform Augmented Reality Apps with Thingworx
- **•** Create a Flappy Bird clone for Android
- **•** 300+ Q&As Ace your Android Developer Test, Interview
- **•** Angry Birds, Crossy Road & more: Game Development in Swift 4
- **•** iOS14 Tinder like Dating application with Firebase & Swift
- **•** Mastering SwiftUI MapKit The Complete Guide
- **•** Augmented Reality Portal using Apple ARKit framework for AR
- **•** Instagram Firestore App Clone | Swift 5 + iOS 14 | MVVM
- **•** iOS 14 & SwiftUI: Build Instagram-like app w Google Firebase
- **•** State of the Art Android App Development in Kotlin
- **•** MVI architecture for Android with XML layouts
- **•** Learn Advanced C# Scripting in Unity 5 for Games
- **•** Flutter 1.2 with Firebase&Stripe Build shop app from scratch
- **•** Geofencing + Places SDK for Android with Kotlin |Masterclass
- **•** iOS 13 How to Make Amazing iPhone Apps: Xcode 11 & Swift 5
- **•** Twitter iOS Clone | Swift 5/Firebase | No Storyboards | MVVM
- **•** CoreML Master Machine Learning for iOS Apps
- **•** From Sketch Design to iOS App with Swift and Xcode
- **•** The Advanced Xamarin Developer Masterclass
- **•** Game Physics Introducing Gravitation & Rotation in Unity
- **•** Advanced iOS: Volume Two All projects updated to Swift 5
- **•** A Complete Guide to Lean Controllers in iOS
- **•** Mobile App Development for Autism, Dyslexia & etc in 2023
- **•** Ionic Apps with Firebase
- **•** State of the Art Android app development in Java
- **•** SwiftUI iOS13 Coffee Shop Application, Order Products Online
- **•** Server Side Swift Using Vapor 4 in iOS
- **•** SwiftUI 2.0 Apps on iPhone, iPad, Mac, Watch & TV
- **•** iOS 12 Chat Application like WhatsApp and Viber
- **•** iOS 12: Learn to Code & Build Real iOS 12 Apps in Swift 4.2

# **No Code/Low Code Development**

- **•** Creating a Web App for iPad
- **•** Xamarin iOS A Master Guide to App Development in C#
- **•** Build Beautiful Onboarding Screens With Lottie animations
- **•** Apple TV App & Game Development for tvOS
- **•** Learn Ionic 3 From Scratch
- **•** iOS 13 Online Shop Application, Build e-Market, for sale
- **•** Kotlin Multiplatform Masterclass KMP KMM
- **•** Ionic 3 Apps for WooCommerce: Build an eCommerce Mobile App
- **•** The 10 Day iPhone App Bootcamp NEW iOS 12 and Xcode 10
- **•** Xamarin iOS App in C# & Firebase
- **•** Blackberry 10 Native Development using Cascades
- **•** Getting Started with Ionic v2/v3 and Parse Server
- **•** Mastering Server Side Swift Using Vapor 3
- **•** Master CI/CD for iOS Developers
- **•** Build ChatGPT App for iOS/macOS with SwiftUI in 1 Hour
- **•** Create ML for iOS Developers A Beginner's Guide
- **•** Java 17 Masterclass: Start Coding in 2024
- **•** The Complete Java Certification Course
- **•** Java Design Patterns & SOLID Design Principles
- **•** Concurrency, Multithreading and Parallel Computing in Java
- **•** Java Multithreading
- **•** Design Patterns in Swift
- **•** Master Object Oriented Design in Java Homework + Solutions
- **•** Efficient Java Multithreading and Concurrency with Executors
- **•** Introduction to Kotlin for Java Developers
- **•** Hacking with macOS Build 18 Desktop Apps with Swift 5
- **•** Learn Spring Boot 3 in 100 Steps No 1 Java Framework
- **•** Spring Boot For Software Engineers
- **•** Spring Framework DevOps on AWS
- **•** HTML5 Mastery—Build Superior Websites & Mobile Apps NEW 2023
- **•** Java Interview Guide : 200+ Interview Questions and Answers
- **•** Design Patterns in Modern C++
- **•** Complete Java SE 8 Developer Bootcamp OCA Prep Included
- **•** Java Tutorial for Complete Beginners
- **•** Java from Beginner to Expert
- **•** Java Puzzles to Eliminate Code Fear
- **•** Complete Kotlin Design Patterns masterclass
- **•** Flutter & Dart The Complete Flutter App Development Course
- **•** Java Design Patterns: The Complete Masterclass 21 Patterns
- **•** What's New in Java 9 Modules and More!
- **•** The Essential Kotlin Programming Course (Android Developers)
- **•** Spring Framework Master Class Java Spring the Modern Way
- **•** Spring Framework In Easy Steps
- **•** Spring Framework 5: Beginner to Guru
- **•** Spring MVC For Beginners Build Java Web App in 25 Steps
- **•** Java Spring Tutorial Masterclass Learn Spring Framework 5
- **•** Mastering Microsoft Power Apps 2024: From Zero to Hero **•** Training Simplified Presents Learn PEGA Through Live Project
- **•** Master Power Automate: Learn RPA without Coding
- **•** Create a WordPress website with Hostinger!
- **•** Salesforce Validation Rules Beginner to Advanced
- **•** Zero to Hero with GPT-3 & Python : Building Cutting-Edge AI
- **•** Build Amazing Websites with No Coding | Editor X Masterclass
- **•** 10 Days of No Code Artificial Intelligence Bootcamp
- **•** ChatGPT Unleashed: Master GPT-4 & Prompt Engineering

### **Programming Languages**

- **•** 100 Days of Code: The Complete Python Pro Bootcamp
- **•** The Complete Python Bootcamp From Zero to Hero in Python
- **•** Python for Absolute Beginners
- **•** Java Programming for Complete Beginners
- **•** JavaScript Basics for Beginners
- **•** C# Basics for Beginners: Learn C# Fundamentals by Coding
- **•** Python for Beginners: Learn Python Programming (Python 3)
- **•** Learn JAVA Programming Beginner to Master
- **•** Java Data Structures & Algorithms + LEETCODE Exercises
- **•** 15 Days of SQL: The Complete SQL Masterclass 2024
- **•** Python Data Structures & Algorithms + LEETCODE Exercises
- **•** Bash Scripting and Shell Programming (Linux Command Line)
- **•** Go: The Complete Developer's Guide (Golang)
- **•** Learn Selenium with Java, Cucumber & Frameworks
- **•** NodeJS The Complete Guide (MVC, REST APIs, GraphQL, Deno)
- **•** Beginning C++ Programming From Beginner to Beyond
- **•** Python for beginners
- **•** Core Java Made Easy (Covers the latest Java 18)
- **•** Data Structures A-Z : Data Structures + Algorithms Bootcamp
- **•** Data Structures and Algorithms: Deep Dive Using Java
- **•** Mastering Data Structures & Algorithms using C and C++
- **•** Python PCEP: Become Certified Entry-Level Python Programmer
- **•** Learn Java Functional Programming with Lambdas & Streams
- **•** Learn Python Programming Beginner to Master
- **•** NLP Natural Language Processing with Python
- **•** Master Microsoft PowerShell
- **•** Complete C# Masterclass
- **•** C# Intermediate: Classes, Interfaces and OOP
- **•** Java Multithreading, Concurrency & Performance Optimization
- **•** JavaScript The Complete Guide 2024 (Beginner + Advanced)
- **•** SAP ABAP Programming For Beginners Online Training
- **•** Modern Java Learn Java 8 Features By coding it
- **•** C Programming For Beginners Master the C Language
- **•** Java Data Structures and Algorithms Masterclass
- **•** Java 21, Java 17, Java 11 and Advanced Java 8
- **•** Core Java for Automation Testers- Coding made Easy
- **•** C# Advanced Topics: Prepare for Technical Interviews
- **•** Java 8 New Features In Simple Way
- **•** Java In-Depth: Become a Complete Java Engineer!
- **•** Design Patterns in C# and .NET
- **•** Javascript for Beginners
- **•** Anyword AI: The Best Generative Artificial Intelligence Tool
- **•** Mastering Google AppSheet: No-Code App Development
- **•** Create an Event Booking Website with WordPress
- **•** Generative AI:Master tools like ChatGPT, Midjourney & more
- **•** The Complete 'No-Code' ChatGPT & OpenAI API Course
- **•** Introduction to ChatGPT: A Beginner Course on ChatGPT and AI
- **•** Python For Beginners Python Bootcamp Python Programming
- **•** HashiCorp Certified: Terraform Associate Hands-On Labs
- **•** Java for Absolute Beginners
- **•** Programming 101
- **•** Python For Everybody : Python Programming MADE EASY
- **•** Microcontroller Embedded C Programming: Absolute Beginners
- **•** C# .NET Core 8 with MS SQL Complete Beginner to Master 2024
- **•** Python Solve 250 Python Exercises
- **•** Ultimate Rust Crash Course
- **•** Python 3: Deep Dive (Part 1 Functional)
- **•** Learn C++ Programming -Beginner to Advance- Deep Dive in C++
- **•** [NEW] Python Bootcamp: Master Python Programming in 2024
- **•** Automate Everything with Python
- **•** Python 3: Fundamentals
- **•** Learn Python Programming Masterclass
- **•** SAP ABAP Core Data Services ( CDS Views ) for S/4 HANA
- **•** The Complete Mainframe Professional Course 4 Courses in 1
- **•** Learn How To Code: Google's Go (golang) Programming Language
- **•** JavaScript Data Structures & Algorithms + LEETCODE Exercises
- **•** The Complete Java Development Bootcamp
- **•** SAP ABAP on HANA Training for Beginners
- **•** One Week Python
- **•** Introduction to Programming and Dev 2 Hour Crash Course
- **•** Mastering TypeScript 2024 Edition
- **•** Python for Data Analysis & Visualization
- **•** Python PCAP: Pass Certified Associate in Python Programming
- **•** Complete Modern C++ (C++11/14/17)
- **•** C# 10 | Ultimate Guide Beginner to Advanced | Master class
- **•** Java Application Performance Tuning and Memory Management
- **•** Python OOP Object Oriented Programming for Beginners
- **•** Scala & Functional Programming Essentials | Rock the JVM
- **•** Go The Complete Guide
- **•** Intermediate to Advanced Python with 10 OOP Projects
- **•** Advanced Javascript
- **•** Mainframe: The Complete JCL Course from Beginner to Expert
- **•** SAP ABAP Programming Reports, Adobe Forms, CDS, AMDP & more
- **•** GraphQL API with Java Spring Boot & Spring Framework
- **•** Java 17 for Beginners
- **•** Java Basics for Beginners: Learn Coding with Java
- **•** Advanced C Programming Course
- **•** Practice Java by Building Projects
- **•** Java Interview Help
- **•** Java Course for Complete Beginners with Practical Examples
- **•** The C++20 Masterclass : From Fundamentals to Advanced
- **•** Mastering Java Reactive Programming [ From Scratch ]
- **•** SAP ABAP Training in Plain English
- **•** C Programming Bootcamp The Complete C Language Course
- **•** Java Collections from basics to Advanced
- **•** Salesforce Integration With External Systems
- **•** Design Patterns in Python
- **•** Web Scraping in Python BeautifulSoup, Selenium & Scrapy 2023
- **•** The Complete Apache Groovy Developer Course
- **•** Java Design Patterns
- **•** The Complete Regular Expressions(Regex) Course For Beginners
- **•** Complete Java Design Patterns masterclass
- **•** Oracle Java Certification Pass the Associate 1Z0-808 Exam.
- **•** SAP Debugging for Functional Consultants
- **•** Learn C# Programming (In Ten Easy Steps)
- **•** Golang for Beginners
- **•** Pre-Programming: Everything you need to know before you code
- **•** Design Patterns in JavaScript
- **•** Python Basics Course
- **•** Python 3: Deep Dive (Part 4 OOP)
- **•** LEETCODE In Python: Algorithms Coding Interview Questions
- **•** Python Programming: The Complete Python Bootcamp 2024
- **•** Object Oriented Programming Basics to Advance (Java OOP)
- **•** Multithreading,Parallel & Asynchronous Coding in Modern Java
- **•** Introduction to Collections, Generics & Reflection in Java
- **•** Absolute Introduction to Object Oriented Programming in Java
- **•** Complete Python Programming Masterclass Beginner to Advanced
- **•** Mainframe : The Complete TSO/ISPF from Beginner to Expert
- **•** Python Certification Exam PCAP-31-03 Preparation (2024)
- **•** Become RPA Master in Microsoft Power Automate Desktop
- **•** Kusto Query Language (KQL) Part 1
- **•** Learn Selenium with Python, PyTest & Frameworks
- **•** gRPC [Golang] Master Class: Build Modern API & Microservices
- **•** Angular Interview Questions Coding Interview 2023
- **•** XML and XML Schema Definition in Easy Steps
- **•** 30 Great Python Projects To Help You Master It In 2024
- **•** Python Masterclass 2024: Build 20 Real World Python Projects
- **•** PCEP-30-01: Certified Entry-Level Practice Tests Certificate
- **•** Clean Code with Java: Learn Simple Design, Refactoring & TDD
- **•** PHP for Beginners
- **•** Python OOP : Four Pillars of OOP in Python 3 for Beginners
- **•** Learn Advanced Modern C++
- **•** Java Interview Questions Boot Camp 1000+ Q& A Master Class
- **•** Learn Rust by Building Real Applications
- **•** Java for Testers

- **•** Data Structures and Algorithms: In Depth using C#
- **•** Working with Concurrency in Go (Golang)
- **•** 70+ JavaScript Challenges: Data Structures & Algorithms
- **•** MATLAB Master Class: Go from Beginner to Expert in MATLAB
- **•** Kotlin for Beginners: Learn Programming With Kotlin
- **•** RabbitMQ : Messaging with Java, Spring Boot And Spring MVC
- **•** Learn Multithreading with Modern C++
- **•** R Programming R Language for Absolute Beginners
- **•** Functional & Reactive programming in Java : Modern Style
- **•** Git and GitHub for DevOps Engineers
- **•** Learn Parallel Programming with C# and .NET
- **•** Python Network Programming for Network Engineers (Python 3)
- **•** Shell Scripting: Discover How to Automate Command Line Tasks
- **•** SAP S/4HANA Learn ABAP Programming model for SAP S/4 HANA
- **•** NodeJS Tutorial and Projects Course
- **•** Learn Complete Python In Simple Way
- **•** The Complete Quantum Computing Course
- **•** Design Patterns in Go
- **•** Data Structures and Algorithms: In-Depth using Python
- **•** Build RESTFUL APIs using Kotlin and Spring Boot
- **•** The Modern Javascript Bootcamp Course
- **•** C# in 6 Hours: From Beginner to Pro!
- **•** Data Structures & Algorithms, Level-up for Coding Interviews
- **•** Learn SAP ABAP Objects Online Training Course
- **•** Python 3: Deep Dive (Part 2 Iterators, Generators)
- **•** Java Streams API Developer Guide
- **•** Java Programming For Beginners | Core Java Using IntelliJ
- **•** Learn Go for Beginners Crash Course (Golang)
- **•** Advanced Java Topics: Java Reflection Master Class
- **•** Asynchronous JavaScript: Promises, Callbacks, Async Await
- **•** Thinking Beyond Java 8
- **•** Learn Advanced C++ Programming
- **•** C Programming Masterclass: Pointers & Advanced C Language
- **•** Qt 6 Core Beginners with C++
- **•** C# Developers: Learn the Art of Writing Clean Code
- **•** Python for Absolute Beginners | Python Beginner to Pro
- **•** Maven Crash Course: Step-by-Step Introduction for Beginners
- **•** Python 3: Deep Dive (Part 3 Dictionaries, Sets, JSON)
- **•** Complete Guide to Protocol Buffers 3 [Java, Golang, Python]
- **•** Java Programming: Learn Core Java and Improve Java Skills
- **•** OutSystems Reactive for Beginners
- **•** Python: SOLID Principles and Top Design Patterns
- **•** The Complete Pandas Bootcamp 2024: Data Science with Python
- **•** Coding for Beginners 1: You Can Learn to Code!
- **•** Java Foundations: The Complete Course with Java 21 Updates
- **•** Go (Golang) Programming: The Complete Go Bootcamp 2024
- **•** Python Foundations for Data Analysis & Business Intelligence

©️2024 Udemy, Inc. All rights reserved. 44

- **•** Three.js and TypeScript
- **•** Ultimate Rust 2: Intermediate Concepts
- **•** Node.js The Complete RESTful API Masterclass (2023)

**•** Practical C++: Learn C++ Basics Step by Step **•** LINQ Tutorial: Master the Key C# Library

**•** Ultimate Excel VBA

- **•** Rust Programming Course: From Beginner to Expert
- **•** Java 7 & Java 8 new features with Lambdas & Streams
- **•** CUDA programming Masterclass with C++
- **•** 5-in-1 Mega Course: Python, Javascript, React JS, CSS, AI
- **•** TypeScript Complete Course Beginner To Advanced + Project
- **•** Advanced Topics in C#
- **•** Windows Presentation Foundation Masterclass
- **•** AMCI Introduction to Medical Coding (I2MC) Course
- **•** R Programming for Statistics and Data Science
- **•** Reactive Programming in Modern Java using Project Reactor
- **•** Learn Java Programming Crash Course
- **•** The Complete Guide To Mastering Python In 2024
- **•** C# Developers: Double Your Coding Speed with Visual Studio
- **•** Java 21 Virtual Threads and Structured Concurrency
- **•** Perl Programming for Beginners
- **•** Total Python: You Can Master Python Programming in 16 Days
- **•** Salesforce Apex Programming Language
- **•** The Pro Salesforce Development Course : Beginner to Advanced
- **•** Complete Python Bootcamp For Everyone From Zero to Hero 2024
- **•** Object-oriented Programming in JavaScript
- **•** Embedded C Programming Design Patterns
- **•** Learn to Code with Ruby
- **•** Software Architecture (SOLID) & Design Patterns in Java
- **•** Python for Beginners Go from Java to Python in 100 Steps
- **•** Practical Test Driven Development for Java Programmers
- **•** Recursion, Backtracking and Dynamic Programming in Java
- **•** Python and Django for Beginners
- **•** Professional JavaScript 2023 (Beginner to Advanced!)
- **•** Learning Python for Data Analysis and Visualization Ver 1
- **•** The Windows Presentation Foundation WPF Guide for beginners
- **•** Mastering LINQ with C# and .NET
- **•** Golang For DevOps And Cloud Engineers
- **•** Optimization with Python: Solve Operations Research Problems
- **•** Python Complete Masterclass for Beginners
- **•** Practical Python: Learn Python Basics Step by Step- Python 3
- **•** Master Drools Programming Learn How to Write Drools Rules
- **•** Advanced Scala and Functional Programming | Rock the JVM
- **•** Master Pycharm IDE | Become a Productive Python developer
- **•** Go Bootcamp: Master Golang with 1000+ Exercises and Projects
- **•** 150+ Exercises Unit tests in Python unittest framework
- **•** Learn C#.Net Core With Real World Examples
- **•** Technical Analysis with Python for Algorithmic Trading
- **•** Python for Beginners: Learn Python with Hands-on Projects
- **•** Dart Beginners Course

- **•** Bash Shell Scripting: A Complete Guide for Beginner
- **•** What's New in C#7, C#8, C#9 and C#10
- **•** Python Exercises for Beginners: Solve 100+ Coding Challenges
- **•** Salesforce Integration Beginner to Advanced
- **•** Regular Expressions for Beginners Universal
- **•** Intro to C Programming for Aspiring Embedded Developers
- **•** C++: From Beginner to Expert
- **•** Learn to Code with Python
- **•** Salesforce Apex Triggers
- **•** C# Basics for Beginners: Introduction to Programming with C#
- **•** REST based microservices API development in Golang
- **•** Java: Multi-threading and Concurrency Simplified
- **•** Python Solve 250 Python Quizzes
- **•** Introduction to Testing in Go (Golang)
- **•** Practical Knowledge Modelling: Ontology Development 101
- **•** Advanced C Programming: Pointers
- **•** The Complete C++ Developer Course
- **•** RabbitMQ and Messaging Concepts
- **•** SAP ABAP on HANA +HANA Modelling for Beginners with Hands-On
- **•** Advanced Python: Python packaging. Pip install your scripts!
- **•** Java Object Oriented Programming:OOPS OOAD & Design Patterns
- **•** Modern C++ Concurrency in Depth ( C++17/20)
- **•** Learn C# for Beginners Crash Course
- **•** Salesforce Devops With Salesforce DX
- **•** Java Logical Programs and Data Structures For Beginners
- **•** Object Oriented Programming with C# Beginner to Advanced
- **•** Python for Beginners: Easy Python for Beginners Course
- **•** Secure Coding in C/C++
- **•** Beginning Object-oriented Programming with C#
- **•** Learn Pro Advanced Python Programming
- **•** Python Best Practices: Learn to Write Clean Python Code
- **•** Golang: How to Build a Blockchain in Go Guide
- **•** Assembly Language Adventures: Complete Course
- **•** Salesforce Lightning Web Components: Zero to Hero
- **•** Python Interview Preparation Coding Exercises
- **•** Java Masterclass Beginner to Expert Guide: Java & JavaFX
- **•** Java Certification : OCP (1Z0-809) Exam Simulation [2023]
- **•** The Rust Programming Language
- **•** Python Programming Multithreading, OOP, NumPy and Pandas
- **•** The Bible of Competitive Programming & Coding Interviews
- **•** Learn API Technical Writing 2: REST for Writers
- **•** Python Network Programming Complete Masterclass
- **•** Java 17: Learn and dive deep into Java
- **•** Object Oriented Analysis, Design & Programming with UML
- **•** Python Certification | Python PCEP Certification in 5 days
- **•** Practical Data Structures & Algorithms in Java + HW
- **•** MATLAB for Engineering Students Part 1
- **•** Bash Shell Scripting: From Zero To Automation
- **•** Learn TDD in Java
- **•** Python Learning for Network Engineers Automation Masterclass
- **•** Python Django Ecommerce | Advanced Django Web App From Basic

**•** Programming with Python : HandsOn Introduction for Beginners **•** SQL for Beginners, Managers, Marketing: Learn SQL Now [2024]

- **•** SAP MDG Data Replication Framework (DRF) for beginners
- **•** Python The Practical Guide
- **•** Complete JDBC Programming Part-1
- **•** Qt 6 Core Intermediate with C++
- **•** Python Object Oriented Programming (OOP): Beginner to Pro
- **•** API in C#: The Best Practices of Design and Implementation
- **•** Modern Java Learn Latest Features Beyond Java 8 by Example
- **•** 8051 Microcontroller Embedded C and Assembly Language
- **•** Apache Kafka Crash Course for Java and Python Developers
- **•** Master the Fourier transform and its applications
- **•** Python Programming Master Course (2022)
- **•** gRPC [C#] Master Class: Build Modern API & Microservices
- **•** How To Write Bulletproof Multi-Threaded C# Code
- **•** The Modern JavaScript Bootcamp
- **•** A 16 Hour C# Course With Microsoft Visual Studio 2013
- **•** Concurrency in Go (Golang)
- **•** Reactive Programming with Spring Framework 5
- **•** C Programming Step by Step Complete Tutorial For Beginners
- **•** Python on the Backend
- **•** Scalable Web Applications with Python, Flask, and SQLAlchemy
- **•** The Complete Guide to Bubble Visual Programming
- **•** Learn Perl 5 By Doing It
- **•** Accelerated Regular Expressions Training Regex
- **•** Python Complete Python, Django, Data Science and ML Guide
- **•** Introduction to C Programming
- **•** Python Regular Expressions Complete Masterclass
- **•** Complete Linux Bootcamp for Beginners
- **•** Google Apps Script: From Level Zero with 20 Projects (2023)
- **•** Coding for Writers: Basic Programming
- **•** The JavaScript Bible JavaScript Bootcamp
- **•** Python Fundamentals: Beginner's Guide to Coding with Python
- **•** The Complete C Programming Bootcamp
- **•** The Complete JAVA Training 2024
- **•** C# Advanced Topics The Next Logical Step
- **•** C++ Programming for Beginners (2023)
- **•** Android Multithreading Masterclass
- **•** Master Python programming by solving scientific projects
- **•** Discord Clone Learn MERN Stack with WebRTC and SocketIO
- **•** Technical Writing: Master Your Writing Career
- **•** Rust & WebAssembly with JS (TS) The Practical Guide
- **•** C# Memory Tricks: Learn How To Master The Garbage Collector
- **•** Kusto Query Language (KQL) Part 2
- **•** Maven Quick Start: A Fast Introduction to Maven by Example
- **•** Introduction to Programming
- **•** Web Scraping in Python With BeautifulSoup and Selenium
- **•** Robotics and ROS 2 Learn by Doing! Manipulators
- **•** C# Intermediate Programming : The First Steps
- **•** 10 Day MySQL Bootcamp | My SQL Database Design for Beginners
- **•** The Mac Terminal Course for Beginners
- **•** Introduction to CNC Programming
- **•** C Programming For Beginners

- **•** Visual Studio Mastery with C# Double Your Productivity
- **•** Python for Beginners with Examples
- **•** Building a module in Go (Golang)
- **•** Complete Python 3 Programming Bootcamp: Beginner to Advanced
- **•** Advanced Scratch Programming for Kids
- **•** Python Developer | Complete course 2023
- **•** Java Generics Uncomplicated practically
- **•** Algorithms in Java :Live problem solving & Design Techniques
- **•** Linux Shell Course for Beginners Lite
- **•** Complete Guide for Salesforce integration With Live Scenario
- **•** JavaScript Basics made easy for beginners
- **•** Complete Scala 3 development masterclass 2023
- **•** C# Performance Tricks: How To Radically Speed Up Your Code.
- **•** The Design and Analysis of Algorithm Masterclass
- **•** Linear Algebra and Geometry 1
- **•** Complete Salesforce Certified Platform Developer I Course
- **•** Qt 6 Core Advanced with C++
- **•** Project Based Python Programming For Kids & Beginners
- **•** Python Programming Bootcamp
- **•** Go Programming Bootcamp
- **•** Functional Programming using C++
- **•** Mastering 4 critical SKILLS using C++ 17
- **•** Fundamental Data Structures & Algorithms using C language.
- **•** Java Programming a solid foundation for new developers
- **•** Refactoring to Design Patterns by Example
- **•** Write Asynchronous C# Code With Tasks and PLINQ
- **•** JavaScript 2019: JavaScript ES6 Certification Course
- **•** Become a Junior Java Software Developer
- **•** sap abap module pool programming for beginners
- **•** Programming with Kotlin Masterclass | Complete Course
- **•** Docker for .NET Apps on Linux and Windows
- **•** Make 5 Stunning Applications in Python Everyone need to make
- **•** Hands-On Go : Microservices With Protocol Buffers & gRPC
- **•** Secure Coding and Design Best Practices in C#
- **•** Clojure: The Complete Beginner's Guide
- **•** Advanced Algorithms (Graph Algorithms) in Java
- **•** Regular Expressions (Regex) with Python Easy and Fast!
- **•** Connect Systems with SAP Web Services using SAP SOA MANAGER
- **•** Testing Ruby with RSpec: The Complete Guide
- **•** The Ultimate LINQ with C# Masterclass Basics to Advanced
- **•** Java 9 New Features In Simple Way : JShell, JPMS and More
- **•** Python 3 Programming A Step By Step Guide for Beginners
- **•** Excel for Data Science and Machine Learning
- **•** The Java Design Patterns Course
- **•** Basic C# Clearly Explained
- **•** Dart Intermediate Course
- **•** Optimization problems and algorithms
- **•** MATLAB for Power Electronics: Simulation & Analysis

**•** ARM 64-bit Assembly Language with Raspberry Pi

**•** Java Network Programming - TCP/IP Socket Programming

©️2024 Udemy, Inc. All rights reserved. 46

**•** Python in Containers

**•** Learn the Vulkan API with C++

- **•** The Swift Arcade Data Structures and Algorithms Bootcamp
- **•** Object Oriented Programming with Python 3
- **•** Google Apps Script Complete Course New IDE 100+ Examples
- **•** Functional Programming in JavaScript: A Practical Approach
- **•** Java for Beginners: Your Quick Guide to Java Programming
- **•** C# OOP: A Beginner's Guide to Object-Oriented Programming
- **•** Learn Spring 5, Boot 2, JPA, AOP, Web MVC, REST
- **•** Master the Art of Writing Clean Code in C#
- **•** Qt For Python (PySide6) GUI For Beginners : The Fundamentals
- **•** Complete JDBC Programming Part-2
- **•** Learn ggplot2 in R for Data Visualization
- **•** Python Loops and Looping Techniques: Beginner to Advanced
- **•** Python PCEP Practice Tests: Get Your PCEP Certification
- **•** Dependency Injection in C# and .NET with the Autofac Library
- **•** ROS2 Nav2 [Navigation 2 Stack] with SLAM and Navigation
- **•** Python design patterns masterclass
- **•** Erlang: The Complete Beginner's Guide
- **•** The Self-Taught Programmer
- **•** Java/Apache Maven: Stop Building Java Programs the Hard Way!
- **•** Intro To SQLite Databases for Python Programming
- **•** Pyramid of Refactoring derived from Legacy Code cleaning
- **•** Getting Started With Python
- **•** Learn OpenGL with Python for Graphics and Games
- **•** Asynchronous JavaScript
- **•** Learning PowerShell Object Oriented Scripting
- **•** Efficient Input/Output using JAVA IO, NIO and NIO2
- **•** Java Servlet, JSP and Hibernate: Build eCommerce Website
- **•** Typescript | Type script & Typescript React from Scratch
- **•** Graph Database : Neo4j with Spring Boot
- **•** Programming with Julia
- **•** Github introduction to version control and remote files
- **•** Python Gui Development with Tkinter Python and Python PyQt5
- **•** Functional Programming For Beginners With JavaScript
- **•** Windows Programming for Everyone
- **•** Python Crash Course: Gain Real World Developer Skills Now!
- **•** Python Scripting in Blender 3x with Practical Projects
- **•** Mastering critical SKILLS for Coding Interviews C++: Part 1
- **•** Python Tkinter Masterclass Learn Python GUI Programming
- **•** VB . NET with VS 2017 and Windows Forms
- **•** Qt Widgets for Beginners with C++
- **•** Java Programming: Step by Step from A to Z
- **•** Secure Coding and Design Best Practices in Java
- **•** Fundamentals Of Object-Oriented Programming: Java & intelliJ
- **•** Qt 5 Core Intermediate with C++

- **•** Demystifying Bitwise Operations In C
- **•** Complete Python development masterclass 2023
- **•** Algorithms Data Structures in Java #2 (+INTERVIEW QUESTIONS)
- **•** Algorithms in JavaScript : Design techniques
- **•** Python Logical Programs and Data Structures for beginners
- **•** Advanced Python Training Refactoring Your Python Code
- **•** Mastering Reactive Extensions with C# and .NET
- **•** Learn To Program with Delphi and Object Pascal
- **•** Learn Python through Music with Ableton Live
- **•** Advanced C# Course : Become a Backend Developer
- **•** Ruby For Programmers
- **•** The Ultimate : Compiler Design for 2023 Module 1
- **•** Mastering Regular Expressions in JavaScript
- **•** Common Lisp programming: from novice to effective developer
- **•** The Complete Regular Expressions Course with Exercises
- **•** Introduction to C Development Environment for Raspberry PICO
- **•** C# Restful API and WPF Core with MsSQL & EF Core
- **•** Boost Your C# With Structural And Creational Design Patterns
- **•** Programming Numerical Methods in Python
- **•** The Ultimate Beginners Guide to Genetic Algorithms in Python
- **•** What's New in C# 12: A Practical Guide with Exercises
- **•** Functional Programming with Scala Cats
- **•** Visual C++ programming for desktop application development
- **•** Multithreading in Modern C++ | C++11 | C++14 | C++17| C++20
- **•** Secure Coding & Design Best Practices in Python
- **•** OOP Object Oriented Programming In PHP 7
- **•** C++ Working with Files fstream I/O library
- **•** Variable Frequency Drive PowerFlex 525 VFD Programming Setup
- **•** C++ in Aerospace Simulations
- **•** Java Course for Beginners with Practical Projects & ChatGPT
- **•** Master the art of Dynamic Programming
- **•** Recursion, Algorithms and Data Structures Bootcamp in C++
- **F# From the Ground Up**
- **•** Enhance Your Skill Set with Perl
- **•** C# and Windows Forms Exercises for Beginners (step by step)
- **•** Building Apps Using Amazon's Alexa and Lex
- **•** Wolfram Mathematica Masterclass: from Beginner to Expert
- **•** Learn Python 3 Programming | Become Job Ready using Pycharm
- **•** MS SQL with C#
- **•** Python 101: From N00B to N3RD
- **•** Linear Algebra and Geometry 2
- **•** From 0 to 1: Data Structures & Algorithms in Java
- **•** Salesforce Lightning Component
- **•** Develop Discord Bots in Nodejs: Complete Course in 2023
- **•** Short Programming intro in Python and C++
- **•** Arduino OOP (Object Oriented Programming)
- **•** The Ultimate Excel VBA Arrays Course
- **•** Spice Up Your C# Code With Advanced Language Features
- **•** Mastering critical SKILLS in Data Structures using C++
- **•** Complete Data Structures and Algorithms: Software Interviews
- **•** C# in Depth: Puzzles, Gotchas, Questions at Interviews

**•** Django Made Easy. Build an application for companies

- **•** Lua Programming Master The Fundamentals For Beginners
- **•** MATLAB for Engineering Students Part 2

**•** LINQ in C#: A Beginner's Guide

**•** Learn 100+ Python Pattern Printing Programs In Simple Way

- **•** Fortran For Beginners
- **•** Chemistry + Python: Solve chemistry problems with Python
- **•** Search Algorithms in Artificial Intelligence with Java
- **•** GraphQL & Flutter Build GraphQL APIs & Flutter Client Apps
- **•** Python for Marketing Analytics: Hands-On Machine Learning
- **•** Python STEM Essentials
- **•** Advanced R
- **•** Data Structures and Algorithms : Deep Dive Using C++
- **•** Practical Multi-Armed Bandit Algorithms in Python
- **•** Practical Hands-on Guide for Alexa Skill Development (2022)
- **•** Data Science & Python Maths, models, Stats PLUS Case Study
- **•** Functional effect handling in Scala with Cats Effect
- **•** Mastering Iterative Object-oriented Development in C#
- **•** Julia Programming Language From Zero to Expert
- **•** Google Script How to Update Google Sheet data from a web App
- **•** Practical Reactive Streams with Akka and Java
- **•** Allen-Bradley RSLogix 500
- **•** PHP Microframeworks with Slim
- **•** Sorting Algorithms using Java & C: Make Your Basics Strong
- **•** C# 11 Unleashed: A Comprehensive Guide to New Features
- **•** Refactoring into Chain of Responsibility from Legacy Code
- **•** The Complete Regular Expressions Universe (Master Course)
- **•** C# WPF: Learn C# WPF Core with MsSQL & EF Core
- **•** Mathematical Optimization with GAMS and Pyomo (Python)
- **•** The Unreal Arsenal: Learn C++ and Unreal Engine
- **•** Python Mastery with Tabnine: AI-Enhanced Coding Efficiency
- **•** Python for Everyone: Learn Python Programming (Python 3)
- **•** R Programming for Simulation and Monte Carlo Methods
- **•** How to Become a Programmer
- **•** Raspberry Pi: Make a Workbench Computer
- **•** Learn to Program with Processing
- **•** JavaScript AJAX XHR for beginners
- **•** Dynamic Programming I
- **•** Java Object-Oriented Programming: AP Computer Science B
- **•** How to develop a productive HTTP client in Golang (Go)
- **•** Complete Guide to Coding in Wix: Go From Zero to Hero!
- **•** Julia Programming For Data Science & Machine Learning: Julia
- **•** Practical Akka Http and Microservices
- **•** Functional Streams for Scala with FS2
- **•** Self-Supervised Learning A-Z: Theory & Hands-On Python
- **•** The Ultimate : Compiler Design for 2023 Module 2
- **•** Top Python and Javascript Programming Bundle
- **•** Linked List Data Structure using Python
- **•** Programming in Mathematica

- **•** Google Script Create Google Docs on the fly from templates
- **•** MaxForLive: Creating Your Own Audio Tools in Max For Live
- **•** An Introduction to C# with Visual Studio Community 2019
- **•** Application and prototype development with QML & Qt5
- **•** 27hrs Data Structures +Algorithms StackQueueLinkedList C C++
- **•** Collaboration and Crawling W/ Golang Google's Go Language
- **•** Combinatorial Problems and Ant Colony Optimization Algorithm
- **•** Kotlin Crash Course: Gain Real World Developer Skills Now!
- **•** Intermediate Fortran
- **•** Developing Online Help Using Adobe RoboHelp 2019
- **•** Protractor with CucumberJS BDD on a Live Project
- **•** Learn Embarcadero Borland C++ Builder in 1 hour
- **•** JavaScript Masterclass for Beginner to Expert: Bootcamp
- **•** Date and Time Fundamentals in .NET and SQL Server
- **•** Learn to Code in JavaScript
- **•** Google Script application Connecting to Twitter API and more
- **•** SAP ABAP CORE ABAP + OOPS ALV Programming Training
- **•** Learn C++ by Solving 75 Coding Challenges
- **•** Python for Data Structures, Algorithms, and Interviews!
- **•** Scala Applied, Part 3
- **•** Scala Advanced, Part 1 The Scala Type System
- **•** Signal processing problems, solved in MATLAB and in Python
- **•** Learn SQL in a Day: ChatGPT Enhanced Crash Course
- **•** Allen Bradley PLC Training RSLogix 5000 Series
- **•** Python PCEP-30-01: Certified Entry-Level Python Programmer
- **•** Complete UiPath RPA Developer Course: Build 7 Robots
- **•** Artificial Intelligence I: Meta-Heuristics and Games in Java
- **•** Java Interview Guide : 200+ Interview Questions and Answers
- **•** Design Patterns in Modern C++
- **•** Complete Java SE 8 Developer Bootcamp OCA Prep Included
- **•** Java Tutorial for Complete Beginners
- **•** Java from Beginner to Expert
- **•** Java Puzzles to Eliminate Code Fear
- **•** Complete Kotlin Design Patterns masterclass
- **•** Flutter & Dart The Complete Flutter App Development Course
- **•** Java Design Patterns: The Complete Masterclass 21 Patterns
- **•** What's New in Java 9 Modules and More!
- **•** The Essential Kotlin Programming Course (Android Developers)
- **•** VB.Net for Beginners Step by Step Projects and Exercises
- **•** Learn C# With Windows Forms and SQL Server
- **•** SQL for Tech and Data Science Interviews
- **•** C Programming On Windows For Beginners
- **•** React The Complete Guide 2024 (incl. React Router & Redux)
- **•** The Python Bible™ | Everything You Need to Program in Python
- **•** Automate the Boring Stuff with Python Programming
- **•** Python Mega Course: Learn Python in 60 Days, Build 20 Apps
- **•** JDBC Servlets and JSP Java Web Development Fundamentals
- **•** Project Development Using Spring Boot
- **•** Markdown Mastery: Simple yet Powerful Writing Format
- **•** The Full JavaScript & ES6 Tutorial (including ES7 & React)
- **•** Complete Python 3 Masterclass Journey

**•** Algorithms and Data Structures in Swift 5

- **•** Essentials in JavaScript ES6 A Fun and Clear Introduction
- **•** Comprehensive Ruby Programming
- **•** PHP OOP: Object Oriented Programming for beginners + Project

**•** Python From Scratch & Selenium WebDriver QA Automation 2023

- **•** The Complete Node.js Developer Course (3rd Edition)
- **•** Practice Python with 100 Python Exercises
- **•** The Modern Python 3 Bootcamp
- **•** Python for Programmers
- **•** Full Stack React Bootcamp with .NET API [2023] [10 Projects]
- **•** Introduction to TypeScript Development
- **•** JSF 2.2 Java Server Faces for Beginners Build a DB App
- **•** ASP.Net Web Forms Live Project

### **Software Engineering**

- **•** The Complete Prompt Engineering for AI Bootcamp (2024)
- **•** Principles of Secure Coding
- **•** Clean Code
- **•** Microservices Architecture The Complete Guide
- **•** The Complete Guide to Becoming a Software Architect
- **•** SOLID Principles: Introducing Software Architecture & Design
- **•** Complete Guide to Elasticsearch
- **•** Software Architecture & Technology of Large-Scale Systems
- **•** [NEW] Master Microservices with SpringBoot,Docker,Kubernetes
- **•** Standard 10.0 Level 1 Enterprise Architect Course
- **•** JavaScript Algorithms and Data Structures Masterclass
- **•** Microservices: Designing Highly Scalable Systems
- **•** The Linux Command Line Bootcamp: Beginner To Power User
- **•** Software Engineering 101: Plan and Execute Better Software.
- **•** Fundamentals of Backend Engineering
- **•** The Complete Data Structures and Algorithms Course in Python
- **•** System Design Interview Guide for Software Architecture
- **•** How To Become An Outstanding Solution Architect
- **•** REST API Design, Development & Management
- **•** MuleSoft 4.X Complete Guide For Beginners- Hands On Projects
- **•** Batch Processing with Spring Batch & Spring Boot
- **•** Learn API Technical Writing: JSON and XML for Writers
- **•** The Complete Microservices & Event-Driven Architecture
- **•** UML and Object-Oriented Design Foundations
- **•** Learn Swagger and the OpenAPI Specification
- **•** Software Architecture Case Studies
- **•** Microservices with Spring Boot, Spring Cloud, Docker, K8s
- **•** Advanced React For Enterprise: React for senior engineers
- **•** Software Architecture & System Design Practical Case Studies
- **•** Master System Design and Design Pattern
- **•** The Coding Interview Bootcamp: Algorithms + Data Structures
- **•** Practical Solution Architecture
- **•** Enterprise Architecture by Example
- **•** Enterprise Architecture: How to Design Models & Diagrams
- **•** Domain Driven Design & Microservices for Architects
- **•** Software Architecture Security The Complete Guide
- **•** C++ Data Structures & Algorithms + LEETCODE Exercises
- **•** Pragmatic System Design
- **•** Computer Science 101: Master the Theory Behind Programming
- **•** Mendix : Low-code Application Development Course
- **•** Software Architecture: Dependency Injection for C# Devs
- **•** JavaScript JSON AJAX API data for web pages Objects Arrays
- **•** Live Project On ASP.Net Core 2.0 MVC(Formerly ASP.Net MVC 5)
- **•** MSSQL with C# WPF Core Project, MVVM by Using EF Core
- **•** SAP ABAP Basic ABAP + OOPS + CROSSAPP + WEBDYNPRO + WORKFLOW
- **•** ChatGPT & Python: Learn ChatGPT for Python Programmers
- **•** Learn AWS Identity Management with AWS IAM, SSO & Federation
- **•** Azure Functions Masterclass
- **•** Blind 75 LeetCode Questions: Ace Algorithms Coding Interview
- **•** Kafka fundamentals for java developers
- **•** The Complete UML Course (2024): Learn to Design UML Diagrams
- **•** Data Integration & ETL with Talend Open Studio Zero to Hero
- **•** Event Driven Architecture The Complete Guide
- **•** SOLID Principles of Object-Oriented Design and Architecture
- **•** Spring WebFlux Masterclass: Reactive Microservices
- **•** RabbitMQ In Practice
- **•** MuleSoft (Mule4) for Beginners/Developers | Mule ESB | Mule
- **•** Software Development: Better Requirements Gathering Skills
- **•** OpenAPI: Beginner to Guru
- **•** Clean Architecture for Beginners: A Practical Guide
- **•** Computer Science 101 Computers & Programming for Beginners
- **•** Cracking Coding Interview-Data Structure & Algorithm MAANG
- **•** Spring Boot + Apache Kafka Course The Practical Guide
- **•** Competitive Programming Essentials, Master Algorithms 2023
- **•** Implementing Software Architecture of a Large-Scale System
- **•** Technical Writing: How to Write Software Documentation
- **•** Arduino For Beginners 2023 Complete Course
- **•** gRPC Masterclass with Java & Spring Boot [3.2.0]
- **•** API Crash Course: How to Create, Test, & Document your APIs
- **•** Secure Coding Ensuring Safe Deployment of Code
- **•** Career Assessments
- **•** How to Become a Senior Developer Beyond coding skills
- **•** Pega CSSA Course
- **•** Algorithms and Data Structures in C#: Complete Tutorial
- **•** 50 popular coding interview problems
- **•** Make and Makefile for C/C++ Projects
- **•** GUI Development with Python and Tkinter
- **•** YOLOv8: Object Detection, Tracking & Web App in Python 2023
- **•** 11 Essential Coding Interview Questions + Coding Exercises!
- **•** SOLIDWORKS: Become a Certified Associate Today (CSWA)
- **•** Architect SaaS Applications Unique Challenges & Solutions
- **•** Software Architecture and Clean Code Design in OOP
- **•** Graph Theory Algorithms
- **•** UML Class Diagrams for Programmers
- **•** The Complete Coding for Beginners Course (2023)
- **•** Dynamic programming
- **•** Automotive Radar
- **•** RF / Antenna Fundamentals
- **•** Using SOLID Principles to Write Better Code A Crash Course
- **•** Learn Multithreading in C++
- **•** Data Structures and Algorithms Bootcamp
- **•** Devops: Jenkins Pipeline As Code: All you need to know A Z
- **•** Developing a Multithreaded Kernel From Scratch!
- **•** SOLID Principles of Software Architecture & Design (2024)
- **•** AWS Identity Access Management (IAM) Practical Applications
- **•** Flutter BLoC TDD & Clean Architecture | Project Based
- **•** Data Structures & Algorithms Essentials using C++ (2023)
- **•** Microservices Contract Testing with Pact
- **•** The Complete Apache Kafka Practical Guide
- **•** Github copilot for java and basics of spring boot
- **•** Java Swing (GUI) Programming: From Beginner to Expert
- **•** AWS Serverless Microservices with Patterns & Best Practices
- **•** webMethods for Everyone (Development & Admin) ESB Only
- **•** The Complete Rust Programming Course
- **•** Practical Java : Spring Boot 3 REST API with Elasticsearch 8
- **•** Python GUI Development with PyQt6 & Qt Designer
- **•** Technical Writing: How to Write API Software Documentation
- **•** Part A Multithreading & Thread Synchronization Pthreads
- **•** Python for Mechanical Engineers
- **•** The Art of API Documentation
- **•** Apache Kafka for Beginners Learn Kafka by Hands-On
- **•** Learn TradingView Pine Script Programming From Scratch
- **•** Introduction to Data Structures & Algorithms in Java
- **•** Learn Digital Signal Processing From Basics To Advance
- **•** Dynamic Programming Algorithms Master Course (2022)
- **•** SoftwareAG webMethods Integration (OnPremise) for Beginners
- **•** Data Structure & Algorithm using C++ : Zero To Mastery 2024
- **•** AWS Serverless REST APIs for Java Developers. CI/CD included
- **•** Time and space complexity analysis (big-O notation)
- **•** Job Interview Skills Training Course | Successful Interviews
- **•** CDI/CD with TeamCity From Beginner to Advanced
- **•** The Ultimate LabView 2020 Course
- **•** Learn Vert.x Reactive microservices with Java
- **•** Azure Container Apps: intro and deep dive
- **•** Apache Camel with Springboot Masterclass
- **•** Salesforce CRM Analytics (Tableau CRM/Einstein Analytics)
- **•** Electric Vehicle Battery Charging Motor Components Basics
- **•** Advanced Automation Testing of Modern Apps with C# .NET
- **•** Solana Blockchain Developer Bootcamp with Rust + JavaScript
- **•** Chrome Extensions : Develop 5 chrome extensions from scratch
- **•** Azure Load Balancing Services. Step-by-Step guide
- **•** RabbitMQ & Java (Spring Boot 3) Bootcamp Basic To Advanced
- **•** Deploy Fargate ECS Apps & Infrastructure: AWS with Terraform
- **•** Algorithms and Data Structures in Python (INTERVIEW Q&A)
- **•** Mule 4: Design API with RAML 1.0

**•** Spring Batch Framework for Beginners

- **•** ROS2 for Beginners Level 2 TF | URDF | RViz | Gazebo
- **•** Learn Micronaut cloud native microservices with Java
- **•** Taking Python to Production: A Professional Onboarding Guide
- **•** QML for Beginners
- **•** User Story Bootcamp: Be an Expert In Managing User Stories
- **•** Complete Algorithms Complexity and Big O Notation Course
- **•** Object Oriented Programming using Python + Pycharm Hands-on
- **•** Object Tracking using Python and OpenCV
- **•** Qt 5 QML For Beginners: The Fundamentals
- **•** BigFix Administration Be an 'Expert'!
- **•** Graph Theory Algorithms for Competitive Programming (2022)
- **•** Mendix 9.6 : Building an e-Commerce Application [Advanced]
- **•** SOLID C++
- **•** Kafka for Developers Data Contracts using Schema Registry
- **•** Test Driven Development in ASP.NET Core The Handbook
- **•** MVVM in WPF Survival Guide From A to Z
- **•** ROS For Beginners (ROS Noetic, Melodic, Kinetic)
- **•** Intro to Mechanical Design engineering skillset
- **•** Qt 5 Core for Beginners with C++
- **•** DMM: Learn how to use Digital Multimeter, Beginner to Pro
- **•** LS DYNA A Simulation Training with Practical Applications
- **•** GoF Design Patterns Complete Course with Java Examples
- **•** Flight Mechanics From Theory to Certification of Aircraft
- **•** Advanced Algorithms in Java
- **•** Advanced Apache Camel
- **•** Machine design Basics I Shaft, Bearings & Gears
- **•** The Complete Design Interview Course
- **•** Java EE with Vaadin, JPA, Microservices, Spring and Maven
- **•** Simulation using ANSYS Fluent English version
- **•** Qt 6 C++ GUI Development for Beginners : The Fundamentals
- **•** Comprehensive ANSYS Fluent Training Course for All Levels
- **•** The Ultimate Swagger Tools Course: Build OpenAPI with Ease
- **•** Haskell Programming
- **•** Advanced Object Oriented Analysis of Hard Problems using UML
- **•** Siebel CRM EAI,Web Services,Integration &Automation Workflow
- **•** Theory of Computation : Become a master of DFA
- **•** Programming Fundamentals: An Introduction to Pseudocode
- **•** Applied Control Systems 3: UAV drone (3D Dynamics & control)
- **•** Ultimate Electrical Power Protection, Control & Switchgear
- **•** Qt 5 C++ GUI Development For Beginners : The Fundamentals
- **•** SoftwareAG webMethods 10.x Development Practice Demo Videos
- **•** Spring rSocket Masterclass: High Performance Microservices
- **•** Building .NET Windows Applications using C# and WinForms
- **•** gRPC [Node.js] MasterClass: Build Modern API & Microservices

©️2024 Udemy, Inc. All rights reserved. 50

- **•** Single Line Diagram
- **•** Qt 5 QML Intermediate: Interfacing to C++
- **•** Practical Java concurrency with the Akka Actor Model

**•** Fundamentals of Structural Engineering - FE Civil Exam **•** Pressure Vessel Fabrication -Mechanical Engineering, Oil&Gas

**•** Quick Start Guide to Oracle SOA 12c

- **•** Learning Data Structures in JavaScript from Scratch
- **•** Qt 5 QML Advanced : Interfacing to C++
- **•** XGBoost for Business: Machine Learning Course in Python & R
- **•** Qt 5 Core Advanced with C++
- **•** IEC 61850 and digital substation basics
- **•** React and its Ecosystem A Complete Beginner's Guide
- **•** Mastering critical SKILLS in Algorithms using C++: Part 1
- **•** Introduction to Structured Text Programming in TwinCAT 3
- **•** Engineering Thermodynamics
- **•** Motion Detection using Python and OpenCV
- **•** The Ultimate Discord Guide: From Beginner to Expert
- **•** Amazing Graph Algorithms : Coding in Java,JavaScript, Python
- **•** Wind Energy Modeling Bootcamp: Hands-on Python
- **•** Qt 5 Design Patterns
- **•** Python for Revit: Building Custom Tools
- **•** Nanodevices Intro to Biomedical Engineering
- **•** Qt 5 C++ GUI Development Intermediate
- **•** Akka Streams with Scala | Rock the JVM
- **•** Building GUI Applications with Fyne and Go (Golang)
- **•** Applied Control Systems 2: autonomous cars (360 tracking)
- **•** Akka HTTP with Scala | Rock the JVM
- **•** Refactoring: 8 Software Design KPIs for absolute beginners!
- **•** Oil & Gas Process Simulation/ Modeling Using Aspen HYSYS
- **•** Extending Keycloak: a Beginners' Guide
- **•** Garnett Cross Advanced Hydraulics Training
- **•** Learning Algorithms in JavaScript from Scratch
- **•** BIM-Autodesk Navisworks Manage 22/23 (From Beginner to Pro )
- **•** Concept Design of a Double Wishbone Suspension in Fusion 360
- **•** Phase Lock Loop System Design Theory and Principles RAHRF469
- **•** Mastering critical SKILLS in Algorithms using C++: Part 2
- **•** Akka Persistence with Scala | Rock the JVM
- **•** Revit Advanced Course Advanced Topics & Families
- **•** Deploy a Serverless Django app on Google App Engine
- **•** Regular Expressions (Regex) with C# .NET Easy and Fast!
- **•** Interview Oriented Data Structure Arrays & Linked List C|C++
- **•** Introduction to High-Availability (HA) Solutions in Azure
- **•** Akka Remoting and Clustering with Scala | Rock the JVM
- **•** Building an Enterprise Application with ASP.NET Core MVC
- **•** Google Assistant development with Actions on Google
- **•** Code organization and readability for the self-taught coder
- **•** Akka Serialization with Scala | Rock the JVM
- **•** Air insulated substation design part 2
- **•** Land use Land cover classification GIS, ERDAS, ArcGIS, ML

# **Software Testing**

- **•** Selenium WebDriver with Java -Basics to Advanced+Frameworks
- **•** Quick Introduction to Postman and API Testing for Beginners
- **•** The Complete 2024 Software Testing Bootcamp
- **•** Learn Manual Software Testing + Agile with Jira Tool
- **•** Selenium Webdriver with PYTHON from Scratch + Frameworks
- **•** Hacking with tvOS 12 Build Apple TV Apps
- **•** The Ultimate Spring Integration Developer Course
- **•** Making Sense of User Stories
- **•** Fundamentals of Watson Analytics
- **•** Apache Kafka Real-time Stream Processing (Master Class)
- **•** Learn Apache Camel Framework with Spring Boot
- **•** Apache Kafka Series Kafka Connect Hands-on Learning
- **•** Apache Kafka Series Kafka Cluster Setup & Administration
- **•** Apache Kafka Series Confluent Schema Registry & REST Proxy
- **•** Apache Kafka Series Kafka Security | SSL SASL Kerberos ACL
- **•** The Complete Cloud Computing Software Architecture Patterns
- **•** Distributed Systems & Cloud Computing with Java
- **•** RF Basic Concepts & Components Radio Frequency- Entry Level
- **•** Introduction to RF Design Theory and Principles RAHRF201
- **•** ChatGPT Complete Course Prompt Engineering for ChatGPT
- **•** OpenAI API with Python Bootcamp: ChatGPT API, GPT-4, DALL·E
- **•** 5 Days of Matlab, Simulink & SimScape + ChatGPT New 2024!
- **•** Build A ChatGPT AI in JavaScript OpenAI Code Along
- **•** Create a Text Completion ChatGPT A.I. Bot With Tkinter
- **•** Understanding Engineering Drawings
- **•** Learn BMS & Level Up Your Career- Building management system
- **•** Software Development From A to Z Beginner's Complete Guide
- **•** Algorithms and Data Structures in Swift 5
- **•** Apache Kafka for Developers using Spring Boot[LatestEdition]
- **•** NestJS: The Complete Developer's Guide
- **•** Getting Started .NET Core Microservices RabbitMQ
- **•** TypeScript 5 for developers
- **•** Java Spring & Apache Kafka Bootcamp Basic to Complete
- **•** Learn RabbitMQ: Asynchronous Messaging with Java and Spring
- **•** SOLID Principles in PHP : Learn how to write better code
- **•** Electron From Scratch: Build Desktop Apps With JavaScript
- **•** The Frontend Developer Career Blueprint The shortcuts
- **•** Creating VR Experiences with React 360
- **•** Application Security The Complete Guide
- **•** Software Architecture: REST API Design The Complete Guide
- **•** .NET Microservices: CQRS & Event Sourcing with Kafka
- **•** Master Electron: Desktop Apps with HTML, JavaScript & CSS
- **•** Electron for Desktop Apps: The Complete Developer's Guide
- **•** Create Virtual Reality Apps using React VR & React 360
- **•** Basics of Material selection for mechanical design engineers
- **•** ChatGPT for Software Development: From Zero to Hero
- **•** ChatGPT for Web Design Create Amazing Websites in 1 Hour!
- **•** Postman Learn API Testing from Scratch with Live Projects
- **•** Selenium WebDriver with Java for beginners
- **•** Cypress -Modern Automation Testing from Scratch + Frameworks
- **•** Appium -Mobile Testing (Android/IOS) from Scratch+Frameworks
- **•** MasterClass Software Testing with Jira & Agile -Be a QA Lead
- **•** Tricentis Tosca: ( Beginner to Intermediate ) in easy steps
- **•** React Testing Library and Jest: The Complete Guide
- **•** Test Automation Foundations
- **•** Cypress: Web Automation Testing from Zero to Hero
- **•** Python Automation Testing With Pytest
- **•** Playwright: Web Automation Testing From Zero to Hero
- **•** Practical Java Unit Testing with JUnit 5
- **•** WebServices/Rest API Testing with SoapUI +Real time Projects
- **•** Top 150+ QA Automation Interview Questions & Resume Tips
- **•** ISTQB Certified Tester Foundation Level 2023 Accredited
- **•** Learn API Testing using Postman, SoapUI & RestAssured
- **•** Robot Framework with Python- Selenium/API Automation Testing
- **•** React Testing Library with Jest / Vitest
- **•** JavaScript Unit Testing The Practical Guide
- **•** Spring Boot Unit Testing with JUnit, Mockito and MockMvc
- **•** Selenium IDE Basic of Test Automation
- **•** Learn Cucumber BDD From Scratch+ Automation Framework Design
- **•** Selenium WebDriver with C# from Scratch Nunit Framework
- **•** Selenium WebDriver: Selenium Automation Testing with Python
- **•** REST Assured API Automation from scratch + Framework + CI
- **•** Quality Assurance Mastery Manual Software Testing
- **•** Performance Testing: Introduction to k6 for Beginners
- **•** Cypress End-to-End Testing Getting Started
- **•** Performance Testing using LoadRunner 12.50
- **•** Unit Testing Dotnet (.NET) Application with xUnit .net & MOQ
- **•** Mockito: Next-Level Java Unit Testing
- **•** Gherkin Language The Master Guide
- **•** Testing Java with JUnit 5 & Mockito
- **•** Playwright Complete Beginner Course 2023 (UI + API)
- **•** XPath locators for Selenium
- **•** Selenium WebDriver and Java Learn Automation with Selenium
- **•** Selenium Webdriver & Java Using Real Examples 2023
- **•** C++ Unit Testing: Google Test and Google Mock
- **•** SDET/Test Architect Essentials -Road to Full stack QA
- **•** Automated Web Testing with JavaScript and Playwright
- **•** Learn API Automation Testing with Python & BDD Framework
- **•** JUnit and Mockito Crash Course
- **•** Mobile Testing Masterclass (2023) From The Beginning
- **•** 50 Informatica Interview Scenarios Solved
- **•** Software Testing Interview Secrets: Ace Your QA Interviews
- **•** Specialize in QA Manual Testing with Live Project+AGILE+JIRA
- **•** REST Assured. API test automation for beginners
- **•** Mainframe COBOL Developer Training By Anil Polsani
- **•** Software Testing: Get A Tech Job in Software Testing 2023
- **•** Learn Autosar DCM and Diagstack from scratch
- **•** End to End Test Automation with Playwright (TS/C#/Java)
- **•** Advanced Selenium WebDriver with Java and TestNG
- **•** XRAY Test Management for Jira Software (Cloud) 2022
- **•** WebDriverIO + Node.js -JavaScript UI Automation from Scratch
- **•** Katalon Studio Beginners Hands-on Training

- **•** Karate framework API & UI Automation
- **•** Selenium WebDriver 4 With Java Novice To Ninja [2024]
- **•** Complete Step By Step Java For Testers [2024 Updated]
- **•** JMETER Master Performance & Load Testing(Basics + Advance)
- **•** Complete Guide to Unit Testing in .NET Core (NUnit & XUnit)
- **•** Testing Spring Boot: Beginner to Guru
- **•** Masterclass Software Quality Engineering | AI Testing-2024
- **•** Selenium Java : Beginner to Advanced [Live Project]
- **•** Selenium WebDriver Java: Basics to Architect Bootcamp 2023
- **•** Micro Focus UFT One 2021 Basic to Advance level 2023
- **•** ISTQB Mobile Application Testing Become a Mobile Tester
- **•** Automated Software Testing with Playwright
- **•** REST API Testing with Karate Framework
- **•** The Complete Cypress v12 Course: From Zero to Expert! [2024]
- **•** Automation Testing Masterclass Selenium, Cucumber and More
- **•** Master XPath and CSS Selectors for Selenium WebDriver
- **•** Webservices API Testing with Rest Assured API & POSTMAN 2023
- **•** BDD with Selenium Webdriver and Specflow using C#
- **•** SDET Java: Automation Testing from Scratch Complete Guide
- **•** Practical Software Testing 2023-Manual+JIRA+API+DB+Selenium
- **•** Discovering Backend Bottlenecks: Unlocking Peak Performance
- **•** Cypress with Cucumber BDD Beginner to Expert in 9 Hours!
- **•** Selenium WebDriver with Docker, Jenkins & AWS
- **•** REST API Management, Monitoring & Analytics using Kong 3
- **•** Test Reporting Know-How & Templates for Test Managers
- **•** Playwright with Python for Web Automation Testing + Visual
- **•** Automation Testing using Selenium & Katalon Studio
- **•** Becoming a Production MySQL DBA
- **•** WebServices/API Testing by SoapUI & ReadyAPI Groovy |30+hr
- **•** Performance Testing Foundations
- **•** Learn TestNG using IntelliJ IDEA
- **•** Postman Tutorial: Getting Started with API Testing
- **•** Java Microservices: CQRS & Event Sourcing with Kafka
- **•** LangChain: Develop AI web-apps with JavaScript and LangChain
- **•** Selenium Java Test Framework & Best Practices Masterclass
- **•** UiPath Test Automation
- **•** Practical ISTQB Test Automation Engineer Course 2023
- **•** Elegant Automation Frameworks with Python and Pytest
- **•** PHP Unit Testing with PHPUnit
- **•** React Testing with Jest and Enzyme
- **•** Automated Software Testing with Cypress
- **•** Python: Coding Guidelines, Tools, Tests and Packages [2024]
- **•** Cucumber BDD with Python Behave and Selenium WebDriver 2023

©️2024 Udemy, Inc. All rights reserved. 52

**•** Cucumber BDD Masterclass with Selenium 4 & Java + Framework

**•** Selenium Python - Step by Step for Beginners with Framework

- **•** Test Automation Framework [ Spring Boot + Selenium + BDD ]
- **•** Nodejs Express unit testing/integration tests with Jest
- **•** Java (and Cucumber) for Automation Testing
- **•** ISTQB Advanced Level Agile Technical Tester (ATT)

**•** Automation framework with Selenium Java (Advanced)

- **•** Design Patterns For SDET [ With Selenium ]
- **•** WebdriverIO E2E Test Framework (Web+API +DB) 2023
- **•** Advanced Selenium testing framework with Java
- **•** Automation Framework-Selenium,Java,Cucumber,TestNg & Jenkins
- **•** Android Testing: Unit Tests, Hilt, ViewModels and more!
- **•** Step by Step Rest API Testing using Python + Pytest +Allure
- **•** Effective UI Test Automation With Serenity BDD And Selenium
- **•** AIX Administration for Absolute Beginners: Better than Linux
- **•** Node.js Unit Testing In-Depth
- **•** Learn Unit Testing with NUnit and C#
- **•** Testing React apps with React Testing Library (RTL)
- **•** Appium and Selenium with Python From Basics to Framework.
- **•** Automated Software Testing with TestCafe
- **•** Complete Katalon Studio 2020 for Web + API Test Automation
- **•** React testing
- **•** Learn Protractor(Angular Testing) from scratch +Framework
- **•** Mastering SmartBear TestComplete
- **•** WebServices testing (RestSharp + Postman) Complete Guide
- **•** Unit testing for Go developers
- **•** Testing Next.js Apps with Jest, Testing Library and Cypress
- **•** Test-Driven Development Masterclass with Angular
- **•** Learn Robot Framework (Selenium) from Industry Expert|22+hr
- **•** Advanced Selenium Grid and Cloud | SauceLabs and Jenkins
- **•** Rest API/Web Services testing with SoapUI+Realtime scenarios
- **•** Unit Testing and Test Driven Development in NodeJS
- **•** Unit testing your Javascript with jasmine
- **•** Angular Fundamentals from Scratch & Unit/Integration Testing
- **•** SDET Training: Selenium WebDriver, Java Project & Code Tests
- **•** Cucumber Framework with Selenium Webdriver and Java
- **•** Automated Software Testing with Puppeteer
- **•** Automate Application with Specflow and Selenium WebDriver C#
- **•** Kafka Streams with Spring Cloud Stream
- **•** Web Automation with Selenium WebDriver and Python
- **•** Automated Software Testing with WebdriverIO
- **•** Java Lambda & Streams [Examples With Selenium WebDriver]
- **•** Introduction to Cybercrime
- **•** Kick off your gaming QA career: basics of testing for games
- **•** API (WebServices) Performance Testing-Loadrunner(SOAP &REST)
- **•** Loadrunner 12.50 SAPGUI Protocol scripting
- **•** Practical Java Testing With JUnit 5 for Complete Beginners
- **•** Advanced Gatling for Stress Testing Web Applications 2022
- **•** Python Packaging: Create and Publish Your Own Modules
- **•** TDD in C# From A to Z
- **•** Robot Framework Codeless UI, API and Mobile Automation
- **•** Spring Boot Fundamentals with Unit Testing (MockMVC/Mockito)
- **•** Selenium WebDriver 4 With Python Novice To Ninja [2024]

### **Web Development**

- **•** Selenium WebDriver with Java -Basics to Advanced+Frameworks
- **•** Quick Introduction to Postman and API Testing for Beginners
- **•** Selenium WebDriver Advanced Industry Standard Framework
- **•** Combinatorial Testing
- **•** Real World Python Test Automation with Pytest (Django app)
- **•** Advanced React Testing: Redux Saga and React Router
- **•** Instant Test Driven Development with Java, JUnit and Mockito
- **•** Apache Cassandra Installation & Configuration
- **•** Web Service Testing using RestAssured & Apache HttpClient
- **•** Node js with Test Driven Development
- **•** The React Testing Library Bootcamp The Developer Guide
- **•** Automated visual testing with Selenium and TestNG
- **•** Test Automation with Katalon Studio (Selenium WebDriver)
- **•** Postman: The Complete Guide REST API Testing
- **•** Unit Testing for C# Developers
- **•** Robot Framework Test Automation Level 1 ( Selenium )
- **•** POSTMAN API Testing Step by Step for Beginners
- **•** Master Java Unit Testing with Spring Boot & Mockito
- **•** Unit Testing and Test Driven Development in Python
- **•** Automated Software Testing with Python
- **•** Build+Deploy+Test with Jenkins 2.0
- **•** Appium Mobile Testing with Latest 2.0 and Live Projects
- **•** Automation framework development with Selenium C# (Advanced)
- **•** Learn TDD in 24 hours
- **•** WebdriverIO Complete Beginner Course 2023
- **•** MSTest Unit Testing Tutorial for beginners : C# Unit Testing
- **•** Unit Testing AngularJS: Build Bugfree Apps That Always Work!
- **•** Protractor: End to End testing framework for AngularJS Apps
- **•** Python From Scratch & Selenium WebDriver QA Automation 2023
- **•** Rest API Testing (Automation) from Scratch-Rest Assured Java
- **•** Learn Java Unit Testing with Junit & Mockito in 30 Steps
- **•** Selenium 4 WebDriver with Java(Basics + Advance + Architect)
- **•** Selenium WebDriver + Java. Complete step by step course.
- **•** Selenium WebDriver with Java & Cucumber BDD
- **•** REST API Testing, Automation using POSTMAN
- **•** Testing Angular 4 (previously Angular 2) Apps with Jasmine
- **•** Automation Architect Selenium WebDriver 9 Live Projects
- **•** Selenium WebDriver with C# for Beginners + Live Testing Site
- **•** Robot Framework Test Automation Level 2
- **•** Selenium WebDriver JAVA |Best for Beginners |Real Frameworks
- **•** REST Assured Fundamentals 2022
- **•** TestNG All in One (Crash Course), Interview question & MCQ
- **•** Performance Testing Using Locust 1.0
- **•** Robot Framework Jenkins CI & Git Version Control
- **•** SERENITY BDD Framework for Selenium, Appium and REST Assured
- **•** Cucumber 7.0 BDD for Selenium & Appium with Live Projects
- **•** Robot Framework Test Automation Saucelabs Integration
- **•** The Complete 2024 Software Testing Bootcamp
- **•** Learn Manual Software Testing + Agile with Jira Tool
- **•** Selenium Webdriver with PYTHON from Scratch + Frameworks
- **•** Postman Learn API Testing from Scratch with Live Projects
- **•** Selenium WebDriver with Java for beginners
- **•** Cypress -Modern Automation Testing from Scratch + Frameworks
- **•** Appium -Mobile Testing (Android/IOS) from Scratch+Frameworks
- **•** MasterClass Software Testing with Jira & Agile -Be a QA Lead
- **•** Tricentis Tosca: ( Beginner to Intermediate ) in easy steps
- **•** React Testing Library and Jest: The Complete Guide
- **•** Test Automation Foundations
- **•** Cypress: Web Automation Testing from Zero to Hero
- **•** Python Automation Testing With Pytest
- **•** Playwright: Web Automation Testing From Zero to Hero
- **•** Practical Java Unit Testing with JUnit 5
- **•** WebServices/Rest API Testing with SoapUI +Real time Projects
- **•** Top 150+ QA Automation Interview Questions & Resume Tips
- **•** ISTQB Certified Tester Foundation Level 2023 Accredited
- **•** Learn API Testing using Postman, SoapUI & RestAssured
- **•** Robot Framework with Python- Selenium/API Automation Testing
- **•** React Testing Library with Jest / Vitest
- **•** JavaScript Unit Testing The Practical Guide
- **•** Spring Boot Unit Testing with JUnit, Mockito and MockMvc
- **•** Selenium IDE Basic of Test Automation
- **•** Learn Cucumber BDD From Scratch+ Automation Framework Design
- **•** Selenium WebDriver with C# from Scratch Nunit Framework
- **•** Selenium WebDriver: Selenium Automation Testing with Python
- **•** REST Assured API Automation from scratch + Framework + CI
- **•** Quality Assurance Mastery Manual Software Testing
- **•** Performance Testing: Introduction to k6 for Beginners
- **•** Cypress End-to-End Testing Getting Started
- **•** Performance Testing using LoadRunner 12.50
- **•** Unit Testing Dotnet (.NET) Application with xUnit .net & MOQ
- **•** Mockito: Next-Level Java Unit Testing
- **•** Gherkin Language The Master Guide
- **•** Testing Java with JUnit 5 & Mockito
- **•** Playwright Complete Beginner Course 2023 (UI + API)
- **•** XPath locators for Selenium
- **•** Selenium WebDriver and Java Learn Automation with Selenium
- **•** Selenium Webdriver & Java Using Real Examples 2023
- **•** C++ Unit Testing: Google Test and Google Mock
- **•** SDET/Test Architect Essentials -Road to Full stack QA
- **•** Automated Web Testing with JavaScript and Playwright
- **•** Learn API Automation Testing with Python & BDD Framework
- **•** JUnit and Mockito Crash Course

- **•** Mobile Testing Masterclass (2023) From The Beginning
- **•** 50 Informatica Interview Scenarios Solved
- **•** Software Testing Interview Secrets: Ace Your QA Interviews
- **•** Specialize in QA Manual Testing with Live Project+AGILE+JIRA
- **•** REST Assured. API test automation for beginners
- **•** Mainframe COBOL Developer Training By Anil Polsani
- **•** Software Testing: Get A Tech Job in Software Testing 2023
- **•** Learn Autosar DCM and Diagstack from scratch
- **•** End to End Test Automation with Playwright (TS/C#/Java)
- **•** Advanced Selenium WebDriver with Java and TestNG
- **•** XRAY Test Management for Jira Software (Cloud) 2022
- **•** WebDriverIO + Node.js -JavaScript UI Automation from Scratch
- **•** Katalon Studio Beginners Hands-on Training
- **•** Karate framework API & UI Automation
- **•** Selenium WebDriver 4 With Java Novice To Ninja [2024]
- **•** Complete Step By Step Java For Testers [2024 Updated]
- **•** JMETER Master Performance & Load Testing(Basics + Advance)
- **•** Complete Guide to Unit Testing in .NET Core (NUnit & XUnit)
- **•** Testing Spring Boot: Beginner to Guru
- **•** Masterclass Software Quality Engineering | AI Testing-2024
- **•** Selenium Java : Beginner to Advanced [Live Project]
- **•** Selenium WebDriver Java: Basics to Architect Bootcamp 2023
- **•** Micro Focus UFT One 2021 Basic to Advance level 2023
- **•** ISTQB Mobile Application Testing Become a Mobile Tester
- **•** Automated Software Testing with Playwright
- **•** REST API Testing with Karate Framework
- **•** The Complete Cypress v12 Course: From Zero to Expert! [2024]
- **•** Automation Testing Masterclass Selenium, Cucumber and More
- **•** Master XPath and CSS Selectors for Selenium WebDriver
- **•** Webservices API Testing with Rest Assured API & POSTMAN 2023
- **•** BDD with Selenium Webdriver and Specflow using C#
- **•** SDET Java: Automation Testing from Scratch Complete Guide
- **•** Practical Software Testing 2023-Manual+JIRA+API+DB+Selenium
- **•** Discovering Backend Bottlenecks: Unlocking Peak Performance
- **•** Cypress with Cucumber BDD Beginner to Expert in 9 Hours!
- **•** Selenium WebDriver with Docker, Jenkins & AWS
- **•** REST API Management, Monitoring & Analytics using Kong 3
- **•** Test Reporting Know-How & Templates for Test Managers
- **•** Playwright with Python for Web Automation Testing + Visual
- **•** Automation Testing using Selenium & Katalon Studio
- **•** Becoming a Production MySQL DBA
- **•** WebServices/API Testing by SoapUI & ReadyAPI Groovy |30+hr
- **•** Performance Testing Foundations
- **•** Learn TestNG using IntelliJ IDEA
- **•** Postman Tutorial: Getting Started with API Testing
- **•** Java Microservices: CQRS & Event Sourcing with Kafka
- **•** LangChain: Develop AI web-apps with JavaScript and LangChain
- **•** Selenium Java Test Framework & Best Practices Masterclass
- **•** UiPath Test Automation
- **•** Practical ISTQB Test Automation Engineer Course 2023
- **•** Elegant Automation Frameworks with Python and Pytest
- **•** PHP Unit Testing with PHPUnit
- **•** React Testing with Jest and Enzyme
- **•** Automated Software Testing with Cypress
- **•** Python: Coding Guidelines, Tools, Tests and Packages [2024]

**•** Cucumber BDD with Python Behave and Selenium WebDriver 2023 **•** Cucumber BDD Masterclass with Selenium 4 & Java + Framework

- **•** Test Automation Framework [ Spring Boot + Selenium + BDD ]
- **•** Nodejs Express unit testing/integration tests with Jest
- **•** Java (and Cucumber) for Automation Testing
- **•** ISTQB Advanced Level Agile Technical Tester (ATT)
- **•** Selenium Python Step by Step for Beginners with Framework
- **•** Automation framework with Selenium Java (Advanced)
- **•** Design Patterns For SDET [ With Selenium ]
- **•** WebdriverIO E2E Test Framework (Web+API +DB) 2023
- **•** Advanced Selenium testing framework with Java
- **•** Automation Framework-Selenium,Java,Cucumber,TestNg & Jenkins
- **•** Android Testing: Unit Tests, Hilt, ViewModels and more!
- **•** Step by Step Rest API Testing using Python + Pytest +Allure
- **•** Effective UI Test Automation With Serenity BDD And Selenium
- **•** AIX Administration for Absolute Beginners: Better than Linux
- **•** Node.js Unit Testing In-Depth
- **•** Learn Unit Testing with NUnit and C#
- **•** Testing React apps with React Testing Library (RTL)
- **•** Appium and Selenium with Python From Basics to Framework.
- **•** Automated Software Testing with TestCafe
- **•** Complete Katalon Studio 2020 for Web + API Test Automation
- **•** React testing
- **•** Learn Protractor(Angular Testing) from scratch +Framework
- **•** Mastering SmartBear TestComplete
- **•** WebServices testing (RestSharp + Postman) Complete Guide
- **•** Unit testing for Go developers
- **•** Testing Next.js Apps with Jest, Testing Library and Cypress
- **•** Test-Driven Development Masterclass with Angular
- **•** Learn Robot Framework (Selenium) from Industry Expert|22+hr
- **•** Advanced Selenium Grid and Cloud | SauceLabs and Jenkins
- **•** Rest API/Web Services testing with SoapUI+Realtime scenarios
- **•** Unit Testing and Test Driven Development in NodeJS
- **•** Unit testing your Javascript with jasmine
- **•** Angular Fundamentals from Scratch & Unit/Integration Testing
- **•** SDET Training: Selenium WebDriver, Java Project & Code Tests
- **•** Cucumber Framework with Selenium Webdriver and Java
- **•** Automated Software Testing with Puppeteer
- **•** Automate Application with Specflow and Selenium WebDriver C#
- **•** Kafka Streams with Spring Cloud Stream
- **•** Web Automation with Selenium WebDriver and Python
- **•** Automated Software Testing with WebdriverIO
- **•** Java Lambda & Streams [Examples With Selenium WebDriver]
- **•** Introduction to Cybercrime
- **•** Kick off your gaming QA career: basics of testing for games
- **•** API (WebServices) Performance Testing-Loadrunner(SOAP &REST)
- **•** Loadrunner 12.50 SAPGUI Protocol scripting
- **•** Practical Java Testing With JUnit 5 for Complete Beginners
- **•** Advanced Gatling for Stress Testing Web Applications 2022
- **•** Python Packaging: Create and Publish Your Own Modules
- **•** TDD in C# From A to Z

**•** Robot Framework - Codeless UI, API and Mobile Automation

- **•** Spring Boot Fundamentals with Unit Testing (MockMVC/Mockito)
- **•** Selenium WebDriver 4 With Python Novice To Ninja [2024]
- **•** Selenium WebDriver Advanced Industry Standard Framework
- **•** Combinatorial Testing
- **•** Real World Python Test Automation with Pytest (Django app)
- **•** Advanced React Testing: Redux Saga and React Router
- **•** Instant Test Driven Development with Java, JUnit and Mockito
- **•** Apache Cassandra Installation & Configuration
- **•** Web Service Testing using RestAssured & Apache HttpClient
- **•** Node js with Test Driven Development
- **•** The React Testing Library Bootcamp The Developer Guide
- **•** Automated visual testing with Selenium and TestNG
- **•** Test Automation with Katalon Studio (Selenium WebDriver)
- **•** Postman: The Complete Guide REST API Testing
- **•** Unit Testing for C# Developers
- **•** Robot Framework Test Automation Level 1 ( Selenium )
- **•** POSTMAN API Testing Step by Step for Beginners
- **•** Master Java Unit Testing with Spring Boot & Mockito
- **•** Unit Testing and Test Driven Development in Python
- **•** Automated Software Testing with Python
- **•** Build+Deploy+Test with Jenkins 2.0
- **•** Appium Mobile Testing with Latest 2.0 and Live Projects
- **•** Automation framework development with Selenium C# (Advanced)
- **•** Learn TDD in 24 hours
- **•** WebdriverIO Complete Beginner Course 2023
- **•** MSTest Unit Testing Tutorial for beginners : C# Unit Testing
- **•** Unit Testing AngularJS: Build Bugfree Apps That Always Work!
- **•** Protractor: End to End testing framework for AngularJS Apps
- **•** Python From Scratch & Selenium WebDriver QA Automation 2023
- **•** The Complete JavaScript Course 2024: From Zero to Expert!
- **•** The Complete 2024 Web Development Bootcamp
- **•** Angular The Complete Guide (2024 Edition)
- **•** [NEW] Spring Boot 3, Spring 6 & Hibernate for Beginners
- **•** The Ultimate React Course 2024: React, Redux & More
- **•** Java, Spring 6 with Spring Boot 3 and Microservices
- **•** Docker & Kubernetes: The Practical Guide [2024 Edition]
- **•** Build Responsive Real-World Websites with HTML and CSS
- **•** Understanding TypeScript
- **•** Understanding APIs and RESTful APIs Crash Course
- **•** Software Architecture & Design of Modern Large Scale Systems
- **•** API and Web Service Introduction
- **•** Next.js 14 & React The Complete Guide
- **•** [NEW] Master Spring Boot 3 & Spring Framework 6 with Java
- **•** Node.js, Express, MongoDB & More: The Complete Bootcamp 2024
- **•** Angular Core Deep Dive Beginner to Advanced (Angular 17)
- **•** Complete Angular Course 2023 Master Angular in only 6 days
- **•** .NET Core MVC The Complete Guide 2023 [E-commerce] [.NET8]

**•** Responsive Web Design: HTML5 + CSS3 for Entrepreneurs 2018 **•** Build ASP.NET Core Web API - Scratch To Finish (.NET 7 API)

©️2024 Udemy, Inc. All rights reserved. 55

**•** The Web Developer Bootcamp 2024

- **•** The Complete Guide to HTML
- **•** Modern React with Redux [2024 Update]
- **•** Master Java Web Services and REST API with Spring Boot
- **•** React & TypeScript The Practical Guide
- **•** Master Hibernate and JPA with Spring Boot in 100 Steps
- **•** Spring Boot Fundamentals
- **•** The Complete Salesforce Development Course
- **•** REST APIs with Flask and Python in 2023
- **•** Full Stack Java developer Java + JSP + Spring Restful + JS
- **•** Full Stack: Angular and Java Spring Boot E-Commerce Website
- **•** Crash Course: Build a Full-Stack Web App in a Weekend!
- **•** [NEW] Building Microservices with Spring Boot & Spring Cloud
- **•** Master LangChain Build #16 AI Apps-OpenAI,LLAMA2,HuggingFace
- **•** FastAPI The Complete Course 2024 (Beginner + Advanced)
- **•** Vue The Complete Guide (incl. Router & Composition API)
- **•** .NET Core Microservices The Complete Guide (.NET 8 MVC)
- **•** Wordpress for Beginners Master Wordpress Quickly
- **•** Spring & Spring Boot Interview Guide
- **•** Python and Django Full Stack Web Developer Bootcamp
- **•** LangChain with Python Bootcamp
- **•** Zero to Hero in Lightning Web Components
- **•** Asp.Net Core 7 (.NET 7) | True Ultimate Guide
- **•** Microfrontends with React: A Complete Developer's Guide
- **•** 50 Projects In 50 Days HTML, CSS & JavaScript
- **•** Python Django The Practical Guide
- **•** Build Reactive MicroServices using Spring WebFlux/SpringBoot
- **•** React, NodeJS, Express & MongoDB The MERN Fullstack Guide
- **•** Next JS: The Complete Developer's Guide
- **•** Modern JavaScript From The Beginning 2.0 2023 Revamp
- **•** Microservices with Node JS and React
- **•** CSS The Complete Guide 2024 (incl. Flexbox, Grid & Sass)
- **•** Build an app with ASPNET Core and Angular from scratch
- **•** Go Java Full Stack with Spring Boot and Angular
- **•** REST APIs with Postman for Absolute Beginners
- **•** Building Real-Time REST APIs with Spring Boot Blog App
- **•** The Complete Spring Boot Development Bootcamp
- **•** Advanced CSS and Sass: Flexbox, Grid, Animations and More!
- **•** GraphQL by Example
- **•** HTML and CSS for Beginners Build a Website & Launch ONLINE
- **•** Full Stack: React and Java Spring Boot The Developer Guide
- **•** 1 Hour HTML
- **•** The Fastest Javascript Course: From ZERO to HERO in 6 Hours
- **•** Learn and Understand NodeJS

- **•** The Complete Python Course | Learn Python by Doing in 2023
- **•** Spring Framework 6: Beginner to Guru
- **•** The Complete ASP.NET MVC 5 Course
- **•** React JS Portfolio Project React Training for Beginners
- **•** RESTful Web API The Complete Guide (.NET7 API) Part 1
- **•** TypeScript for Professionals 2023 Edition
- **•** Adobe Experience Manager 6.5 Build Websites and Components
- **•** [NEW] Master Spring 6, Spring Boot 3, REST, JPA, Hibernate
- **•** Java Programming A Complete Java course to Become Java Ace
- **•** Node JS: Advanced Concepts
- **•** The Complete SSL and TLS Guide: HTTP to HTTPS
- **•** Tailwind CSS From Scratch | Learn By Building Projects
	- **•** Angular Step by Step for beginners
	- **•** The Complete jQuery Course: From Beginner To Advanced!
	- **•** Angular Testing Masterclass (Angular 17)
	- **•** React JS Masterclass: Zero To Job Ready With 10 Projects
	- **•** ANGULAR and ASP.NET Core REST API Real World Application
	- **•** Datadog Monitoring A Full Basic to ADVANCE Datadog guide
	- **•** Master Vector Database with Python for AI & LLM Use Cases
- **•** The Ultimate Redux Course 2023 [LATEST Redux-toolkit]
- **•** .NET / C# Interview Questions with Answers.
- **•** Javascript for Beginners Learn by Doing Practical Exercises
- **•** Microservices with Java Spring Boot and Spring Cloud
- **•** JavaScript: Understanding the Weird Parts
- **•** The HTML & CSS Bootcamp 2024 Edition
- **•** Backend Master Class [Golang + Postgres + Kubernetes + gRPC]
- **•** Build a Backend REST API with Python & Django Advanced
- **•** Python and Flask Bootcamp: Create Websites using Flask!
- **•** The Complete Angular Course: Beginner to Advanced
- **•** The Complete React Js & Redux Course Build Modern Web Apps
- **•** Reactive Angular Course (with RxJs, Angular 17)
- **•** MERN From Scratch 2023 | eCommerce Platform
- **•** Building Modern Web Applications with Go (Golang)
- **•** Enterprise OAuth 2.0 and OpenID Connect
- **•** Hello React React Training for JavaScript Beginners
- **•** JSP, Servlets and JDBC for Beginners: Build a Database App
- **•** ES6 Javascript: The Complete Developer's Guide
- **•** Typescript: The Complete Developer's Guide
- **•** Working with Microservices in Go (Golang)
- **•** ASP.NET Core SOLID and Clean Architecture
- **•** NestJS Zero to Hero Modern TypeScript Back-end Development
- **•** Next.js by Example
- **•** Starting with Quarkus
- **•** TYPESCRIPT FOR BEGINNERS
- **•** Build Websites from Scratch with HTML & CSS
- **•** NgRx (with NgRx Data) The Complete Guide (Angular 17)
- **•** Angular & NodeJS The MEAN Stack Guide [2024 Edition]
- **•** ASP.NET Core Cross-Platform Development
- **•** Spring 6 & Spring Boot 3 for Beginners (Includes 5 Projects)
- **•** AWS Lambda & Serverless Developer Guide with Hands-on Labs

©️2024 Udemy, Inc. All rights reserved. 56

- **•** Event-Driven Microservices: Spring Boot, Kafka and Elastic
- **•** GraphQL with React: The Complete Developers Guide

**•** Java Persistence: Hibernate and JPA Fundamentals

**•** Complete guide to building an app with .Net Core and React

**•** JavaScript Pro: Mastering Advanced Concepts and Techniques

- **•** Angular interview questions with answers
- **•** Creating Accessible Websites
- **•** Introduction to the OWASP Top 10 2021
- **•** Learn Complete Front-End Web Development Course (2024)
- **•** The Bootstrap 4 Bootcamp
- **•** Keycloak : Single Sign On with Spring Boot & Spring Security
- **•** Complete Angular 11 Ultimate Guide with Real World App
- **•** RxJS 7 and Observables: Introduction
- **•** PHP for Beginners Become a PHP Master CMS Project
- **•** Angular Forms In Depth (Angular 17)
- **•** Azure Function, Logic Apps & Blob Storage for .NET Developer
- **•** Build a Backend REST API with Python & Django Beginner
- **•** JavaScript Interview Questions Coding Interview 2023
- **•** Become a WordPress Developer: Unlocking Power With Code
- **•** Advanced React and Redux
- **•** HTML5 Essentials for Beginners
- **•** React Front To Back
- **•** Build 7 Real-Time Salesforce(LWC) Projects
- **•** Microservices Architecture and Implementation on .NET 5
- **•** Understanding HTML and CSS
- **•** Modern HTML & CSS From The Beginning (Including Sass)
- **•** Salesforce Development Training for Beginners
- **•** SAP ODATA Services & UI5 Fiori App Developement using BAS
- **•** Webpack 5 in 2023: The Complete Guide For Beginners
- **•** The Ultimate 2023 Fullstack Web Development Bootcamp
- **•** Bootstrap 5 Course The Complete Guide Step by Step (2024)
- **•** .NET / EF Core 60+ Practical Interview Questions
- **•** Master Laravel 10 for Beginners & Intermediate 2023
- **•** Spring Boot E-Commerce Ultimate Course
- **•** Apache Tomcat Server from Beginners to Advanced
- **•** Spring Boot Microservices with Spring Cloud Beginner to Guru
- **•** Docker for Beginners: DevOps for Java & Spring Boot
- **•** 100 Days Of Code 2024 Web Development Bootcamp
- **•** Learn SAP OData Services Developments in 2 Hours
- **•** OpenAPI Specification & Swagger Tools Zero To Master
- **•** Hibernate and Spring Data JPA: Beginner to Guru
- **•** Master ASP.NET Core Identity: Authentication & Authorization
- **•** Mastering React With Interview Questions,eStore Project-2024
- **•** Build a Microservices app with .Net and NextJS from scratch
- **•** The Complete Oracle APEX Fundamentals Course (2024)
- **•** The Next.js 13 Bootcamp The Complete Developer Guide
- **•** Angular Material In Depth (Angular 17)
- **•** React + Redux The beginner guide. (+ Learn Typescript )
- **•** Django Masterclass : Build 9 Real World Django Projects
- **•** Clean Architecture in .NET Core MVC[.NET 8] Complete Guide
- **•** REST API vs GraphQL vs gRPC The Complete Guide
- **•** JSON Beginners Guide to learning JSON with JavaScript
- **•** Complete Salesforce Certified Platform Developer 1 Course
- **•** Java Web Services

- **•** AWS & Typescript Masterclass CDK V2, Serverless, React
- **•** .NET 5 Web API & Entity Framework Crash Course
- **•** Java Enterprise Edition 8 for Beginners course
- **•** SQL interview questions with business scenarios
- **•** IBM MQ Administration Guide for Support Engineers
- **•** React and Typescript: Build a Portfolio Project
- **•** Web Design Accessibility Certificate
- **•** The Modern Angular Bootcamp
- **•** Learn and Understand AngularJS
- **•** Java Spring Boot Using Intellij | Build a Real-world Project
- **•** MERN 2024 Edition MongoDB, Express, React and NodeJS
- **•** Material UI The Complete Guide With React (2023) Edition
- **•** Blazor Bootcamp .NET 6 E-Commerce Web App(WASM and Server)
- **•** Rest Api's in Asp.Net Core and C# 2024 Edition
- **•** Creating .Net Core Microservices using Clean Architecture
- **•** Web Development | HTML | CSS | JavaScript | jQuery | NodeJS
- **•** The Complete Ruby on Rails Developer Course
- **•** Web Developer Bootcamp with Flask and Python in 2023
- **•** Java Message Service JMS Fundamentals
- **•** The Full Stack Web Development Bootcamp 2024 MERN STACK
- **•** The Complete React Developer Course (w/ Hooks and Redux)
- **•** Asp.Net MVC 5 Ultimate Guide In depth & Sample Project
- **•** NestJS Microservices: Build & Deploy a Scaleable Backend
- **•** Event-Driven Microservices, CQRS, SAGA, Axon, Spring Boot
- **•** Google Apps Script Complete Course Beginner to Advanced
- **•** Salesforce Apex: The Complete Introduction for Beginners
- **•** Mainframe DB2 Developer Training By Anil Polsani
- **•** Learn to build an e-commerce app with .Net Core and Angular
- **•** ASP.NET MVC Interview Questions with Answers
- **•** The Ultimate Hands-On Lightning Web Component
- **•** Hibernate: Advanced Development Techniques
- **•** A Gentle Introduction To ASP.NET For Beginners
- **•** The Complete 2020 Fullstack Web Developer Course
- **•** Ultimate ASP.NET Core Web API Development Guide
- **•** SAP OData Services & FAQ (Easiest and simplest way to learn)
- **•** Angular Crash Course for Busy Developers
- **•** Complete Guide to Web API in .NET 8: Master API Development
- **•** Node.js: The Complete Guide to Build RESTful APIs (2018)
- **•** Salesforce Lightning Web Component Development
- **•** Python Django Complete Course
- **•** Learn to build an e-commerce store with .Net, React & Redux
- **•** Progressive Web Apps (PWA) The Complete Guide
- **•** Building Web APIs with GraphQL The Complete Guide
- **•** AngularJS Crash Course for Beginners
- **•** High Performance Coding with .NET Core and C#
- **•** Devtools Pro: Beginner to Expert w/ Chrome Developer Tools
- **•** Node.js API Masterclass With Express & MongoDB
- **•** Angular Essentials (Angular 2+ with TypeScript)
- **•** Learn Visual Studio Code (2020)
- **•** Master NestJS Node.js Framework 2023
- **•** Vue JS 3: Composition API (with Pinia, Firebase 9 & Vite)

**•** Complete ASP.NET Core and Entity Framework Development **•** Angular and NgRx - Building Real Project From Scratch

- **•** Complete React Ultimate Guide | eCommerce | Hooks | Redux
- **•** Master Spring Data JPA with Hibernate: E-Commerce Project
- **•** SAP Learn SAPUI5 Professional Development
- **•** Web Components & Stencil.js Build Custom HTML Elements
- **•** React JS Web Development The Essentials Bootcamp
- **•** 20 Web Projects With Vanilla JavaScript
- **•** Chatbot Development Full-Cycle: From Concept to Growth
- **•** Kafka Streams API For Developers using Java/SpringBoot 3.X
- **•** Build Production Ready REST API in Spring Boot Expense App
- **•** Vue JS 3 Complete Including Composition API & Pinia
- **•** MuleSoft 4 Fundamentals Beginner to Expert Level
- **•** RESTful Web Services with Spring Framework A quick start
- **•** Learn SAP® CAPM (Cloud Application Programming Model)
- **•** Web Development Concepts for Everyone
- **•** Introduction to Web Development
- **•** ASP.NET Core Identity and Security (SECOND EDITION)
- **•** HTML Introduction to HTML Web Development
- **•** NextJS & OpenAI 2024 Edition
- **•** [NEW] Full-Stack Java Development with Spring Boot 3 & React
- **•** The Complete Web Developer Course 3.0
- **•** Angular Router In Depth (Angular 17)
- **•** Just Express (with a bunch of node and http). In detail.
- **•** Webpack 5 Ninja (2023) Build Micro frontend and web apps
- **•** AJAX Development
- **•** Introduction to Web Accessibility WCAG 2.1
- **•** Salesforce Lightning Flows Complete Course
- **•** Beginner Full Stack Web Development: HTML, CSS, React & Node
- **•** Node with React: Fullstack Web Development
- **•** .NET 7 Web API & Entity Framework Jumpstart
- **•** Monorepos A Beginner's Guide [Updated: July 2022]
- **•** JSON Web Token (JWT) with Spring Security And Angular
- **•** Build REST APIs with Django REST Framework and Python
- **•** Computer Graphics with Modern OpenGL and C++
- **•** Exploring Web3 & Blockchain: Key Concepts & Industry Cases
- **•** Serverless Framework Bootcamp: Node.js, AWS & Microservices
- **•** CSS + HTML 101 Crash Course
- **•** SASS The Complete SASS Course (CSS Preprocessor)
- **•** Django for Python Developers
- **•** Building Microservices with Quarkus
- **•** Build REST API with Spring Boot & Spring Data JPA
- **•** Javascript Tutorial and Projects Course
- **•** React, React Redux and Redux Saga Master React State/Hooks
- **•** Complete FastAPI masterclass from scratch
- **•** ASP.NET CORE WEB API | The Complete Guide
- **•** React For The Rest Of Us
- **•** RxJs In Practice (with FREE E-Book)
- **•** Learn WCF And Web APIs From Scratch
- **•** Django 4 and Python Full-Stack Developer Masterclass
- **•** The Vue 3 Bootcamp The Complete Developer Guide
- **•** Using TypeScript with React

- **•** SocketIO v4, with websockets the 2023 details.
- **•** ASP.NET Core 6.0 Course MVC Blazor Razor EF Core
- **•** ETL using Python: from MySQL to BigQuery
- **•** Airtable The Complete Guide to Airtable Master Airtable
- **•** Getting Started with .NET Core Clean Architecture
- **•** Amazon Web Services (AWS) with Python & Boto3
- **•** Asp.Net Core : The Complete Guide To Build RESTful Api's
- **•** Learn XML Crash Course: Discover Essential XML Fundamentals
- **•** Struts 2 Framework for Beginners
- **•** Mastering Google Chrome DevTools Course
- **•** Accelerated ES6 JavaScript Training
- **•** Deploy Spring Boot Microservices on AWS ECS with Fargate
- **•** Java Messaging Service Spring MVC, Spring Boot, ActiveMQ
- **•** IBM API Connect Developer Guide Basics
- **•** Build Web Apps with React & Firebase
- **•** Salesforce Development Master Training for Beginners
- **•** Remix.js The Practical Guide
- **•** Spring Boot REST & Angular + Full Stack Application!
- **•** Complete Next.js with React & Node Portfolio Apps [2023]
- **•** Django with React | An Ecommerce Website
- **•** Dependency Injection in ASP.NET
- **•** Learn Python Requests
- **•** WCAG 2.1 / 2.2 Simplified With Examples
- **•** Understanding NPM Node.js Package Manager
- **•** Docker and Kubernetes The Complete Developers Guide
- **•** React js. From the beginning. w/ Redux and React Router
- **•** Creating a Responsive HTML Email
- **•** React Hooks Tutorial Master React Hooks Development
- **•** MERN Stack Front To Back: Full Stack React, Redux & Node.js
- **•** The Complete FastAPI Course With OAuth & JWT Authentication
- **•** ASP.NET Core Identity Authentication & Authorization [MVC]
- **•** Web Scraping and API Fundamentals in Python
- **•** JavaScript Projects for JavaScript Beginners
- **•** The Ultimate YAML Course Learn YAML from Scratch
- **•** Working with React and Go (Golang)
- **•** Svelte.js The Complete Guide (incl. Sapper.js)
- **•** Dependency Injection in .NET 5 (.NET Core)
- **•** Build Reports with JasperReports, Java and Spring Boot
- **•** The Complete Guide To Build Rest Api's with Asp.Net and C#
- **•** Accelerated JavaScript Training
- **•** Code GraphQL Application : Java Spring Boot 3 & Netflix DGS
- **•** Web Application Penetration Testing
- **•** The Modern React Bootcamp (Hooks, Context, NextJS, Router)
- **•** JavaScript & Node.js course for Testers, QA and SDETs 2023
- **•** Complete WordPress Developer Course 2023 Plugins & Themes

©️2024 Udemy, Inc. All rights reserved. 58

- **•** Learn GraphQL with .Net Core For Absolute Beginners
- **•** Redux with React JS: Learn Redux with Modern React JS

**•** Building Web APIs with gRPC - The Complete Guide

**•** Designing RESTful APIs: Learn to Design API from Scratch **•** Laravel 10 - Build Multi Vendor Ecommerce Website (2023)

- **•** Web Development w/ Google's Go (golang) Programming Language
- **•** Salesforce Lightning Report Builder & Dashboards
- **•** React & TypeScript Chrome Extension Development [2023]
- **•** Svelte & SvelteKit: The Complete Guide
- **•** Modern JavaScript (Complete guide, from Novice to Ninja)
- **•** The Nuxt 3 Bootcamp The Complete Developer Guide
- **•** Tailwind CSS : A Modern Way To Build Websites Using CSS
- **•** Bootstrap 5 Essential Training : With Projects
- **•** ASP.NET Core Razor Pages The Complete Guide (.NET 6)
- **•** Build Web Apps with Vue JS 3 & Firebase
- **•** C# Advanced Concepts
- **•** PHP From Scratch 2024 | Beginner To Advanced
- **•** React JS, Angular & Vue JS Quickstart & Comparison
- **•** Shopify Theme Development: Online Store 2.0 + TailwindCSS
- **•** Django Rest Framework
- **•** PHP with Laravel for beginners Become a Master in Laravel
- **•** Getting Started with React Hooks
- **•** ASP.NET CORE MVC | Build a Complete eCommerce App
- **•** Introduction to Java EE
- **•** Django Celery Mastery: Python Asynchronous Task Processing
- **•** DRUPAL TUTORIAL: Drupal 8 Beginner to Advanced in 8 PROJECTS
- **•** CSS Bootcamp Master CSS (CSS Grid / CSS Flexbox)
- **•** FastAPI Full Stack Web Development in 2024
- **•** Make an E-Commerce Website with Blazor WebAssembly in .NET 6
- **•** OWASP API Security Top 10 2021 with Java Examples
- **•** The Modern GraphQL Bootcamp (with Node.js and Apollo)
- **•** Dapper Getting Started
- **•** Vue JS 3: The Composition API (Inc Script Setup, TypeScript)
- **•** The Complete 'No Code' Developer Course: Build 23 Projects
- **•** Blockchain applications in Food Safety, Healthcare & Pharma
- **•** The Complete Web Development Course Build 15 Projects
- **•** The Complete Web Development Bootcamp
- **•** HTML&CSS Tutorial and Projects Course (Flexbox&Grid)
- **•** Learn Azure step by step.
- **•** Build a Chatbot on Salesforce using Einstein Bots
- **•** Master RESTful APIs with Spring Boot 2 in 100 Steps
- **•** Advanced Material-UI Component Styling: The Complete Course
- **•** SignalR The Complete Guide (with real world examples)
- **•** Mastering Statistics & Probability for Data Science and ML
- **•** Complete FrontEnd Web Development and Design HTML CSS JS
- **•** Wix Master Course: Make A Website with Wix (FULL 4 HOURS)
- **•** Python Django: Build an E-commerce Store 2024
- **•** The Complete Elixir and Phoenix Bootcamp
- **•** Server Side Rendering with React and Redux
- **•** LangChain Crash Course: Build OpenAI LLM powered Apps
- **•** Hands-On React. Build advanced React JS Frontend with expert
- **•** jQuery Crash Course: Learn the Essentials of jQuery Fast
- **•** Introduction To Website Development Technologies
- **•** REST APIs using Spring Data REST

**•** Angular Advanced MasterClass & FREE E-Book

- **•** C# Console and Windows Forms Development w/ Entity Framework
- **•** ES6, ES7 & ES8, TIME to update your JavaScript / ECMAScript!
- **•** Apache Airflow: The Operators Guide
- **•** Django In Real Life Build Complex Restaurant Platform
- **•** AWS AppSync & Amplify with React & GraphQL Complete Guide
- **•** Azure Active Directory for .NET Developers (AD and B2C)
- **•** The Complete Front-End Web Development Course
- **•** JavaScript: Understanding ES6 and Beyond
- **•** Generative AI for Java Developers with Azure OpenAI ChatGPT
- **•** Mastering Thymeleaf with Spring Boot
- **•** RESTful Web Services, Java, Spring Boot, Spring MVC and JPA
- **•** The Complete Guide to Build Serverless Applications on AWS
- **•** RESTful Web API The Complete Guide (.NET7 API) Part 2
- **•** Debugging Salesforce for Admin's & Developers
- **•** Microservices Design Patterns
- **•** Webpack 4: Beyond the Basics
- **•** Object Oriented PHP & MVC
- **•** Magento 2 Development (Adobe Commerce) Updated Version (V2)
- **•** Best practices & advanced TypeScript tips for React devs
- **•** APIs in PHP: from Basic to Advanced
- **•** JavaScript Beginner Bootcamp (2023)
- **•** Build An API With The Django Rest Framework Using Python
- **•** MERN Stack 2023 Real Estate Marketplace App from Scratch
- **•** Complete Blazor (WASM & Server) and ASP.NET API Development
- **•** Full stack web development and AI with Python (Django)
- **•** Complete Vue.js 3 (Inc. Composition API, Vue Router, Vuex)
- **•** Vue Masterclass (Covers Vue 2 and 3)
- **•** Bootstrap 4 From Scratch With 5 Projects
- **•** Next.js Dev to Deployment
- **•** Angular Architecture. How to Build Scalable Web Applications
- **•** Microservices Observability, Resilience, Monitoring on .Net
- **•** gRPC [Java] Master Class: Build Modern API & Micro services
- **•** Node.js for Beginners Become a Node js Developer + Project
- **•** ASP .Net MVC Quick Start
- **•** Typescript & React JS Course with React & Typescript Project
- **•** Top Node and Javascript Bundle: Learn Node and JS
- **•** Let's Learn Laravel: A Guided Path For Beginners
- **•** Learn JavaScript: Full-Stack from Scratch
- **•** Learn Oracle Visual Builder by examples
- **•** Vue JS Essentials with Vuex and Vue Router
- **•** The Creative HTML5 & CSS3 Course Build Awesome Websites
- **•** Create Responsive HTML5 eLearning with Articulate 360 Rise
- **•** Amazon Web Services (AWS) with JavaScript & NodeJS
- **•** Build NodeJS applications with Mongodb
- **•** Node JS Cluster with PM2, RabbitMQ, Redis and Nginx
- **•** How to build an ecommerce store with wordpress & woocommerce

©️2024 Udemy, Inc. All rights reserved. 59

**•** NodeJS - The Complete Web Developer Bootcamp 2023

**•** ASP.NET Core Razor Pages - ASP.NET Core MVC Alternate

**•** Lightning Web Component Development **•** Symfony 6 Framework Hands-On 2023

- **•** HTML5 + CSS3 + Bootstrap: The Beginner Web Design Course
- **•** React JS Mastering Redux
- **•** The Complete 2023 PHP Full Stack Web Developer Bootcamp
- **•** React in easy steps with Node and Java Backend
- **•** Power up HTML5 with JavaScript
- **•** ChatGPT for .NET developers
- **•** Master RxJS Without Breaking A Sweat
- **•** OpenAPI (Swagger) Specification for Software Developers
- **•** Angular Security Masterclass (with FREE E-Book)
- **•** Python Django Dev To Deployment
- **•** Accessing Relational Databases with Quarkus
- **•** React & Django Full Stack: web app, backend API, mobile apps
- **•** Django 3 Full Stack Websites with Python Web Development
- **•** Running a Web Development Business: The Complete Guide
- **•** Learn JAVASCRIPT with Real World Projects (2024)
- **•** Fullstack Laravel 10 + Vue.js 3 (2023) Build APIs and SPAs
- **•** Complete Backend Development 2023 Bundle Python Roadmap
- **•** The complete Angular Course , Typescript included.
- **•** Web GIS development course
- **•** Django DRF Project: eCommerce RESTful API
- **•** WebRTC Practical Course. Create Video Chat Application
- **•** Hands-On React Bootcamp: Build 30 Real World Projects
- **•** Cross-Site Scripting (XSS): The Practical Guide
- **•** The complete React 18 Fullstack course ( 2024 edition)
- **•** Ultimate CSS Grid Course: From Beginner to Advanced
- **•** Webpack 5 in 2023: Optimizing For Production
- **•** Intro To PHP For Web Development
- **•** REST API Security with Java Spring Boot What & How
- **•** UI UX Design Hybrid from Figma to HTML CSS and JavaScript
- **•** Angular Components like a Pro! (Angular 2/4/5/6/7+)
- **•** Advanced JavaScript Topics
- **•** Secure Programming of Web Applications Developers and TPMs
- **•** SignalR Mastery: Become a Pro in Real-Time Web Development
- **•** Java Web Development Under The Hood
- **•** Angular 8 Certification Training (basic to advanced level)
- **•** Node.js, Express, MongoDB Masterclass 2023 with real Project
- **•** Working with WebSockets in Go (Golang)
- **•** HTTP to HTTPS Secure your Website with SSL for Free
- **•** Build Facebook clone with REACT JS AND THE MERN STACK
- **•** Deep Dive ASP.NET WebForms
- **•** Developing a C Compiler From Scratch Module 1
- **•** Learn Three.Js and Shaders from scratch
- **•** The Beginners Guide To Learning HTML/HTML5 the right way.
- **•** Java Web Services Part 2 SOAP and REST Security
- **•** Introduction to Web AR development
- **•** NestJS Building Real Project API From Scratch
- **•** Python Django 4 Masterclass | Build a Real World Project
- **•** React practice course. Build React app from scratch.
- **•** Complete Nuxt.js Course

**•** React Redux Ecommerce - Master MERN Stack Web Development

- **•** React & AWS Amplify build a complete serverless app w/ CI/CD
- **•** JSP, Servlet, JSLT + Hibernate: A complete guide
- **•** AstroJS 101: Build Blazing Fast Frontends!
- **•** Getting started with Astro (GraphQL, REST APIs, and more)
- **•** Salesforce Flows Learn Salesforce Lightning Flows Fast
- **•** The Complete UiPath Orchestrator RPA Course
- **•** Pro Javascript backend developer
- **•** Fullstack Project With Spring Boot Java And React Hooks- TDD
- **•** Building Web Applications with Go Intermediate Level
- **•** Getting Started with LESS Beginner Crash Course
- **•** All about NodeJS
- **•** Software Architecture & System Design Practice Tests
- **•** JavaScript from Beginner to Expert
- **•** Chart JS, the complete guide. ChartJS missing manual.
- **•** React Three Fiber
- **•** Liferay for Beginners Create Your Website Without Coding
- **•** Beautiful React Three.js Fiber Configurator Design & Code
- **•** Salesforce Apex-Triggers,Email Service,Batch Processes
- **•** Web Development Masterclass Online Certification Course
- **•** Full Stack React Django DRF Channels Project djChat
- **•** MERN Stack Real Time Chat App With Express, React, MongoDB
- **•** Build a Modern/Creative portfolio html css js three js
- **•** RESTful Services in Oracle APEX The Complete Guide (2024)
- **•** MERN Stack Project Course (2023) Build Fullstack React App
- **•** React Js A-Z With Laravel For Beginner to Advanced Level
- **•** Three.js, React Three Fiber, Drei, React Spring & More
- **•** HTML5 Canvas Ultimate Guide
- **•** Salesforce Lightning Flows Flows Made Easy
- **•** Hands-on ASP.NET Core Web API Build API from the Scratch!
- **•** Master Laravel, Vue 3 & Inertia Full Stack 2023
- **•** K8s Native Java Microservices on Quarkus 2022 Edition
- **•** Build a Movie Review App Node & React MERN Stack 2023
- **•** The Complete Open Broadcaster (obs) Almanac for 2023
- **•** The Complete front end web developer Bootcamp 14 projects
- **•** Web Scraping in Nodejs & JavaScript
- **•** React JS: React with Modern Hooks and Context
- **•** Create a Twitter Clone with Node.js, Socket.IO and MongoDB
- **•** Drupal 8, 9 & 10 advanced module development guide
- **•** Ready for Production with Spring Boot Actuator
- **•** Angular 10 hands on for Java Developers
- **•** ASP.NET Core 5.0 MVC The Beginners Guide To Becoming A Pro
- **•** Pivotal Cloud Foundry (PCF) For Java and Spring Developers
- **•** React styled components / styled-components [V5 EDITION]
- **•** TypeScript Developer Course in 2023 Beginner to Expert
- **•** Introduction to HTML Complete Beginner to Expert Course
- **•** AWS Identity and Access Management (IAM) Foundations

**•** How To Build Instagram Clone Using Ruby on Rails 7 **•** Learning Bootstrap - From HTML to Wordpress Theme

- **•** Appian Learning From Beginner to Advanced
- **•** Write PHP Like a Pro: Build a PHP MVC Framework From Scratch

- **•** JavaScript Basics Web Development Building Blocks
- **•** Internet and Web Development Fundamentals
- **•** [LEGACY] Advanced React Component Patterns
- **•** \*UPDATED\* DOM 2024 Build Dynamic Websites JavaScript Part 1
- **•** PHP with Laravel Create a Restaurant Management System
- **•** Practical PHP: Master the Basics and Code Dynamic Websites
- **•** The FastAPI SuperGuide: Create 3 Real-World FastAPI Apps
- **•** Oracle APEX Advanced Course Learn JavaScript (2024)
- **•** Complete Bubble Developer Course: Build Apps Without Coding
- **•** Learn Webpack 2 from scratch
- **•** Key Concepts and Patterns of IBM BPM/BAW
- **•** Modern GraphQL with Node Complete Developers Guide
- **•** Instagram clone with FastAPI, ReactJS and Android
- **•** Getting started with WebAssembly & Emscripten
- **•** Ruby Programming For Everyone
- **•** SharePoint 2013 Administration
- **•** Angular SSR In Depth (formerly Angular Universal)
- **•** Build an AI Web App with OpenAI's GPT-3: Full SaaS Tutorial
- **•** REST WCF Service for Web Applications in ASP.NET Hands-On
- **•** Progressive Web Apps: The Concise PWA Masterclass
- **•** Webflow For Beginners: How To Use Webflow
- **•** Master Python Web Scraping & Automation using BS4 & Selenium
- **•** Vue JS 2.0 Mastering Web Apps
- **•** Learn SASS and SCSS
- **•** Build a full-stack application in minutes with Node-RED
- **•** Drupal 8 & 9 module development: start with custom entities
- **•** Deploying web apps for new developers on AWS ec2
- **•** Complete WordPress Theme & Plugin Development Course
- **•** Master Bootstrap 5 with 6 projects and Sass customization
- **•** Frontend web developer Modern HTML CSS JavaScript
- **•** Complete Oracle ADF 12c Course for Beginners (step-by-step)
- **•** The Complete SQL For Absolute Beginners Course
- **•** MEAN Fullstack Trello clone: WebSocket, Socket IO
- **•** Intro to Augmented Reality on the Web: WebXR and Three.js
- **•** Part A Networking Projects Implement TCP/IP Stack in C
- **•** Mastering WCF 4.0 From Scratch Using C#
- **•** ASP.NET Core MVC Up and Running Part 1 (.NET 5)
- **•** Create a web application with python + Django + PostgreSQL
- **•** Complete React Hooks Course 2021: A Z ( Scratch to React )
- **•** OK, Umbraco
- **•** Git & GitHub Masterclass: The Practical Bootcamp
- **•** Web3 Development for Beginners NO CODING SKILLS required
- **•** The Complete Solidity Course Blockchain Zero to Expert
- **•** Build a Weather App With Python and Django
- **•** A Beginners Guide to Advanced JavaScript & ES6 ES2017
- **•** React Js With Laravel Build Complete PWA Ecommerce Project
- **•** The Advanced Web Developer Bootcamp

- **•** The Complete ASP.Net Core Web APIs Course With JWT Security
- **•** \*UPDATED\* JavaScript Complete Grandmaster 2024
- **•** 2024 How To Start An Ecommerce Business: Amazon, Ads & SEO
- **•** Web Authentication With Golang Google's Go Language
- **•** HTML CSS Modern Responsive Website from Scratch 2023
- **•** The Redux Official Course Tutorial Code Along For All Levels
- **•** Asynchronous Programming Design Patterns C/C++
- **•** Vue with Test Driven Development
- **•** Stripe In Practice
- **•** Web Application with React JS and Redux
- **•** Python & Django | The Complete Django Web Development Course
- **•** Salesforce Visualforce Development: Create Visualforce pages
- **•** Master Spring Boot Microservices with CQRS & Event Sourcing
- **•** Angular Front To Back
- **•** Elegant Browser Automation with Python and Selenium
- **•** React Styled Components Course (V5)
- **•** Backbone Tutorial: Learn Backbonejs from Scratch
- **•** Build a Stock Market Web App With Python and Django
- **•** Build ASP.NET Blazor apps with a clean structure
- **•** Bootstrap 3 Introduction : Create RESPONSIVE Websites Fast
- **•** Mapping in Leaflet JS
- **•** RESTful Web Service with Java JAX-RS. Create & Deploy to AWS
- **•** NestJs in Practice (with MongoDB)
- **•** Next JS & WordPress: Build rapid NextJS sites with Next & WP
- **•** Angular Crash Course with Node and Java Backend
- **•** CodeIgniter for Beginners: Build a Complete Web Application
- **•** YOLO-NAS, OpenAI, SAM with WebApps using Flask and Streamlit
- **•** Laravel 10 Restaurant and Food Ordering Ecommerce (2023)
- **•** Mastering SharePoint 2013 Development Using C# Part I
- **•** \*UPDATED\* AJAX fundamentals, simply put
- **•** Learn Python Debugging With PyCharm IDE
- **•** Learn Drupal 8 module development with examples
- **•** Electron & React JS A Practical Guide for Chat App
- **•** Build a Real-world App with ASP.NET Core and Angular 2 (4+)
- **•** The Ultimate React JS Course 2024: Basics to Advanced React
- **•** Complete JSON AJAX API Code Course Beginner to Professional
- **•** RESTful API with Laravel: Build a Real API with Laravel
- **•** React vs Angular vs Vue.js by Example
- **•** Bootstrap 4 Beginners: Code a Responsive Landing Page
- **•** Master KnockoutJS : Knockout JS JavaScript MVVM
- **•** Microservices Development Revolution with .Net5 and Dapr
- **•** How to Create A Website: An HTML Tutorial and CSS Tutorial
- **•** The Complete JavaScript Course Beginner to Professional
- **•** Building An Airbnb Clone With No-Code Using Bubble
- **•** Learn Game Development with JavaScript
- **•** Vue JS 2: From Beginner to Professional (includes Vuex)
- **•** Mastering Live(View) development in Go (GoLang)
- **•** Complete JavaScript Projects Course Games 55 Modern JS DOM

**•** WordPress Development with Bootstrap: The Complete Course

©️2024 Udemy, Inc. All rights reserved. 61

- **•** Nuxt.js 2 Vue.js on Steroids
- **•** Ember.js Bootcamp 2023: Learn Ember JS in only 3 days

**•** Full Stack Xamarin with C# for Beginners to Build Apps

**•** JavaScript Step by Step how to apply it to your web pages

- **•** ASP.NET Core Minimal API Development Full Build
- **•** Optimization with Julia: Mastering Operations Research
- **•** PHP for Beginners: How to Build an Ecommerce Store
- **•** MERN Stack Web Development with Ultimate Authentication
- **•** FullStack JavaScript React Node MERN eLearning Marketplace
- **•** Performant GraphQL Backend in 1 Day Using Hasura Engine 2022
- **•** Symfony 5 The complete Guide for Beginners
- **•** Upgrade from JSP to Thymeleaf with SpringMVC and Spring Boot
- **•** The Complete React & Golang Course
- **•** jQuery UI in Action: Build 13 jQuery UI Projects
- **•** CSS Layouts Masterclass: Build Responsive-Adaptive Websites
- **•** Responsive Web Development With HTML5 & CSS3 For Beginners
- **•** Laravel & Realtime: Build Several Realtime Apps with Laravel
- **•** Up and Running with jQuery
- **•** Laravel 9 Build Complete Inventory Management System A-Z
- **•** create sap sales order using rest api
- **•** The complete VUE JS course ( 2022 edition )
- **•** Interactive maps with Mapbox!
- **•** AngularJS JumpStart with Dan Wahlin
- **•** Ruby and Ruby on Rails Starter
- **•** JavaScript and Ruby on Rails with React, Angular, and Vue
- **•** Web Development: Project Based Learning
- **•** Talend DI + TMC + AWS Zero to Hero
- **•** Angular Styling & Animations (for Angular 2+)
- **•** Angular & Django Full Stack: web, backend API, mobile apps
- **•** Learn Modern JavaScript: Getting Started
- **•** Tailwind CSS A new way to > THINK < CSS
- **•** Vue JS Portfolio Project Vue Training for Beginners
- **•** Django with GraphQL
- **•** Gutenberg Blocks for WordPress and React Developers
- **•** JAMStack: The Complete Guide
- **•** Magento 2 Module Development
- **•** React Redux NodeJs Marketplace Build A Hotel Booking App
- **•** Create a REST API using basic PHP with Token Authentication
- **•** D3.js in Action: Build 17 D3.js Data Visualization Projects
- **•** A 18 Hour SQL/SQL Server 2014/Visual Studio 2017 Course
- **•** Next JS ChatGPT clone with Next.JS & OpenAI (NextJS 13 2023)
- **•** Build your own Load Balancer on AWS
- **•** \*UPDATED\* Web Development Secrets 2024 CRP, HTTP, AJAX ETC
- **•** Salesforce Real time project on Lightning Component(AURA)
- **•** Working with Vue 3 and Go (Golang)
- **•** PHP Mastery Object-Oriented Design & Test-Driven Development
- **•** Vuetify 2: Create an App with Vue JS 2 & Vuex in 5 Hours!
- **•** Creating Python APIs Like a BOSS The Django REST Framework
- **•** \*UPDATED\* Web Forms 2024 Build & Master Web forms
- **•** WooCommerce Theme Development: Advanced Course
- **•** Building Modern Websites with Drupal 8 and Bootstrap 4
- **•** MERN React Node Next.js Multi User SEO Blogging Platform
- **•** Learn A-Frame And Get Ready For WebVR

**•** Salesforce Flows: Get Started with Lightning Flow Builder

- **•** Loopback 4: Modern ways to Build APIs in Typescript & NodeJs
- **•** Mastering ASP.NET 4 from scratch Using C# Part 1
- **•** Build Data Visualizations with D3.js & Firebase
- **•** \*UPDATED\* DOM 2024 Build Dynamic Websites JavaScript Part 2
- **•** AngularJS For .Net Developers From Scratch
- **•** Gatsby JS v5 & Headless WordPress (Gatsby & WordPress 2023)
- **•** Learn image processing and GUIs while having fun in MATLAB
- **•** Ultimate AngularJS: Build a Real-World App from Scratch
- **•** Create a MEAN App by Example Full Stack Course
- **•** Webservice Automation using SoapUI Groovy and Maven
- **•** Client-Side Data Storage Ultimate Guide
- **•** Jekyll: make fast, secure static sites and blogs with Jekyll
- **•** A Complete Guide to the JAMstack and React E-Commerce
- **•** MERN STACK NODE API REACT E-Commerce with 116 How-To's
- **•** Svelte and Firebase The Complete Guide (2023)
- **•** JavaServer Faces (JSF) Practical Guide
- **•** The Complete Guide to Building Premium WordPress Themes
- **•** AJAX JSON JavaScript Dynamic and Interactive Web Content
- **•** Apache Zeppelin Big Data Visualization Tool
- **•** Solid JS & Firebase The Complete Guide for Twitter Clone
- **•** HTML5 Specialist: Comprehensive HTML5 Training
- **•** Create a Netflix clone from Scratch: JavaScript PHP + MySQL
- **•** Learn Firebase Core with React
- **•** \*UPDATED\* AJAX beyond fundamentals
- **•** MERN stack complete Blog Application 2022 UPDATE COMING SOON
- **•** Laravel 10 For Beginner to Advanced (2023)
- **•** Laravel 8 Advance Course Build School Management System
- **•** Learn Restful Api's with Asp.Net Core 5.0 2022
- **•** Starting with Apache Wicket (version 9.x+)
- **•** Build Responsive Real World Websites with CSS3 v2.0
- **•** Information Retrieval and Mining Massive Data Sets
- **•** Django 3 Python Backend Web Development For Beginner
- **•** Build Complete School Management System Using PHP Framework
- **•** Salesforce Lightning Flow Builder with real time scenario
- **•** React JS and Redux Bootcamp Master React Web Development
- **•** Vue JS + Google Maps API: Ultimate Beginner's Friendly Guide
- **•** Redux in Angular (2 and 4+)
- **•** Modern Web Scraping Fundamentals with Python
- **•** Basics of GraphQL with Ruby on Rails
- **•** Bootstrap 4 Single Page Website from Scratch
- **•** Mendix : Building a Pluggable Widgets With React Hooks
- **•** Learning ECMAScript The Next Generation of Javascript
- **•** Laravel 8 PHP Framework A Z Build Professional Ecommerce
- **•** Sending email with PHP: from Basic to Advanced
- **•** Yii 2: From Beginner to Expert
- **•** JavaScript Bootcamp Build Real World Applications
- **•** JavaScript Crash Course: Learn Essential Coding Skills Fast!

**•** Start with TALL: Use Tailwind, Alpine, Laravel & Livewire **•** The Complete Guide to Django REST Framework and Vue JS

©️2024 Udemy, Inc. All rights reserved. 62

**•** Ultimate AngularJS to Angular Migration Guide

- **•** MERN STACK WordPress Clone Build Ultimate CMS
- **•** Blazor The Complete Guide (WASM & Server .NET Core 5)
- **•** Master Laravel With Vue JS
- **•** Google Spreadsheet API Apps Script and JavaScript
- **•** Python eCommerce | Build a Django eCommerce Web Application
- **•** PHP Login and Registration System Email Confirm Activation
- **•** Complete Oracle JET Course for Beginners (Step-by-Step)
- **•** Next.JS with Sanity CMS Serverless Blog App (w/ Vercel)
- **•** Gulp 4: Automate your development workflow
- **•** The Creative JavaScript Course
- **•** WordPress E-Commerce Development w/ WooCommerce & Storefront
- **•** jQuery for Beginners Create Website Animations Easily
- **•** Intermediate Three.js with Shaders
- **•** Master Amazon EC2 Storage: Complete Guide for EBS, EFS & AMI
- **•** Web Mapping and Web-GIS from Dev to Deployment: GeoDjango
- **•** The Complete NFT Web Development Course Zero To Expert
- **•** NodeJS made easy for MEAN or MERN Stack
- **•** Wordpress Security How To Stop Hackers
- **•** React, Angular, Node In-Depth Guide: Beginner to Pro (2018)
- **•** Oracle BPM 12c for Beginners (step-by-step)
- **•** Alpine JS Vs. 3 For Beginners. Learn the new alpine.js v3!
- **•** Single-Page Application with ASP.NET & jQuery Hands-On
- **•** AngularJS Authentication: Secure Your App with Auth0
- **•** FullStack Vaadin (14-24+) Practical Solutions
- **•** Joomla: Create a Joomla Website This Weekend With NO CODING!
- **•** The Result-Oriented Web Developer Course BOOTCAMP 2023
- **•** Django 4 Masterclass: From Development To Deployment
- **•** Build a Social Network from Scratch: JavaScript PHP + MySQL
- **•** How To Make A Wordpress Website 2020 | Divi Theme Tutorial
- **•** Build a Complete Registration and Login System using PHP MVC
- **•** The Sass Course! Learn Sass for Real-World Websites
- **•** Javascript Intermediate level 3 JSON
- **•** Quasar V1: PWA (with Vue JS 2, Firebase, NodeJS & Express)
- **•** Laravel Payment and Subscription Processing: PayPal & Stripe
- **•** Bootstrap 4 Quick Start: Code Modern Responsive Websites
- **•** Quasar V1: Cross-Platform Apps (with Vue 2, Vuex & Firebase)
- **•** Create POS System Inventory & sales with PHP 7 & adminLTE
- **•** Entrepreneurship, Business, And Marketing For Engineers
- **•** Secure Coding in Python Django
- **•** Hands-on .NET Minimal API for Web Developers
- **•** R Programming Hacks and Automation
- **•** Create Dynamic Forms HTML CSS JavaScript and jQueryUI
- **•** Google Apps Google Script Content System Web App Project
- **•** React JS + Angular + Rails 5 Bootcamp
- **•** The Complete ASP.Net Core 3.1 MVC With EF Core -Formerly 2.0
- **•** Magento 1.x Tutorial for Developers (Basic to Advance)
- **•** Serverless Functions with Netlify

- **•** Make a Spotify Clone from Scratch: JavaScript PHP and MySQL
- **•** JavaScript Exercise Countdown Timer
- **•** Javascript Intermediate level 1 Mastering the DOM
- **•** Elm The Complete Guide (a web development video tutorial)
- **•** Wordpress Backup & Restore
- **•** Build Enterprise Applications with Angular 2 (and Angular 4)
- **•** Django Core | A Reference Guide to Core Django Concepts
- **•** HTML5 and CSS3: Craft your own websites (with 4 projects)
- **•** JavaScript Masterclass 2021: Modern & Comprehensive
- **•** Create a Metaverse using Three.js, Solidity and NFT Tokens
- **•** Track Any HTML5 Content with Custom SCORM
- **•** Managing Frappe/ERPNext Custom Code via GitHub
- **•** Advanced Prestashop module developer guide
- **•** Sass Workflow
- **•** NostrDevs: Build a Social Network from Scratch
- **•** Hotel Front Desk
- **•** Adobe RoboHelp HTML Fundamentals
- **•** Icon Animation in After Effects Animate Vector Icons
- **•** Master ASP.NET Core 3.1 Razor Pages
- **•** Mastering the Django admin dashboard
- **•** Creating Interactive HTML5 Video
- **•** Professional Ruby on Rails Developer with Rails 5
- **•** JavaScript DOM Create Interactive Dynamic Web Pages
- **•** JavaScript DOM Course Dynamic Interactive webpages beginners
- **•** Qwik For Beginners
- **•** Lumen Microservices: Create Services and APIs with Lumen
- **•** ASP.NET Core MVC Up and Running Part 2 (.NET 5)
- **•** The WpFASTER WordPress Speed Optimization Master Course
- **•** AJAX API JSON Connect to JSON data using AJAX webpage
- **•** JavaScript Variables Lifecycles
- **•** Let's Build a Go version of Laravel
- **•** Best Wordpress Plugins
- **•** Materialize CSS From Scratch With 5 Projects
- **•** Regular Expressions (Regex) with JavaScript Easy and Fast!
- **•** AJAX : Let's build a COOL project
- **•** Parcel Bundler: The Complete Tutorial
- **•** Facebook Clone with Laravel, TDD, Vue & Tailwind CSS
- **•** Star Rating Project AJAX with JSON response from PHP MySQL
- **•** Use Laravel to Consume APIs and Services Over HTTP
- **•** Complete ASP.NET Core 2.0 with Razor Pages
- **•** Bootstrap Create 4 Real World Projects
- **•** Advanced Laravel and Vuejs Build a Youtube clone
- **•** Meteor and React for Realtime Apps
- **•** Mastering Django AJAX, Class Based Views, Forms
- **•** Starting with Hilla (from Vaadin)
- **•** Core HTML How to get online quickly HTML to HTML5
- **•** Google Apps Script Consent Form Exercise JavaScript Cloud
- **•** Django 2.2 & Python | The Ultimate Web Development Bootcamp
- **•** School Management System Build With PHP CodeIgniter Part 2

**•** EMMET Faster HTML & CSS workflow - Best Tool For Developers

©️2024 Udemy, Inc. All rights reserved. 63

**•** Learn Symfony 3 framework by practical examples

**•** AngularJS Custom Directives with Dan Wahlin

**•** Laravel 2019, the complete guide with real world projects

- **•** Heroku for NodeJS
- **•** Complete PHP Course With Bootstrap3 CMS System & Admin Panel
- **•** Magento 1 Tutorial for Developers (Basic to Advance) Part 2
- **•** Make Your Own Custom Report in Moodle
- **•** The Ultimate Beginner's Guide to Django 1.11
- **•** React: The Complete Guide (Hooks, Context, Redux & 5 Apps)
- **•** Next Amazona: Build ECommerce Website Like Amazon By Next.JS
- **•** Deno Js Beginner Guide [2023]
- **•** Angular 15 Beginner Practical Guide [2023]
- **•** Build Ecommerce Website Like Amazon [React & Node & MongoDB]
- **•** MEAN Stack E-Commerce App: Angular 15, NX, PrimeNg [2023]
- **•** Salesforce Developer Training with real-time project
- **•** Spring Boot Microservices and Spring Cloud. Build & Deploy.
- **•** Microservices with Spring Cloud
- **•** DevSecOps & DevOps with Jenkins, Kubernetes, Terraform & AWS
- **•** Docker in AWS Deploy Java Spring Boot to AWS Fargate & ECS
- **•** Python REST APIs with Flask, Docker, MongoDB, and AWS DevOps
- **•** AWS Lambda For The .NET Developer
- **•** Microsoft Azure, DevOps and MicroServices with .NET
- **•** Hosting Websites with Amazon Lightsail | AWS for 2020
- **•** Mastering data visualization in D3.js
- **•** Generative AI & ChatGPT : Text, Image and Code completion
- **•** GenerativeAI: GPT, Function calling, Whisper, LangChain
- **•** Create a Code Writing ChatGPT A.I. Site With Django Python
- **•** [NEW] Master Spring Boot Microservice & Angular K8s CICD AWS
- **•** ChatBots: Messenger ChatBot DialogFlow and nodejs
- **•** Build Incredible Chatbots
- **•** Python engineering animations: Bring math & data to life
- **•** Spring Framework Master Class Java Spring the Modern Way
- **•** Spring Framework In Easy Steps
- **•** Spring Framework 5: Beginner to Guru
- **•** Spring MVC For Beginners Build Java Web App in 25 Steps
- **•** Java Spring Tutorial Masterclass Learn Spring Framework 5
- **•** Secure coding in Java with Web Application Examples
- **•** The Complete Node.js Developer Course (3rd Edition)
- **•** Practice Python with 100 Python Exercises
- **•** The Modern Python 3 Bootcamp
- **•** Python for Programmers
- **•** Full Stack React Bootcamp with .NET API [2023] [10 Projects]
- **•** Introduction to TypeScript Development
- **•** JSF 2.2 Java Server Faces for Beginners Build a DB App
- **•** ASP.Net Web Forms Live Project
- **•** Software Architecture: Dependency Injection for C# Devs

# **Finance & Accounting**

#### **Accounting**

- **•** Partnership Accounting Financial Accounting
- **•** Process Costing System-Cost Accounting-Managerial Accounting
- **•** JavaScript JSON AJAX API data for web pages Objects Arrays
- **•** Live Project On ASP.Net Core 2.0 MVC(Formerly ASP.Net MVC 5)
- **•** ChatGPT Accelerated Python: Complete Python Guide 2024
- **•** Application Security The Complete Guide
- **•** Software Architecture: REST API Design The Complete Guide
- **•** .NET Microservices: CQRS & Event Sourcing with Kafka
- **•** Master Electron: Desktop Apps with HTML, JavaScript & CSS
- **•** Electron for Desktop Apps: The Complete Developer's Guide
- **•** Create Virtual Reality Apps using React VR & React 360
- **•** Ultimate Web Designer & Web Developer Course
- **•** Build and Host Your Own LAMP Web Server!
- **•** React The Complete Guide 2024 (incl. React Router & Redux)
- **•** The Python Bible™ | Everything You Need to Program in Python
- **•** Automate the Boring Stuff with Python Programming
- **•** Python Mega Course: Learn Python in 60 Days, Build 20 Apps
- **•** JDBC Servlets and JSP Java Web Development Fundamentals
- **•** Project Development Using Spring Boot
- **•** Markdown Mastery: Simple yet Powerful Writing Format
- **•** The Full JavaScript & ES6 Tutorial (including ES7 & React)
- **•** Complete Python 3 Masterclass Journey
- **•** Essentials in JavaScript ES6 A Fun and Clear Introduction
- **•** Comprehensive Ruby Programming
- **•** PHP OOP: Object Oriented Programming for beginners + Project
- **•** Apache Kafka for Developers using Spring Boot[LatestEdition]
- **•** NestJS: The Complete Developer's Guide
- **•** Getting Started .NET Core Microservices RabbitMQ
- **•** TypeScript 5 for developers
- **•** Java Spring & Apache Kafka Bootcamp Basic to Complete
- **•** Learn RabbitMQ: Asynchronous Messaging with Java and Spring
- **•** SOLID Principles in PHP : Learn how to write better code
- **•** Electron From Scratch: Build Desktop Apps With JavaScript
- **•** The Frontend Developer Career Blueprint The shortcuts
- **•** Creating VR Experiences with React 360
- **•** Azure DevOps for .NET Developer (CI/CD, Boards, Repo & Wiki)
- **•** Hands-on Chatbots with Google Dialogflow
- **•** The Complete ChatGPT Web Development Code Along Javascript
- **•** Moodle Administration Tutorial: Beginner, Intermediate Guide
- **•** ChatGPT Masterclass for Programmers and Software Engineers
- **•** Build Python Programs with ChatGPT with Zero Coding Skills
- **•** The Complete Sass & SCSS Course: From Beginner to Advanced
- **•** Complete Flexbox Course: Master CSS3 Flexbox for Good
- **•** PSD to Responsive HTML5: Beginner to Advanced

- **•** Credit Education, Credit Reports and FICO Scoring
- **•** Financial & Managerial Accounting Capstone: Course 5 of 5
- **•** QuickBooks™ Online Practice Set Quincy Bookstore
- **•** Cost and Managerial Accounting Part 1
- **•** Unreal Engine 4: Project Based VR Course for Arch Viz in UE4
- **•** Prevention of Insider Trading: India Regulations
- **•** ACCA MA1 Management Information
- **•** Manual Bookkeeping Practice Set Hampton Book Store
- **•** Property Law: A Comprehensive Summary
- **•** Sage Accounting Online Advanced and Payroll Course
- **•** Governmental Accounting 200 Capital Projects & Debt Service
- **•** Xero Accounting Software
- **•** Cost Volume Profit Analysis (CVP) Managerial Accounting
- **•** Cost and Managerial Accounting Part 2

## **Accounting Software**

- **•** Debugging in SAP S/4 HANA For Non Programmer
- **•** Sage 50 Accounting | Sageline 50 Basic to Advance Training
- **•** Account based COPA in SAP S/4 HANA with "Margin Analysis"
- **•** QuickBooks Online Complex Issues And Advanced Techniques
- **•** QuickBooks Payroll QuickBooks Online
- **•** QuickBooks Pro, QuickBooks Online, and Excel 5-Course Bundle
- **•** SAP CO Product Costing-"By Sales Order Scenario" S/4 HANA
- **•** QuickBooks Desktop Pro 2022 Made Easy for Beginners
- **•** QuickBooks Online for Business: From Setup to Tax Reporting
- **•** SAP DeepDive SD Orders Backorder using SAP Best Practice
- **•** Xero Mastering Reports in Xero
- **•** Sage 50 Basic Course: Canadian Edition

#### **Corporate Finance**

- **•** Introduction to Corporate Finance (Mergers & Acquisitions)
- **•** Mergers & Acquisitions M&A, Valuation & Selling a Company
- **•** Relationship Management in Corporate Banking
- **•** Business Banking 101
- **•** Master the Texas BA II Financial Calculator for the CFA Exam
- **•** Tesla Company Analysis: Strategy, Marketing, Financials

#### **Finance**

- **•** Liquidity Management for Management Consultants & Managers
- **•** Loss Distributions for Actuarial Models
- **•** Fundamentals of Financial Automation
- **•** Advanced Solidity: Understanding and Optimizing Gas Costs
- **•** Corporate and business finance optimization (Excel Solver)
- **•** SAP CO Material Ledger in S/4 HANA Part-Two
- **•** Intro to ISO 14001:2015 EMS -Environmental Management System
- **•** Corporate Finance #11 Capital Budgeting
- **•** Corporate Finance #16 Convertible Bonds & Warrants
- **•** SAP CO: Production VARIANCE ANALYSIS in S/4 HANA
- **•** SAP CO S/4 HANA 2021 -Universal Allocation-Allocation Cycles
- **•** Corporate Finance #7 Short Term Financing
- **•** Raising Capital for Your Business
- **•** Governmental Accounting 300 Proprietary & Fiduciary Funds
- **•** Calculus Integration Insanity with the Math Sorcerer
- **•** QuickBooks Enterprise-Classes-Responsibility Accounting
- **•** Job Order Costing System Managerial Accounting
- **•** Preventing Insider Trading: A Global Outlook
- **•** Mastering PeachTree by Sage Course Complete Training
- **•** Master in GST
- **•** Return on Investment (ROI) Analysis for Manufacturing
- **•** RISK MANAGEMENT for Supply Chain and Procurement specialists
- **•** Understanding & Managing Carbon Accounting: A Masterclass
- **•** Build Powerful Compliance Programs & Prevent Corporate Fraud
- **•** SAP FI Report Painter for Beginners
- **•** QuickBooks Pro 2016 Training: Manage Small Business Finances
- **•** Xero Mastering Projects in Xero
- **•** Xero: How to become a Xero Superuser
- **•** QuickBooks Online vs Xero Accounting Software
- **•** Xero Basics for Business
- **•** Xero Cloud Accounting Basic to Pro Complete Course
- **•** Sage Business Cloud Accounting
- **•** Master QuickBooks Pro 2015 & 2016 the Easy Way
- **•** SAP S/4HANA Simple Finance Training
- **•** The Ultimate QuickBooks Pro Training Bundle 70+ Hours
- **•** MBA ASAP Corporate Finance Fundamentals for Career Success
- **•** The Corporate Finance Course
- **•** ACCA Financial Management (FM): Business Valuations
- **•** The Complete Financial Analyst Training & Investing Course
- **•** Financial Planning & Analysis: Building a Company's Budget
- **•** Corporate Finance #5 Financing Decisions
- **•** Decision Making with Excel for Managers
- **•** Corp Finance #12 Capital Budgeting & Investment Risk Tools
- **•** MBA ASAP Corporate Finance Fundamentals for Career Success
- **•** The Corporate Finance Course
- **•** ACCA Financial Management (FM): Business Valuations
- **•** FinTech, Governance and Inclusion
- **•** ESG & Sustainability: A Path to Responsible Investing (2023)
- **•** Retail & Digital Banking, Green Banking, Sustainable Banking
- **•** Improve Your Company's Financial Sustainability
- **•** CFA Level 2 Derivatives
- **•** Master Class: Complete Ichimoku strategies to Multiply asset
- **•** FinOps Certified Practitioner (FOCP) Practice Exams
- **•** Financial Math Primer for Absolute Beginners Core Finance
- **•** Introduction to Finance, Accounting, Modeling and Valuation
- **•** Introduction to Corporate Finance (Mergers & Acquisitions)
- **•** Mergers & Acquisitions M&A, Valuation & Selling a Company
- **•** Relationship Management in Corporate Banking
- **•** Business Banking 101

#### **Financial Modeling & Analysis**

- **•** Financial Mathematics: Simple&Compound Interest Calculations
- **•** Importing Finance Data with Python from Free Web Sources
- **•** Commercial Pricing Strategies Solutions (Comprehensive)
- **•** Offline Business Models in Excel Practical Guide
- **•** Cryptocurrency ICO A-Z™: Become A Smart ICO Investor
- **•** Practical Financial Investment Analysis in R and tidyquant
- **•** Statistics for Data Analysis Using Excel 2016

## **Investing & Trading**

- **•** The Complete Foundation Stock Trading Course
- **•** Technical Analysis MasterClass:Trading By Technical Analysis
- **•** Investing In Stocks The Complete Course! (17+ Hours)
- **•** The Complete Investment Banking Course 2024
- **•** Stock Trading & Investing for Beginners 4-in-1 Course Bundle
- **•** Options Trading MasterClass: Options With Technical Analysis
- **•** Cryptocurrency Investment Course 2023: Fund your Retirement!
- **•** Advanced Stock Trading Course + Strategies
- **•** Options Trading Basics (3-Course Bundle)
- **•** The Complete Foundation FOREX Trading Course
- **•** Capital Markets Immersion: A Financial Markets Introduction
- **•** Fundamentals of Analyzing Real Estate Investments
- **•** Day Trading and Swing Trading Strategies For Stocks
- **•** The Securities Trade Lifecycle: Front, Middle & Back-Office
- **•** Investing For Beginners: The Complete Course
- **•** Master Price Action! Complete Day Trading Strategy From A-Z
- **•** Complete Day Trading : Stock Trading With Technical Analysis
- **•** Investment Banking and Finance: Private Equity Finance
- **•** Algorithmic Trading A-Z with Python, Machine Learning & AWS
- **•** Algorithmic Trading & Quantitative Analysis Using Python
- **•** Stock Market For Beginners How To Start Investing Today
- **•** Options Trading for Rookies: Understand Options Completely
- **•** The Complete Options Course: Calls, Puts, Long, Short & More
- **•** The Essentials of Private Equity What You Need to Know!
- **•** Forex Trading A-Z™ With LIVE Examples of Forex Trading
- **•** Value Investing Bootcamp: How to Invest Wisely
- **•** Comprehensive Guide to Financial Markets, Investing &Trading
- **•** The complete trading course with Supply demand and Key level
- **•** Candlestick Patterns to Master Forex Trading Price Action
- **•** Advanced trading course : The complete Smart Money Concepts
- **•** Introduction to Futures & Options
- **•** Forensic accounting, fraud investigation and fraud analytics
- **•** Stock Trading Strategies : Technical Analysis MasterClass 2
- **•** Master the Texas BA II Financial Calculator for the CFA Exam
- **•** Advanced Renewable Energy Financial Modeling
- **•** Ultimate Venture Capital: How to model investment rounds
- **•** FinOps Certified Practitioner (FOCP) Crash Course
- **•** Project Management Skills #1 Financial Appraisal with NPV
- **•** The Complete Financial Analyst Training & Investing Course
- **•** Financial Planning & Analysis: Building a Company's Budget
- **•** Advanced Renewable Energy Financial Modeling
- **•** Intro to Investment Banking, M&A, IPO, Modeling + Free Book
- **•** Accounting & Financial Statement Analysis: Complete Training
- **•** CFA Level 2 Derivatives
- **•** The Complete Guide to the Global Capital Markets
- **•** Bonds & Fixed Income Securities: Structure, Prices & Markets
- **•** Day Trading: Mastering Scalp Trading Strategies 2024
- **•** Quantitative Finance & Algorithmic Trading in Python
- **•** Comprehensive Understanding of Mutual Funds as an Investment
- **•** #1 Cryptocurrency Investment Course: A Step-By-Step Guide
- **•** Investment Analysis & Portfolio Management Core Finance
- **•** Brief Intro to Commercial Real Estate
- **•** Fundamental Analysis. Understanding Financial Statements
- **•** Interest Rate Swaps: Structure, Pricing & Risk Management
- **•** Algorithmic Trading on KiteConnect Platform
- **•** The Complete Cryptocurrency Course: More than 5 Courses in 1
- **•** Live Stock Trading Course: Beginner to Pro
- **•** Start Trading Stocks Using Technical Analysis!
- **•** Python for Finance and Algorithmic Trading with QuantConnect
- **•** Become a Mortgage Loan Processor
- **•** The Complete Cryptocurrency Investment Course
- **•** Complete Day trading strategy with Key level and Smart Money
- **•** How to Invest in Stocks by a Pro Who Managed > 1 Billion
- **•** Cryptocurrency Algorithmic Trading with Python and Binance
- **•** Financial markets: what beginners need to know!
- **•** Financial Literacy & Investing 101
- **•** The Advanced Cryptocurrency Trading Course With Strategies
- **•** Forex Algorithmic Trading Course: Code a Forex Robot!
- **•** Full Cryptocurrency Course: Bitcoin, Ethereum & Blockchain
- **•** Stock Trading ( Day Trading ) Pivot Point Technical Analysis
- **•** Pre-Investing: Essential Real Estate Investing Concepts
- **•** Metaverse Fundamentals: Blockchain, Cryptocurrency and NFTs
- **•** How I Make Consistent Returns Trading Options
- **•** Algorithmic Stock Trading and Equity Investing with Python
- **•** Master Class : Smart Money Concepts Key Level strategies
- **•** Options Trading for Rookies: Basic Stock Options Strategies
- **•** Technical Analysis Stock Trading -Practice Assignment Course
- **•** Fundamentals of Hedge Funds
- **•** Forensic Accounting: Fraud Investigation! (Course 2 of 4)
- **•** Algorithmic Trading using Interactive Broker's Python API
- **•** Guide to Stock Trading with Candlestick & Technical Analysis
- **•** Cryptocurrency & Bitcoin: Trading With Technical Analysis
- **•** Fibonacci Technical Analysis Skill for Forex & Stock Trading
- **•** Multifamily Real Estate Investing Rules of Thumb
- **•** Elliott Wave Principle Trade and Invest with Confidence!
- **•** Advanced Forex Trading Ichimoku Trading Strategy Explained
- **•** Investing In Bonds: The Complete Bond Investing Course!
- **•** Investing Success: Learn Keys From A Millionaire Investor!
- **•** Dividend Growth Investing: The Complete Dividend Course
- **•** Crypto Condensed: The Complete Guide To Bitcoin
- **•** Cryptocurrency Trading Bot with a User Interface in Python
- **•** U.S. Residential Real Estate, Property & Mortgage Business
- **•** Mortgage Backed Securities (MBS): Basic to Advanced
- **•** Bond Valuation Mastery Learn To Value Bonds From Scratch.
- **•** Investing The Lazy Investor Way
- **•** Advanced Mortgage Loan Processor: Essential Skills Training
- **•** Complete algorithmic forex trading and back testing system
- **•** Intro to Analyzing Rental Income Properties
- **•** Understanding Yield Curve Dynamics and Market Applications
- **•** Stock Market Trading & Investing: 8 Courses In 1 Bundle!
- **•** Bitcoin and Cryptocurrency Bootcamp
- **•** NFT Fundamentals (Buy, Create and Sell NFTs)
- **•** Forex Trading Price Action: Advanced Swing Trading Strategy
- **•** Option Spreads and Credit Spreads Bundle
- **•** Stock & Forex Trading With Chart Pattern Technical Analysis
- **•** Intro to Real Estate Development
- **•** Fixed Income Analytics: Pricing and Risk Management
- **•** Performance Optimization and Risk Management for Trading
- **•** Cryptocurrency Investment Fundamentals | Buy, Sell & Store
- **•** Wealth Management Ultimate Personal Finance Guide -Basics
- **•** Forex Trading: Forex Fundamental & Technical Complete Course
- **•** Algorithmic Trading In Forex: Create Your First Forex Robot!
- **•** Invest in Stocks Like a Pro Investor by a Pro Investor!
- **•** Advanced Options Concepts Probability, Greeks, Simulation
- **•** The Complete REIT Investing Course (Updated 2024)
- **•** Algorithmic Options Trading on Interactive Brokers' Platform
- **•** Crypto Condensed: Certified Bitcoin Professional Exam Guide
- **•** Advanced Technical Analysis PART1!
- **•** Algorithmic Trading using Angel One's Smartapi
- **•** Cryptocurrency Investing: Buy & Trade Bitcoin & Altcoins
- **•** Forex MetaTrader 4: Master MT4 Like A Pro Forex Trader
- **•** 5-in-1 Alternative Assets Masterclass
- **•** Options Trading for Rookies: Make & Manage Profitable Trades
- **•** The Complete Investor Bootcamp
- **•** Investment Appraisal Mastery NPV, IRR, Payback, PI, ARR
- **•** Options Trading for Rookies: Complete Guide to Stock Options
- **•** Forex Strategies: Kelly Criterion, Larry Williams and more!
- **•** Forex Trading Strategy: Complete ALM System + Live Examples
- **•** Technical Analysis 102: Secrets of Trading Revealed
- **•** Investment Funds in Canada (IFC /IFIC) Tutorials
- **•** MQL5 Advanced: Creating Algorithmic Trading Robots with MQL5
- **•** Learn Stage Analysis Stock Trading & Investing Method
- **•** AlgoTrading101- Black Algo Trading: Build Your Trading Robot
- **•** Deep Dive Into Equity Swaps
- **•** Investment Analysis & Portfolio Management with Python
- **•** The Complete Dividend Investing Course (Updated 2024)
- **•** Algorithmic Trading & Time Series Analysis in Python and R
- **•** Tradingview Pine Script Strategies: The Complete Guide
- **•** Series 7: Fundamentals of Options
- **•** Forex Robots: Automate Your Trading Practice EA Included!
- **•** Weekly Options and study of Options expiration dynamics
- **•** Interactive Brokers Python API Advanced Concepts
- **•** Automated Cryptocurrency Portfolio Investing with Python A-Z
- **•** Real Estate Institutional Investing and Fund Management
- **•** Pre-underwrite a Mortgage with DU & LP
- **•** Private Equity and Venture Capital with a Witch
- **•** Bitcoin Advanced Level: Transactions
- **•** Trading Strategies Backtesting With Python
- **•** Pass That Challenge and Get Funded! (FTMO, MyForexFunds)
- **•** Stock Trading: Invest and Trade Safely with Stock Sector ETF
- **•** Options Trading for Rookies: Advanced Iron Condor Strategies
- **•** Technical Analysis 101: Master the Basics of Trading
- **•** How to Analyze a Wholesale Deal in Real Estate
- **•** The Complete NFT Course Learn Everything About NFTs
- **•** Whatsapp stock market bot with Python, Twilio & MarketStack
- **•** Advanced Technical Analysis PART 2
- **•** High performance Stock Trading using key Options techniques
- **•** Data-Driven Investing with Python | Financial Data Science
- **•** Create NFTs, Tokens and DAOs Smart Contracts Masterclass
- **•** Start Trading Stocks Using Technical Analysis! Part 2
- **•** Crash Course Trading: Technical Analysis and Options Trading
- **•** Career Assessments in Private Equity
- **•** Practice Assignment: Technical Analysis for Stock Trading
- **•** Dividend Investing Specialized Topic: REITs MasterClass
- **•** Loan Processor & MLO Mortgage Math: Problems & Solutions
- **•** Mastering the Pre-qualification Process of a Mortgage Loan
- **•** Investment Analysis with Natural Language Processing NLP
- **•** DeFi Cryptocurrency Course How to Invest in the Best!
- **•** Become an Expert on Mortgage Credit Reports
- **•** VPS for Forex Trading Protect Your Forex Robots
- **•** MetaTrader 5: A Forex Trading Platform for Everyone
- **•** Cryptocurrency Investment 2018: Invest in Bitcoin & Altcoins
- **•** Ultimate Venture Capital: How to model investment rounds
- **•** The Complete Guide to the Global Capital Markets
- **•** Intro to Investment Banking, M&A, IPO, Modeling + Free Book

# **IT Operations**

## **Database Administration**

- **•** Snowflake The Complete Masterclass (2023 Edition)
- **•** Blockchain and Bitcoin Fundamentals
- **•** 70-461, 761: Querying Microsoft SQL Server with Transact-SQL
- **•** Oracle SQL Performance Tuning Masterclass (2024)
- **•** AWS Lambda A Practical Guide Learn from an Expert
- **•** Database Management System from scratch Part 1
- **•** Microsoft Excel Data Analysis and Dashboard Reporting
- **•** Oracle DBA 11g/12c Database Administration for Junior DBA
- **•** SQL Server Performance Tuning Part 1
- **•** SQL Server Administration Part1
- **•** Snowflake Masterclass[stored proc+demos+Best practices+Labs]
- **•** Oracle Database Architecture
- **•** Database Management System from scratch Part 2
- **•** Microsoft Access Complete Beginner to Advanced
- **•** Mastering SQL Server 2016 Integration Services (SSIS)-Part 1
- **•** Data Migration in SAP S/4 Hana Hana Migration Cockpit
- **•** Foundation to Oracle Database in Oracle Cloud Infrastructure
- **•** SAP BW4HANA Essential Training Complete Hands-on Course
- **•** Collibra Data Quality quick intro for absolute beginners
- **•** Oracle Database Administrator DBA
- **•** Oracle Fusion Technical BI | OTBI | BICC | FRS | SmartView
- **•** Oracle Database Administration Workshop ( 12c and Higher)
- **•** Oracle WebLogic 12c for Administrators
- **•** Oracle Goldengate 19c Learn and Master Oracle Goldengate
- **•** SQL Server Performance Tuning Part 2
- **•** Learn SQL Queries
- **•** Mastering AWS Elastic Map Reduce (EMR) for Data Engineers
- **•** SQL Server Administration Part 2
- **•** EssentialSQL: Stored Procedures Unpacked Code in TSQL
- **•** Data Engineering using Kafka and Spark Structured Streaming
- **•** SQL Server Administration Part 3
- **•** Data Warehousing and SQL End to End
- **•** Beginning Oracle WebLogic for Administrators
- **•** Microsoft Access 2016 Master Class: Beginner to Advanced
- **•** Advanced SQL Server Performance Tuning
- **•** Unix IBM AIX System Administration Zero to Hero for Beginner
- **•** Microsoft Access: Complete MS Access Mastery for Beginners
- **•** Mastering SQL Server 2016 Integration Services (SSIS)-Part 2
- **•** Snowflake Database Tips, Techniques and Cool Stuff
- **•** Advanced SQL Server Transaction Log Analysis
- **•** Oracle Goldengate 12c
- **•** A Beginners Guide to Exadata Patching for Oracle DBA's

## **Hardware**

- **•** Electric Vehicle Technology A Beginner's Course
- **•** Mastering Microcontroller and Embedded Driver Development
- **•** Azure Site Recovery
- **•** Oracle Goldengate Microservices 19c
- **•** Database Engineer/DBA (PostgreSQL, IBM-DB2, MariaDB,NoSQL)
- **•** SQL Server Migration and Upgrade Process
- **•** Introduction to Microsoft Access Tables
- **•** Learn T-SQL From Scratch For SQL Server Administrator
- **•** Natural Language Processing Bootcamp in Python
- **•** YOLO: Custom Object Detection & Web App in Python
- **•** Learn SQL for Beginners How To Learn SQL The Easy Way
- **•** Full Oracle Database High Availability Features
- **•** Database Management Systems Part 4 : Transactions
- **•** OBIEE 12c Data Modeling Course
- **•** 70-461 Session 6: Querying Microsoft SQL Server (T-SQL code)
- **•** Setup Oracle Enterprise Manager 13c on Oracle Linux
- **•** YOLO: Automatic License Plate Detection & Extract text App
- **•** Oracle 12C R2 RAC Administration and Data Guard for 12C R2
- **•** Statistics for Data Analysts and Scientists 2023
- **•** Build an SAP Hybris Clustered Landscape
- **•** Intro to Big Data & Decisions in Healthcare , Plain & Simple
- **•** 10 Things Every Production SQL Server Should Have
- **•** Learn Advanced T-SQL For SQL Server Administrator
- **•** Create a Python Application to connect to multiple databases
- **•** Oracle GoldenGate 12c database replication workshop
- **•** SQL for Microsoft Access
- **•** Demystifying Oracle Database Security:On-Prem & OCI
- **•** Encryption in SQL Server 2019
- **•** SQL Server 2016 Administration
- **•** Overcome Fear of Driving with CBT
- **•** How You Can Master the Fundamentals of Transact-SQL
- **•** How I Solve 95% of All SQL Server Outages
- **•** SQL Server Administration On Linux Operating System
- **•** Advanced Oracle ADF 12c Course
- **•** Oracle 18c and Dataguard setup on premises and oracle Cloud
- **•** Microsoft Access: Networking Made Simple
- **•** Flowgear Technical Certification
- **•** Microsoft Access 2013 Advanced Course
- **•** SQL Server Administration (Mock Internship Program Part1)
- **•** Learn Microsoft Access 2013 the Easy Way 10 Hours
- **•** Vertica Database 9.2.1 and MC Installation on CentOS Linux
- **•** The Ultimate Microsoft Access 2010 Training Course 15 Hours
- **•** Data Governance The Complete Course for Beginners
- **•** Crash Course Electronics and PCB Design
- **•** Automotive Engineering: Automobile Fundamentals and Advanced
- **•** Basics of Automotive Electronics
- **•** Embedded Systems Programming on ARM Cortex-M3/M4 Processor
- **•** The Complete Electronics Course 2022: Analog Hardware Design
- **•** IT Asset Management (ITAM) Hardware Asset Management (HAM)
- **•** Introduction to Automotive Product Design & development
- **•** Mastering RTOS: Hands on FreeRTOS and STM32Fx with Debugging
- **•** Electric Vehicle basics
- **•** Manufacturing process selection and Design for manufacturing
- **•** Power Automate Complete Guide to Power Automate Desktop
- **•** Hardware Asset Management in ServiceNow
- **•** Mastering Microcontroller: Timers, PWM, CAN, Low Power(MCU2)
- **•** [2023] IT Asset Management (ITAM)— Software Asset Management
- **•** From Wire to PLC , A Bootcamp In Industrial Automation
- **•** The Complete Basic Electricity & Electronics Course
- **•** Basic Electricity and Electronics
- **•** Introduction to Automotive engineering Performance
- **•** Embedded Linux Step by Step Using Beaglebone Black
- **•** SystemVerilog for Verification Part 1: Fundamentals
- **•** The Theory Behind Electronics A Beginners Guide
- **•** Verilog HDL: VLSI Hardware Design Comprehensive Masterclass
- **•** Exploring AWS IoT
- **•** ROS2 For Beginners (ROS Foxy, Humble 2023)
- **•** Electrical Schematics (Industrial Controls)
- **•** Linux Device Driver Programming Using Beaglebone Black(LDD1)
- **•** Basics of Sheet metal design for Mechanical design engineers
- **•** PCB design with Altium Designer
- **•** Basics of Power Electronics
- **•** Know Read Understand Piping & Instrumentation Diagrams P&IDs
- **•** Electricity & electronics Robotics, learn by building
- **•** Crash Course Digital Electronics
- **•** UVM for Verification Part 1 : Fundamentals
- **•** Embedded Systems Bootcamp: RTOS, IoT, AI, Vision and FPGA
- **•** Raspberry Pi For Beginners 2023 Complete Course
- **•** Introduction to VHDL for FPGA and ASIC design
- **•** Data Center Essentials: Power & Electrical
- **•** Introduction to Embedded Systems
- **•** Learn 5 PLCs in a Day-AB, Siemens, Schneider, Omron & Delta
- **•** Electrical Power Engineering Principles
- **•** Automobile Engineering: Vehicle dynamics for Beginners
- **•** Ultimate Guide to Raspberry Pi : Tips, Tricks and Hacks
- **•** Arduino Programming and Hardware Fundamentals with Hackster
- **•** The Ultimate Guide to IoT with Raspberry Pi and Python -2023
- **•** Learn SCADA from Scratch Design, Program and Interface
- **•** Single and 3-Phase electrical circuit basics A to Z
- **•** Petroleum Refining Complete Guide to Products & Processes
- **•** Aerospace Engineering: Aircraft Fundamentals and Advanced
- **•** Power of Perl :: Learn Basic and Advanced Perl Programming
- **•** Mastering Advanced Battery Management for Electric Vehicle
- **•** MQTT Masterclass

**•** VLSI - Design For Test (DFT)- JTAG, Boundary SCAN and IJTAG

- **•** Digital Electronics Complete Course (72+ Hours)
- **•** Verilog HDL Fundamentals for Digital Design and Verification
- **•** CAPL Programming in Step by Step
- **•** Verilog for an FPGA Engineer with Xilinx Vivado Design Suite
- **•** Design Failure Mode Effect Analysis Concepts & Practice
- **•** PLC Programming in Siemens TIA Portal
- **•** Unified Diagnostic Services
- **•** STM32Fx Microcontroller Custom Bootloader Development
- **•** Ultimate Electrical Design Course from Zero to Hero
- **•** Learning Cisco Unified Computing System UCS
- **•** SystemVerilog for Verification Part 2 : Projects
- **•** Mechanical design and Product development process
- **•** Electrical Control & Protection Systems
- **•** Geometric Dimensioning & Tolerancing : Advanced concepts
- **•** Data Center Essentials: Mechanical & Cooling
- **•** Embedded System Design using UML State Machines
- **•** IT Asset Management (ITAM)— Hardware Asset Management
- **•** Learn Siemens S7-1200 PLC & HMI from Scratch using TIA
- **•** Flow of fluids through piping systems , valves and pumps
- **•** Computational Fluid Dynamics Fundamentals Course
- **•** Valves : Principles , Operation & Designs
- **•** Automotive Over The Air Update [ OTA ]
- **•** Optical Fiber Transmission Networks Using DWDM Technology
- **•** UPF Power Aware Design & Verification
- **•** ARM Cortex M Microcontroller DMA Programming Demystified
- **•** Official McLaren Racing 101: High Performance. High Purpose.
- **•** Complete Solar Energy Design Course From Zero To Hero
- **•** PCB/Electronics: Thermal Management, Cooling and Derating
- **•** Piping Design Engineering & Piping Isometrics Masterclass
- **•** UVM for Verification Part 2 : Projects
- **•** Control Systems Made Simple | Beginner's Guide
- **•** PLC Programming Training from Scratch on RSLogix500 & 5000
- **•** High Voltage Electric Vehicle Safety
- **Electrical Power Equipment**
- **•** Fundamentals of Electrical Controls
- **•** Oscilloscopes for beginners
- **•** Interplanetary Spacecraft and Satellite Engineering
- **•** CMOS Analog Circuit Design
- **•** Industrial Robotics
- **•** Fundamentals of Electrical Instrumentation
- **•** Foundation of Embedded Systems with ARM Cortex and STM32
- **•** Embedded Software Development using C++
- **•** Studio 5000 PLC Ladder Logic Training. Basic.
- **•** Centrifugal pumps : Principles , Operation and Design
- **•** CMOS Digital VLSI for Beginners
- **•** SystemVerilog Assertions & Functional Coverage FROM SCRATCH

©️2024 Udemy, Inc. All rights reserved. 69

**•** Machine Design : Theories of failure and Design for fatigue

**•** UVM for Verification Part 3:Register Abstraction Layer (RAL) **•** HVAC Psychrometry, Air Handling System and Duct Selection

**•** Aerospace Engineering: Airplanes, Airlines and Airports

- **•** Learn FPGA Design With VHDL (Intel/Altera)
- **•** Manufacturing Engineering WELDING
- **•** Computer Organization and Architecture Part 3
- **•** High-Speed Board Design Course System On Module -EsteemPCB
- **•** Digital Electronics and Circuits
- **•** Build your own GPS tracking system-Raspberry Pi Zero W 2024
- **•** Electric Vehicle Crash Course
- **•** Self Driving and ROS Learn by Doing! Odometry & Control
- **•** PCB Design using OrCAD/Allegro from Basics to Expert level
- **•** Railway Systems Engineering | (Equivalent to Micro MSc )
- **•** Structural Analysis I
- **•** ROS2 for Beginners Level 3 Advanced Concepts
- **•** USB Behind the Scenes: Hands-on HID Firmware Development
- **•** The Complete PLC Software/Hardware full Automation Bootcamp
- **•** Risk Management: Master FMEA/FMECA & Criticality from A to Z
- **•** Analog Circuit Design An Intuitive Approach
- **•** Practical Regulatory Affairs 2020 US FDA Medical Devices
- **•** Azure Deep Dive: Complete Virtual Machine (VM) Course
- **•** Ultimate Electrical Circuits for Electrical Engineering
- **•** UVM Testbenches for Newbie
- **•** Solidworks Sheet Metal
- **•** SystemVerilog Assertions (SVA) for Newbie
- **•** Automotive Vehicle Diagnostic
- **•** ASIC Bootcamp for VLSI Engineer: STA Basic Concepts
- **•** Computer Architecture & Organization Part 2 : Hard Disk
- **•** Industrial Pneumatics Basics (best online course)
- **•** Understanding Welding Symbols
- **•** Medical Device Regulation 2017/745 EU regulatory affairs.
- **•** Raspberry Pi Workshop 2018 Become a Coder / Maker / Inventor
- **•** All about Arduino Wireless and the IoT
- **•** Mechanical Engineering Basics:Education,Courses,Career Paths
- **•** Batteries, Batteries, Batteries!
- **•** The Ultimate OFF-GRID Solar Energy Course. Become a Pro 2023
- **•** ESD An Analog Design Viewpoint
- **•** AWS IoT: The Hobbyists Guide to Home Automation
- **•** The Automatic Transmission
- **•** PLC, Arduino and HMI Projects over Modbus TCP: From Scratch
- **•** PCB101- PCB Design & Manufacturing
- **•** An Introduction to Metallurgy
- **•** Raspberry Pi and Arduino Go to The Next Level
- **•** SystemVerilog Functional Coverage for Newbie
- **•** Building Acoustics and Noise Control
- **•** Energy Storage Technologies From Chemistry to Engineering
- **•** Ultimate Power Electronics and Electrical Protection Bundle
- **•** Advanced ESP32
- **•** Introduction to ZigBee

- **•** Technology for Airlines: a Fresh Look at the Ecosystem
- **•** Learn Siemens S7-1200 PLC and HMI via TIA Portal (Advanced)
- **•** Chemical, Oil & Gas: A Beginner's Guide to P&ID Development
- **•** Variable Frequency Drives Wire-Setup-Troubleshoot VFDs
- **•** VHDL for an FPGA Engineer with Vivado Design Suite
- **•** Intro to Fluid Mechanics for Engineering Students Part 1
- **•** Fundamentals of Error Proofing: The Path Toward Zero Defects
- **•** Arduino FreeRTOS From Ground Up™ : Build RealTime Projects
- **•** Automotive sensors
- **•** Robotic Process Automation (RPA) with OpenRPA
- **•** Writing SystemVerilog Testbenches for Newbie
- **•** Electrical Control & Protection Systems part 2
- **•** Sizing valves and control valves for the process industry
- **•** High-Level Synthesis for FPGA, Part 1-Combinational Circuits
- **•** Switching Theory & Logic Design of Digital Circuits
- **•** Microcontrollers and the C Programming Language (MSP430)
- **•** Flow of Fluids Excel Workbook
- **•** Engineering Mechanics: Statics
- **•** Introduction to Fixed-Wing Drone Design
- **•** Semiconductor Physics & its Application in ELECTRONICS
- **•** Digital Electronics: Robotics, learn by building module II
- **•** Understanding Welding Codes and Procedures
- **•** BMS Building Management Systems: Principles and Practices
- **•** Programming the Arduino Getting Started
- **•** HMI Programming & Design FactoryTalk View ME SCADA PLC
- **•** FreeRTOS on Raspberry PI PICO
- **•** Learn to build OVM & UVM Testbenches from scratch
- **•** Electricity for Electronics, Electrical Engineering A-Z 2024
- **•** Ultimate Electric LV Design DIALUX,AutoCAD,Excel,ETAP,TeSys
- **•** Arduino Programming for Kids and Beginners with Tinkercad
- **•** Pressure Relief Valves Optimum Performance & Safety
- **•** Hands-On ZYNQ: Mastering AXI4 Bus Protocol
- **•** Introduction to Oil and Gas Platform Design
- **•** PLC Object Oriented Programming :Advanced Infrastructure
- **•** Electrical Transformers Fundamentals
- **•** A Course on Part Modelling in PTC Creo Software
- **•** Learn SCADA from Scratch to Hero ( Indusoft & TIA portal )
- **•** Practical Regulatory Affairs 2020 European Medical Devices
- **•** Hands-On Arduino
- **•** Learn CAESAR II : The complete piping stress analysis course
- **•** Electrical Control & Protection Part 3
- **•** Basics of Power Electronics & Practical Guide with PSIM
- **•** Air Insulated Electrical Substation Design
- **•** Undergraduate course on semiconductor device physics-I
- **•** Advanced AC Drive- VFD, Servo & Stepper Powerflex & Delta
- **•** Automotive Design 101 | Design, Sketch, Draw Cars Like a Pro
- **•** Factory Automation using PLC Logics
- **•** Fusion 360 for 3D Printing Designing with Components
- **•** Intro to Fluid Mechanics for Engineering Students Part 2
- **•** Function Acceleration on FPGA with Vitis-Part 1: Fundamental

©️2024 Udemy, Inc. All rights reserved. 70

**•** Advanced Circuit Analysis

**•** Power Management in India

**•** Nuclear Power Plants - STEM Essentials **•** Electrical Control & Protection Part 4

- **•** Computational Fluid Dynamics Fundamentals Course 3
- **•** Siemens TIA Portal for S7-1200 PLC Programming(PLC-SCADA-10)
- **•** Fundamentals of Semiconductors Best Starter to Electronics
- **•** Fusion 360 for 3D Printing Design Fidget Spinners
- **•** Learn the Art and Science of PCB Design with Eagle
- **•** Pic Microcontroller and Pcb designing step by step
- **•** Fundamentals of Submarine Engineering
- **•** Oil & Gas : Introduction to Overpressure Protection & PSV
- **•** Electrical Transformers: Testing and Diagnostics
- **•** Cadence OrCAD v17.4 for Beginners & Students NOT Pro EEs!
- **•** Automotive starters and alternators: diagnose and repair
- **•** Fusion 360 for 3D Printing Creating Curved Bodies
- **•** Designing PCB using Autodesk Eagle for Everyone!
- **•** FactorytalkView SE Training Using Studio 5000 PLC's.
- **•** Fundamentals of Rocket Science, with Falcon 9
- **•** Weather Observing & Meteorological Observation Encoding
- **•** The Complete Course of EPLAN Electric P8 2024
- **•** Servo Motion Mastery (PLC Programming)
- **•** Altium Designer 16 Basics (Arduino FIO)
- **•** Build Your Own Super Computer with Raspberry Pis
- **•** Electric Manual Control for real Industrial Automatic System
- **•** High-Level Synthesis for FPGA, Part 3 Advanced
- **•** ROS Actions
- **•** Siemens S7-1200 Motion Control Using Stepper Motor.
- **•** Eagle CAD PCB Design Course: Theory and Practical approach
- **•** Arduino and Design: Make Your First Robot

# **IT Certifications**

- **•** Introduction to Service Management with ITIL 4
- **•** 6 Practice Exams | AWS Certified Cloud Practitioner CLF-C02
- **•** AZ-900 Microsoft Azure Fundamentals in a Weekend
- **•** Azure Databricks & Spark For Data Engineers (PySpark / SQL)
- **•** ITIL 4 Foundation Practice Certification Exams (6 Exams)
- **•** Cisco CCNA 200-301 The Complete Guide to Getting Certified
- **•** The Complete Networking Fundamentals Course. Your CCNA start
- **•** DP-203 Data Engineering on Microsoft Azure 2023
- **•** Databricks Certified Data Engineer Associate Preparation
- **•** ISTQB Foundation Level (CTFL) V4 and V3.1 updated 2024
- **•** CISSP Certification: CISSP Domain 1 & 2 Boot Camp UPDATED 24
- **•** AZ-900 : Microsoft Azure Fundamentals Practice Tests 2024
- **•** The Complete ServiceNow System Administrator Course
- **•** Ultimate SnowPro Core Certification Course & Exam 2024
- **•** CompTIA Security+ (SY0-601) Complete Course & Exam
- **•** Design Microservices Architecture with Patterns & Principles
- **•** ChatGPT Masterclass: The Guide to AI & Prompt Engineering
- **•** Datadog: Performance monitoring tool (from Zero to Hero)
- **•** ISTQB Foundation Level Complete Training
- **•** Linux Redhat Certified System Administrator (RHCSA EX200)
- **•** AZ-400 Designing and Implementing DevOps Certification 2022
- **•** CompTIA Network+ (N10-008) 6 Practice Exams and Simulations
- **•** Allen Bradley Micrologix PLC Programming (PLC-SCADA-1)
- **•** General Aircraft Performance
- **•** High-Level Synthesis for FPGA, Part 2 Sequential Circuits
- **•** An Introduction to NEC3 & NEC4 Contracts
- **•** PCB Designing (with 3D Model) in Orcad [2022]
- **•** Learn CAESAR II : The advanced piping stress analysis course
- **•** MicroPython for the BBC Micro:bit
- **•** Advanced Servo Motion Mastery 1 (Servo PLC Programming)
- **•** Learning SystemVerilog Testbenches with Xilinx Vivado 2020
- **•** Learn Powder Coating Electrostatic Deposition Painting
- **•** Introduction to MicroPython using the Pyboard
- **•** Learn ROS2 as a ROS1 Developer and Migrate Your ROS Projects
- **•** SystemVerilog Assertions (SVA) with Xilinx Vivado 2020.1
- **•** Introduction to Orbital Mechanics for Engineering Students
- **•** Materials Science and material processing, part 1
- **•** Aerospace Engineering: Airplane design and Aerodynamic basic
- **•** Robotic Space Exploration
- **•** Membrane Technology for Water and Wastewater Treatment
- **•** Flight Dynamics with Tensors
- **•** Electric Motor Design for Electric Vehicle's Advanced
- **•** Design with KiCad
- **•** Introduction to Water Management
- **•** Applied Aerodynamics Airfoils and Wings
- **•** Flight Dynamics in Six Degrees-of-Freedom
- **•** Spacecraft Propulsion and Rendezvous
- **•** Carbon Capture Underground Storage Modelling
- **•** ISTQB Foundation Level preparation course+1000quiz examples
- **•** HashiCorp Certified: Terraform Associate Practice Exam 2024
- **•** Identity and Access Management (IAM)
- **•** TOTAL: CompTIA A+ Core 1 (220-1101) Course + Practice Test
- **•** LPI Linux Essentials (010-160) Complete Course and Exams
- **•** Microsoft Power BI Certification: DA-100 | PL-300 Exam Prep
- **•** PL-300 | DA-100 Microsoft Power BI Certification Exam Prep
- **•** AZ-104 Azure Administrator 100% Original Practice Exam OCT23
- **•** Splunk: Zero to Power User
- **•** [NEW] AWS Certified Advanced Networking Specialty 2024
- **•** Introduction to Git for GitLab projects
- **•** The Complete Salesforce Certified Administrator Course + AI
- **•** AZ-204: Developing Solutions for Microsoft Azure
- **•** Microsoft Power Automate (Flow) Crash Course
- **•** Standard 9.2 Part 1 Foundation Enterprise Architect Course
- **•** SDLC (2024) Software Development Life Cycle SDLC
- **•** Practice Exams: Databricks Certified Data Engineer Associate
- **•** Microsoft Fabric
- **•** Databricks Certified Data Engineer Associate Practice Exams
- **•** AI-900 Microsoft Azure AI Fundamentals Certification 2023
- **•** Master CAN protocol completely from Scratch (CAN + CAN-FD)

©️2024 Udemy, Inc. All rights reserved. 71

**•** Ultimate C# Masterclass for 2024

- **•** Autosar Architecture (Learn from Scratch with Demo)
- **•** Terraform on Azure
- **•** Salesforce Admin Masterclass: Salesforce Admin For Beginners
- **•** ServiceNow Certified Administration For Beginners
- **•** React 18 Tutorial and Projects Course 2024 Edition
- **•** Data Warehouse ETL Testing & Data Quality Management A-Z
- **•** CISSP Certification: CISSP Domain 3 & 4 Boot Camp UPDATED 24
- **•** Snowflake Certification: SnowPro Core COF-C02 Exam Prep
- **•** LPI Linux Essentials 010-160 (6 Practice Exams)
- **•** TOTAL: CompTIA A+ Core 2 (220-1102) Course + Practice Test
- **•** AWS Certified Solutions Architect Professional SAP-C02
- **•** Certified in Information System Audit (CISA)
- **•** ServiceNow System Administrator (CSA) Tests January 2024
- **•** PL-100: Microsoft Power Platform Apps Maker
- **•** IT Fundamentals Everything you need to know about IT
- **•** Microservices: Clean Architecture, DDD, SAGA, Outbox & Kafka
- **•** 6 FULL Certified in Cybersecurity (CC) tests #1-6 ISC2 2024
- **•** Microsoft Dynamics 365 (CRM) &Power Platform Training (2023)
- **•** CISM Certification: CISM Domain 1 Video Boot Camp 2024
- **•** Salesforce Administrator Certification: Pass Fast (Jan '24!)
- **•** Microsoft Networking Fundamentals
- **•** Azure Kubernetes Service with Azure DevOps and Terraform
- **•** Helm Masterclass: 50 Practical Demos for Kubernetes DevOps
- **•** DP-900 Microsoft Azure Data Fundamentals Certification 2023
- **•** Databricks Certified Data Engineer Professional -Preparation
- **•** CISSP Certification: CISSP Domain 5 & 6 Boot Camp UPDATED 24
- **•** MD-102 Endpoint Administrator Associate course with SIMS!
- **•** Certified Information System Auditor CISA Complete Course
- **•** CISSP Certification: CISSP Domain 7 & 8 Boot Camp UPDATED 24
- **•** AZ-104 Microsoft Azure Administrator course with SIMULATIONS
- **•** LlamaIndex: Train ChatGPT (& other LLMs) on Custom Data
- **•** MS-900 Course with Practice Sims. Microsoft 365 Fundamentals
- **•** AZ-305: Azure Solutions Architect Expert (updated July 2023)
- **•** AZ-700:Designing and Implementing Azure Networking Solutions
- **•** IT Audit Fundamentals | Introduction to Controls
- **•** 2024 Complete SQL Bootcamp from Zero to Hero in SQL
- **•** Practice Exams | Microsoft Azure DP-203 Data Engineering
- **•** AZ-900: Azure Fundamentals Exam Prep 2024
- **•** Tableau Desktop Specialist Certification Exam Prep 2024
- **•** ISO/IEC 20000-1:2018. Service management system
- **•** YAML Zero to Master
- **•** AWS Certified Solutions Architect Professional Practice Exam
- **•** Docker Certified Associate 2023
- **•** Best Practices for Cybersecurity & GRC Professionals
- **•** SAS Programming BASE Certification Course for SAS Beginners
- **•** ISO 26262 Crash Course: Functional Safety Mastery
- **•** Cisco CCNA 200-301 : Full Course For Networking Basics
- **•** Introduction to Google Cloud 1 Hour Crash Course
- **•** Prepare for the Salesforce Certified Associate Exam
- **•** ISO 27001 Lead Auditor course

- **•** BigQuery for Big data engineers Master Big Query Internals
- **•** PL-900 Microsoft Power Platform Fundamentals Complete Guide
- **•** Terraform on AWS EKS Kubernetes IaC SRE- 50 Real-World Demos
- **•** MB-910: Microsoft Dynamics 365 Fundamentals (CRM)
- **•** Snowflake Complete Course for Clearing Interviews
- **•** Azure Kubernetes Service (AKS) Made Easy: Updated Jan 2024
- **•** AZ-900: Microsoft Azure Fundamentals Certification
- **•** CISSP: How to study (plans, tips, materials, approach) 2024
- **•** Standard 9.2 Part 2 Certified Enterprise Architect Course
- **•** CISSP EASY/MID questions #1 ALL CISSP domains 250 Q 2024
- **•** ServiceNow Certified Application Developer I CAD I Aug 2023
- **•** Salesforce Admin certification course
- **•** The Complete Salesforce Certified Associate Course
- **•** Crack Azure Data Engineering by Interview Preparation Course
- **•** TOTAL: CompTIA A+ Certification (220-1102) Practice Exams
- **•** Software Development and IT Complete Guide To Key Concepts
- **•** HARD CISSP practice questions #1: All CISSP domains 125Q
- **•** Certified ISTQB® Test Manager Advanced Level Exam (CTAL-TM)
- **•** SC-300 Course: Microsoft Identity and Access Administrator
- **•** CompTIA A+ 220-1101 Core 1 Hands-On Course Full Training
- **•** Certified Information Systems Security Professional (CISSP)
- **•** Rocking Kubernetes with Amazon EKS, Fargate, And DevOps
- **•** Modeling Data Warehouse with Data Vault 2.0
- **•** Linux Foundation Certified Systems Administrator LFCS
- **•** Google Cloud Digital Cloud Leader Certification Crash Course
- **•** Snowflake SnowPro Core Certification Preparation COF-C02
- **•** Tableau Desktop Specialist Certification Practice Tests
- **•** Best Hands-on Big Data Practices with PySpark & Spark Tuning
- **•** Learn Oracle Cloud Infrastructure Fundamentals
- **•** TOTAL: CompTIA A+ Certification (220-1101) Practice Exams
- **•** Snowpark : Data engineering with Snowflake.
- **•** GCP Google Cloud Professional DevOps Engineer Certification
- **•** Cisco CCNP Enterprise ( ENARSI + ENCOR ) Training
- **•** 70-462: SQL Server Database Administration (DBA)
- **•** Java Certification : OCA (1Z0-808) Exam Simulation [2023]
- **•** Java SE 11 Developer 1Z0-819 OCP Course Part 1
- **•** Practice Exams | AWS Certified Data Analytics Specialty
- **•** Cisco CCNA Packet Tracer Ultimate labs: CCNA 200-301 labs
- **•** Salesforce Certified Administrator Practice Tests 3 Pack!
- **•** TOTAL: CompTIA IT Fundamentals ITF+ (FCO-U61).
- **•** PowerShell for Beginners (Master concepts step by step)
- **•** TOTAL: CompTIA CySA+ Cybersecurity Analyst (CS0-002)
- **•** PL-400: Microsoft Power Platform Developer
- **•** Practice Exams: Databricks Data Engineer Professional
- **•** SAP ABAP New Language Features Learn ABAP 7.4 & 7.5 syntax
- **•** DevOps Project Workshop | DevOps Project 2
- **•** MS-700 Managing Microsoft Teams Training & Lab Simulations
- **•** Databricks Certified Associate Developer Apache Spark 2022 **•** CompTIA A+ 220-1102 Core 2 Hands-On Course - Full Training

**•** DP-203 : Microsoft Certified Azure Data Engineer Associate
- **•** Model Based Development -MBD- For Automotive using Simulink
- **•** Software Performance Testing and Engineering
- **•** Databricks Certified Machine Learning Associate Exam Guide
- **•** Databricks Certified Data Engineer Associate Exam Guide
- **•** TOTAL: CompTIA Network+ (N10-008) Course + Exam
- **•** The "BigTech" System Design Interview Bootcamp
- **•** Amazon Connect Complete Training Course
- **•** Business Analysis Data Modelling
- **•** [PRACTICE TEST] AZ-104 Microsoft Azure Administrator w/ Labs
- **•** SAP OOPS ABAP ( With complete Material/Documentation )
- **•** CompTIA PenTest+ (PT0-002) Practice Certification Exams
- **•** Creating Measures and Metrics in ITSM
- **•** Grafana Beginners to Advance Crash Course || Free Lab Access
- **•** 10 Sample Exams ISTQB Foundation Level (CTFL) v4.0 [NEW!]
- **•** MB-300: Dynamics 365 Core Finance and Operations (Part 1/2)
- **•** AI-102 Azure AI Engineer 100% Original Practice Exam OCT23
- **•** PL-500 Power Automate RPA Bootcamp
- **•** CompTIA IT Fundamentals (FCO-U61) Complete Course & Exam
- **•** PL-200: The follow-up Power Platform course to the PL-100
- **•** IT for beginners | IT for dummies | IT for non-IT
- **•** PowerShell for Sysadmins (Version 7+)
- **•** The Complete Python Developer Certification Course
- **•** Microsoft SCCM Training
- **•** DevOps: CICD with Jenkins, Maven, Gradle, SonarQube, Docker
- **•** CISM Certification: FULL 150 question CISM practice test '24
- **•** SC-100: Microsoft Cybersecurity Architect
- **•** GCP Associate Cloud Engineer Certification : Google Cloud
- **•** Spring Professional Certification Exam Tutorial Module 01
- **•** Data Analytics Real-World Projects in Python
- **•** Production Support Site Reliability Engineer
- **•** CISM Certification: CISM Domain 2 Video Boot Camp 2024
- **•** The Absolute Beginners Guide to Information Technology 2024
- **•** Complete AWS Bedrock Generative AI Course + Projects
- **•** Salesforce Platform Developer Masterclass: Apex & Lightning
- **•** Java Debugging With IntelliJ IDEA
- **•** Certified ISTQB® Test Analyst Advanced Level (CTAL-TA) 2022
- **•** SAP Data Services (BODS) Masterclass : Learn From Scratch
- **•** PL-900 Microsoft Power Platform Fundamentals Exam Bank
- **•** ISTQB Foundation Level chapter-wise exams
- **•** c# design patterns

- **•** CISSP Easy/Mid practice questions: Domain 1 & 2 2024
- **•** A Beginner's Guide to a Microservices Architecture
- **•** MuleSoft Certified Integration Architect Course MCIA
- **•** Certified Ethical Hacker (CEHv11) Exams #UNOFFICIAL#
- **•** AI-900 Course Azure AI Fundamentals with Virtual Simulations
- **•** ISTQB AI Testing Learn best practices and prepare for exam
- **•** 100 Leetcode Challenge Coding Interview
- **•** VEEAM Backup & Replication V12 course / LAB & VMCE questions
- **•** Snowflake Snowpro Advanced: Certification Exam Questions
- **•** 6 FULL Certified in Cybersecurity (CC) tests #7-12 ISC2 2024
- **•** CISM Certification: CISM Domain 3 Video Boot Camp 2024
- **•** MS-102 Microsoft 365 Administrator Expert course with SIMS
- **•** CompTIA Project+ (PK0-005) Practice Exams
- **•** AZ-900 Azure Fundamentals 2024 Exam & Certification Prep
- **•** AZ-900: Microsoft Azure Fundamentals
- **•** Linux Redhat System Administration I SA1 (RHEL8)
- **•** AZ-900 Microsoft Azure Fundamentals with AZ900 Practice Test
- **•** Mainframe CICS Developer Training By Anil Polsani
- **•** Oracle PL/SQL is My Game: EXAM 1Z0-149
- **•** Google Kubernetes Engine GKE with DevOps 75 Real-World Demos
- **•** ServiceNow System Administrator (CSA) Tests: Vancouver 2024
- **•** Master Apache Spark using Spark SQL and PySpark 3
- **•** Kubernetes Certified Kubernetes Administrator (CKA)
- **•** Salesforce Admin & Platform App Builder For Beginners
- **•** CDMP Course : Certified Data Management Professional (101)
- **•** Clear and Simple VCTA VMware Technical Associate vSphere 8
- **•** How To Write User Stories That Deliver Real Business Value
- **•** AWS Solutions Architect SAA-C03 Exam Practice Questions 2024
- **•** Microsoft Intune Training (Includes Self Practice LABs)
- **•** TOTAL: Cloud Computing / CompTIA Cloud+ Cert. (CV0-003)
- **•** React Query / TanStack Query: React Server State Management
- **•** Azure Administrator: AZ-104
- **•** Data Structures Algorithm DSA | Python+Javascript LEETCODE
- **•** Complete Splunk Enterprise Certified Admin Course 2023 (NEW)
- **•** DP-900: Microsoft Azure Data Fundamentals (Feb 2024 version)
- **•** Certified Strategy Professional (CSP)
- **•** CompTIA A+ (220-1101 & 220-1102)
- **•** CISM Certification: CISM Domain 4 Video Boot Camp 2024
- **•** Certified Wireless Network Administrator (CWNA)
- **•** HashiCorp Certified: Terraform Associate Prep Course
- **•** Salesforce Service Cloud Consultant Certification
- **•** AWS for Beginners: Start Your AWS Cloud Practitioner Journey
- **•** Modern Gradle Fundamentals
- **•** Knowledge Graph for Beginners
- **•** AWS Certified DevOps Engineer Professional Practice Exams
- **•** AZ-800 Course Administering Windows Server Hybrid Core Inf.
- **•** A Beginners Guide To Telecom BSS/OSS for Mobile Networks
- **•** JavaScript Marathon Interview Questions Series 2024
- **•** Eclipse Debugging Techniques And Tricks
- **•** Java Certification Exam Prep: OCA (1Z0-808) & OCP (1Z0-829)
- **•** Overview Functional Safety and ISO 26262
- **•** COBIT® 2019 Foundation official, accredited

**•** Kickstart your Solution Architecture career

- **•** AWS Certified Solutions Architect Associate EXAM REVIEW
- **•** Complete Teaching of Cisco SD-WAN ( ENSDWI 300-415 )
- **•** Red Hat Enterprise Linux RHEL 9, RHCSA and RHCE
- **•** ServiceNow IT Service Management (CIS ITSM) Practice Tests
- **•** Microsoft Azure DevOps :Automate App Deployment From Scratch

©️2024 Udemy, Inc. All rights reserved. 73

**•** Kubernetes and Cloud Native Associate (KCNA) Practice Exams **•** AZ-900 Microsoft Azure Fundamentals with SIMULATIONS

- **•** Juniper JNCIA-Junos NEW JN0-104 Complete Course
- **•** Computer Architecture & Organization Part 1 : Cache Memory
- **•** AZ-900: Microsoft Azure Fundamentals Exam Prep in 3 Days!
- **•** SC-400 Course Microsoft Information Protection Administrator
- **•** SAP S/4 HANA Basics and S/4 HANA Production Planning Module
- **•** CrowdStrike: For SOC Analysts
- **•** HashiCorp Certified: Terraform Associate -50 Practical Demos
- **•** Azure AD and Azure AD B2C For Developers and Architects
- **•** Made for AUTOSAR beginners: Practical sessions with tools
- **•** Rocking AWS Serverless A Real World Guide
- **•** ISTQB Foundation Level Certification ISTQB CTFL v4 Mock Exam
- **•** CASP+ (CAS-004) Full-length Practice Certification Exams
- **•** Cisco CCNA 200-301 Your Guide to Passing 2024
- **•** Oracle Fusion Technical Oracle Integration Cloud OIC/ICS
- **•** CompTIA Server+ | CompTIA Server+ SK0-005 Certification Prep
- **•** Learn Autosar from Scratch (Beginner to Intermediate)
- **•** How to be an Expert in the Oil & Gas Industry
- **•** Performance Testing using Tricentis NeoLoad
- **•** Salesforce Certified Platform App Builder Course
- **•** IT Networking Fundamentals For Complete Beginners
- **•** SAP BRFPlus Step by Step: Getting Started
- **•** Salesforce Data Architect Course
- **•** Practice Exam | AWS Certified Database Specialty
- **•** Oracle Java Certification: Shortest Way To Crack OCA 1Z0-808
- **•** CCIE Data Center VXLAN EVPN
- **•** Complete Windows 11 with Microsoft Copilot Masterclass
- **•** HARD CISSP practice questions #2: All CISSP domains 125Q
- **•** SC-900 Microsoft Security Exam Practice Test
- **•** TOTAL: CompTIA Cloud+ (CV0-003): 4 Practice Tests
- **•** IBM App Connect Enterprise 12 (ACE) Development
- **•** ISTQB Certified Tester Foundation Level Agile Extension
- **•** Linux RHCSA EX200 Practice Exams and Answers
- **•** Cisco CCNA 200-301 Complete Course: Packet Tracer Labs
- **•** Practice Exam AWS Certified Advanced Networking Specialty
- **•** Learn SQL For Oracle Databases Using Toad From Scratch
- **•** Snowflake SnowPro Core Certification COF-C02 Masterclass
- **•** AZ-140 Configuring & Operating MS Azure Virtual Desktop AVD
- **•** Mastering Microsoft Configuration Manager (SCCM) Training
- **•** CISA Exam Practice Tests (Set of 5 Practice Tests)
- **•** Certified Incident Handler (ECIH) v2

- **•** Become the Ultimate Certified MuleSoft Architect MCIA/MCPA
- **•** ServiceNow IT Service Management CIS-ITSM Tests: Utah 2024
- **•** Ultimate CKA | Certified Kubernetes Administrator
- **•** Salesforce Marketing Cloud Email/Admin/Consultant Training
- **•** CISSP Certified Information Systems Security Professional
- **•** Prepare for the Salesforce AI Associate Certification
- **•** The Complete Cisco CCNA & CCNP Networking Labs Course 2024
- **•** AWS Cost Management Tools (Cost Explorer) Crash Course
- **•** Tableau Certification: Desktop Specialist + Data Analyst
- **•** Salesforce Experience (Community) Cloud Consultant Training
- **•** Clear and Simple VMware vSphere 7 Professional VCP 2V0-21.20
- **•** Mastering Azure PowerShell
- **•** AZ-104 Microsoft Azure Administrator Lab & Exam Prep
- **•** Deploying .Net Microservices with K8s, AKS and Azure DevOps
- **•** Ultimate F5 ASM/WAF Training from Beginner to Expert 2024
- **•** Intro to Interoperability, FHIR-API-TEFCA, Plain & Simple
- **•** Batch Scripting for Beginners (Master concepts step by step)
- **•** MECM Training
- **•** Prep for the LPIC-1 Exam 101-500: Linux System Administrator
- **•** DP-300: Azure Relational Database Administrator Exam Prep
- **•** Mulesoft | An "In-depth & Extensive" Tutorial for Beginners
- **•** Java SE 11 Developer 1Z0-819 OCP Course Part 2
- **•** AZ-305 Designing Microsoft Azure Infrastructure with SIMS!
- **•** CompTIA Security+ (SY0-701 & SYO-601) Full Training Guide
- **•** Microsoft Excel Certification Exam Prep: MO-201 Excel Expert
- **•** ECBA Certification Masterclass: The Ultimate ECBA Simulation
- **•** sap ale idoc for abap and functional consultant
- **•** CCNA 2020 CCNA 200-301 exam a complete guide Cisco
- **•** Project in DevOps: Jenkins CI/CD for Kubernetes Deployments
- **•** TOTAL: CompTIA Security+ Cert. (SY0-701) Practice Tests
- **•** Complete Azure FinOps Masterclass Ultimate Cost Savings!
- **•** SAP Solution Manager 7.2 Administration
- **•** PCI DSS Standard and Compliance Online Training
- **•** Appian Developer Associate
- **•** AZ-400 Practice Tests: Microsoft Azure DevOps Solutions Exam
- **•** Microsoft Modern Windows Desktop Admin course with SIMS
- **•** Certified Kubernetes Application Developer | CKAD Exam 2023
- **•** AWS ML Specialty Certification 2024 MLS-C01 Exam Prep
- **•** IT Auditing Essential Skills and Strategies for Success
- **•** TOTAL: New CISA (Info Systems Auditor) Practice Tests 300 Qs
- **•** CISSP Easy/Mid practice questions: Domain 3 & 4 2024
- **•** Practice Test Pack for TOGAF 10 EA Foundation Certification
- **•** Big Data with Apache Spark 3 and Python: From Zero to Expert
- **•** KNIME a crash course for beginners
- **•** Automotive Embedded Interview Q&A [QA Question and Answer]
- **•** Learn Web and API Automation using Cypress with JavaScript
- **•** Writing Agile User Stories A Practical Guide
- **•** CCDAK Confluent Certified Developer for Apache Kafka TESTS
- **•** Certified Cyber Threat Intelligence Analyst
- **•** Dynamics 365 Finance & Operations : Financials Part1/3 MB310
- **•** Beginners Masterclass into Internet of Things
- **•** MongoDB Database Developer Course In Python
- **•** The Practice of Enterprise Architecture (Part I)
- **•** Mainframe IMS-DB For Beginners -Training By Anil Polsani
- **•** CompTIA CySA+ (CS0-002) Practice Certification Exams
- **•** Microsoft 365 Messaging Admin Exchange Online Course w/ SIMS

**•** Mastering Salesforce Commerce Cloud - The Complete Bootcamp

©️2024 Udemy, Inc. All rights reserved. 74

- **•** AZ-700 Designing & Implementing Azure Networking with SIMS
- **•** Minimal API with .NET Core (.NET 7)

**•** Rust lang: The complete beginner's guide

- **•** IT Basics For Technical Recruiters
- **•** Oracle EBS Essentials Course (Hands on in R12.2.8)
- **•** IoT Application Development with the ESP32 Using the ESP-IDF
- **•** ISTQB® Foundation Level Exams & Explanations Updated 2021
- **•** ServiceNow IT Service Management Vancouver Delta Tests
- **•** SC-300: Microsoft Identity and Access Administrator
- **•** HARD CISSP practice questions #3: All CISSP domains 125Q
- **•** Cisco CCNP CCIE Enterprise ENCOR 350-401 Practice Exams
- **•** AWS Certified Cloud Practitioner Ultimate Exam Training
- **•** Practice Exams | MS Azure DP-100 Design & Implement DS Sol
- **•** Introduction to AUTOSAR/OSEK RTOS I
- **•** AZ-900 Microsoft Azure Fundamentals + FULL Practice Exam!
- **•** MS-102 Bootcamp: Microsoft 365 Administrator
- **•** HVAC Fundamentals and BMS Controls
- **•** Mastering PowerShell from Beginner to Advanced Level
- **•** SAP SD complete Pricing concepts
- **•** Penetration Testing for the eJPT Certification
- **•** Cloud Design Patterns
- **•** Wireshark Tutorial Get Wireshark Certification
- **•** DP-100 Azure Data Scientist Associate Complete Exam Guide
- **•** TOTAL: CompTIA PenTest+ (Ethical Hacking) PT0-002 + 2 Tests
- **•** 77-727 Microsoft Excel 2016 Core Certification
- **•** SAS Programming Advance Certification Course(SAS SQL, Macro)
- **•** SAP SD for Beginners Your Guide to SAP ERP Top SAP Module
- **•** Salesforce Development Project
- **•** Digital Timing Basics for VLSI Interview & SoC Design
- **•** Microsoft Defender Course with hands on training and sims
- **•** IBM Integration Bus v10 application development
- **•** Citrix Administrator ( Level 2 ) Your Path To Success !!
- **•** Ethical Hacking V12-Practice Exams Video(Part1)#UNOFFICIAL#
- **•** Cisco CyberOps Associate CBROPS 200-201: Part 1 Course
- **•** Modern Desktop Certification Exam MD-100: Windows 10
- **•** Microsoft MS-700 Certification: Managing Teams
- **•** Detecting Memory Leaks in C/C++ Applications
- **•** Fundamentals of Engineering (FE) Exam Review
- **•** Python Database Mastery: Dive into SQLAlchemy & Alembic
- **•** BIG-IP Local Traffic Manager(LTM) V13 Training
- **•** CISSP Easy/Mid practice questions: Domain 5 & 6 2024
- **•** EVE-NG Training Course to Build Virtual Labs
- **•** Business Analysis Techniques ECBA, CCBA, CBAP Endorsed
- **•** HARD CISSP practice questions #4: All CISSP domains 125Q
- **•** MPLS Layer 3 VPN

- **•** Change Management on Agile Projects
- **•** Map Academy: get mapping quickly, with QGIS
- **•** Learn TIBCO BW 5: a low-code ESB for Services Integration
- **•** Design Patterns in C# Made Simple
- **•** BIG-IP Local Traffic Manager(LTM) V16 Training
- **•** ISTQB Automotive Software Tester 2022 + Sample Questions
- **•** CISSP EASY/MID questions #2 ALL CISSP domains 250 Q 2024
- **•** OpenText ECM Content Server Getting Started
- **•** CCNA 200-301 Video Boot Camp with Chris Bryant
- **•** IBM DataPower Development Basics
- **•** CompTIA Healthcare IT
- **•** Data Structures & Algorithms Blueprint Part 1 (of 2)
- **•** Practice ISTQB® Agile Practice Exams & Detailed Explanation
- **•** ServiceNow HRSD implementation Practice Tests 2024
- **•** Become An Expert At Configuring Microsoft Dynamics 365
- **•** MB-300: Dynamics 365 Core Finance and Operations (Part 2/2)
- **•** Practice Exams | UiPath Certified RPA Associate (UiRPA)
- **•** 77-728 Microsoft Excel 2016 Expert Certification
- **•** SolarWinds NPM Course Network Monitor NTA/NCM/ SCP-500/ Lab
- **•** AZ-204: Developing Microsoft Azure Solutions
- **•** DevOps Beginner Prerequisites | Cloud Computing Pre-reqs
- **•** SAP GTS Training
- **•** Java Certification (1Z0-819) Topic-wise Tests Part-1 [2023]
- **•** CISSP Easy/Mid practice questions: Domain 7 & 8 2024
- **•** Tableau 2019 + Tableau 2018: Tableau DS Certification
- **•** Kustomize Mastery: Manage Kubernetes Configuration with Ease
- **•** Oracle Cloud Infrastructure Foundations Practice Tests
- **•** Linux Redhat System Administration II SA2 (RHEL8)
- **•** MuleSoft Developer Level 2 Practice Exam Walkthrough
- **•** Azure Bicep & DevOps for Infra as Code: Beginner to Ninja
- **•** CompTIA Linux+ (XK0-005) Practice Exams & Simulated PBQs
- **•** Azure SQL Server for Beginners part 1 of 2
- **•** Azure Cost Optimization Inside-Out\_Cloud Architect must have
- **•** The Complete AWS SQL Server RDS Bootcamp: Beginner To Expert
- **•** Websphere MQ for Mainframe A Beginners Guide
- **•** SAP OData services Rest API and Consume Salesforce API
- **•** Systems Security Certified Practitioner
- **•** Linux Redhat Administration III Automation Ansible-RHEL8
- **•** Salesforce Flow Builder Masterclass: Lightning Flow Builder
- **•** [2023] MS Outlook 365 Essentials+ Professional Email Writing
- **•** Hydrogen Fuel Cells From Chemistry to Engineering
- **•** HashiCorp Certified: Consul Associate 2023 (w Hands-On Labs)
- **•** Salesforce Administrator Fundamentals : A Complete Guide
- **•** Cisco Troubleshooting Labs For CCNA, CCNP, and CCIE Students
- **•** Blue Prism Developer Certification AD01 2022
- **•** SQL Server: Learn T-SQL in 9 hours (ITS-201, 98-364)
- **•** SAP FICO-Electronic Bank Statement(EBS)+Lockbox
- **•** Preparation to Java SE 11 Developer Exam: 1Z0-819 & 1Z0-817
- **•** Mulesoft Certified Platform Architect (MCPA) Practice Tests
- **•** PCPP1™ Certified Professional in Python Programming 1
- **•** CISSP EASY/MID questions #3 ALL CISSP domains 250 Q 2024 **•** AZ-801 Configuring Windows Server Hybrid Advanced Services

©️2024 Udemy, Inc. All rights reserved. 75

- **•** VMware HCX Fundamentals 2022
- **•** Private 5G Networks / 5G Non-Public Networks (NPNs)

**•** GCP Google Cloud Professional Cloud Developer Certification

- **•** Citrix Virtual apps and Desktops 7 1909 7 2212
- **•** Mastering Microsoft Azure: Advanced Services
- **•** Cisco CCIE Enterprise Infrastructure
- **•** Oracle CIoud 2023 OCI Foundations Associate 1Z0-1085-23
- **•** Certified Disaster Recovery Engineer (CDRE)
- **•** TOTAL: CompTIA IT Fundamentals ITF+ (FCO-U61) Practice Tests
- **•** Microsoft MB-910 Cert Course: Dynamics 365 Fundamentals-CRM
- **•** F5 303 Exam Preparation F5 BIG-IP ASM/WAF Specialist
- **•** Citrix Cloud (DAAS/CVAD) on Microsoft Azure
- **•** Beginners guide: Practical Quantum Computing with IBM Qiskit
- **•** PLC Programming Learn the basics with CoDeSys
- **•** Red Hat Satellite Technical Overview (RH053)
- **•** CCNA Quiz Questions: Exam prep. Get ready for your exam!
- **•** Learn Mulesoft: 12 steps to master the development of APIs!
- **•** Master Microsoft Power Apps Table functions
- **•** Spark SQL and Spark 3 using Scala Hands-On with Labs
- **•** Cisco Certified Support Technician (CCST): Cybersecurity
- **•** Kubernetes in NFV (TelcoCloud)
- **•** Aruba ClearPass Associate Training With Labs ACNSA ACCA
- **•** ServiceNow System Administrator (CSA): Scenario-based Tests
- **•** Active Directory: Securing Active Directory Domain Services
- **•** YOLOv7 YOLOv8: Deep Learning Computer Vision Course
- **•** PL-500 Microsoft Power Automate RPA Developer BootCamp
- **•** Cisco Networking Fundamentals CCNA Prep
- **•** ServiceNow Certified System Admin (CSA) Tests by Release
- **•** Become An Expert At Microsoft Dynamics 365 For Sales (CRM)
- **•** Salesforce Business Analyst Interviews Questions & Answers
- **•** F5 BIG IP Administration F5 EXAM 201 Preparation
- **•** Advanced Functional Safety: ISO 26262 Part 3 Concept Phase
- **•** CompTIA Network+ N10-008 Video Bootcamp
- **•** SAP ABAP Netweaver 7.50 certification preparation test
- **•** Deploying Cisco SD-Access (ENSDA)
- **•** Spring Professional Certification Exam Tutorial Module 02
- **•** Cisco NGFW Firepower Threat Defense (FTD) Training Part-1/2
- **•** MuleSoft Anypoint Studio for Developers | Mule 4 Indepth MCD
- **•** CCNA MPLS Core technologies and MPLS Layer 3 VPNs: Exam prep
- **•** AI-100: Designing and Implementing an Azure AI Solutions
- **•** Data Analysis with Polars
- **•** Cisco FirePower (FTD) Firewall Training 2023 Part 1/2
- **•** Troubleshooting Microsoft Azure Connectivity course
- **•** The Complete Traefik Training Course
- **•** Prepare RHCSA with Practice Course(EX200-RHEL8)-Unoffical
- **•** Django Database ORM Mastery
- **•** Cisco CyberOps Associate CBROPS 200-201: Part 2 Course
- **•** SolarWinds NPM Training Course | NCM | NTA | Full LAB
- **•** MS-102: Microsoft 365 Administrator Practice Test Bundle
- **•** Certified Kubernetes Administrator (CKA) Master Course
- **•** CISSP Certification: Domains 1, 2, 3 & 4 Video Training-2021
- **•** Mule 4: API Manager(Configure Proxy/Basic Endpoint/Policies)
- **•** FFmpeg The Complete Guide

- **•** Aruba Switching Training With Labs For ACA ACSA ACSP HPE
- **•** 1Z0-1054-22: Oracle Financials Cloud: General Ledger 2022
- **•** COBIT® 2019 Foundation Practice Test (450 Questions)
- **•** CompTIA Server+ Certification Exam Training SK0-005 Server+
- **•** HARD CISSP practice questions #5: All CISSP domains 125Q
- **•** Spring Professional Certification Exam Tutorial Module 03
- **•** SQL Server Database Performance Monitoring and Tuning
- **•** New! CWNA Wireless Network Administrators Training CWNA-109
- **•** Building GraphQL APIs with Python: Beginner To Pro
- **•** MO-200 Microsoft Excel 365/2019 Associate Certification
- **•** 2 Hrs AI Crash Course: A Comprehensive Course on chatGPT 4
- **•** Spring Professional Certification Exam Tutorial Module 04
- **•** F5 201 Exam Preparation Complete Course w/ Practice Exams
- **•** 98-361: Software Development Fundamentals (using VB .Net)
- **•** Revit MEP 2022 from Zero to Hero
- **•** SAP MDG UI, FPM, Adaptations, Derivations and Validations
- **•** Navigating the Complexities of Software License Agreements
- **•** ServiceNow IT Service Management (CIS-ITSM) Tests by Domain
- **•** COBIT® 2019 Design & Implementation
- **•** AMBA AXI Infrastructure Based on Xilinx FPGA IPs and Verilog
- **•** Kubernetes and Cloud Native Associate (KCNA) Mock Exams
- **•** Mastering Authentication Vulnerabilities Ultimate Course
- **•** MicroPython with the ESP32
- **•** Explainable Al (XAI) with Python
- **•** Hybrid Identity with Windows AD and Azure AD (Entra ID)
- **•** ServiceNow CIS Discovery Practice Exams 2022 (All)
- **•** Mastering TypeScript with Marathon Interview Questions 2024
- **•** DP-300: Administering Azure SQL 100% Original Practice Exam
- **•** Computational Physics: Scientific Programming with Python
- **•** Juniper JNCIS-ENT JN0-351 Complete Course
- **•** Master Dynamics 365 Tables, Relationships, And Columns.
- **•** DP-500 Practice Tests: Azure & BI for Enterprise Analytics
- **•** Salesforce Admin Essentials: From Beginner to Pro
- **•** Master Dynamics 365 Solutions, Forms, Views & Visualizations
- **•** Database Management Final Part (5): Indexing,B Trees,B+Trees
- **•** HashiCorp Certified: Vault Operations Professional
- **•** Network Design Cisco CCDA 200-310 Complete Course
- **•** CCIE Enterprise Infrastructure (v1.0) Technical Classes
- **•** Cisco ACI CCNP Data Center DCACI. Newest APIC version
- **•** ComputerCavalry: IT Help Desk Ticketing System Training!
- **•** CompTIA IT Fundamentals (FCO-U61) Six Practice Exams
- **•** How to fix Microsoft Power Apps delegation warning
- **•** Spring Native and GraalVM Build Blazing Fast Microservices
- **•** TOTAL: CompTIA CySA+ (CS0-002) Practice Tests
- **•** Pass MB-210 Microsoft Dynamics 365 Sales On Your First Try
- **•** Master MS Dynamics 365 Business Rules, Workflows & BPFs
- **•** Certified Blockchain Solutions Architect (CBSA)
- **•** Master Microsoft Playwright with Core Java(Basics + Advance)
- **•** Practical Next.js & React Build a real WebApp with Next.js
- **•** Solarwinds Server & Application Monitor SAM Ultimate Course
- **•** ROBOCORP : Full-Stack RPA Development. Open-Source RPA Guide **•** ServiceNow Customer Service Management (CIS-CSM): Rome Delta

**•** Dynamics 365 Finance&Operations: Financials Part2/3 MB-310

- **•** TOTAL: Practice tests for CEH™ v11 (Ethical Hacker)- 300 Q's
- **•** CompTIA Pentest+ PT0-002 (Ethical Hacking& Pentest) Prep Lab
- **•** The Mathematics of Cryptography with Dr James Grime
- **•** Spring Professional Certification Exam Tutorial Module 06
- **•** Creational Design Patterns in Modern C++
- **•** No Shortcuts Guide to Django RESTful APIs with Docker
- **•** ISTQB Agile Tester Foundations preparation course (CTFL-AT)
- **•** Apache Druid : Complete Guide
- **•** Alibaba Cloud Professional (ACP) Cloud Computing [2024]
- **•** Cisco CCNA 200-301 Complete Course with Real Labs
- **•** TOTAL: CompTIA Server+ (SK0-005): 4 Practice Tests 200 Q's
- **•** AZ-305 Designing Microsoft Azure Infra Lab & Exam Prep
- **•** CCIE Data Center L2 & L3 Technologies
- **•** International Economics: A Comprehensive Economics Course
- **•** CompTIA IT Fundamentals Exam FC0-U61 Simplified
- **•** CCOAK Confluent Certified Operator for Apache Kafka PRACTICE
- **•** CCIE Data Center BGP
- **•** Build VMware vSphere LAB VCP Home Lab by VMware Workstation
- **•** Java Certification (1Z0-819) Topic-wise Tests Part-2 [2023]
- **•** Cisco Certified Technician R&S RSTECH (100-490) Training
- **•** AI and Meta-Heuristics (Combinatorial Optimization) Python
- **•** The Practice of Enterprise Architecture (Part II)
- **•** 5G Wireless Networks: A Comprehensive Introduction Course
- **•** Salesforce Certified Advanced Administrator Part 1
- **•** Build Polymorphic Components with React and Typescript
- **•** Office 365-Powershell for the Email Administrator
- **•** Dynamics 365 Finance&Operations: Financials Part3/3 MB-310
- **•** Fundamentals of Verification and System Verilog
- **•** MTA: Networking Fundamentals Exam: Microsoft 98-366
- **•** Arista Essentials
- **•** RPA:Microsoft Power Automate Desktop:Intelligent Automation
- **•** Hands-On ISA/IEC 62443: Securing Industrial Systems
- **•** ArcGIS vs ArcGIS Pro Level 1: Fundamental
- **•** Juniper JNCIA Junos JN0-104 with BGP-ISIS-OSPF & Layer2
- **•** MikroTik Network Associate with LABS
- **•** CISSP EASY/MID questions #5 ALL CISSP domains 250 Q 2024
- **•** Microsoft Dynamics AX 2012 R3 Development Level 1
- **•** The Practice of Enterprise Architecture (Part III)
- **•** Cisco ACI DCACI (300-620) Certification Course
- **•** [Practice Exams] OCI 2021 Architect 1Z0-1072-21
- **•** Master Microsoft Teams Voice Phone System Direct Routing
- **•** Cisco NGFW Firepower Threat Defense (FTD) Training Part-2/2
- **•** Exploring Spatial Information using ArcGIS Pro
- **•** Azure SQL Server for Beginners part 2 of 2
- **•** Identity and Access Management:ForgeRock OpenIDM
- **•** Spring Professional Certification Exam Tutorial Module 05
- **•** Spring Professional Certification Exam Tutorial Module 08
- **•** CCIE Enterprise Infrastructure BGP

- **•** Tableau 2019 + Tableau 2018: Tableau CA Certification 2020
- **•** 5G Core Callflows and Procedures with Hands-On training
- **•** Spring Professional Certification Exam Tutorial Module 07
- **•** Optimization with Python: Complete Pyomo Bootcamp A-Z
- **•** TOTAL: AWS SysOps Admin Associate: 3 FULL Practice Tests
- **•** IZO-1042 -21 Oracle Cloud Application Integration Specialist
- **•** WebRTC Create Zoom Clone Video Group Call Application
- **•** 28GB of files- GNS3: Installing network devices & VM on GNS3
- **•** CCIE Routing & Switching Version 5.0 BGP
- **•** Ionic 7+ & NodeJS: Beginner to Pro-Build Food Delivery App
- **•** MO-200 Microsoft Excel 365/2019 Associate Certification
- **•** CISSP EASY/MID questions #10 ALL CISSP domains 250 Q 2024
- **•** CompTIA Cloud Essentials+ (CL0-002) Practice Exams
- **•** Cisco Advanced Routing Master Class CCNP Enterprise
- **•** Intro To Azure Pentesting Course Hacking Azure
- **•** Trados Studio 2022 Tutorial Basic Level
- **•** CCIE Routing & Switching Version 5.0 IGP
- **•** CompTIA Linux+ XK0-005 Practice Exams: Get Linux Certified!
- **•** Cisco CCNA 200-301 Introduction to networking
- **•** Deploying and Managing Azure Virtual Machines
- **•** The Ultimate Windows Presentation Foundation (WPF) Course
- **•** Oracle Workflow Champion Course- Beginner to Advanced Level!
- **•** Juniper JNCIS-SP Service Provider JN0-363 Full Course
- **•** Microsoft 70-742: Identity in Windows Server 2016
- **•** SAP MM Material Management with exam ready practice test
- **•** MS-700: Managing Microsoft Teams 100% Original Practice Exam
- **•** Study material for Certified Blockchain Developer (CBD)
- **•** Introduction to Oracle Transportation Management (OTM) Cloud
- **•** CompTIA Data+ (DA0-001) Practice Certification Exams
- **•** CCIE Routing & Switching 5.1 Layer 3 Technologies
- **•** Mastering Oracle Enterprise Manager 13c
- **•** CCNA Cyber Ops Tools: Sec Onion, Wireshark, and Kali Linux
- **•** CISSP EASY/MID questions #8 ALL CISSP domains 250 Q 2024
- **•** Mastering ANSYS with Finite Element Analysis & CFD
- **•** CISSP EASY/MID questions #7 ALL CISSP domains 250 Q 2024
- **•** A Beginners Guide On Creating BIRT Reports
- **•** Packet Tracer labs for the CCNA 200-301 exam: Practical labs
- **•** IBM QRadar SIEM Deployment (C1000-140) Practice Tests
- **•** Cisco CCNA Lab Options
- **•** CCIE Routing & Switching Version 5.0 Layer 2
- **•** CCIE Data Center Multicast
- **•** AWS CloudFormation Step by Step: Intermediate to Advanced
- **•** Revit Families From Beginner to Pro
- **•** Master Three.js Scrollable pages with GSAP
- **•** CISSP EASY/MID questions #6 ALL CISSP domains 250 Q 2024
- **•** Typescript with React classes quick start Jest testing
- **•** CompTIA Linux+ (LX0-103 and LX0-104) (Part 1 of 2)
- **•** The Complete Hiera Course: A Puppet Masterclass

**•** CCIE Routing & Switching Version 5.0 - VPN

**•** PL-300 Microsoft Power BI Data Analyst Practice Test w/ labs

**•** CCA131 Cloudera CDH 5 & 6 Hadoop Administrator Master Course

©2024 Udemy, Inc. All rights reserved. 77

**•** Non-Destructive Testing Level II Full Course | NDT Course

- **•** Complete Guide on RHCE-EX294 (RHEL8)-Unofficial
- **•** AWS Certified Solutions Architect Associate | WARP 9
- **•** Cisco VPNs with GNS3 Labs: Practical GRE, IPSec, DMVPN labs
- **•** Blue Prism Machine Learning Skills
- **•** 98-361: Software Development Fundamentals (using C#)
- **•** ROS2 Robotics Developer Course Using ROS2 In Python
- **•** Salesforce Lightning Flow Course by the FlowFest Champion
- **•** SAS programing on Reports and Tables generating
- **•** Azure DevOps Code Versioning with TFVC
- **•** Map Academy: taking QGIS to the next level
- **•** Microsoft MS-100 Certification M365 Identity and Services
- **•** ServiceNow ITSM Professional Suite Certification Mock Tests
- **•** CCNP Data Center -350-601 DCCOR Implementing and Operating
- **•** Professional Google Workspace Administrator Practice Tests
- **•** Chris Bryant's CCNA Practice Exam Pack #1 (ICND1 Topics)
- **•** Identity & Access Management :OIM Implementation
- **•** IT Support Technical Skills Helpdesk
- **•** JavaFX Master Class: Create A Banking Application 2022
- **•** CISSP EASY/MID questions #9 ALL CISSP domains 250 Q 2024
- **•** Oracle Cloud Infrastructure Foundations Certification
- **•** DAX Power Pivot 10 Easy Steps for Advanced Users
- **•** Microsoft Dynamics AX 2012 R3 Programming Level 2
- **•** LPI Security Essentials (020-100) Complete Course & Exam
- **•** Ubiquiti Enterprise Wireless with LABS
- **•** Oracle Fusion Payroll Cloud (US) R13 Implementation(Expert)
- **•** ServiceNow HR Integrations: Micro-Certification
- **•** Cisco CCNA GNS3 Ultimate Labs: CCNA Exam Prep Labs to pass
- **•** Check Point Firewall CCSA R80.40 Training Part1/2
- **•** Salesforce Lightning Web Components
- **•** Lunch-n-Learn Series: Azure VM Scale Sets
- **•** Microsoft Applied Skills: Create canvas apps with Power Apps
- **•** Oracle Application Framework (OAF) & Workflow Bonus Sessions
- **•** Aspen HYSYS Basic Process Modeling
- **•** Structural Design Patterns in Modern C++
- **•** MS-102: Microsoft 365 Administrator Original Practice Exams
- **•** Data Structures & Algorithms using C++, C and Python 2023
- **•** Data pre-processing for Machine Learning in Python
- **•** PLC Programming Structured Programming and Design Patterns
- **•** ServiceNow Agile & Test Management 2.0: Micro-Certification
- **•** MO-201 Complete Techniques Microsoft Excel 2019 Expert
- **•** Dynatrace Associate Certification Exam Unofficial Practice
- **•** Unleash the Power of NIST Risk Management Framework (RMF)
- **•** Exam MS-203: Microsoft 365 Messaging
- **•** GNS3 Certified Associate Exam Official Course (GNS3A).
- **•** Mastering 4 critical SKILLS using Python
- **•** ROS2 C++ Robotics Developer Course Using ROS2 In C++
- **•** Cisco Customer Success Manager (DTCSM): 820-605 CSM Training
- **•** AppArmor Linux Security

- **•** Identity and Access Management: Oracle's OIM Configuration
- **•** Microsoft Applied Skills: Azure Files and Azure Blob Storage
- **•** 1Z0-931- Oracle Autonomous Database Cloud Specialist
- **•** Microsoft Windows Server 2016 Certification (70-741)
- **•** Subnetting for Cisco CCNA CCNP Certification Exams 2023
- **•** Cisco CCNP T-Shoot (300-135): The Complete Course
- **•** Salesforce Certified Advanced Administrator Part 2
- **•** Virtual Machine Forensics
- **•** Pipe Stress Analysis Complete Course from PASS
- **•** Microsoft Applied Skills: processes using Power Automate
- **•** Certified Wireless Security Professional (CWSP)
- **•** CCNA NAT configuration and troubleshooting: Cisco CCNA Exam
- **•** HashiCorp Certified: Consul Associate 2022
- **•** Practical RDF and SPARQL
- **•** Juniper JNCIA-DevOps JN0-223 Automation Complete Course
- **•** Revit Architecture An Ultimate Guide
- **•** Information Technology Specialist Networking (ITS-101)
- **•** Huawei HCIA-HNTD with LABS Intermediate level
- **•** Spark and Hadoop Practice Tests (Formerly CCA 175 Tests)
- **•** ServiceNow Performance Analytics (CAS-PA) Tests by Release
- **•** Microsoft 70-741 Networking with Windows Server 2016
- **•** Optimization with GAMS: Operations Research Bootcamp A-Z
- **•** Skaffold Fast, Simple Local Kubernetes Development
- **•** MB-200 Course Will Be Replaced By PL-200 Exam Soon
- **•** Cisco Networking LABS Crash Course for the CCNA
- **•** PLC Programming Basics of Simulation with CoDeSys
- **•** Introduction to OCPP 1.6
- **•** CCIE Routing & Switching Version 5.0 IP Multicasting
- **•** MO-100 Exam MOS Word 2019 / 365 Microsoft Certification
- **•** Build A Multiplayer Augmented Reality (AR) Game With Unity
- **•** The Complete Guide on Hyperledger Fabric v2.x on Kubernetes
- **•** Oracle 11g Certified Professional Exam Prep I
- **•** Salesforce Certified Advanced Administrator Part 3
- **•** AZ-303: Azure Architect Technologies Exam Practice Test
- **•** HashiCorp Certified: Consul Associate Practice Exam
- **•** Jira Cloud App Development with Atlassian Connect
- **•** Illustrator on the iPad Zero to Hero
- **•** Check Point Firewall CCSA R80.40 Training Part2/2
- **•** Oracle DBA 19C -Learn Real Time Scenarios
- **•** TOTAL: CompTIA Network+ (N10-008): 3 Practice Exams
- **•** Probability / Stats: The Foundations of Machine Learning
- **•** IT Specialist Certification for HTML and CSS (ITS 301 exam)
- **•** 70-461 Session 7: Querying Microsoft SQL Server (T-SQL code)
- **•** CCIE Routing & Switching Version 5.0 -IP Services QoS
- **•** Advanced SAS Course by Solving Questions and Use Cases
- **•** Exam MS-100 Microsoft 365 Identity and Services 2022
- **•** Spotfire Interview Tech Questions Answered with Explanation

**•** Web scraping - zero to pro! (scrape & display on a website) **•** Building A Tinder Clone With No-Code Using Bubble

- **•** Linux Heap Exploitation Part 3
- **•** Oracle 11g Certified Professional Exam Prep III
- **•** Getting Started In Apple Motion 5
- **•** Deploying and Configuring a Full-Hybrid Exchange Solution
- **•** Lean Six Sigma Green Belt with Minitab Made Easy
- **•** CompTIA Linux+ (LX0-103 and LX0-104) (Part 2 of 2)
- **•** Cisco CCNA Packet Tracer Ultimate labs: ICND2 Exam prep labs
- **•** MikroTik Internetworking Engineer with LABS
- **•** Become a Certified Cassandra Developer: Practice Exams
- **•** Cisco CCNA Real World Project Network Upgrade in 5 Days
- **•** Optimal Sizing of Hybrid Renewable Energy Systems with Homer
- **•** Best configuration tips on MikroTik
- **•** MTA 98-361 Software Development Fundamentals Complete Course
- **•** Oracle Identity Manager API
- **•** ITS-102: Information Technology Specialist Network Security
- **•** ServiceNow HR Enterprise Onboarding & Transitions Mock Tests
- **•** GCP Professional Cloud Security Engineer Practice Tests
- **•** FreeBSD 13.x Mastering JAILS
- **•** Oracle XML DB with Real-World Examples
- **•** OPERA PMS : Mastering Hotel Reservations
- **•** Sumo: Traffic Simulator An Introduction
- **•** MikroTik Wireless Engineer with LABS
- **•** The Definitive CompTIA Certified Technical Trainer (CTT+)
- **•** Microsoft Applied Skills: Build an Azure AI Vision solution
- **•** ServiceNow Performance Analytics (CAS-PA) Quebec Delta Tests
- **•** Microsoft 70-331: Core Solutions of SharePoint Server 2013
- **•** The Complete LPI Security Essentials Exam Study Guide
- **•** Pass your VMware VCP-6.5 (VCP-2019) DCV exam PRACTICE TEST
- **•** Bitrix24 implementation masterclass
- **•** LPI Security Essentials (020-100) Practice Exams
- **•** Cisco EIGRP Complete Understanding | Hands-on Training
- **•** Clear and Simple NSX-T 2.4 (VCP-NV 2020)
- **•** MTA 98-364: Database Fundamentals Prep Exam
- **•** TOTAL: Linux+ Practice Tests (XK0-004) 180 Questions
- **•** Sitefinity for Site Contributors
- **•** Oracle 11g Certified Professional Exam Prep II
- **•** Cisco CCENT Packet Tracer Ultimate labs: ICND1 Exam prep lab
- **•** MO-500 Microsoft Access Expert Certification
- **•** Unix Solaris System Administration Zero to Hero for Beginner
- **•** Huawei HCIA-HNTD with LABS Entry level
- **•** Juniper JNCIS-SP Part-1a PIR Protocol Independent Routing
- **•** Juniper JNCIS-SP Part-1b Filter Based Fowarding / LB
- **•** ITS 103 Device Configuration and Management
- **•** Salesforce Integration with Heroku

- **•** Elecosoft (Asta) Powerproject V16 for Unresourced Projects
- **•** AWS Certified Database Specialty Practice Exams DBS-C01
- **•** Oracle Visual Builder Cloud Service (VBCS)
- **•** Prepare RHCSA 8 Exams on RHEL 8 with Real Exam Practice Test
- **•** Microsoft SQL Server 2016 Certification (70-765)
- **•** AZ-305: Designing Azure Infrastructure Solutions Exam 2023
- **•** AZ-900:Microsoft Azure Fundamentals Practice Exams (445Q)
- **•** CISA Exam Preparation Model Test (New Syllabus)
- **•** ISACA CISA Certified Information System Auditor Training
- **•** Todd Lammle's ICND2 200-105 Certification Practice Tests
- **•** Salesforce Experience Cloud Consultant Certificate Bootcamp
- **•** SAP Ariba Procurement C\_ARP2P\_2302 Certification Questions
- **•** SPS NEXUS PROFESSIONAL SCALED SCRUM Practice Tests
- **•** The Simplest Guide to Advanced SAS Programming -Macros-SQL
- **•** Tableau Certified Data Analyst: Top Exam Prep Course
- **•** [COF-C02] Snowflake SnowPro Core Certification Practice Sets
- **•** [NEW] Ultimate AWS Certified Cloud Practitioner CLF-C02
- **•** Ultimate AWS Certified Solutions Architect Associate SAA-C03
- **•** AZ-900: Microsoft Azure Fundamentals Exam Prep OCT 2023
- **•** Ultimate AWS Certified Developer Associate 2024 NEW DVA-C02
- **•** Ultimate AWS Certified Solutions Architect Professional 2024
- **•** Kubernetes Certified Application Developer (CKAD) with Tests
- **•** AWS Certified Cloud Practitioner AWS Certification
- **•** AZ-900: Microsoft Azure Fundamentals Original Practice Tests
- **•** AWS Certified DevOps Engineer Professional 2024 DOP-C02
- **•** AWS Certified Machine Learning Specialty 2024 Hands On!
- **•** AWS Certified Solutions Architect Associate (SAA-C03) Course
- **•** AWS Certified Data Analytics Specialty 2024 Hands On!
- **•** AWS Certified Solutions Architect Associate Practice Exams
- **•** AWS Certified Cloud Practitioner 2024 [NEW]
- **•** TOTAL: Cloud Computing / CompTIA Cloud+ Cert. (CV0-002)
- **•** AWS Certified Cloud Practitioner (CLF-C02) Complete Course
- **•** Certified Kubernetes Administrator 2023
- **•** [NEW] Ultimate AWS Certified Database Specialty 2024
- **•** Azure Fundamentals: AZ-900 Certification +Practice Questions
- **•** AZ-305 Azure Architect Design Exam Prep (with AZ-304)
- **•** AWS Certified Solutions Architect Associate SAA C03
- **•** Snowflake SnowPro Core Certification Practice Tests COF-C02
- **•** Microsoft 365 Fundamentals: MS-900 +Practice Questions
- **•** Practice Exams | AWS Certified DevOps Engineer Professional
- **•** AZ-104 Practice Tests for Microsoft Azure Administrator 2024
- **•** AWS Certified Machine Learning Specialty: 3 PRACTICE EXAMS
- **•** Data Lake in AWS Easiest Way to Learn [2024]
- **•** AWS Certified DevOps Engineer Professional 2024
- **•** AWS Certified Cloud Practitioner CLF-C02
- **•** Microsoft MS-900 Certification: M365 Fundamentals
- **•** AWS Certified Machine Learning Specialty Full Practice Exam
- **•** AWS Certified Cloud Practitioner Essentials Course
- **•** Salesforce Certification: Service Cloud Rapid Exam Prep
- **•** AZ-104 Exam Prep: Microsoft Azure Administrator
- **•** AZ-305 : Azure Architect Design Certification Prep
- **•** AZ-900 Practice Tests for Microsoft Azure Fundamentals 2024
- **•** NEW AWS Certified Solutions Architect Associate
- **•** Azure IoT The Complete Guide
- **•** Microsoft AZ-104:Azure Administrator Exam Certification 2023
- **•** AZ-500 Azure Security Technology 100% Original Practice Exam

**•** AWS Machine Learning Certification Exam | Complete Guide **•** TOTAL: AWS Solutions Architect SAA-C03 Practice Tests (NEW)

©️2024 Udemy, Inc. All rights reserved. 79

**•** Salesforce Administrator Certification Course

- **•** AWS Certified Solutions Architect Associate exam-SAA-C03
- **•** Part 1: AWS Certified Solutions Architect SAA C03 [2024]
- **•** Google Cloud Professional Database Engineer Exam Prep
- **•** Platform App Builder: Rapid Exam Prep
- **•** The Complete Salesforce Advanced Administrator Certification
- **•** Preparing to Certified OpenStack Administrator (COA) Exam
- **•** Part 2: AWS Certified Solutions Architect SAA C03 [2024]
- **•** Microsoft AZ-303 Certification: Azure Architect Technologies
- **•** AWS Certified Solutions Architect Associate Latest-Hands on!
- **•** Prepare & Pass AWS Certified Cloud Practitioner Exam
- **•** AWS MasterClass: DevOps w/ AWS Command Line Interface (CLI)
- **•** AWS SysOps Administrator Associate 2019
- **•** Clear and Simple VMware vSphere 6.7 Professional VCP-DCV
- **•** Google Cloud Professional Data Engineer Certification Course
- **•** Google Cloud Associate Cloud Engineer Certification Course
- **•** CompTIA Network+ (N10-008) Full Course & Practice Exam
- **•** CompTIA A+ (220-1101) Core 1 Practice Exams \*New for 2023\*
- **•** CASP+ (CAS-004) Complete Course & Full-Length Practice Exam
- **•** CompTIA IT Fundamentals (ITF+) Complete Course (FC0-U61)
- **•** FinOps Certified Practitioner (FOCP) Crash Course
- **•** Complete Cisco CCNA 200-301 Course
- **•** TOTAL: CompTIA Network+ (N10-008)

## **Networking**

- **•** Secure Product Lifecycle 101
- **•** The Absolute Beginners Guide to Cyber Security 2024 Part 1
- **•** Information Security Management Fundamentals for Non-Techies
- **•** Introduction to Computer Networking 2 Hour Crash Course
- **•** [NEW] Spring Security 6 Zero to Master along with JWT,OAUTH2
- **•** IT Troubleshooting Skill Training
- **•** Cyber Security: From Beginner to Expert (2023)
- **•** Fundamentals of Network Engineering
- **•** The Complete Cyber Security Course : Network Security!
- **•** Introduction to Cyber Security 2 Hour Crash Course
- **•** Computer Forensics Fundamentals
- **•** The Beginners 2024 Cyber Security Awareness Training Course
- **•** Risk Management for Cybersecurity and IT Managers
- **•** Introduction to Computer Networks for Non-Techies
- **•** The Absolute Beginners Guide to Cyber Security 2024 Part 2
- **•** Introduction to Networking
- **•** Prepare for the (ISC)2 CCSP exam! All six domains!
- **•** Introduction To Fiber Optic Cabling
- **•** Introduction to SAN and NAS Storage
- **•** SSL/TLS Fundamentals
- **•** Cyber Security For Normal People: Protect Yourself Online
- **•** Learn Bug Bounty Hunting & Web Security Testing From Scratch
- **•** Palo Alto Firewall PCNSE New V9 & V10 Training
- **•** Enterprise Risk Management
- **•** 5G: Technologies, Architecture And Protocols
- **•** SonarQube SonarCloud Continuous Inspection and Code Review
- **•** Palo Alto Security Administrator Part 1 PCNSA
- **•** WannaBeA SSCP
- **•** AWS Certified Advanced Networking Specialty Practice Exams
- **•** Comptia Security+ 601
- **•** CCSP Domain 2 Cloud Data Security
- **•** CCSP Domain 3 Cloud Platform and Infrastructure Security
- **•** Cisco BGP TSHOOT Labs for CCNA, CCNP and CCIE Students
- **•** Cisco ICND1 100-105 CCENT Certification Bootcamp
- **•** CCNA 200-301 Quick Review Guide
- **•** A to Z of Azure Network services Covers AZ 300, 103 & more
- **•** TOTAL: 2023 CSSLP Practice Tests
- **•** Prep for the LPIC-1 Exam 102-500: Linux System Administrator
- **•** FSLogix for Virtual desktop (Citrix/AVD/VMware)
- **•** Microsoft 70-740 Install, Storage & Compute w/ Server 2016
- **•** CBAP Certification Course. Full Course.
- **•** SC-200: Microsoft Security Operations Analyst
- **•** Certified in Cybersecurity CC Training Cybersecurity 101
- **•** ServiceNow Virtual Agent (VA): Micro-Certification
- **•** GCP Google Cloud Professional Cloud Network Engineer
- **•** CompTIA Data+ (DA0-001) Complete Course & Practice Exam
- **•** Certified ISTQB® Agile Tester Foundation Level Exam
- **•** Cyber Security SOC Analyst Training SIEM (Splunk) [2022]
- **•** 5G: Architecture and Key principles
- **•** AWS VPC and Networking in depth: Learn practically in 8 hrs
- **•** Implementing the NIST Cybersecurity Framework (CSF)
- **•** Azure Active Directory Masterclass
- **•** Microsoft Sentinel The Complete Introduction Course in Azure
- **•** VMWare for Absolute Beginners
- **•** 5G, 4G LTE, 3G, 2G; Mobile/Cellular Networks For Beginners
- **•** Intune for Windows Training includes MD-102 practice exam!
- **•** Tokenisation and Encryption in Digital Payments, FinTech
- **•** Cyber Security SOC and SIEM for Beginners -2023
- **•** Fundamentals of OT Cybersecurity (ICS/SCADA)
- **•** Getting Started with Okta
- **•** Prometheus Alerting and Monitoring
- **•** All You Need to Know About ServiceNow Administration
- **•** Easily Identify Spam & Phishing E-mails
- **•** Master SAML 2.0 with Okta
- **•** Start & Grow Your Successful Career in Cyber Security
- **•** Data Center Essentials: General Introduction
- **•** Introduction to IP Addressing and Subnetting the Easy Way
- **•** Master the NIST Cybersecurity Framework: An In-Depth Guide
- **•** Citrix Fundamentals for Beginners.
- **•** Privileged Account (Access) Management (PAM)
- **•** Cyber Security Operations and Technology Solutions
- **•** CCNP,CCIE Enterprise: ENCOR 350-401 v1.1 Training
- **•** Master fundamentals of AI
- **•** SOC Analyst (Cybersecurity) Interview Questions and Answers
- **•** Fortigate Firewall Administration Course
- **•** 5G Core Architectures, Concepts and Call Flows
- **•** Zabbix 6 Application and Network Monitoring
- **•** Cisco Meraki Training
- **•** The Ultimate Dark Web, Anonymity, Privacy & Security Course
- **•** ISO 27001:2022 Implementation Step by Step with Templates
- **•** Introduction to NGINX
- **•** Okta From Zero to Hero
- **•** Cisco TCP/IP & OSI Network Architecture Models
- **•** Working with Docker / OCI Containers using Podman
- **•** The Absolute Beginners Guide to Cyber Security 2024 Part 3
- **•** Understanding 5G: The Next Evolution in Wireless
- **•** IBM QRadar SIEM A Step-by-Step BootCamp
- **•** Palo Alto Firewalls 10.x Install, Config & Manage (2023)
- **•** Computer Network: Networking fundamentals + Wireshark Basics
- **•** The Complete Social Engineering, Phishing, OSINT & Malware
- **•** PowerShell 7: Beginner To Advanced
- **•** DNS Deep Dive
- **•** Implementing the NIST Risk Management Framework (RMF)
- **•** Reverse Engineering and Malware Analysis Fundamentals
- **•** Cisco BGP Masterclass for Enterprise Network Engineers
- **•** Introduction To Telecom Networks: Fixed/Wireless Networks
- **•** Cisco Nexus & ACI Training : Go from Beginner to Advanced!
- **•** Learn OpenSSL with a real world cheatsheet
- **•** Learning IT Help Desk for Beginners
- **•** Full Ethical Hacking Course
- **•** Zero Trust Security Fundamentals for IT Professionals
- **•** Palo Alto PanOS V10 Zero to Hero PCNSA and PCNSE
- **•** Checkpoint Firewall R81 CCSA (Updated 2023)
- **•** 5G Architecture, Design, Protocols, Evolution, & Deployment
- **•** SAP LSMW -3 Methods + S/4 HANA Migration Cockpit + BDC
- **•** The World of Computer Networking. Your CCNA starts here
- **•** Cisco Identity Services Engine (ISE) 2.7 Training Part-1/2
- **•** Microsoft Intune Training | MDM MAM Endpoint Manager Azure
- **•** Azure Cloud Security with Microsoft Azure For Beginners
- **•** Cisco Viptela SD-WAN Training
- **•** SSL/TLS Operations
- **•** ISO/IEC 27002:2022. Information security controls
- **•** VMware NSX-T 3.2 Fundamentals (2022)
- **•** Nmap for Ethical Hackers The Ultimate Hands-On Course
- **•** AWS Fargate & ECS Masterclass | Microservices, Docker, CFN
- **•** Fundamentals of PCI-DSS
- **•** Practical Cyber Threat Hunting
- **•** Cybersecurity: Security Operations Center (SOC) Analyst NOW!
- **•** CommVault v11 Implement, Administer and Manage Course
- **•** Microsoft InTune An Intro to Mobile Device Management
- **•** Cryptography and Hashing Fundamentals in Python and Java
- **•** Java Spring Security
- **•** Practical Encryption

- **•** Threat Modeling using STRIDE masterclass 2024
- **•** Introduction to Fortigate Firewall
- **•** 4G LTE Evolved Packet Core (EPC) Concepts and call flows
- **•** Cisco SD-WAN Viptela Course
- **•** Data Loss Prevention (DLP) Security breaches under control
- **•** Basic Cellular Networks Operator Course
- **•** NIST Risk Management Framework FOR BEGINNERS
- **•** Active Directory Pentesting With Kali Linux Red Team
- **•** Ansible for Network Engineers: Quick Start GNS3 & Ansible
- **•** Optical Fiber Access Networks Using PON/FTTH
- **•** IT network cabling: The complete fiber optics course
- **•** Assembly Language Programming for Reverse Engineering
- **•** CCNP,CCIE Enterprise: ENCOR 350-401 Training Part-1/2
- **•** Metasploit Framework: Penetration Testing with Metasploit
- **•** Cisco CCNA 200-301 Complete A-Z Cisco CCNA Networking Course
- **•** 5G Masterclass: Architecture, NR RAN, Core and Call flows
- **•** Learn Blockchain Technology & Cryptocurrency in Java
- **•** Information Systems Security for Professionals: CISSP
- **•** Modern IBM QRadar 7.5 SIEM Administration
- **•** Secure Shell (SSH) essentials: a hands-on guide
- **•** Master Class : TCP/IP Mechanics from Scratch to Expert
- **•** Container Security & CSPM using Qualys, AQUA, Trivy & Snyk
- **•** 5G O-RAN (Open RAN): Architecture, Procedures And Use Cases
- **•** Fortinet NSE7 SD-WAN Training
- **•** Learn How to Fix Wi-Fi, Computer, and Networking problems!
- **•** Practical Industrial Control System Penetration Testing
- **•** The Complete Penetration Testing Bootcamp
- **•** Cisco WLC Training ( Install , Configure , Maintain ) ENWLSI
- **•** Virtual Private Networks for beginners VPN, Cisco training
- **•** Secure .Net Microservices with IdentityServer4 OAuth2,OpenID
- **•** Mastering BGP in Depth on Cisco Routers
- **•** 4G LTE: Technology, Architecture And Protocols
- **•** Learn Social Engineering From Scratch
- **•** Cisco Application Centric Infrastructure ACI
- **•** Learn Burp Suite for Advanced Web and Mobile Pentesting
- **•** Microsoft Sentinel Advanced Course: Secure Azure Like a Pro
- **•** ISO/IEC 27701:2019. Privacy Information Management System
- **•** Aruba (ACMA and ACMP) wireless networking course
- **•** Learn Wi-Fi Password Penetration Testing (WEP/WPA/WPA2)
- **•** Python for Cybersecurity
- **•** Microsoft Cybersecurity Architect SC-100 Exam Prep
- **•** Zero Trust Networking: The Future of Network Security
- **•** CCSP Domain 1 Cloud Concepts, Architecture and Design
- **•** Fortigate Firewall Admin Crash Course
- **•** Fortinet NSE5 FortiManager V 7.2 Training

**•** Intermediate Computer Forensics

**•** Networking Concepts with Socket Programming - Academic Level

©️2024 Udemy, Inc. All rights reserved. 81

- **•** Subnetting Made Easy
- **•** How to become a CISO (Chief Information Security Officer)

**•** Windows 365 Enterprise and Intune Management

- **•** Security awareness for employees. Cybersecurity
- **•** Network Security Analysis Using Wireshark, Snort, and SO
- **•** Oracle Cloud ERP(SaaS) Technical- ICS/VBCS, Dell Boomi Bonus
- **•** The Secrets of OSINT (Open-source Intelligence)
- **•** Mobile Security: Reverse Engineer Android Apps From Scratch
- **•** Introduction To Infoblox DDI ( NIOS )
- **•** Intelligence Analysis (Comprehensive Levels 1, 2 and 3)
- **•** Cisco Umbrella Training
- **•** Cyber security SOC Phishing analysis from Scratch
- **•** Cyber Security: SOC & Incident Response Analyst Interview.
- **•** Hands-on Penetration Testing Labs 1.0
- **•** CCNP Enterprise -300-415 ENSDWI : Implementing Cisco SD-WAN
- **•** CAN network development course using ARM cortex m3
- **•** Cisco SDA "Software Defined Access" Hands-On
- **•** F5 LTM 101 & 201 Training
- **•** OpenID Connect & JWT: User identity for your apps & APIs ...
- **•** Palo Alto Security Administrator Part 2 PCNSA
- **•** OWASP Proactive Controls
- **•** Managing Identity in a Microsoft Enterprise
- **•** CCNP Service Provider SPCOR-350-501
- **•** Fundamentals of Reliability Engineering
- **•** AWS Networking Design In Depth
- **•** Check Point CCSA
- **•** Identity and Access Management : Forgerock OpenAM [Part 1]
- **•** PaloAlto Panorama for Firewall & Log Management
- **•** DMARC Fundamentals
- **•** Resilient Architectures on AWS with Practical Solutions
- **•** Cisco ISE v2.4 Video Training
- **•** Master Modern Security and Cryptography by Coding in Python
- **•** 4G LTE EPC Advanced Troubleshooting using Wireshark
- **•** TOTAL: Conversation on Cryptography: w/ Mike Meyers
- **•** Network and Systems Administrator Technical Training
- **•** Cyber Security: Awareness Training For Everyone (2023)
- **•** Cisco SD-WAN (Viptela) with Lab Access
- **•** The Ultimate WLAN and WiFi Training Course
- **•** Design, Build and Manage your own Cisco Meraki Network
- **•** CCNP,CCIE Enterprise: ENCOR 350-401 Training Part-2/2
- **•** Learn Web Application Security For Beginners- OWASP Top 10
- **•** MicroStrategy Architect
- **•** Linux Security: The Complete Iptables Firewall Guide
- **•** Palo Alto Networks Automation with API, Python & Ansible
- **•** The pfSense Fundamentals Bootcamp 2023 Edition
- **•** Check Point Troubleshooting Course [for CCSE & CCTA] -2023
- **•** Cisco BGP Configuration & Labs Basic to Advanced!
- **•** Introduction Azure Backup
- **•** Applied Ethical Hacking and Rules of Engagement
- **•** SOAR Fundamentals by Siemplify
- **•** Clear and Simple NSX-T 3.0 (VCP-NV 2021 2V0-41.20)
- **•** Cisco ASA firewall basics

**•** Open RAN (ORAN) architecture, evolution & deployment - 5G

- **•** VMware vSphere Networking Crash Course
- **•** Forensic Investigator Intermediate
- **•** Cisco CUCM Training ( Install Configure Maintain ) CLCOR SIP
- **•** 5G NR (New Radio) Technical Training-A Deep Dive
- **•** IFCI Expert Cybercrime Investigator's Course
- **•** Cisco Identity Services Engine (ISE) 2.7 Training Part-2/2
- **•** Fortinet NSE5 FortiAnalyzer V 7.2 Training
- **•** Cisco ASA Firewall Fundamentals
- **•** Docker and Kubernetes for Network Engineers
- **•** ABC of Cisco SD-WAN Viptela Part 1
- **•** Become Zabbix Administrator For Expert
- **•** Cisco ACI (Application Centric Infrastructure) for Beginners
- **•** FortiGate Firewall Version 6.4 NSE4 Training
- **•** Hands-on Malware Analysis (Windows 10/11 compatible)
- **•** Virtual Private Networks Zero to Hero (VPN)
- **•** Cisco CCNP Switch course
- **•** Amazon EKS Security and Networking Masterclass
- **•** GNS3 Fundamentals (Official Course) Part 1
- **•** Mastering thick client application penetration testing
- **•** Hands-on Penetration Testing Labs 3.0
- **•** Expert Malware Analysis and Reverse Engineering
- **•** Designing RF Communication Systems Using SDRs with GNU Radio
- **•** Cisco ACI Application Centric Infrastructure 2023
- **•** Malware Development Course 2023: From Zero to Hero
- **•** Cisco CUCM Quickstart Guide To Admin Services Phones Users
- **•** Palo Alto Manage Multiple Firewalls using Panorama 10.1
- **•** Burp Suite Mastery: Bug bounty hunters perspective
- **•** Enterprise Blockchain Architect Course
- **•** Cisco Identity Services Engine (ISE) Deep Dive
- **•** Exploit Development Tutorial for Hackers and Pentesters
- **•** Cisco Multicast Networking Masterclass
- **•** Cisco BGP (Border Gateway Protocol) Training
- **•** Practical Cisco Firepower Training
- **•** Powershell in Hindi(Series 1)
- **•** Cisco Meraki Wireless Course with Labs
- **•** VMware NSX Advanced Load Balancer (Avi) Fundamentals
- **•** OSINT: Open-Source Intelligence Level 2
- **•** Reverse Engineering: IDA For Beginners
- **•** Reverse Engineering & Malware Analysis Intermediate Level
- **•** Fortinet FortiSIEM A Step-by-Step BootCamp
- **•** Malware Analysis Of Malicious Documents
- **•** Learn 4G-LTE like a Pro- The Fundamental Way (GTN-4G-JAN24)
- **•** Sophos Central Endpoint Security with EDR
- **•** Hands-on Penetration Testing Labs 4.0
- **•** ForeScout Network Access Control- Admin training
- **•** Python for Network Engineers: Netmiko, NAPALM, pyntc, Telnet

**•** Recon For Bug Bounty, Penetration Testers & Ethical Hackers **•** Cyber Security Incident Response Wannacry Ransomware

- **•** PRTG Network Monitoring Course with LAB
- **•** Snort Intrusion Detection, Rule Writing, and PCAP Analysis
- **•** Cisco EIGRP and OSPF Training
- **•** Become a master of BGP and OSPF on FortiGate
- **•** Secure Networking A Company Network Project on Open-Source
- **•** SC-900: Microsoft Security,Compliance&Identity Fundamentals
- **•** Implementing a Cisco ASA Firewall 9.X All in One
- **•** Cyber Security for Absolute Beginners: OS Security
- **•** RF Design Architecture of Receiver Transmitter & Transceiver
- **•** Integrating HashiCorp Vault with AWS ☁
- **•** Cisco Meraki MX Deep Dive
- **•** Reverse Engineering: Frida for Beginners
- **•** Check Point VPN course [for CCSA & CCSE professionals]
- **•** Hands-on Penetration Testing Labs 2.0
- **•** IRRESISTIBLE: How to Land Your Dream Cybersecurity Position
- **•** SAP WM Organization Structure & Master Data Course
- **•** ManageEngine OPManager Plus Network Monitoring Course
- **•** Intro to Cybersecurity in Healthcare (1 of 2),Plain & Simple
- **•** Master Odoo Studio
- **•** Squid Proxy Server On Linux: Anonymous browsing & filtering
- **•** MLAG and EVPN-VXLAN Technology in ARISTA
- **•** Identity and Access Management : Forgerock OpenAM [Part 2]
- **•** Access Manager F5 APM
- **•** Cisco ASA Firewall Training
- **•** Mastering pfSense
- **•** Blockchain and Healthcare
- **•** Cyber Security Guidelines for Organizational Users
- **•** Ultimate PRTG Network Monitoring with Full Lab GNS3
- **•** Introduction to FortiManager Central Management Suite
- **•** OSINT: Open Source Intelligence
- **•** California Consumer Privacy Act-CCPA-Complete Course (CIPP)
- **•** Nmap For Penetration Testing: Beginner To Advanced
- **•** Learn Linux Security Through Practical Steps
- **•** The CISO Masterclass
- **•** Python for Network Engineers Data Center Use Cases
- **•** CCIE Enterprise Infrastructure Transport Technologies
- **•** DWDM Networks Tutorial
- **•** ARP spoofing &Man In The Middle Attacks Execution &Detection
- **•** SDF: Memory Forensics 1
- **•** Ubiquiti UniFi Network & Protect using Dream Machine Pro
- **•** Linux Heap Exploitation Part 1
- **•** VMware vRealize Network Insight Fundamentals
- **•** CCIE Routing & Switching 5.1 Layer 2 Technologies
- **•** Intro to Wireless Technology in Healthcare, Plain & Simple
- **•** CCIE Enterprise Infrastructure OSPF
- **•** Subnetting Become a Subnet Master!
- **•** CCSP Domain 5 Cloud Security Operations
- **•** Cisco CCNA 200-301 Configuration Labs
- **•** VoIP PBX & Call Center on Asterisk 16 Issabel [Master Class]
- **•** Juniper Chassis Clusters (SRX/EX)

- **•** CCSP Domain 4 Cloud Application Security
- **•** Python Programming for Network Engineers: Cisco, Netmiko ++
- **•** Python Automation for Network Engineers
- **•** Clear and Simple VMware NSX 6.2 and vSphere Virtual Networks
- **•** WAF BASICS- Part3
- **•** Cisco CCNP Enterprise ENWLSD 300-425 Course ENWLSD
- **•** XSS Survival Guide
- **•** Linux Security and Hardening: A Practical Approach
- **•** Cybersecurity Lab Environment in EVE NG
- **•** Cisco IOS-XR Zero to Hero Course
- **•** VMware NSX-T Load Balancing Deep Dive
- **•** Complete Fortinet Fortimail 7.2 Technical Course (NSE6) 2023
- **•** 5G RF Planning and Design
- **•** Information Security in Python
- **•** VMWARE NSX SD-WAN Velocloud Basics & NSX-T
- **•** Bug Bounty An Advanced Guide to Finding Good Bugs
- **•** Reverse Engineering 4: Software Protection
- **•** PowerShell in Hindi(Series 2)
- **•** 5G Network Security: Architecture And Procedures
- **•** Run Your Trading Robot on a VPS or Raspberry Pi 24/7
- **•** Cisco ASA AnyConnect VPN
- **•** 5G NR Wireless Access Technology An Exhaustive Masterclass
- **•** Ethical Hacking: Advance MITM Attacks Using Raspberry PI
- **•** Australian Privacy Law Awareness
- **•** abc of VMWARE NSX SD-WAN Velocloud
- **•** Cyber Security A-Z™: Masterclass Course for Non-Techies
- **•** Fundamentals of Building a Remote Access Tool (RAT1) in C#
- **•** MikroTik LABS for Beginners
- **•** Cisco CCNA (200-301) Network Security and Programmability
- **•** 10 Ways To Resolve Home Internet Problems
- **•** Remote Access Tools (RAT3) : Design and Implement Botnets
- **•** Cumulus Linux from Basics to Advanced VXLAN EVPN 2020
- **•** Cisco ASA Firewall in 12 days
- **•** A10 Networks Thunder SysAdmin & ADC
- **•** Reverse Engineering & Malware Analysis of .NET & Java
- **•** SDF: Windows Prefetch Forensics
- **•** SDF: Memory Forensics 2
- **•** Introduction to sandboxing with Fortinet FortiSandbox
- **•** SDN Crash Course (Openflow, Mininet, RYU) Practical/Handson
- **•** Reverse Engineering 6: Reversing .NET with dnSpy
- **•** Surviving Digital Forensics: Windows Explorer
- **•** Reverse Engineering 3: x64dbg Graphical Static Analysis
- **•** Intro to Network Technology in Healthcare, Plain & Simple

**•** Create a 3-Tier Application Using Azure Virtual Machines

**•** The Complete Kaspersky For Business Technical Training 2023

©️2024 Udemy, Inc. All rights reserved. 83

- **•** Surviving Digital Forensics: Link Files
- **•** WordPress Hacking & Hardening in Simple Steps
- **•** Surviving Digital Forensics: Windows Shellbags
- **•** GNS3 Fundamentals (Official Course) Part 2
- **•** CCIE Enterprise Infrastructure EIGRP

**•** The Practical Guide to Mac Security

**•** SDF: Weblog Forensics

- **•** Hortonworks Data Platform( HDP ) Administration
- **•** Most Complete Teaching of DMVPN by Arash Deljoo
- **•** MikroTik Routing All-in-1 Video Bootcamp (RouterOS v7)
- **•** Smart Contract Code Weaknesses and Solutions
- **•** VMware NSX-T 3.0 Fundamentals Part Two (Security) 2020
- **•** MikroTik Traffic Control with LABS
- **•** SDF: Pivot Tables for Forensics
- **•** Learn Linux, Web and WordPress Security With BitNinja
- **•** SDF: Shimcache Forensics
- **•** Implement AWS Landing Zone using AWS Control Tower
- **•** Build your own Proof Of Stake Blockchain
- **•** Surviving Digital Forensics: Imaging a Mac Fusion Drive
- **•** Surviving Digital Forensics: Understanding OS X Time Stamps
- **•** CCIE Routing & Switching Version 5.0 Security
- **•** Multicast on MikroTik RouterOS with LABS
- **•** How to Build Decentralized Auto Democracy DAO in Blockchain
- **•** Complete KoboToolbox Training Course
- **•** GNS3 & Packet Tracer Quick Start Guides (vs VIRL & Physical)
- **•** Cyber Security Course: Learn And Understand IDS
- **•** DevSecOps Fundamentals Including Hands-On Demos

#### **Operating Systems & Servers**

- **•** SQL Programming Basics
- **•** ServiceNow ITSM Processes
- **•** Learn Linux in 5 Days and Level Up Your Career
- **•** Linux for Beginners
- **•** OpenShift for the Absolute Beginners Hands-on
- **•** Linux Command Line Basics
- **•** Mastering Data Modeling Fundamentals
- **•** Bash Shell Scripting: Crash Course For Beginners
- **•** Linux Mastery: Master the Linux Command Line in 11.5 Hours
- **•** A Crash Course In PySpark
- **•** Unix For Beginners
- **•** Windows Server 2019 Administration
- **•** Complete VMWare vSphere ESXi and vCenter Administration
- **•** Up & Running with ServiceNow
- **•** Linux Shell Scripting: A Project-Based Approach to Learning
- **•** Introduction to Containers 90 Minute Crash Course
- **•** Introduction to Virtualization 90 Minute Crash Course
- **•** PowerShell: Step-by-step
- **•** Active Directory on Windows Server
- **•** SAP Basis Administration
- **•** SQL Server Integration Services (SSIS) An Introduction
- **•** The Complete ServiceNow Developer Course
- **•** Windows Server 2022 administration course. Lecture and Sims
- **•** Bash Mastery: The Complete Guide to Bash Shell Scripting
- **•** SRE The Big Picture
- **•** Practical OpenShift for Developers OpenShift 4
- **•** Learning Linux Essentials: Taking your first steps in Linux
- **•** Docker Crash Course for busy DevOps and Developers
- **•** Telecom Management Network Model
- **•** CompTIA Data+ (DA0-001) Complete Course & Practice Exam
- **•** TOTAL: New CISSP Practice Test Course 1 of 3 525 Q's
- **•** TOTAL: CISSP 2021 Practice Test Course 2 of 3 525 Q's
- **•** Master Ethereum & Solidity Programming From Scratch in 2024
- **•** Cumulus Linux Fundamentals, plus Ansible automation
- **•** TOTAL: CompTIA Network+ (N10-008): 3 Practice Tests 270 Q's
- **•** TOTAL: CISM (Info. Security Mgr) 2022 Practice Tests
- **•** CCNP/CCIE (350-401) ENCORE: SIGNATURE COURSE!
- **•** Cisco ICND2 200-105 CCNA Bootcamp
- **•** GCP Google Cloud Professional Cloud Network Engineer
- **•** Administering VMware vSphere 8 (Learn, Setup ESXi + vCenter)
- **•** Master Computers From Beginner to Expert in One Week
- **•** Cisco ASA Firewall & VPNs : Beginner to Advanced
- **•** Cyber Security: Intermediate Linux Commands
- **•** QMS Auditor / Lead Auditor Course
- **•** IFCI's Studies in Cybercrime: The Great SONY Hack of 2014
- **•** Become a Digital Forensics Investigator with Autopsy!
- **•** Cyber Security: Secure Passwords on Linux
- **•** Secure coding in Java with Web Application Examples
- **•** Entra ID/Azure Active Directory And Azure AD Domain Services
- **•** Complete Oracle Database Administration course (19C,21C)
- **•** Active Directory & Group Policy Lab
- **•** Operating Systems from scratch Part 1
- **•** Introduction to Windows PowerShell 5.1
- **•** IT service operations and Service Desk management
- **•** IT Help Desk Professional
- **•** PowerShell for Active Directory Administrators
- **•** Introduction to Linux 90 Minute Crash Course, Hands on!
- **•** Complete Windows Server Administration Course
- **•** SAP Security Administration
- **•** SAP Fiori 1 Hour Introduction for End Users
- **•** 2024 Salesforce Flows: The Complete Guide to Lightning Flows
- **•** Microsoft Office 365 Administration
- **•** Windows 11: From Beginner to Advanced. 2023
- **•** Mastering Linux: The Comprehensive Guide
- **•** SAP EWM SAP Extended Warehouse Management
- **•** Complete Linux Bash Shell Scripting with Real Life Examples
- **•** IT Support/HelpDesk Fundamentals 9 Topics in one course!

- **•** Monitoring and Alerting with Prometheus
- **•** Azure Active Directory: An Introduction to Azure AD
- **•** Windows Server 2016 Administration
- **•** Identity & Access Management Azure Active Directory
- **•** Complete Linux Training with Troubleshooting Skills
- **•** Embedded Linux using Yocto
- **•** VMware Virtualization Fundamentals
- **•** Linux Crash Course for Beginners 2024
- **•** Web Server IIS Mastery Course
- **•** Learn Linux administration and linux command line skills
- **•** Learn Microsoft Windows 11: Comprehensive Windows 11 Course
- **•** OpenStack Essentials
- **•** The Complete Job Control Language (JCL) Course.
- **•** Advanced Scripting & Tool Making using Windows PowerShell
- **•** Microsoft SQL Server Reporting Services (SSRS): 2022 edition
- **•** NetApp ONTAP 9 Storage Essentials
- **•** Linux Command Line Essentials Become a Linux Power User!
- **•** SAP Extended Warehouse Management Fundamentals of SAP EWM
- **•** The Complete Guide to Service Portal in ServiceNow
- **•** SAP FIORI Configuring Fiori Environment and Security
- **•** Office 365 Exchange Online Beginner to Professional 2019
- **•** VMware vSphere Fundamentals
- **•** Linux Administration: Build 5 Hands-On Linux Projects
- **•** The Complete Nutanix Private Cloud Solution Bootcamp.
- **•** Linux System Programming A programmers/Practical Approach
- **•** Essential Unix Skills for Developers
- **•** Microsoft SQL Server Integration Services (SSIS) Training
- **•** All You Need to Know About REST Integration In ServiceNow
- **•** Windows Server 2019: Active Directory, GPO, R. Server Access
- **•** SAP WM : Warehouse Management (Beginning to Advanced)
- **•** Complete Linux Troubleshooting Course (Practical Examples)
- **•** Linux Technical Interview Questions and Answers
- **•** Microsoft Windows Server 2016 Training for Beginners
- **•** Automated Test Framework : ServiceNow
- **•** Terraform Beginner to Advanced Using Google Cloud Platform
- **•** SAP MM -Material Management Simplified For Beginners
- **•** Docker SWARM Hands-on DevOps
- **•** SAP GRC Access Control 10 Connector Configuration
- **•** Ultimate ServiceNow GRC Course
- **•** Zero to Hero with Azure Virtual Desktop AVD
- **•** Apple macOS and iOS System Administration 2022
- **•** Windows Server 2019 Training for Beginners
- **•** Mastering Group Policy on Windows Server
- **•** Operating Systems from scratch Part 2
- **•** Advanced Windows Performance Troubleshooting
- **•** Google Workspace (G Suite) Admin The Complete Course
- **•** SAP Plant Maintenance(PM) Module Online Classes
- **•** IBM Websphere Network Deployment 8.5.5 Administration
- **•** Linux Inter Process Communication (IPC) from Scratch in C
- **•** PowerShell essential course with labs
- **•** Linux Security and Hardening, The Practical Security Guide.
- **•** Application Packaging Training
- **•** Apache Web HTTPD Server Not just Learn , Master in it !!
- **•** Complete Linux Administration Course for Career Success 2024
- **•** Mastering DNS on Windows Server
- **•** Vim Essentials One Hour to Proficiency (Vim Tutorial)
- **•** Windows Command Line Hands-On (CMD, Batch, MS-DOS)
- **•** Ubuntu Linux Server Basics

**•** Mastering Microsoft Azure Fundamentals (AZ-900) + Free Lab

- **•** All You Need to Know About ServiceNow Development
- **•** Reducing AWS Costs Learn to slash your AWS bill!
- **•** IT Support and Service Desk jobs -Crash Course for Beginners
- **•** Learning VMware vSphere 7 ESXi and vCenter Administration
- **•** Linux High Availability Clustering
- **•** VBScripting Fundamentals (Updated 2021)
- **•** HP-UFT 12.0 Automation
- **•** Learn Microsoft Exchange Server and Hybrid, Office 365 & DAG
- **•** Complete Linux Security & Hardening with Practical Examples
- **•** Linux System Programming Techniques & Concepts
- **•** ServiceNow Certified System Admin (CSA) Mock Tests by Domain
- **•** Linux Logical Volume Manager (LVM)
- **•** 70-461 Sessions 1 and 2: Querying Microsoft SQL Server
- **•** Linux Diagnostics And Troubleshooting
- **•** Veeam Backup & Replication Course Zero to Mastery
- **•** Introduction to SIP
- **•** Exchange Server & Exchange Online course with hands on demos
- **•** Master macOS Ventura The Complete Course in 2023
- **•** Linux for Network Engineers: Practical Linux with GNS3
- **•** Debugging Linux Kernel in Deep Part 1
- **•** Hyper-V on Windows Server 2016 and Windows 10
- **•** Lab setup & Test course for Red Hat EX180, covers EX188
- **•** Bash / Shell | 100 Hands On Challenge with 10 Live Projects
- **•** Windows Server Update Services (WSUS) Training For Beginners
- **•** SAP Extended Warehouse Management Customizing SAP EWM
- **•** 3 Days Linux Administration Course
- **•** VMware vSphere 7: install, configure, manage [v7] VCTA 2022
- **•** AWS infrastructure via Terraform and Terragrunt
- **•** The Foundations of SIP
- **•** Administration of Red Hat Enterprise Linux 8 (2023)
- **•** Operating Systems Final Part (4) : File Systems & Threads
- **•** Taming Google Workspace (G Suite) An Administrator Guide
- **•** Mastering Terraform Cloud with Hands-On Labs
- **•** Operating Systems Part 3 : Synchronization and Deadlock
- **•** Linux Performance Monitoring & Analysis Hands On !!
- **•** SAP Logistic Execution
- **•** Practical Linux Command Line 2.0
- **•** Getting started with VMware vRealize Automation 8.1
- **•** Oracle Analytic Functions In-Depth & Advanced Oracle SQL
- **•** VMware vSAN: Deploy and Manage V7
- **•** AZ-140 Azure Virtual Desktop (AVD)
- **•** Mastering Windows 10 Made Easy Training Tutorial
- **•** HAProxy for Beginners
- **•** [Active Directory] Management using Windows PowerShell
- **•** Apple Mac OS X Superuser Use Mac OS X like a Pro 2023

**•** The Complete Windows PowerShell 5.1/7 : Beginner To Advanced

©️2024 Udemy, Inc. All rights reserved. 85

- **•** SAP EWM Project Training
- **•** Learn about Transmission used in Telecom
- **•** Learn Microsoft Windows 10 the Easy Way for Beginners

**•** Citrix Application and Desktop Virtualization - 7.6

- **•** Citrix NetScaler 12 Introduction
- **•** Selenium Python with Behave BDD(Basic + Advance + Architect)
- **•** Command Line Essentials: Git Bash for Windows
- **•** Embedded Linux Using Yocto Part 2
- **•** DevOps in the Cloud with Terraform, Ansible, and Jenkins
- **•** Help Desk Professional: A guide to your IT career
- **•** The Seven Basic Tools of Quality Expert Certification
- **•** Windows Server 2019 Go from Zero to Hero (2020)
- **•** Linux High Availability Clustering on Veritas Cluster Server
- **•** Become a Command Line Power User: Windows and Linux
- **•** Windows Server 2012 System Administration: Get an IT Job!
- **•** AWS RDS and Aurora Databases 3 Hour Crash Course
- **•** Mastering Putty for beginners (+ Session Manager, MobaXTerm)
- **•** SAP Plant Maintenance (PM) Module Configuration Class
- **•** ansible for every system administrator
- **•** Build Your Own NetApp Storage Lab, For Free!
- **•** Linux Privilege Escalation Examples From Zero to Hero OSCP
- **•** Introduction to Systems Programming in C
- **•** Application Packaging Training- AdminStudio, InstallShield
- **•** Advanced Hybrid Vehicle Powertrain Design Advanced Level
- **•** Unleashing the Mac OS X Terminal for Absolute Beginners
- **•** Microsoft 365 Cloud Security Administration Hands On
- **•** TOTAL: Active Directory with Windows Server 2016
- **•** Real World SAP Plant Maintenance Orders and Notifications
- **•** Remote Desktop Services Windows Server 2016
- **•** Microsoft Windows 8
- **•** Master Salesforce Lightning Reports, Dashboards & Listviews
- **•** Migrating from Microsoft Exchange to O365
- **•** IBM App Connect Enterprise 11 (ACE) Administration
- **•** SQL Server Administration: (SQL Server Integration Services)
- **•** Write Your Own Operating System From Scratch Step by Step
- **•** Docker & Kubernetes: The Practical Guide [AWS Platform]
- **•** Salesforce Lightning: Learn about Salesforce Lightning
- **•** Learn Bash Quickly: A Hands-on approach to Linux Automation
- **•** SQL Server Reporting Services Part 1 (SSRS)
- **•** Securing Windows Server 2016
- **•** Linux Kernel Programming IPC b/w Userspace and KernelSpace
- **•** Cypress V13.6.2 -Docker + Cucumber + Jenkins JAN'24 Course
- **•** Mastering VMware PowerCLI: Automating Virtualization Tasks
- **•** Linux for Beginners: Practical Command Line Mastery Ubuntu
- **•** PowerCLI Command to manage VMware ESXi, vCenter for beginner
- **•** Mac OS X Command Line: Beyond the Basics
- **•** Embedded Linux using Yocto Part 3
- **•** VMware vSphere 7: Managing and Configure vSwitch Networking
- **•** REST Microservices with Spring Boot, Maven, JPA and Docker
- **•** Ubuntu Desktop for Beginners: Start Using Linux Today!
- **•** Introduction to AUTOSAR/OSEK RTOS II

- **•** The Perfect Nginx Server Ubuntu (22.04) Edition
- **•** Windows Deployment Services: Build Your Server From Scratch
- **•** VMware vSphere 6.0 Part 1 Virtualization, ESXi and VMs
- **•** AZ-140 Azure Virtual Desktop Course Certification AVD 2023
- **•** Active Directory & Group Policy Lab 2019
- **•** Windows Server 2022 a Swift and In-Depth Introduction
- **•** Windows Server 2022 Administration
- **•** Mastering SQL using Postgresql
- **•** Synchronization in Linux Kernel Programming
- **•** NGINX, Apache, SSL Encryption Certification Course
- **•** How To Begin Your Career As a SQL Server DBA
- **•** Embedded Linux using Yocto Part 4
- **•** Debugging Linux Kernel in Deep Part 2
- **•** Integrate Linux to Active Directory LDAP
- **•** Learn the Mac Terminal Today
- **•** Learn SAP S/4HANA Hands-On : Comprehensive Beginner's Course
- **•** VMware vSphere 6.7 Optimize Upgrade Troubleshoot w. Ebook
- **•** Linux Fundamentals for IT Professionals using Ubuntu 20x
- **•** Your own SAP Cloud System in 30 minutes
- **•** Docker With Spring Boot 3.2.0, Test Containers
- **•** ServiceNow Predictive Intelligence Micro-Certification Tests
- **•** Linux Cluster High Availability with 2 real life Projects
- **•** FreePBX Asterisk VoIP PBX Server Administration Step by Step
- **•** SAP Extended Warehouse Management Material Flow Systems
- **•** Get up to speed with Windows 10
- **•** Mega Course vSphere 7.0 Boot Camp 100% Lab Demos w. Ebook
- **•** Workshop Powershell for System Center Configuration Manager
- **•** Mastering VMware Workstation: A Comprehensive Guide
- **•** Linux for Cloud Engineers: A Complete Project Based Learning
- **•** Creating and Managing Azure Virtual Machines with PowerShell
- **•** 70-461 Session 5: Querying Microsoft SQL Server (T-SQL code)
- **•** 70-461 Session 3: Querying Microsoft SQL Server (T-SQL code)
- **•** SAP EWM 110 +1 Physical Inventory Customizing in SAP EWM
- **•** CentOS 7 Linux Server: Alternative to Red Hat Enterprise
- **•** 70-461 Session 4: Querying Microsoft SQL Server (T-SQL code)
- **•** RHCSA on RHEL 8: From Novice to Pro
- **•** Deploying Microsoft Office 365 in Okta
- **•** Cyber Forensics: Analyzing Data Streams in NTFS
- **•** SQL Server Reporting Services Part 2 (SSRS)
- **•** Operating System Project Develop Heap Memory Manager in C
- **•** Complete Exchange 2013 and 2016 Practical Guide
- **•** SAP EWM 110 +1 Putaway Strategies Customizing in SAP EWM
- **•** Introduction to Windows Server 2012 & Linux for Beginners
- **•** Part B (ADVANCE) Multithreading Design Patterns ( pthreads )
- **•** VMware vSphere 6.0 Part 5 VM Backup and Replication
- **•** Docker : Docker A-Z+Kubernetes Basics-HandsOn-DevOps(2023)
- **•** System C Project Write a Garbage Collector from Scratch
- **•** Apple macOS and iOS System Administration 2019
- **•** Build a Mail Server on Windows Unlimited Business Emails!
- **•** Taxonomy and Thesaurus Development Using SKOS

**•** Linux Timers Implementation & Design in C

**•** Clear and Simple VMware vSphere 6.5 Foundations VCP - Part 1

**•** How to Perform an Express Migration from Exchange to O365

- **•** VMware vSphere 6.0 Part 3 Storage, Resources, VM Migration
- **•** vSphere 7 Overview: Upgrade Demos, Changes, & New Features
- **•** Build Remote Procedure Calls (RPC) from scratch in C
- **•** Salesforce Lightning Framework
- **•** Best 5 projects to learn Linux from Zero to Hero
- **•** Docker for Beginners: a Hands-On Practice Course (+12 hours)
- **•** Create Your Own VirtualBox Windows Server Lab from Scratch!
- **•** The Complete Guide to Salesforce Pardot Lightning
- **•** Ubuntu Linux on Windows With VirtualBox For Web Development
- **•** Citrix Provisioning Services PVS
- **•** master docker container for beginner
- **•** Master macOS Monterey The Complete Course in 2022
- **•** VMware vSphere 6.0 Part 4 Clusters, Patching, Performance
- **•** Mega Course VMware vSphere 6.7 100% Hands-on Lab Demos
- **•** Clear and Simple VMware Certified Associate (RetiredVCA-DBT)
- **•** Fundamental Computing Skills for the Digital Middle Age
- **•** IT Contracting Master Class
- **•** Getting Started with Azure Virtual Machines
- **•** How to automate active directory labs for pentesting
- **•** Timing Subsystem in deep
- **•** SQL Server 2017 Express Basics

# **Language Learning**

#### **English Language Learning**

- **•** Building Your English Brain
- **•** English Grammar Launch: Upgrade your speaking and listening
- **•** Business English: Easy English for Meetings
- **•** Complete English Course: Master English Beginner to Advanced
- **•** Master English: Improve Your Speaking, Listening, & Writing
- **•** English Speaking Complete: English Language Mastery
- **•** Business English Course for ESL Students
- **•** English Grammar Tenses and verb structures
- **•** English for IT Professionals
- **•** Learn English: The Next Gen Guide to English Grammar
- **•** ESL English: English Skills for Good Jobs (Fast!), Beginning
- **•** Master The English Verb Tenses
- **•** English Vocabulary Launch: Upgrade your speaking
- **•** English Pronunciation | Sound Like a Native English Speaker
- **•** Business English Complete: English for Professionals
- **•** English Pronunciation Masterclass
- **•** Effective Business English for Service Staff
- **•** Advanced English Vocabulary
- **•** American English Pronunciation
- **•** Business English Vocabulary: Learn 600 Essential Words
- **•** English punctuation made easy
- **•** Business English Idioms
- **•** Essential Business English
- **•** How to Learn and Memorize the Vocabulary of Any Language
- **•** VMware vSphere 6.0 Part 2 vCenter, Alarms and Templates
- **•** macOS Catalina Basics
- **•** VMware vSphere 6.0 Part 6 P2V Migrations With Converter
- **•** Sensu Introduction
- **•** Learn to Write Your Own Asterisk VOIP Dialplans and Queues
- **•** Clear and Simple VMware vSphere 6.5 Foundations VCP Part 2
- **•** The Guide to macOS Sierra / High Sierra
- **•** A Complete Masterclass of Virtualization from scratch
- **•** Windows PowerShell scripting tutorial for Beginners Released
- **•** Hands-on Linux: Self-Hosted WordPress for Linux Beginners
- **•** Linux Administration Bootcamp: Go from Beginner to Advanced
- **•** Learn Linux Administration and Supercharge Your Career
- **•** ServiceNow Virtual Agent (VA): Micro-Certification
- **•** MSSQL with C# WPF Core Project, MVVM by Using EF Core
- **•** Master Computers From Beginner to Expert in One Week
- **•** Cisco ASA Firewall & VPNs : Beginner to Advanced
- **•** Cyber Security: Intermediate Linux Commands
- **•** VB.Net for Beginners Step by Step Projects and Exercises
- **•** Learn C# With Windows Forms and SQL Server

- **•** English Language Pro | Spoken English Conversation + Culture
- **•** Interview Success: English for Job Interviews
- **•** English Speaking Mastery: Speak English Like a Pro
- **•** Learn English Speaking Course: English speaking secrets
- **•** English Grammar Launch Advanced: Upgrade your speaking
- **•** Basic English Grammar And Structures
- **•** 360 useful English phrases for business meetings
- **•** 300+ Phrasal Verbs |Spoken English Vocabulary 4 Conversation
- **•** Perfect English Pronunciation: British English
- **•** The Complete English Grammar Course Perfect Your English
- **•** AMERICAN ENGLISH PRONUNCIATION: Accent Reduction Made Easy
- **•** 200 Advanced English Vocabulary
- **•** 50 English Phrases, Idioms, and Expressions for ESL Students
- **•** English For IT Professionals 2.0
- **•** English Speaking Patterns Mastery: Upgrade your English
- **•** Customer Service English Essentials
- **•** English Grammar & Pronunciation: Talking About The Past
- **•** (How to Get) Your Best English
- **•** English Speaking Course in Hindi English For Beginners
- **•** Effective Business English for Logistics
- **•** English Vocabulary: 504 Essential Words through 7 stages
- **•** Learn Business English (Professional Language)
- **•** International Business English Meetings
- **•** Business English for Meetings
- **•** Business English Management & Leadership
- **•** Perfect Job Interview English | Questions, Answers, and Tips
- **•** Master English Phrasal Verbs
- **•** Intermediate English Course: Develop Your Grammar and Skills
- **•** Improve your Business English: English for Presentations
- **•** American English Pronunciation for Beginners
- **•** Duolingo English Test
- **•** More ESL English: English Language Learning, Intermediate
- **•** Grammar Boot Camp: Easy Lessons for Common Writing Mistakes
- **•** Best Practices Business English (Fast!)
- **•** English Course Learn English with Animations and Dialogues
- **•** English Idioms Launch: Upgrade your speaking and listening
- **•** Master English Punctuation and Grammar: a Course for Natives
- **•** English Speaking Course. Speak English Slang & Idioms. ESL.
- **•** Master 320 Common English Phrases
- **•** American English Slang | English Phrases for Work
- **•** Business English Vocabulary Launch
- **•** A1-A2 Elementary Level English Reading | Read to Learn
- **•** The Most Common Mistakes in English
- **•** Business English Writing (Professional Language for Letters)
- **•** Technical English for Beginners
- **•** Perfect Your British English Accent English Pronunciation
- **•** Advanced English Grammar Including Verb Tenses
- **•** English for Business and Law Contract Law
- **•** Learn Tamil Through English|Read, Write, Speak |130 lectures
- **•** English Grammar Rules: English Grammar Basics
- **•** Let's Learn Hindi through English
- **•** Legal English
- **•** English Communication Skills for Engineers
- **•** Learn Turkish Beginner to Advanced
- **•** English Grammar Tests From Beginner to Advanced
- **•** Japanese conversation for English speakers < lesson + quiz >

# **English Language Test Prep**

- **•** IELTS Band 7+ Complete Prep Course
- **•** English Grammar Pro | Beginner to Advanced (A1-C1) Grammar
- **•** IELTS Vocabulary: Learn 400 Essential Words for IELTS
- **•** IELTS 7 Plus: Complete IELTS Preparation
- **•** Full English Course: Master A1, A2, B1, B2 Levels
- **•** TOEFL iBT (26+) Complete Preparation Course!
- **•** Mastering IELTS Writing Task 2: IELTS Band 7+ Preparation
- **•** CAT Quant 42 Hours Preparation | CAT 99%ile Instructor
- **•** The Complete TOEFL iBT Success Course (NEW VERSION)
- **•** English Vocabulary SAT, GRE, GMAT, TOEFL
- **•** IELTS Preparation Masterclass: A Complete Guide to the IELTS
- **•** CELPIP Writing & Speaking Guide
- **•** TOEIC TEST Preparation Course
- **•** GMAT Focus Verbal:Reading+Critical Reasoning| GMAT 760 Tutor
- **•** Mastering IELTS Speaking: The Express Course
- **•** Complete English Course to master A1, A2, B1, B2 levels
- **•** English Phrasal Verbs Launch: Upgrade your speaking
- **•** Learn English Idioms and Expressions with Diana
- **•** Learn Tamil through English & Tamil Karka Kasadara
- **•** Improve your Business English: Master 120 Key Office Phrases
- **•** Fix Your Top English Grammar Mistakes -- AI vs. a Linguist!
- **•** Learn English: Nouns, Verbs, Prepositions, Parts Of Speech
- **•** The Rhythm & Melody of American English Part 1
- **•** Visual Vocabulary course for GRE | SAT | IELTS | CAT
- **•** English for Business and Law Commercial Law
- **•** Business English Course for Customer Service Professionals
- **•** 3 Minute Spanish Course 7 | Language lessons for beginners
- **•** Turkish language course from beginner to fluent speaker!
- **•** German B1 100% German (with English and German subtitles)
- **•** Learn Dutch in English to talk & write the Flemish language
- **•** IELTS Academic Writing The Complete Step by Step Guide
- **•** Learn Urdu Language: A Beginner's Course for English Speaker
- **•** Turkish Language Course for Beginners A1
- **•** The Rhythm & Melody of American English Part 2
- **•** 3 Minute Spanish Course 5 | Language lessons for beginners
- **•** Complete Urdu Handwriting Course
- **•** Prathamik Hindi Exam Complete Guide
- **•** Learn French in English: start to speak, read and understand
- **•** 3 Minute Spanish Course 6 | Language lessons for beginners
- **•** Learn English With A TEFL Tutor: Master Parts Of Speech
- **•** Read Hebrew Without Vowel Signs
- **•** Hebrew Vocabulary Enhancing The Program
- **•** Business English: Marketing And Sales
- **•** Speak Medical Spanish to Your Patients and Clients
- **•** Professional Email Writing in English: Complete Training
- **•** Academic Essay Writing for English Language Learners
- **•** Achieve English Fluency with ChatGPT | Prompts and Methods
- **•** ChatGPT: Transform Your Language Learning With AI-ChatGPT
- **•** Mastering IELTS Writing: Task 1 (Academic)
- **•** Basic English Grammar & Structures | A1-A2 Elementary Level
- **•** IELTS Step-by-step Mastering Vocabulary
- **•** Get 7-9 in IELTS Speaking: IELTS Speaking Masterclass
- **•** Teaching English as a Foreign Language TEFL
- **•** IELTS 9: Speaking Mastery
- **•** English Grammar: problematic topics (B1, B2, C1, & IELTS 7+)
- **•** Mastering IELTS Writing: Task 2 (Band 9 Model Answers)
- **•** Mastering IELTS Writing: Task 1 (General Training)
- **•** TOEIC Exam Preparation Course: Master English for Beginners
- **•** B1-B2 Intermediate Level ENGLISH Course | Complete Grammar

- **•** Complete Guide to TOEFL iBT | Get the score you need!
- **•** IELTS Listening Test: Getting an 8+ Band Score
- **•** IELTS Complete Preparation for (Academic & General)
- **•** IELTS Step-by-step Mastering Vocabulary & Grammar
- **•** IELTS Step-by-step Mastering Reading
- **•** Mastering IELTS Writing: Task 1 Academic (Band 9 Answers)
- **•** IELTS 7+ Band Complete prep Course by the best IELTS Expert
- **•** Grammar Tests for English Exams: TOEFL, IELTS, PTE, SAT, YDS
- **•** Master English Grammar: A1, A2, B1, B2 Levels
- **•** IELTS Band 8: IELTS Listening Mastery | IELTS Tenses
- **•** Mastering IELTS Speaking: The Model Answers Edition
- **•** Master English Vocabulary (TOEFL iBT, TOEIC, GRE)
- **•** IELTS Step-by-step MASTERING ALL SKILLS 7+
- **•** IELTS Preparation Course : Boost Your Score Fast 2024
- **•** Academic Word List: Learn the Most Common Academic Words
- **•** IELTS Step-by-step Mastering Speaking & Writing
- **•** IELTS Step-by-step Mastering Listening
- **•** IELTS General Writing The Complete Guide
- **•** Master English: 100 Phrasal verbs for IELTS, TOEFL, CAE, FCE

#### **World Languages**

- **•** Best Way to Learn German Language: Full Beginner (A1.1)
- **•** French Language Course for Beginners : From Scratch to A1.1
- **•** Spanish for Beginners. The Complete Spanish Course. LEVEL 1.
- **•** Learn Japanese for Beginners: The Ultimate 100-Lesson Course
- **•** Complete French Course: Learn French for Beginners
- **•** 3 Minute French Course 1 | Language lessons for beginners
- **•** Complete Spanish Course: Master Spanish Beginner to Advanced
- **•** Learn German Language: Complete German Course Beginners
- **•** Chinese language for beginners : Mandarin Chinese HSK1-HSK3
- **•** Learn & Master Sign Language
- **•** Complete Korean Course: Learn Korean for Beginners
- **•** Japanese In Context Elementary Japanese Course
- **•** Learn Korean! Start Speaking Korean Now!
- **•** French for Beginners : Level 1
- **•** Learn Dutch -The Fast, Easy & Fun Speaking Dutch Method 14hr
- **•** Learn Hindi in 3 Weeks- Bestseller Language Course
- **•** Complete Portuguese Course: Portuguese for Beginners
- **•** The Complete IELTS Guide- SIX Courses in One IELTS Band 7+
- **•** Fun to learn Japanese at Sendagaya Level1
- **•** Arabic Language | The Essential Arabic Course For All Levels
- **•** Practice and Perfect your French Intermediate Level (HD)
- **•** Spanish for Beginners. The complete Method. Level 2.
- **•** 3 Minute Spanish Course 1 | Language lessons for beginners
- **•** Spoken Kannada Super Simplified Learn just in 2 days
- **•** The Complete French Course : Learn French Low Intermediate
- **•** TOEIC Listening and Reading Tests
- **•** German Language A1: Learn German For Beginners!
- **•** Arabic| Learn Arabic with Mina | Comprehensive Arabic course
- **•** The Complete Spanish Method. Intermediate. Course 1.
- **•** Japanese Course for Absolute Beginners (Letters, Alphabet)
- **•** Learn to Read and Write Arabic For Beginners
- **•** Complete Chinese Course: Learn Mandarin for Beginners
- **•** German Language B1 Intermediate German
- **•** Learn Italian Language: Complete Italian Course Beginners
- **•** Master TOEFL in 30 days (2024)
- **•** IELTS Step-by-step Mastering Grammar
- **•** Complete TOEFL iBT Preparation Course: Unlock TOEFL Success
- **•** Complete IELTS Course: Band 7+ Exam Preparation
- **•** Mastering IELTS Writing Task 1 General: Band 9 Model Letters
- **•** TOEFL Reading Course: A simple & fun approach
- **•** IELTS Step-by-step Mastering Speaking & Listening
- **•** IELTS Step-by-step Mastering Reading & Writing
- **•** Key English Grammar Rules Needed for IELTS 7+
- **•** IELTS Absolute Speaking Master
- **•** Prepare for TORFL with Russian for Complete Beginners
- **•** IELTS Writing 7 Plus: Complete IELTS Writing Preparation
- **•** IELTS Writing Task 2: The Complete Guide To Getting Band 7+
- **•** IELTS LIFE SKILLS RESULTS
- **•** Boost Your Japanese Speaking Skills: Conversational Course
- **•** Emergency Course for the TOEFL iBT: Prep in Just 2 Days
- **•** Best Way to Learn German Language: Advancing Beginner (A2.1)
- **•** Learn Dutch... in Dutch 1: the Dutch language for beginners
- **•** Spanish Made Simple: Beginner Spanish
- **•** Complete Russian Language course for Beginners A1
- **•** Complete Comprehensive and Easy Sanskrit for Beginners
- **•** German for You A1/A2: A German Language Course for Beginners
- **•** 3 Minute German Course 1 | Language lessons for beginners
- **•** 3 Minute Italian Course 1 | Language lessons for beginners
- **•** Learn Korean for Beginners: The Ultimate 100-Lesson Course
- **•** German Made Simple: A Complete Course for Serious Learners
- **•** 3 Minute Portuguese Course 1 | Lessons for beginners
- **•** Spanish for Beginners. The Complete Method. Level 3.
- **•** UPDATED September-December 2023: IELTS Speaking Band 7+
- **•** Chinese In 9 Weeks | Introduction Course
- **•** American Accent Made Easy Mastering the American Accent
- **•** Learn Korean! Speak, Read, and Write Korean Today!
- **•** Japanese for Beginners | Start speaking Japanese today!
- **•** Wheelock's Latin : Chapters 1-15 Lectures
- **•** Spanish Made Simple: Advanced Spanish
- **•** PTE Academic Exam Preparation: Speaking Mastery (Score 79+)
- **•** Learn Japanese For Beginners With Natsuko
- **•** 3 Minute French Course 2 | Language lessons for beginners
- **•** Complete Italian course: Learn Italian from levels A1 to B2
- **•** Learn Malaysian Language |Speak in Malay (From Zero to Hero)
- **•** Chinese Beginner 1 Everything in HSK1
- **•** Korean Grammar Crash Course (TOPIK Level 1 & 2)
- **•** Spanish for Beginners. The Complete Method. Level 4.
- **•** Sound Like a Native French Pronunciation Full Course (HD)
- **•** German Language B2 Upper Intermediate German
- **•** Learn Thai for Beginners: The Ultimate 105-Lesson Course
- **•** German Language A2 German For Advanced Beginners
- **•** Learn Hebrew for Beginners: The Ultimate 98-Lesson Course

- **•** German for You A2/B1: Grammar, Elementary to Intermediate
- **•** Best Way to Learn German Language: Advancing Beginner (A2.2)
- **•** Speak Thai from Day One A Complete Beginner's Course
- **•** French Language Course : From A1.1 to A1.2 in a Month
- **•** Spanish: The Most Useful Phrases +300
- **•** Speak German like a Native: A Practical Conversation Course
- **•** Breakthrough BSL
- **•** Building Structures in French Structure 1 | French Grammar
- **•** German A1 German For Complete Beginners!
- **•** How to learn any language: best ways to learn languages fast
- **•** Conversational Swedish
- **•** Learn Chinese | Level 1
- **•** 3 Minute French Course 3 | Language lessons for beginners
- **•** The Complete Spanish Method. Intermediate. Course 2.
- **•** Learn Cantonese for Beginners: The Ultimate 80-Lesson Course
- **•** Fun to learn Japanese at Sendagaya Level2
- **•** German for You Intermediate: Business Language & More
- **•** German for You B2: Upper Intermediate
- **•** International Sign Language
- **•** Conversational Russian for beginners
- **•** Learn the basics of Norwegian language
- **•** Get My Official French DELF B2 Certificate + PDF Cheat Sheet
- **•** Easy Grammar 101
- **•** Complete Greek Course: Learn Greek for Beginners
- **•** Learn Italian Language: Italian Course For Intermediate
- **•** German Exam Preparation B1 Telc, Goethe, ÖSD
- **•** The Complete Spanish Method. Intermediate. Course 3.
- **•** Learn German with John Berlin A1-B1
- **•** German Pronunciation Masterclass
- **•** PTE Academic Exam Preparation: Writing Mastery (Achieve 79+)
- **•** Spanish for Beginners: Spanish Crash Course (Conversational)
- **•** Fun to learn Japanese at Sendagaya Level3
- **•** isiXhosa for Beginners South African Language
- **•** Learn German Language: Complete German Course Intermediate
- **•** Learn Marathi, Easy Way! Level 1
- **•** Fun to learn Japanese at Sendagaya Level4
- **•** The Complete Spanish Method. Intermediate. Course 4.
- **•** An Introduction to Classical Latin
- **•** Perfect Your German: Tips & Tricks to Avoid Common Mistakes
- **•** Remember the German Articles der, die, das (Mini-Course)
- **•** Learn Dutch in Dutch 3: master the 1000 most used words
- **•** Learn Dutch in Dutch 4: intermediate Dutch language (B1)
- **•** 3 Minute Spanish Course 2 | Language lessons for beginners
- **•** German for Beginners A1 Grammar Made Easy & 100+ Exercises
- **•** Introduction to Linguistics
- **•** Business Chinese

- **•** Indonesian for Beginners: Level 1 (A1)
- **•** Chinese Made Easy L2: Understand Chinese in 10 hours
- **•** Polish Language for Beginners: Master Polish Quickly!
- **•** Chinese for Beginners: Mandarin Learning course
- **•** Learn Hindi The Hindi Starter Kit for Beginners
- **•** 3 Minute French Course 4 | Language lessons for beginners
- **•** The 4 German Cases & Adjective Declension
- **•** Complete German A1 Beginner Crash Course | Goethe Exam
- **•** Swedish conversation with Swedish4Real
- **•** French Language Course : from A1.3 to A2.1 in a Month
- **•** Learn German for Beginners:An Immersive Language Journey A1+
- **•** Read and Write Japanese: Comprehensive Hiragana and Katakana
- **•** CORE CHINESE 2: Advance to Intermediate Level
- **•** Learn German Language: German Course Upper Intermediate
- **•** Read German like a Native: 10 Inspirational Short Stories
- **•** 3 Minute French Course 5 | Language lessons for beginners
- **•** 100 idioms for TOEFL, TOEIC, FCE or CAE
- **•** Learn Dutch... in Dutch 2: the Dutch language for beginners
- **•** Let's Speak Hindi: Explore, Express and Impress
- **•** CORE CHINESE 1: Build Up Chinese Foundations by Practice
- **•** Learn to Read Thai, Taught by an American Guy
- **•** Learn Russian for Beginners: The Ultimate 100-Lesson Course
- **•** German A1 Complete Course
- **•** Beginner Spanish: Practical Tools for Everyday Interactions
- **•** 3 Minute Italian Course 2 | Language lessons for beginners
- **•** Basic Bulgarian Language
- **•** Learn Japanese for Beginners (Level A)
- **•** Building Structures in Portuguese Structure 1
- **•** Complete Serbian Course: Learn Serbian for Beginners
- **•** French for Beginners. The Complete Method. Course 1.
- **•** Thai Language : Learn to Speak Thai With Confidence
- **•** Preparation to the DELF A1 : Pass your exam with excellence
- **•** Tagalog for Beginners: A Fun and Easy Way to Learn Filipino
- **•** Complete Turkish Course: Learn Turkish for Beginners
- **•** French Language Course : from A1.2 to A1.3 in a Month
- **•** French Language Course : from A2.2 to A2.3 in a Month
- **•** Learn Hindi Script Quick Starter to Read & Write Hindi
- **•** 3 Minute Portuguese Course 3 | Lessons for beginners
- **•** Ukrainian language course for beginners
- **•** Learn Modern Greek Beginner to Advanced
- **•** 3 Minute German Course 2 | Language lessons for beginners
- **•** Building Structures in Italian Structure 1
- **•** 3 Minute French Course 7 | Language lessons for beginners
- **•** 3 Minute Spanish Course 3 | Language lessons for beginners
- **•** Swahili for Beginners.
- **•** German For You Intermediate: German Verbs Masterclass
- **•** Learn Urdu Language: Urdu Speaking Reading Writing Grammar
- **•** German Fundamentals and Speaking Masterclass | Goethe Exam

©️2024 Udemy, Inc. All rights reserved. 90

- **•** French Grammar in Context. | Level 1 | + DELF Cheat Sheet
- **•** 3 Minute French Course 6 | Language lessons for beginners

**•** 3 Minute French - Course 8 | Language lessons for beginners **•** The New Approach to Learn Filipino/Tagalog Step-by-Step

- **•** Cantonese for Absolute Beginners
- **•** Indonesian for Beginners (Speaking Course): Level 1
- **•** 3 Minute Spanish Course 4 | Language lessons for beginners
- **•** How to Write a Scientific Paper for High Ranked Journals
- **•** French Grammar Quick Guide Verbs 1
- **•** Learn German | German Grammar for A1
- **•** German for Job Interviews: Top 10 Questions and Best Answers
- **•** Russian Made Easy Accelerated Learning for Russian VOL 2
- **•** Hebrew Grammar Verbs Master Course
- **•** German Beginner Course | Learn German fast and easy (A1)
- **•** German Productivity Hacks: Work Smarter, Not Harder
- **•** Complete Filipino Course: Learn Filipino for Beginners
- **•** Complete Italian Course: Learning Italian for Beginners 2022
- **•** 3 Minute Portuguese Course 4 | Languages for beginners
- **•** Learn Gujarati Language From Scratch: For Beginners
- **•** Portuguese Grammar Quick Guide Verbs 1
- **•** Readings in Russian. Leo Tolstoy (1).
- **•** 3 Minute Italian Course 3 | Language lessons for beginners
- **•** Learn the Irish language- for beginners.
- **•** Modern Greek for Complete Beginners
- **•** Building Structures in French Structure 2 | French Grammar
- **•** Complete Slovak Course: Learn Slovak Language | Beginners
- **•** 3 Minute French Course 10 | Language lessons for beginners
- **•** Conversational Hebrew Jerusalem & The Dead Sea
- **•** 5-word-French | Complete A1 course for beginners
- **•** The Complete Persian Language Course
- **•** Canadian English Pronunciation
- **•** 3 Minute German Course 3 | Language lessons for beginners
- **•** 3 Minute French Course 9 | Language lessons for beginners
- **•** 3 Minute Italian Course 4 | Language lessons for beginners
- **•** 3 Minute French Course 11 | Language lessons for beginners
- **•** 3 Minute French Course 12 | Language lessons for beginners
- **•** Learn To Speak Gaeilge (Irish)
- **•** Mastering Farsi (Dari) From Alphabet to Daily Conversation

# **Leadership & Management**

### **Career Success**

**•** Employee Self Care Guide: Build Resilience And Wellbeing

# **Diversity, Equity & Inclusion (DEI)**

- **•** Identify And Avoid Unconscious Bias
- **•** Psychology of Diversity and Unconscious Bias
- **•** Diversity And Inclusion In The Workplace
- **•** Disrupt Unconscious Bias and Improve Your Workplace Culture
- **•** Emotional intelligence in practice
- **•** Tech 101: Introduction to Working in Tech
- **•** Diversity Equity & Inclusion Hiring, Recruiting, & Sourcing
- **•** LGBT+ 101
- **•** Supporting Employees with Disabilities
- **•** Courageous Allyship: Learn How to Build Inclusive Workplaces
- **•** Deaf Awareness Training (AUS)
- **•** 3 Minute Italian Course 5 | Language lessons for beginners
- **•** Success in French Grammar | The Present Perfect (past) Tense
- **•** 3 Minute Tagalog Course: Fun, Fast and Easy!
- **•** Learn Akan Twi An Interactive Twi Video course
- **•** French for complete Beginners A1
- **•** Building Structures in French Structure 3 | French Grammar
- **•** 3 Minute French Course 14 | Language lessons for beginners
- **•** Building Structures in Italian Structure 5 | Grammar
- **•** Building Structures in Italian Structure 2
- **•** 3 Minute French Course 15 | Language lessons for beginners
- **•** 3 Minute French Course 13 | Language lessons for beginners
- **•** Australian Citizenship Practice Test
- **•** Basics of Spoken Ukrainian
- **•** 3 Minute Italian Course 6 | Language lessons for beginners
- **•** Building Structures in French Structure 5 | French Grammar
- **•** Building Structures in Italian Structure 4
- **•** How to Write an Academic Short Essay
- **•** 3 Minute German Course 6 | Language lessons for beginners
- **•** Learn Maltese in Maltese: speak and write Malta's language
- **•** Swahili Intermediate Course
- **•** Building Structures in Italian Structure 3
- **•** 3 Minute German Course 5 | Language lessons for beginners
- **•** Building Structures in French Structure 4 | French Grammar
- **•** 3 Minute Italian Course 7 | Language lessons for beginners
- **•** Building Structures in French Structure 6 | French Grammar
- **•** Building Structures in French Structure 9 | French Grammar
- **•** 3 Minute Italian Course 8 | Language lessons for beginners
- **•** Building Structures in French Structure 7 | French Grammar
- **•** Building Structures in French Structure 8 | French Grammar
- **•** Learn Vietnamese for beginners
- **•** Learn Arabic! Start Speaking Arabic Now!

- **•** A Beginner's Guide to Managing Diverse Teams
- **•** Family First Aid & CPR for Moms, Dads and Caregivers
- **•** Recruiting & Retaining Diverse Talent
- **•** Supporting Neurodiversity Inclusion In The Workplace
- **•** Dealing with Microaggressions In The Workplace
- **•** Supporting Co-Workers with Disabilities
- **•** A Beginner's Guide to Trans 101
- **•** Thrive as a Working Parent: Simple Systems for Home and Work
- **•** Multigenerational Leadership & Reskilling Your Organization
- **•** PREVENT Gaslighting In The Workplace
- **•** Fundamentals of Gender Equality
- **•** Supporting LGBTQ (now LGBTQIA+) Colleagues In The Workplace
- **•** Learn About The Trans & Gender Non-Conforming Community
- **•** Human Rights : A basic course
- **•** Canadian Indigenous History and Cultural Sensitivity
- **•** Being A Dementia Caregiver
- **•** Breaking Into Technology with a Non-Traditional Background
- **•** Dealing with Bullies and Harassers
- **•** Application of Human Rights Framework The Basics
- **•** Diversity and Inclusion in the Workplace Race & Gender
- **•** Cross Cultural Communication
- **•** Anti Bullying In The Workplace
- **•** How to Overcome Imposter Syndrome and Self-Doubt
- **•** Respect Gender & Sexual Differences & Assert Yourself
- **•** A Deep-Dive into Diversity and Inclusion, for Leadership !
- **•** Manage Diversity
- **•** Diversity, Equity, and Inclusion: A Beginner's Guide
- **•** Digital Diversity/Cyber-Citizen/Cross-Cultural Communication
- **•** Overcome Unconscious Bias in Hiring: A Practical Guide
- **•** Understanding Neurodiversity In The Workplace
- **•** Introduction to Human Resource Concepts
- **•** Gender Equality and Women Empowerment
- **•** Navigating Pay Transparency Conversations
- **•** 21 Day Crash Course in Emotional Intelligence
- **•** Inclusive Leadership: Working with Equality and Diversity
- **•** Leadership Principles: Transformational Leadership & Culture
- **•** Succeed, Influence and Inspire as a Woman in Leadership

#### **Leadership**

- **•** Leadership: Practical Leadership Skills
- **•** Leadership: How to Influence, Inspire and Impact as a Leader
- **•** Collaboration and Emotional Intelligence
- **•** Management Skills Training for New & Experienced Managers
- **•** Resilience Leadership
- **•** New Manager: The Basics and More of Being a Great Leader
- **•** Leadership Skills: How to Increase Your Influence at Work
- **•** Manage Change Through Collaboration and Team Work
- **•** Management Skills Team Leadership Skills Masterclass
- **•** Culture | How to Manage Team Conflict
- **•** Master your Decision-Making, and Critical Thinking Skills !
- **•** Leadership: Leading When You Are Not In Charge!
- **•** Developing Your Team Teamwork from Forming to Performing
- **•** Authentic Leadership: Bring Your Whole Self to Work
- **•** Culture | How to be a Great Coach
- **•** Leadership: The Emotionally Intelligent Leader
- **•** Generative AI for Leaders & Business Professionals
- **•** Management & Leadership
- **•** Decision Making: Solve Problems with Emotional Intelligence
- **•** Mentor for Impact Start Mentoring
- **•** Effective Delegation for New Managers
- **•** Talent Development for Leaders: Develop Your High-Potentials
- **•** Coaching Skills for Engagement & Inclusion
- **•** Cross-Cultural Communication: How To Flex Your Style
- **•** Interview Training for Hiring Managers and Teams
- **•** Build A Culture of Freedom & Responsibility by Patty McCord
- **•** [2021] Optimized Interview: For Hiring Managers & Recruiters
- **•** FinTech, Governance and Inclusion
- **•** Unconscious Bias: Fuel Diversity and Become a Better You
- **•** Solid Foundations in Intercultural Communication
- **•** Ally Up: How to Build and Activate Ally Partnerships
- **•** Giving Effective Feedback: Empower and Retain Your Employees
- **•** How to Facilitate Effective Communication and Engagement
- **•** Learn HR Fundamentals for a Career in Human Resources
- **•** Teamwork Masterclass Guide To Team Building & Teamwork
- **•** Diversity, Equity, and Inclusion 201
- **•** Uncovering Unconscious Bias While Hiring And Recruiting
- **•** Conscious Business: Building Collaborative & Engaged Teams
- **•** Cross Cultural Leadership
- **•** GIVE: Leading with generosity, impact, vibrancy, and equity
- **•** Managing Microaggressions at Work
- **•** Everyday Empathy At Work, In Leadership, And Career Growth
- **•** Fostering Psychological Safety & Belonging on Teams
- **•** Leadership Ethics and Integrity: A Comprehensive Guide !
- **•** Master Cognitive Biases and Improve Your Critical Thinking
- **•** Creativity, Design Thinking, and Innovation for Business
- **•** Diversity & Inclusion: Building a Grassroots Foundation
- **•** How to Master Hiring: Pick the right candidate every time
- **•** Leadership: Growth Mindset for Leadership and Organizations
- **•** Working & Managing in Global Teams
- **•** How to Become a Workplace Coach: The Fundamentals
- **•** Conscious Business: Building Positive Relationships
- **•** Effective Leadership
- **•** Emotional Intelligence: How To Influence People & Businesses
- **•** Live Hard: From Smart Risks to Innovation, to Success
- **•** The Manager's Guide to Effective One on One Meetings
- **•** What's Your Leadership Style?
- **•** Team Leadership & Team Building 2023 Master Class
- **•** Performance Management: Build a High Performing Team
- **•** [2024] Feedback & Performance Management (Now with AI!)
- **•** Lean Leadership Skills, Lean Culture & Lean Management
- **•** Chief Financial Officer Leadership Program
- **•** Think Like a Leader with Brian Tracy
- **•** The Power of Deep Listening (Using Active Listening Skills)
- **•** Exceptional Leadership: Leading at a Higher Level
- **•** Facilitation Skills: The Core Skill of Great Team Leaders
- **•** Be A Better Manager 2 Data Driven Management Training
- **•** An Introduction to Emotional Intelligence
- **•** Smart Tips: Become a Manager Who Is an Exceptional Coach

- **•** Supervisor Leadership Skills for a Safe Workplace
- **•** Strategic Innovation and Execution
- **•** How to Use Leadership Styles Effectively: Matched Leadership
- **•** AI & Generative AI for Leaders: Meet Your Business Partner
- **•** Leadership: You Can Speak Like a Leader
- **•** Persuasion Masterclass: How To Powerfully Influence Anyone
- **•** How to Lead & Coach Millennials & Gen Z Employees
- **•** Leadership: Effective Leader Leadership Skills Development
- **•** Leadership & Management Skills: 13 Leadership Courses In 1
- **•** Understanding Personality Types at Work
- **•** Developing Your Executive Leadership Skills
- **•** Leadership: Becoming an Effective and Dynamic Leader
- **•** People Power: How to influence anyone anywhere
- **•** Leadership: Essentials for Career Development
- **•** High-Impact IT Leader Succeed as CIO/CTO/IT Director 2023!
- **•** Becoming a More Confident Leader
- **•** Management Skills, Self Leadership & Personal Transformation
- **•** Lean Management: Reduce waste and boost efficiency
- **•** Emotional Intelligence Training: EI in the Workplace
- **•** Leading Effective 1-on-1 Meetings: Win loyalty and retention
- **•** Roadmap to Leadership
- **•** How to Be Assertive and Likable
- **•** Coaching Managers & Leaders for Continuous Improvement
- **•** Influence, Negotiation, & Persuasion Skills Mastery !
- **•** Women's Leadership
- **•** Leading Remote or Virtual Teams A Quick Course
- **•** Leading & Managing People [Effectively]
- **•** Visionary Servant Leadership
- **•** Building Visibility in the Remote & Hybrid Workplace
- **•** Leadership Masterclass
- **•** How to Hire & Manage Virtual Teams
- **•** 4 Basic Leadership Styles + 4 Essential Leadership Skills
- **•** Building an All in Culture with Chester Elton
- **•** Management Coaching Employee Performance Coach Certification
- **•** Decision Making for Leaders: Personal Effectiveness
- **•** Leadership Become a better leader
- **•** Motivation: A Quick Course on Motivating Your Team
- **•** Change Management for Executives. People Leaders. and PM's
- **•** Gain Practical Leadership Skills: Complete Leadership Course
- **•** Change Management Leadership Certification
- **•** Cognitive Biases and Critical Thinking for Executives
- **•** Creating Personal Success
- **•** Management Coaching: Coaching Employees for High Performance
- **•** Master Decision making with " Excel What-If Analysis"!
- **•** Motivation: The Science of Motivating Yourself and Your Team
- **•** The Complete Guide to Corporate Governance
- **•** Leadership Lessons and Building high performing teams
- **•** Master Persuasion Psychology

- **•** Effective Communication for Healthcare Leaders
- **•** Deliver Powerful, Painless Feedback to Motivate vs Frustrate
- **•** Management Skills Build Employee Engagement & Performance
- **•** Smart Tips: Leadership
- **•** Whole Systems Thinking-Thinking Like a CEO
- **•** How to Manage by Delegating (So You Can Achieve Your Goals)!
- **•** Digital Transformation Roadmap For Businesses
- **•** Effective Leadership: A Practical Guide
- **•** Think Like a CEO
- **•** Leadership Styles, Life-Cycles and Corporate Culture
- **•** Leading with Purpose
- **•** Leadership Skills Training: Become an Inspiring Leader!
- **•** Management and Leadership Modern Leaders Training
- **•** Digital Transformation Leadership Foundations
- **•** Fundamentals of Successful Leadership Leading with Impact
- **•** 101 Crucial Lessons They Don't Teach You In Business School
- **•** The Leadership Masterclass Leadership Skill Development
- **•** New Manager's Five-week Success System: 25 Days > Management
- **•** How to Become a Workplace Coach: Maximising Performance
- **•** Leading Gen Z at the Workplace
- **•** Management Masterclass: Tactical Skills for New Managers
- **•** Change Management and Change Leadership
- **•** Conflict Resolution in Leadership and Talent Management
- **•** Essential Non Technical Skills of Effective Data Scientists
- **•** Women's Leadership Masterclass
- **•** Master Systems Thinking Science & Art: From Chaos to Clarity
- **•** Leading Effective Meetings You Can Lead Effective Meetings
- **•** Leading Yourself and Others
- **•** Leadership & Management Skills: 2-in-1 Masterclass
- **•** Emotional Intelligence and AI: Bridging the Workplace Gap
- **•** Machine Learning & Generative AI for CXOs & Sr. Managers
- **•** The Future of Energy
- **•** Emotional Intelligence: Gaining Control Over Emotions
- **•** Workplace Communication: Effectively Deliver Criticism
- **•** ESG, Sustainability consulting Career & Growth opportunities
- **•** Emotional Intelligence : Understand & Master your Emotions !
- **•** Delegation Mastery: Increase Productivity & Hit Your Goals!
- **•** Form Your Virtual Team & Lead Your Virtual Team
- **•** Chief of Staff 101
- **•** Managing Generational Conflict
- **•** How to Lead with Ease & Be a Successful CEO, Leader, Manager
- **•** Be A Better Manager 1 Influential Management Training
- **•** Become a Leader Development Course with Dekker
- **•** How to Motivate Employees (So That Productivity Increases)!
- **•** Fifteen Great CTO Leadership Hacks
- **•** Be A Better Manager 3 Team Building Management Training

**•** Motivation and Employee Engagement, a Research based Guide !

©️2024 Udemy, Inc. All rights reserved. 93

- **•** Day-to-Day Leadership that Gets Results
- **•** The Upskilling Imperative
- **•** How to Succeed In Your First Management Job
- **•** Create A Culture Of Learning In Your Workplace

**•** How to become a badass manager and CEO

- **•** Management & Leadership Skills: When To Manage Or Lead
- **•** Managing Diverse Teams: Leading Across Cultures
- **•** Leadership: Leading and Managing with Personality Type
- **•** Meeting Facilitation Skills for Leaders of Diverse Teams
- **•** Speed Learn 25 Mins: Leadership, Project Management & Sales
- **•** Leadership Leading a Community
- **•** Simple Strategies from Game Theory, for Leaders & Managers !
- **•** How to Become a Workplace Coach: Building a Coaching Culture
- **•** Modern Management & Leadership Skills with ChatGPT & Python
- **•** Positive Leadership : Employee Well-Being and Resilience !
- **•** The Power of Motivation Shape and Control Your Destiny
- **•** Progressive Leadership
- **•** Applied Emotional Intelligence: The Human Side of Leadership
- **•** Better in 30: Facilitating Successful Hybrid Meetings
- **•** Basic Governance for Board Members
- **•** Performance Management: Objective setting for Managers
- **•** Becoming an Empathetic Leader
- **•** How To Have Constructive Conversations And Debates At Work
- **•** Leadership Skills: Learn Vigilant Leadership & Conquer Today
- **•** Identifying Lessons Learned
- **•** Purpose Driven Leadership
- **•** Master course in Organizational Behavior and Design
- **•** Quantitative research design for a proposal
- **•** Motivational Techniques To Improve Your Team Success
- **•** Leading Others
- **•** Vigilant Leadership
- **•** Leading Self
- **•** Learn How To Create A Safe Working Environment For Your Team
- **•** Women Empowerment Certification Holistic Life Coach Training
- **•** Show Your Ink: Embracing Authentic Leadership
- **•** Embracing Humility For Leadership
- **•** Digital Transformation for Management Consultants
- **•** Leadership: How To Be A Vigilant Leader
- **•** Leading Gen Z
- **•** The Climb: 6 Steps to a Powerful Personal Brand

#### **Management**

- **•** Smart Tips: Soft Skills for Technical Professionals
- **•** A Mini Course on Time Management
- **•** Helping Employees Embrace Change
- **•** Teamwork
- **•** [2024] Management Skills Certification Course (Now with AI!)
- **•** How to Run truly Productive Meetings and add value
- **•** Basic Good Manufacturing Practices (GMP)
- **•** Motivating Your Team: How to keep morale high
- **•** Coaching for Growth and Success
- **•** Leading Effective Meetings
- **•** Smart Tips: Time Management & Productivity
- **•** Performance Management For Managers
- **•** Working Remotely: How To Succeed In The New Workplace
- **•** Mastering Employee Recognition: Development & Implementation
- **•** Purpose Driven Leadership For Team-Building & Productivity
- **•** Effective Agile Leadership: Lessons From The Corporate Scrum
- **•** Executive Presence and the Diversity Dilemma
- **•** Exemplary Leader: Master Outstanding Leadership Qualities
- **•** Managing Hybrid and Remote Teams
- **•** Decision Making in Europe
- **•** Understanding Vigilant Leadership
- **•** From Toxic Manager to Effective Leader
- **•** Intro to Business Law for Entrepreneurs (+Free Book!)
- **•** Mastering Adaptive Leadership
- **•** Traits of the Best by Molly Fletcher
- **•** Leadership Do it the right way.
- **•** Master course : Vigilant Leader, Upskilling & ERG Leadership
- **•** Leading Hybrid And Remote Teams
- **•** Digital Transformation, A Practical & Integrated Approach-II
- **•** Digital Transformation,A Practical & Integrated Approach-III
- **•** Data Literacy and Business Analytics for Business Leaders
- **•** Disciplined Dreaming: Lead Breakthrough Creativity at Work
- **•** Practical Data Literacy for Leaders
- **•** Conscious Business: Building Collaborative & Engaged Teams
- **•** Cross Cultural Leadership
- **•** GIVE: Leading with generosity, impact, vibrancy, and equity
- **•** Managing Microaggressions at Work
- **•** Non-verbal communication and body language for business
- **•** Generative AI for Business Leaders: A Quick Overview
- **•** AI for Business Leaders
- **•** Personal Branding for Women
- **•** How to Manage & Influence Your Virtual Team
- **•** Be a Great Mentor: A Practical Guide to Mentorship
- **•** Agile Leadership and Resilient Teams
- **•** Public Speaking Training & Facilitator Certification
- **•** Smart Tips: Innovation
- **•** Organisational Culture : A Scientific Framework for Leaders
- **•**
- **•** Fundamentals of Change Management
- **•** Building Influence at Work
- **•** People Skills. How people tick & how to read them instantly!
- **•** Strategic Planning Skills
- **•** Virtual Teams Design your successful remote team culture
- **•** Hybrid Leadership: Essential skills to lead from anywhere
- **•** From Engineer to Technical Manager: A Survival Guide
- **•** Productivity Machine: Time Management & Productivity Hacks
- **•** Career Navigator: A Manager's Guide to Career Development
- **•** Change Management: Leading Agile Systems Change Management
- **•** Make Meetings Work & Tackle Time Management Troubles
- **•** The Accountability Bootcamp for Managers
- **•** Change Management Mastery : A Model for Leaders & Managers !

- **•** 10 Ways to Be a Great Team Player in Challenging Times
- **•** Management Leadership, Negotiating, Assertiveness, Sales
- **•** Managing & Improving Employee Performance
- **•** Goal Crushing: Use OKRs to achieve business results
- **•** The Manager's Guide to Driving High Performance
- **•** Leading Effective Meetings: Beginner's Guide
- **•** Introduction to Contract Management
- **•** [2023] Leadership & Team Management—Developing People Skills
- **•** Improve People Management and Build Employee Engagement
- **•** Employee Engagement Performance Management Certificate 2024
- **•** Transition from Technical Individual Contributor to Manager
- **•** Use Probability & Statistics accurately, in Decision making
- **•** Understanding HIPAA Compliance
- **•** Essential Lean Manufacturing for Management Consultants
- **•** Hybrid Work Management: How to Manage a Hybrid Team
- **•** Facility Management
- **•** Project Kickoff Meetings: How to Lead them Effectively
- **•** Change Management for leaders: Lead like a lion
- **•** Make Better Decisions: 13 Mental Models for Team Managers
- **•** Complete Contract Management Bootcamp: Zero to Hero
- **•** The Virtual Manager: Lead Productive Teams From Home
- **•** Be Approachable & Coach as a Manager
- **•** Management Consulting Techniques, Tools and Frameworks
- **•** OKR Goal Setting A-Z: How To Set, Track & Achieve Goals 2024
- **•** ISO 9001, ISO 14001 & ISO 45001 Internal Auditor
- **•** Management Skills- Leadership, Engagement, Poor Performance!
- **•** Recruitment, Interviewing, and Emotional Intelligence
- **•** Property Management 101
- **•** ISO 22301—Business Continuity Management (BCM & BCP)
- **•** Conflict Resolution for Co-Workers
- **•** Contract Management: Managing Contractual Risks
- **•** Certification-Leadership in Employee Relations & Engagement
- **•** Certified Lean Six Sigma Green Belt [2023]
- **•** Leading & Working in Hybrid Teams/Remote Teams 101 course
- **•** Management Skills: Managing & Improving Employee Performance
- **•** Key Account Management Start a Promising Career!
- **•** Learn Social Psychology Fundamentals
- **•** Sustainability Management in Business
- **•** Managing Difficult Meeting Participants
- **•** Ultimate Privacy by Design Data Protection Course(GDPR,LGPD)
- **•** Performance Management From Big Picture to Details
- **•** Time Mastery For Managers
- **•** ISO 31000:2018—Enterprise Risk Management (ERM), FMEA
- **•** Dealing with Egotistical/Arrogant People
- **•** Mastering ISO/IEC 17025: 2017
- **•** Dealing with Change

- **•** Integrated Management. ISO 9001 & ISO 14001 & ISO 45001
- **•** Learn Salesforce Formulas
- **•** The Neuroscience of Reframing & How to Do It
- **•** New Managers Complete Course: Leadership, Power, Influence
- **•** OKRs: Learn the complete OKR Management System
- **•** The Startup Funding Formula
- **•** Certification Course in Work & Workforce Management
- **•** Managing Across Different Personality Types and Generations
- **•** Get into the Top Business Schools + MBA Admissions Tips
- **•** Electrolysis The Path to Green Hydrogen
- **•** New Manager Masterclass: Rookie To Rockstar In 125 Lessons
- **•** Design Review Based on Failure Mode Risk Managment
- **•** Gapology
- **•** Headcount & Workforce Optimization for Management Consultant
- **•** Team Management: How To Manage Virtual & Hybrid Teams
- **•** Strategies for Managing Different Workplace Personalities
- **•** Conflict Resolution for IT Professionals
- **•** Centrifugal compressors : Principles, Operation and design
- **•** How To Reduce Constant Work Interruptions
- **•** Bridging the Gap: Change Management Foundation Course
- **•** Banish Burnout & Stress : 10 Research Based Strategies !
- **•** Powerful Performance Management Skills For Leaders
- **•** Leadership: Designing Hybrid Teams, Work & Organization
- **•** Managing Diverse Teams: Building Equity into SOPs
- **•** How To Start Profitable Property Management Company?
- **•** Conflict Resolution for Friends and Personal Relationships
- **•** Business Credit 101 Course 2023
- **•** Reinforced & Prestressed Concrete for Construction Managers
- **•** Management: Become A Great Manager!
- **•** Online International Diplomacy and Protocol Masterclass
- **•** From Maker to Manager: 10 Strategies to Advance Your Career
- **•** Managing People From Different Cultures in Export Business
- **•** Win your Product Management job interview with Big Tech's PM
- **•** How to Succeed as a New Tech Manager
- **•** Creating a Theory of Change and Logic Model
- **•** Environment Management
- **•** Introducing the Personal Data Protection Act in Singapore
- **•** Workplace Praise: Leaders Powerful Motivational Tool
- **•** Petrophysical Analysis with Petrel
- **•** How to run Hybrid Meetings Effectively
- **•** Non-Profit Management Tools For Success--Workbooks Included
- **•** Managing Virtual Teams | With OKRs & Performance Management
- **•** Learn Recruitment & Interviewing Of Digital Marketing Talent
- **•** Managing and Inspiring Colleagues from Different Generations
- **•** Become a Chief Collaboration Officer | Team, Partner and Win
- **•** [2023] ISO 22000:2018 Food Safety Management System From A—Z
- **•** How to train Management Consultants & Business Analysts
- **•** Getting Started with Todoist
- **•** Motivation System Analysis for Management Consultants
- **•** Essential Analytics for Solo and Small Business Owners

**•** Fostering Psychological Safety & Belonging on Teams

- **•** Cisco Renewals Manager
- **•** Build Powerful Compliance Programs & Prevent Corporate Fraud **•** Everyday Empathy At Work, In Leadership, And Career Growth

- **•** Leadership Ethics and Integrity: A Comprehensive Guide !
- **•** ChatGPT / AI Ethics: Ethical Intelligence for 2024
- **•** Time Management Mastery: Productivity & Goals
- **•** Build A Strong Relationship With Your Manager
- **•** Goal Setting at Work: Plan for Success and Reach Your Goals
- **•** Applied ISO14971 Medical Device Risk Management
- **•** Travel Management Course (Skill-Based)
- **•** Ethics and Ethical-Decision Making Essentials

#### **Strategy**

- **•** Defining a Digital Transformation Roadmap
- **•** Digital Transformation and Industry 4.0 Masterclass
- **•** Consulting Approach to Problem Solving
- **•** Business Model Innovation: Differentiate & Grow Your Company
- **•** The Complete Business Plan Course (Includes 50 Templates)
- **•** Business Fundamentals: Corporate Strategy
- **•** A Complete Beginner's Guide to Industry 4.0
- **•** AI 101 fundamentals for managers & leaders (100% business)
- **•** An Entire MBA in 1 Course:Award Winning Business School Prof
- **•** Design Thinking in 3 Steps
- **•** Healthcare 4.0 Healthcare in the Industry 4.0
- **•** Think Strategically and Make Your Ideas a Reality
- **•** Being Strategic: Thinking and Acting with Impact
- **•** Lean Problem-Solving for Team Members and Leaders
- **•** Building a Digital Business Strategy
- **•** Digital Transformation Masterclass
- **•** Economics: Market Forces of Demand, Supply and Equilibrium
- **•** Creating a Mindset for Change
- **•** Strategy for Management Consultants & Business Analysts
- **•** Management Consulting Skills Mastery
- **•** Innovation Master Class
- **•** Master Strategic Thinking and Problem Solving Skills
- **•** Internet of Things Business Impact
- **•** Digital Transformation and Industry 4.0
- **•** Design Thinking Crash Course | From Beginner to Practitioner
- **•** Change Management: Real World Strategies & Tools
- **•** Root Cause Analysis
- **•** Creating Team Vision, Mission & Values
- **•** OKR Goal Setting 101 Achieve more goals than ever! Faster!
- **•** Management Consulting Essential Training
- **•** Management Consulting Approach to Problem Solving
- **•** The economic model of emerging countries Michael Spence
- **•** Innovative Growth Strategy: A Beginner's Guide
- **•** Data Literacy for Business Professionals
- **•** Systems Innovation
- **•** Procurement Management
- **•** Level 1 Intelligence Analyst Certification
- **•** Problem Solving Masterclass Guide To Problem Solving Skill
- **•** Essentials of Software-as-a-Service (SaaS) Business
- **•** Business Strategy Development: The Art of Differentiation
- **•** Emotional Intelligence: Everyday Empathy at Work
- **•** Developing Emotional Intelligence in Teams
- **•** The Essential Guide for Effective Managers
- **•** Time Management Mastery: Do More, Stress Less
- **•** Statistics for Business Analytics: Data Analysis with Excel
- **•** Design Sprint: Create a Great Product Prototype in 5 days!
- **•** PMI PBA Exam Preparation Course: 35 Contact Hours for PMI
- **•** iGNLP™ Certified NLP Assoc and Master Practitioner
- **•** AMAZING Change Management Plan
- **•** Decision Making with Problem Solving & Critical Thinking
- **•** Business Model Canvas Masterclass: How Business Models Work
- **•** How to Write the Ultimate 1 Page Strategic Business Plan
- **•** The US Healthcare Industry: Changes and Opportunities
- **•** 1 day MVP 2.0 | Go from idea to MVP in just 1 day
- **•** Change Management Training: Master the Change Process!
- **•** Business Strategy Execution-Agile Organization System Design
- **•** KPI and metrics for Management Consultants & Managers
- **•** Design Thinking Tool Box | 50+ Methods | 25+ Templates[2023]
- **•** Retail for Business Analysts and Management Consultants
- **•** ISO 22301:2019. Business continuity management system
- **•** Electronic Healthcare Records (EHR) Basics, Plain & Simple
- **•** Digital Disruption Masterclass PLUS Agile & Hackathons
- **•** FMCG for Management Consultants and Business Analysts
- **•** Root Cause Analysis: 5 Whys Diagram
- **•** Business Branding: The Complete Course Part 1 Strategy
- **•** All about KPIs
- **•** Mastering Key Performance Indicators (KPIs)
- **•** Intro to Healthcare Information Systems, Plain & Simple
- **•** Business Plan : Outlines , Templates & Case Study
- **•** How To Write A Business Plan And A Winning Business Model
- **•** Creative Problem Solving Tools
- **•** Accelerate Ideas and Innovation, a Research based Guide !
- **•** Introduction to Data Literacy
- **•** SaaS Metrics Fundamentals for Managers, Founders & Investors
- **•** Business Continuity Management BCMS & ISO 22301 Masterclass
- **•** Certified Performance Management Professional (CPMP)
- **•** Strategic Partnerships and Collaborations
- **•** Fundamentals of Life Cycle Assessment (LCA)
- **•** Digital Transformation Strategy Masterclass
- **•** Disruptive thinking, User centric approach & Cognitive bias
- **•** OKR: Methodology and Application
- **•** Water 4.0 Water Management in Industry 4.0
- **•** Level 2 Intelligence Analyst Certification
- **•** Market Research for Management Consultants & Analysts
- **•** Business Case: Writing Effective Business Cases!
- **•** Business Development: Grow With Strategic Relationships
- **•** Decision Making for Leaders: Managing Change
- **•** International Expansion: A Blueprint for Success
- **•** Performance Improvement Projects for Management Consultants
- **•** Root Cause Analysis: A Leader's Guide to Problem Solving
- **•** How to Write, Test, and Maintain a Business Continuity Plan
- **•** Voice of Customer VOC Techniques Training and Certification
- **•** The Complete Guide to B2B Partnerships Masterclass
- **•** Six Sigma Green Belt: Kano Analysis Specialist (Accredited)
- **•** Hotel Management Revenue Management for Beginners
- **•** Engineering and Product Collaboration
- **•** Management Consulting Cases for Job Interview
- **•** Learn Business Strategy Planning For Competitive Advantage
- **•** Startup Growth Strategies: Simple Approaches for Fast Growth
- **•** Digital Transformation For Non Technical Leaders
- **•** Business Branding: The Complete Course Part 2 Expression
- **•** Marketing Psychology: How To Become A Master Of Influence
- **•** Disruptive Thinking For World-Changing, Innovative Ideas
- **•** Explaining the Core Theories of Econometrics
- **•** MBB 101 Nail McKinsey, Bain and BCG case interviews
- **•** Decision-Making And Thinking Like Leaders And CEOs
- **•** Economics, Management & Strategy Masterclass
- **•** Kickstart a Freelance Editor & Proofreader Career on Upwork
- **•** Master Public Policy Analysis In Six Easy Steps: The Basics
- **•** Understanding Macroeconomics for University and Business
- **•** The Ultimate Disruption Playbook with Charlene Li
- **•** Decision Making for Leaders: Leveraging Data
- **•** Start and Run a successful consulting business
- **•** Business Model Innovation for Management Consultants
- **•** Economics: Ten Strategic Principles Shaping Businesses
- **•** iGNLP™ Certified NLP Master Practitioner
- **•** Start and Run a Successful IT Support Company
- **•** Scenario Planning Mastery: Visualizing Alternative Futures
- **•** Management Consulting Project Behind the Scenes
- **•** The Complete Starter Guide to Climate Change
- **•** Medical Imaging Basics (RAD, RF, CT, CV), Plain & Simple
- **•** Business Idea Generation for Management Consultants
- **•** The structure of thinking Lists, Tree Diagrams & Mind Maps
- **•** The Complete IPO Course: Learn Initial Public Offerings
- **•** Patient Experience & HCAHPS Scores, Plain & Simple
- **•** Rapid Prototyping for Entrepreneurs| Build a Demo in 2 hours
- **•** Funnel Analysis for Management Consultants & Analysts
- **•** Validate your business idea with MVP-Minimum Viable Product
- **•** U.S Startup & Small Business Registration And Business Law

# **Marketing**

## **Content Marketing**

- **•** Business Writing & Technical Writing Immersion
- **•** The Complete Copywriting Course : Write to Sell Like a Pro
- **•** Blogging Masterclass: How To Build A Successful Blog In 2024
- **•** Sales Analysis for Management Consultants
- **•** Disruptive Innovation Theory & Practice, Plain & Simple
- **•** Company Formation Law: How To Register A Business (US Law)
- **•** Stablecoins: Rebuilding Global Financial Systems
- **•** A deep dive into the Hospitality Technology ecosystem
- **•** Design Thinking | From Zero to HERO
- **•** Scaling Business for Management Consultants & Managers
- **•** Economics Elasticity: Quantitative Demand & Supply Analysis
- **•** How to build fast and efficiently your startup?
- **•** Organizational Structures for Innovation, Plain & Simple
- **•** Improving and Prototyping Solutions
- **•** How to Build Your Nonprofit Startup 1
- **•** Business hacks, tactics and tricks practical guide
- **•** Lean Enterprise: Corporate Innovation Certification
- **•** Low Cost Business Models
- **•** Airline Strategy: How to run an airline
- **•** Business Plan Step #2, Know Your Customer, Plain & Simple
- **•** TripAdvisor Domination For Hospitality & Hotel Management
- **•** What can we do about climate breakdown?
- **•** Digital Transformation, A Practical & Integrated Approach-IV
- **•** Data-Driven Growth: How to Grow Your Business with Data
- **•** 23 x Ways your IT Support Company Can Make More Profit
- **•** Business Plan Step #1, Generate Your Idea, Plain & Simple
- **•** Startup Growth Strategies: Grow the Most Important Startup
- **•** Business Plan Step #3, Size Your Market, Plain & Simple
- **•** COVID19 Culture Strategy for Motivating and Managing TEAMS
- **•** Patient Experience NPS, Kano and Journeys, Plain & Simple
- **•** SMCG for Management Consultants and Business Analysts
- **•** The MBA Core Courses With Real Business Case Studies
- **•** The Data Literacy Course: Learn How to Work With Data
- **•** Data Analytics and Artificial Intelligence for Beginners
- **•** Master Cognitive Biases and Improve Your Critical Thinking
- **•** Creativity, Design Thinking, and Innovation for Business
- **•** Climate Change Risk Management
- **•** Critical Thinking Strategies For Better Decisions
- **•** Design Thinking for Beginners: Develop Innovative Ideas
- **•** CHANGE MANAGEMENT FOR ORGANIZATIONS: Drive Strategic Results
- **•** Business Case Specialist: Create Captivating Business Cases
- **•** Mastering Post Mortems for Project Management
- **•** Cyber Security for Absolute Beginners: Essential Concepts
- **•** Role Based Security Awareness for Employees & Individuals

- **•** Online Business Masterclass: Sell Your Own Digital Products
- **•** YouTube Creator Course: Audio & Video Production for Youtube
- **•** Writing Tools & Hacks: Copywriting/Blogging/Content Writing
- **•** Tech Writers Master Class
- **•** Content Marketing: Business Growth w/Content Marketing + AI
- **•** Virtual Presentation Skills Webinar Beginner to Advanced!
- **•** How to Dropship Print on Demand Mugs and T Shirts on Etsy
- **•** Ultimate AI Art Content Creation Course (Generative AI)
- **•** Content Writing Course for Businesses Copywriting Basics
- **•** Content Marketing Masterclass: Create Content That Sells
- **•** Learn how to Build High Quality Affiliate Websites
- **•** Virtual Presentation Skills Video Crash Course (Fast Paced)
- **•** Etsy: The Ultimate Guide to Boosting Your Business
- **•** The Ultimate Copywriting Course Write Copy That Sells 2024
- **•** Sitecore 10 Content Editing Basics Step-by-Step
- **•** Viral Blogging 101: Blogging & Content Writing Masterclass
- **•** The Complete Google Ads Masterclass (Former Google AdWords)
- **•** Email Marketing. Increase Sales With Email Marketing!
- **•** Modern Copywriting: Writing copy that sells in 2024
- **•** Email Marketing Masterclass: Start & Growth your Email List
- **•** How To Write A White Paper In One Day
- **•** Instagram Marketing 101 | Instagram Secrets : The Untold
- **•** WooCommerce Complete Guide Set Up an eCommerce Store
- **•** How to Vlog on YouTube for Beginner's
- **•** Copywriting: Master Content Writing & Copy Writing in 2024
- **•** The Complete Mailchimp Email Marketing Course
- **•** The Complete AI-Powered Copywriting Course & ChatGPT Course
- **•** Mobile App Marketing 2024 ASO, Advertising & Monetization
- **•** Build a Lucrative Copywriting Portfolio With Ease
- **•** Copywriting secrets How to write copy that sells
- **•** Complete Content Creation & Content Marketing Guide
- **•** Copywriting with Dekker: The Only Copy Course You Ever Need!
- **•** Copywriting Headline Masterclass
- **•** Build A Blog in 30 Days
- **•** Brand Naming Bootcamp Learn How To Create Memorable Names
- **•** Camtasia Masterclass: The Video Creation in Camtasia Course
- **•** YouTube Marketing with Dekker
- **•** Browsers to Buyers: 21 Powerful Website Copywriting Hacks
- **•** Social Media Copywriting Tips For Beginners
- **•** 31 Digital Marketing Courses In 1. Online Marketing For 2024
- **•** Advanced Videography: Cinematography, Video Production+
- **•** Blogging For Business: 3x Traffic Without Ads
- **•** Content Marketing. Content that Sells!
- **•** Video Editing using DaVinci Resolve

# **Digital Marketing**

- **•** The Complete Digital Marketing Course 12 Courses in 1
- **•** The Complete Digital Marketing Guide 24 Courses in 1
- **•** Digital Marketing Fundamentals Beginner to Pro in 3 Hours!
- **•** Digital Marketing Masterclass 24 Marketing Courses in 1
- **•** Digital Marketing: 16 Strategic and Tactical Courses in 1
- **•** Mega Digital Marketing Course A-Z: 32 Courses in 1 + Updates
- **•** The Digital Marketing Handbook: 150+ Hacks
- **•** Pardot Training: Get up and running with Salesforce Pardot
- **•** [2023] Complete Copywriting Course From Beginner To Advanced
- **•** Email Marketing 2021: Build and Launch Effective Campaigns
- **•** How to Write Great Web Content Better Search Rankings!
- **•** Klaviyo Automation and Segmentation Masterclass
- **•** Professional Podcast Production, Editing & Blueprint
- **•** Online Psychology and Persuasion for Conversion Optimization
- **•** Content Creation
- **•** Affiliate Sales Funnels, Landing Pages & Facebook Ads
- **•** Email Marketing with Mailchimp + Sales Funnels & Copywriting
- **•** 2024 Viral Marketing & Growth Hacking With Content Marketing
- **•** Taking The Fear Out Of Corporate Fundraising
- **•** Bing Ads For Beginners
- **•** Press Release Writing & Press Release Promotion For Traffic
- **•** Inbound Marketing: Content Marketing, KPI & Google Analytics
- **•** Smart Tips: The Art and Science of Content Marketing
- **•** Amazon Video: Publish Video Content with Amazon Video Direct
- **•** Blog Post Ideas
- **•** Photoshop & Design For Content Marketing, ads & Social Media
- **•** ChatGPT for Marketing: Practical Guide for Modern Marketers
- **•** Write to Ignite Master the Art of Sales Copy & Copywriting
- **•** Flier (Flyer) Marketing Design & Copywriting To Get Clients
- **•** The Copywriting Formula: Write Copies to Sell Like a Pro
- **•** Copywriting The Psychology Of Your Irresistible Offer
- **•** Content Marketing Mastery 2018: Beginner's Ultimate Guide
- **•** Email Marketing: Subscriber List Growth With ConvertKit
- **•** Webinar Empire: Easiest Way to Deliver your Webinar Content
- **•** Web Content Studio Mastery
- **•** VP1: Creating Quality Videos for Entrepreneurs & Nonprofits
- **•** ChatGPT & YouTube: AI Tools for YouTube Video Creators
- **•** ChatGPT Content Writing Masterclass | Prompt Engineering
- **•** ChatGPT for Facebook Ads: Create Winning Ads 10x Faster
- **•** ChatGPT for Content Marketing, Social Media & SEO in 2024
- **•** Google Bard Marketing: Create Complete Campaigns with Bard
- **•** BING AI vs ChatGPT Copy Creation Playbook AI Improves Copy
- **•** ChatGPT: The Ultimate ChatGPT Copywriting Class (2023)
- **•** The ChatGPT Prompt Engineering Playbook Maximize Prompting
- **•** Mastering Google AppSheet: No-Code App Development
- **•** Create an Event Booking Website with WordPress
- **•** YouTube Marketing: Grow Your Business with YouTube
- **•** YouTube Marketing 2024: YouTube SEO & Algorithms
- **•** Digital Marketing 101
- **•** Digital Marketing Agency | Start a Social Media Business
- **•** Social Media Film School: TikTok, Instagram, YouTube & AI
- **•** Chat GPT & Midjourney: Personal Digital Marketing Assistants
- **•** Employer Branding for Talent Acquisition
- **•** The Complete YouTube Course by YouTubers with 100mn+ Views
- **•** Digital Marketing & Performance Marketing fundamental course

- **•** Japanese Online Lesson JLPT N4 level
- **•** The Viral Bootcamp: Ultimate Guide to Reels, Shorts & TikTok
- **•** ClickBank Success Affiliate Marketing Without A Website
- **•** eCommerce Website: Shopify, Dropshipping, Amazon and more.
- **•** [2024] Growth Hacking with Digital Marketing (Now with AI!)
- **•** Ecommerce & Marketing course: Agency, Marketer, Affiliate
- **•** The Podcast Masterclass: The Complete Guide to Podcasting
- **•** How to Blow Up on TikTok (Growth Hack & Strategies)
- **•** Digital Marketing B2B: Dekker's Ultimate Digital Marketing
- **•** Introduction to Programmatic Advertising Digital Marketing
- **•** The Complete SEMRush Course 2023: Rank #1 on Google now!
- **•** Digital Marketing Mastery
- **•** The AI-Powered Digital Marketing & Digital Advertising Guide
- **•** The Ultimate Digital Marketing Course 2024: 11 Courses in 1
- **•** Digital Marketing SEO, Social Media, Content, Online Ads
- **•** Master Salesforce Marketing Account Engagement Pardot W24
- **•** Digital Marketing Mastery with Dekker
- **•** 10 Email Marketing Strategies That Make Me 6-Figures
- **•** Food Photography From Beginner to Pro: A Complete Guide
- **•** Fast & effective Landing Page course: Start converting today
- **•** Complete Programmatic Advertising Course with Tools 2023
- **•** Step by Step DV360 Tutorial 2023 (Programmatic Ads)
- **•** Website Localization For Translators
- **•** 2023 Mobile App Marketing & App Store Optimization ASO
- **•** Digital Marketing: Lead Generation & Sales Conversion Course
- **•** Marketing Fundamentals: Introduction into Digital Marketing
- **•** Digital Marketing Strategist. Unlock your career growth
- **•** The Ultimate Digital Marketing Bootcamp
- **•** Digital Marketing Masterclass:Get Your First 1,000 Customers
- **•** Growth hacks for entrepreneurs
- **•** Midjourney Mastery: Creating Visuals Using AI
- **•** MailChimp Email Marketing for Beginners
- **•** Introduction to Online Community Management
- **•** Digital Marketing & Advertising Masterclass 87+ Lectures
- **•** Alan Sharpe's 30-hr Copywriting Masterclass + ChatGPT tips
- **•** ChatGPT Masterclass: Use ChatGPT for your Marketing Campaign
- **•** How to Start A Career in Digital & Web Analytics
- **•** Licensed Digital Marketing Master™ with IIDM certification
- **•** Step by Step CM360 Tutorial (DoubleClick Campaign Manager)
- **•** Account Based Marketing (ABM) Master Class
- **•** Norwegian Grammar A2 B2 (Bergenstesten)
- **•** The Complete App Marketing Course
- **•** LinkedIn Marketing: A Beginner's Guide to LinkedIn Success!
- **•** Email Marketing: Start Growing Your Own Email List Today
- **•** Digital Marketing Done Right!

## **Marketing Analytics & Automation**

- **•** A/B Testing and Experimentation for Beginners
- **•** Marketing Customer Analytics, Segmentation, and Targeting
- **•** Google Analytics 4 for Beginners New Google Analytics
- **•** Digital Marketing Strategy For Managers & Entrepreneurs
- **•** Email Marketing with Dekker: Cold Email Marketing & More!
- **•** Launch A Podcast In 5 Days: A Beginners Guide To Podcasting
- **•** Become a Growth Marketer: Learn Growth Marketing & Get a Job
- **•** Google My Business: Your Business on Google and Google Maps
- **•** Mobile App Monetization and App Marketing using Google Ads
- **•** The ActiveCampaign & Interest Driven Sales Funnels Course
- **•** Digital Marketing Strategies to Grow your Audience
- **•** ConvertKit 101: Lead Magnets and Landing Pages
- **•** Beginners Guide to Landing Pages on Amazon AWS
- **•** Email Marketing with PowerMTA, IP Rotation and Mailwizz
- **•** Online Review Management: Amazon, Yelp, Apps, Fiverr & More
- **•** Ultimate Google Optimize Course: Start A/B Testing Now!
- **•** Dan Roam's Professional Hand-Drawn Whiteboard Video Course
- **•** Sales Video Masterclass: Discover How To Close More Sales
- **•** The Ultimate Guide to Mastering Mautic
- **•** Neuromarketing: Applied Neuroscience to Grow your Business
- **•** GIFT Framework Masterclass: Digital Marketing Partnerships
- **•** Create Exceptional Digital Marketing Using "Rule of Thirds"
- **•** 10 YouTube Marketing Strategies That Make Me 6-Figures
- **•** CHATGPT For TikTok | TikTok Mastery with CHATGPT
- **•** ChatGPT: Optimize Marketing with our Complete Guide
- **•** ChatGPT & Midjourney: Go VIRAL on Youtube & TikTok with AI
- **•** The ChatGPT Digital Marketing Masterclass
- **•** 2024 CHATGPT For Google ADS | CHATGPT & Google ADS Takeover
- **•** Digital Marketing Automation: One Step Ahead of Competitors
- **•** Account Based Marketing ABM: Increase Your B2B Efficiency
- **•** Facebook Ads & Facebook Marketing MASTERY 2024 | Coursenvy
- **•** Facebook Ads & Facebook Marketing Blueprint: Beginner to Pro
- **•** The Complete Facebook Ads Course Beginner to Advanced
- **•** The Complete Facebook Sales Funnel Blueprint
- **•** Digital Marketing Strategy Profitable Sales Funnel Mastery
- **•** Linkedin Marketing: B2B Sales & Lead Generation From Scratch
- **•** Landing Page Design & Conversion Rate Optimization 2018
- **•** ChatGPT for Business: Writing with a Generative AI Companion
- **•** ChatGPT: Content Creation In Minutes With ChatGPT
- **•** ChatGPT For Learning & Development Pros! (L&D + ChatGPT)
- **•** Transform Your Creative Writing With ChatGPT!
- **•** Midjourney Marketing: Create All Marketing Images with AI
- **•** CHATGPT: The AI Marketing Playbook-Content Creation With AI.
- **•** ChatGPT Masterclass: ChatGPT Guide for Beginners to Experts!
- **•** Build Amazing Websites with No Coding | Editor X Masterclass
- **•** Anyword AI: The Best Generative Artificial Intelligence Tool
- **•** LIVE Streaming Masterclass: Start Live Streaming like a Pro
- **•** The Most In-Depth Google Analytics 4 (GA4) Course for 2023
- **•** MicroStrategy for Business Intelligence- The Complete Course
- **•** HubSpot for Beginners Learn HubSpot in less than 4 hours!
- **•** Beginner to Marketo Certified Professional
- **•** Marketing Analytics Mastery: From Strategy to Application
- **•** The Ultimate Google Analytics Course For Beginners 2024
- **•** Marketing Automation for Beginners Strategy & Tools Intro
- **•** Master Google Analytics 4 Reports and GTM Basics in 2024
- **•** Marketing Analytics: Forecasting Models with Excel
- **•** Learn to A/B test like a professional
- **•** Advanced Google Analytics 4 Implementation with Tag Manager
- **•** The Most In-Depth Google Tag Manager (GTM) Course for 2023
- **•** Marketing Analytics & Retail Business Management using Excel
- **•** Marketing Analytics: Customer Value and Promotion Strategy
- **•** Marketo for Managers
- **•** Marketing Automation: Automate your Business and Grow Sales
- **•** HubSpot for Marketing Professionals Fundamentals course
- **•** Global Marketing Research and Analytics
- **•** MMM Masterclass Facebook Robyn Tutorial for Marketing
- **•** Google Analytics Certification Learn How To Pass The Exam
- **•** Advanced Marketing Analytics with Google Analytics 4
- **•** Google Analytics for Beginners Zero to Hero
- **•** Master Google Tag Manager: Go From Beginner to Advanced
- **•** Google Ads 2024: How to Drive Sales With PPC!
- **•** Digital transformation & Big Data in the Luxury Industry
- **•** HubSpot for Sales Professionals Fundamentals course
- **•** Coding for A/B testing: Run more AB tests, find more winners
- **•** Google Tag Manager for Developers
- **•** Grow your business with Chatbot Marketing!
- **•** HubSpot Workflows & Reporting for Marketing Professionals
- **•** HubSpot CRM & Email from scratch Intensive course
- **•** Become a CRM Manager: overview for Email Marketing starters!
- **•** Google Analytics 4: A Google Analytics starter guide

# **Marketing Strategy**

- **•** MBA in a Box: Business Lessons from a CEO
- **•** Introduction to the GDPR In One Hour The Basic Facts
- **•** Business Fundamentals: Marketing Strategy
- **•** Marketing Fundamentals Small Business Marketing Success
- **•** Omnichannel Customer Experience Management (CX)
- **•** Marketing Research: support your marketing decisions
- **•** How to Price Consumer Products (FMCG/CPG)?
- **•** Affiliate Marketing: Beginner's Guide to Affiliate Marketing
- **•** Personal Branding Mastery: The System To Reinvent Yourself!
- **•** The Complete Programmatic Advertising Course 2023
- **•** Fast Track Retail Buying and Merchandising
- **•** Public Relations: Media Crisis Communications
- **•** Marketing Psychology and Consumer Behavior
- **•** Market Research: Dekker's Complete Marketing Research Course
- **•** Successful Events: Event Planning, Marketing & Management
- **•** Understanding Strategic Marketing
- **•** Account Based Marketing (ABM) 2024 B2B Marketing Strategy
- **•** How To Build A Brand On Social Media!
- **•** HubSpot Sequences, Workflows & Analytics for Sales
- **•** HubSpot for Small Businesses Fast track course
- **•** A Step by Step Google Analytics 4 Migration Guide from UA
- **•** Introduction to Modern Marketing Analytics 2022
- **•** The Ultimate Google Shopping Course & Strategy Google Ads
- **•** Web Analytics with Similarweb: from Basic to PRO!
- **•** Grow Your Sales With Conversion Rate Optimization (CRO)
- **•** Google Analytics Certification. How to Pass the Exam
- **•** JotForm Training
- **•** Google Analytics Beginner to Intermediate | Hands-On Lessons
- **•** Customer Intelligence and Analytics for Omni-Channel
- **•** Master Google Analytics 4 + GTM for Shopify & WooCommerce
- **•** HubSpot CRM Essentials
- **•** Artificial Intelligence AI Marketing to Grow your Business
- **•** Digital Marketing Automation: Save Time and Get More Done
- **•** Prompt Engineering with ChatGPT 4 & Midjourney 2000+ prompts
- **•** ChatGPT Marketing: Create Complete Campaigns w/ Chat GPT AI
- **•** ChatGPT Side Gig Master: ChatGPT Create & ChatGPT Promote!
- **•** The Complete ChatGPT For Marketers Masterclass
- **•** ChatGPT for SEO & Content In 2023: Course Made For Marketers
- **•** Marketing Analytics: Stand Out by Becoming an Analytics Pro!
- **•** Google Analytics for Beginners Master Google Analytics
- **•** Ultimate Google Analytics (4) course + 50 practical examples
- **•** Facebook Marketing Build Facebook Messenger Chatbots
- **•** Building a Facebook Chatbot in Chatfuel
- **•** Hands-on Chatbots with Google Dialogflow
- **•** ChatGPT for SEO: Boosting SEO Performance With ChatGPT AI
- **•** Microsoft Excel Comprehensive Guide
- **•** ChatBots: Messenger ChatBot DialogFlow and nodejs
- **•** Build Incredible Chatbots
- **•** An Introduction to Online Quantitative Market Research
- **•** Growth Team Management How to Build a Growth Team
- **•** Marketing Communication | Integrated Marketing Communication
- **•** Seth Godin's Value Creation Master Class
- **•** Intro to Branding
- **•** Product Marketing: Effective Go To Market Strategy 2024
- **•** The Ultimate Public Relations Masterclass
- **•** Marketing Strategy: Why are they not buying your product?
- **•** The complete Conversion Rate Optimization course
- **•** Business Branding With Personality: Build An Authentic Brand
- **•** Branding & Brand Management with Dekker: Branding Strategy+
- **•** Predict Consumer Decisions with Choice-Based Conjoint
- **•** Modern Marketing with Seth Godin
- **•** Master the Shopper Experience to build your retail business.
- **•** Become a 10x Product Marketing Manager with AI & ChatGPT
- **•** Master Your Personal Brand Like a Marketing Pro
- **•** Product Marketing Fundamentals
- **•** Product Management Masterclass Product Strategy Creation

- **•** Behavioral Economics and Neuromarketing
- **•** Personal Branding Master Course| Become THE Go-To Person
- **•** Marketing Fundamentals: Discover The 5 Marketing Pillars
- **•** The Marketing Management Masterclass: Marketing Strategy MBA
- **•** Marketing Psychology The Art of Ethical Persuasion
- **•** (NEW) The Complete Growth Hacking & Conversion Course
- **•** Market Research: Marketing Psychology & Consumer Behavior
- **•** Agile Marketing Essentials & Agile Marketing Fundamentals
- **•** Go To Market Strategy; A Complete Practical Guide
- **•** The Neuroscience of Shopping (Marketing and Manipulation)
- **•** Marketing Psychology & Neuromarketing with Dekker
- **•** Marketing Strategies of Consumer Brands (FMCG/CPG)
- **•** How Manipulation Works
- **•** SaaS Marketing: SaaS Startup Lead Generation with Dekker
- **•** Lead Generation & Business Development with Dekker
- **•** Sales Enablement Fundamentals
- **•** Media Training: Look Your Best-Get the Exact Quotes You Want
- **•** Modern PR: How To Get Press Coverage For Your Business
- **•** Price to Profit: Psychology & Science of Pricing
- **•** Product Marketing for Technology Companies
- **•** The Entrepreneur's Guide to Storytelling in Marketing
- **•** AI Superpowers: Transform Your Work with latest AI Tools
- **•** Strong & Effective Marketing Plan (Plan Template & Example)
- **•** Sales Funnel Masterclass: Master Sales Funnels in Marketing
- **•** Practical Customer Development
- **•** Creating Strategic and Operational Marketing Plans
- **•** Marketing Management Masterclass 13 in 1 MBA Level Course
- **•** Dan Rather on Journalism & Finding the Truth in the News
- **•** Writing Effective Quiz Questions for Instructional Design
- **•** The Complete Guide to Sponsorship Marketing
- **•** Product Marketing Fundamentals: Lead with Customer Empathy
- **•** Marketing Psychology: How To Influence Customers To Buy Now
- **•** Certified Network Marketer (Network Marketing & MLM Mastery)

#### **Paid Advertising**

- **•** Social Media Marketing MASTERY 2024 | Ads on 10+ Platforms
- **•** Google Ads For Beginners 2024 Step By Step Process
- **•** Amazon FBA Mastery: Sourcing, Launching, PPC & Reviews
- **•** PRO Ads Academy: Ultimate Guide to Sell Anything with Ads
- **•** Be a Facebook Ads Pro with Dekker: Facebook Advertising
- **•** The Digital Advertising Masterclass 2024
- **•** How Retargeting Works–The Complete Guide To Retargeting Ads!
- **•** The Ultimate ClickFunnels Training Course + FREE Funnels!
- **•** Easy Facebook Ads Marketing Advertising Traffic
- **•** PubGuru University: School of Google Ad Manager
- **•** Guy Kawasaki's The Art of Evangelism
- **•** Ecommerce PPC Ads 2023: Google Shopping & Merchant Center
- **•** 2024 YouTube Ads & Video Marketing
- **•** White Paper Copywriting With the B2B Writing Institute
- **•** Easy, Effective Google Grant Ads for Non-Profits
- **•** Sales, Marketing and Communication Masterclass
- **•** The Complete Guide to Partnership Marketing Course
- **•** Implementing Agile Marketing And Marketing Sprints
- **•** Public Relations for Startups | Dekker Fraser
- **•** Learn VLS for newbies
- **•** Marketing Psychology With Neuromarketing
- **•** Press Coverage, Publicity & Public Relations For Branding
- **•** Growth Marketing: Strategy & Execution Bootcamp for Startups
- **•** Reputation Management: Take Control of Your Company's Image
- **•** Information Security Awareness: An Introduction for UK SMEs
- **•** 2024 SEO Link Building: #1 SEO Ranking Tactic (Backlinks)
- **•** HubSpot Marketing Strategy Reach your goals with HubSpot!
- **•** Idea Validation: From Idea to Paying Customer in One Day
- **•** Product: Business Fundamentals
- **•** Marketing For A Design, Tech, Or Digital Marketing Agency
- **•** Double your business Marketing blueprint/pricing strategy
- **•** Learn how to create your NFT marketing strategy from zero.
- **•** Webinar Marketing: Sell High-Ticket Products Using Webinars
- **•** Get Started Quickly (and Easily) With Infusionsoft
- **•** How to Build and Implement a Winning Pricing Strategy
- **•** ChatGPT Masterclass: ChatGPT Guide for Beginners to Experts!
- **•** ChatGPT Simply Explained
- **•** ChatGPT Masterclass: A Complete ChatGPT Zero to Hero!
- **•** ChatGPT Bootcamp: A Beginners Guide
- **•** Master 3 AI Chatbots in 1 Course: ChatGPT, Bard, Bing Chat
- **•** ChatGPT for Brand Storytelling: Complete Storytelling Course
- **•** Supercharge Productivity: ChatGPT & Prompt Engineering
- **•** Intro to AI for Market Research ChatGPT, Bard, etc.
- **•** ChatGPT Secrets | ChatGPT Mastery | ChatGPT Masterclass
- **•** ChatGPT For Brand Storytelling Create A Memorable Brand
- **•** Personal Branding for Women
- **•** Sales & Marketing Collaboration Masterclass
- **•** The Webinar Selling System
- **•** The Complete Digital Advertising Course + ChatGPT Guide 2024
- **•** The Complete Google AdWords Course 2021: Beginner to Expert!
- **•** List Building: Definitive Guide To 1000 Subscribers
- **•** Facebook Ads: Facebook Advertising Marketing Beginners Guide
- **•** The Complete Facebook Ads For Local Business
- **•** Facebook Ads For Mobile App Marketing
- **•** Twitter Ads: Twitter Advertising 2022 Certification Course
- **•** Facebook Ads for Beginners
- **•** Facebook Ads: Page Monetization With A Facebook Shop
- **•** Ultimate Facebook Ads & Marketing Masterclass
- **•** SEO Audit Increase Business Website Sales by Google Ranking
- **•** Digital Advertising and Marketing 101: The Complete Guide
- **•** Digital Advertising and Marketing 201: Top Topics & Trends
- **•** Digital Marketing: How to Generate Sales Leads
- **•** Google & YouTube Ads, Bing Ads, Retargeting & ChatGPT Course
- **•** The Complete Google Analytics 4 Training for Beginners 2023
- **•** Google Analytics Certification Get Certified & Earn More
- **•** Event Management for Beginners
- **•** Google Ads/AdWords Consultation Learn From Former Googler

#### **Search Engine Optimization**

- **•** SEO Tutorial for Beginners
- **•** The Ultimate SEO Training 2024 + SEO For Wordpress Websites
- **•** SEO Training Masterclass 2024: Beginner To Advanced SEO
- **•** WordPress Website Development & SEO Masterclass (No Coding)
- **•** Ultimate Google Ads Training 2021: Profit with Pay Per Click
- **•** Google Ads Masterclass (AdWords): Grow with Google Ads
- **•** Google Ads Mastery course 2023
- **•** Advanced SEO Strategies 2024 Level Up Your SEO Knowledge
- **•** 2024 Amazon Sales: Amazon SEO, Ads, Ecommerce Marketing
- **•** Amazon SEO & Listing Optimization SECRETS to Double Sales
- **•** Udemy SEO Crash Course Udemy SEO for Instructors -Unofficial
- **•** The Complete SEO Course From Beginner To Professional 2023
- **•** SEO:Amazon Affiliate Marketing+SEO |250+ Videos |18.0 Hours
- **•** SEO Audit Find & Fix The Most Common SEO Issues On A Site
- **•** Google AdWords Certification Become Certified & Earn More!
- **•** Google My Business SEO: Fast Google Maps Ranking
- **•** Online Marketing: SEO & Social Media Marketing Strategy
- **•** SEO Training: Google SEO, Mobile SEO, Content, Wordpress SEO
- **•** 2023 Google Search Console: #1 SEO Tool To Track SEO
- **•** Local SEO: A Definitive Guide To Local Business Marketing
- **•** The Complete Link Building Course Backlink Building 2024
- **•** Marketing Fundamentals Search Engine Optimization (SEO)
- **•** Google My Business Complete Listing Optimization Training
- **•** Complete SEO Guide to Ranking Local Business Websites
- **•** The Complete SEO Bootcamp 2022
- **•** SEO Strategy 2024. SEO training to TOP rank your website!
- **•** Complete SEO Training With Top SEO Expert Peter Kent!
- **•** Keyword Research From Scratch. Unlock New SEO Opportunities
- **•** On-Page SEO In 1 Day! SEO Copywriting & SEO Article Writing

## **Social Media Marketing**

- **•** How to Start a YouTube Automation Channel & Monetize It Fast
- **•** Instagram Marketing: Complete Guide To Instagram Growth
- **•** The Social Media Marketing & Management Masterclass 2024
- **•** The Shorts Film School: YouTube, Instagram Reels, TikTok+
- **•** Instagram Marketing: 10 Strategies for Fast Instagram Growth
- **•** Instagram Marketing 2024: Hashtags, Live, Stories, Ads &more
- **•** TikTok Marketing 2024: Grow Your Account & Master TikTok Ads
- **•** YouTube Masterclass Your Complete Guide to YouTube
- **•** Powerful Social Media Marketing For Beginners
- **•** LinkedIn Marketing & Lead Generation Bootcamp for B2B Sales
- **•** LinkedIn Masterclass: Boost Your Career & Personal Brand
- **•** 10 Facebook Ads Strategies That Make Me 6-Figures
- **•** Complete Media Training Master Class Confidence on Camera
- **•** Google Analytics for Beginners Master Google Analytics
- **•** Google Ads for Beginners
- **•** 2023 Google Ads (AdWords) Course From Beginner to PRO
- **•** CREATIVE AND ADVANCED: SEO Keyword Research
- **•** Chat GPT for SEO: Get SEO results easy with AI in 2023
- **•** Technical SEO for Beginners: Keyword Research & Optimisation
- **•** SEO Training: Complete SEO Course & ChatGPT SEO Copywriting
- **•** SEO Primer Search Engine Optimization for Beginners
- **•** SEO Training for Beginners: Core Fundamentals Course
- **•** Voice Search SEO For Local Business & Ecommerce Products
- **•** On Page SEO & Keyword Research With Artificial Intelligence
- **•** 50-Point Website SEO Audit
- **•** Licensed Search Engine Marketing Professional Track
- **•** Google My Business. How to Master Powerful Tool for Company
- **•** Modern SEO Safe, Effective Search Engine Optimization
- **•** SEO Training for Beginners: Learn SEO & Local SEO + ChatGPT
- **•** Complete Google SEO & Copywriting with ChatGPT Course 2024
- **•** SEO For WordPress [Beginners]: #1 Step-by-Step SEO System
- **•** Google Citations: Boost SEO For New Local Websites
- **•** Link building. Build links that boost the site traffic!
- **•** Local SEO 2022: How to Rank Your Local Business in Google?
- **•** SEO for Webmasters Thinking SEO
- **•** SEO 2023: Comprehensive SEO Training Course (With ChatGPT)
- **•** Dominate SEO with ChatGPT: The AI Powered Search Revolution
- **•** Google Tag Manager (GTM) Training Course From Zero to Hero
- **•** Google Ads for Beginners
- **•** 2023 Google Ads (AdWords) Course From Beginner to PRO
- **•** ChatGPT SEO: WordPress SEO Mastery for #1 Google Ranking AI
- **•** AI-Powered SEO: ChatGPT, WordPress, SEO Yoast & SEO RankMath
- **•** Mastering SEO Strategies with ChatGPT
- **•** Ultimate Google Analytics (4) course + 50 practical examples
- **•** Google Ads/AdWords Consultation Learn From Former Googler
- **•** Pinterest Marketing & Advertising Beginner To Advanced 2024
- **•** Digital Marketing Fundamentals: Social Media Strategy
- **•** Alibaba The Complete Guide to Import from Alibaba to Amazon
- **•** Instagram Marketing Course: From 0-10k Instagram Followers
- **•** Social Media Marketing Agency : Digital Marketing + Business
- **•** LinkedIn Marketing, Lead Generation & B2B Sales for LinkedIn
- **•** Newly Updated Comprehensive Guide to LinkedIn
- **•** 2024 Facebook Marketing & Facebook Ads: 1000% More Growth
- **•** Social Media Marketing Content Marketing Masterclass
- **•** The complete ChatGPT course for presentation
- **•** Social Media Marketing Strategy 2024: Launch Your SMM!
- **•** Facebook Ads & Facebook Marketing For Beginners 2024
- **•** Social Media Marketing with ChatGPT & Generative AI Tools
- **•** Learn The Steps On HOW To Actually Manage Social Media!
- **•** Profitable Blogging & Content Writing Creatively Or With AI
- **•** Facebook Ads 2024: Launch Your Best Advertising Campaign
- **•** 10 Facebook Marketing Strategies That Make Me 6-Figures
- **•** Influencer Marketing with Dekker: Be Famous in 2 months!
- **•** LinkedIn Marketing with Dekker: LinkedIn Ads, LinkedIn Leads
- **•** Social Media Calendar & Social Media Management 2024
- **•** TikTok SEO: Rank #1 on Search for TikTok Marketing
- **•** Your YouTube Channel Launch Plan Calendar Step-by-Step
- **•** YouTube SEO Marketing and Ranking Masterclass for Growth
- **•** Instagram Marketing. How to Promote Your Business!
- **•** Pinterest Marketing for Business Growth: 2024 Sales Plan
- **•** Using AI and Chat GPT for Social Media Marketing on YouTube
- **•** Social Media Marketing Advertising with Dekker
- **•** How to analyze Qualitative data
- **•** TikTok Marketing. How to promote your business effectively!
- **•** LIVE Streaming Pro: Ultimate Course | From Beginner to Pro
- **•** The Complete Instagram Marketing Masterclass
- **•** Twitter Marketing & Twitter Ads For Beginners 2024
- **•** A Complete Content Marketing Course for TikTokers
- **•** Blogging and Influencer Marketing
- **•** Instagram Ads Masterclass: Complete Guide for Instagram Ads

# **Personal Development**

#### **Entrepreneurship**

- **•** The Business Loan Formula
- **•** Grant Writing for Beginners
- **•** Start a Business: Design Thinking & Entrepreneurship [2024]
- **•** Patents & Trademarks: Learn the Patent and Trademark Process
- **•** The Basics of Business Structures for Entrepreneurs
- **•** Introduction to Medical Imaging
- **•** Intellectual Property: Inventors, Entrepreneurs, Creators
- **•** Start Your Own SEO Agency From Home The Complete Blueprint
- **•** Build a Six-Figure Online Business Selling Online Courses
- **•** The Psychology Of The Ultimate Entrepreneur
- **•** How To Build Unicorn Tech Startups with Sramana Mitra
- **•** Basic Grant Proposal Writing for Nonprofits
- **•** Nonprofit Startup How To Start a Nonprofit Business
- **•** Entrepreneurship Masterclass: Grow Your Company
- **•** Start Augmented Reality & Virtual Reality Metaverse Business
- **•** How to Start and Run a Web Hosting Business from Home
- **•** Space Entrepreneurship 101
- **•** Business Planning Fundamentals for Leaders & Executives
- **•** Building a Team from Scratch: Recruit, Hire, Onboard, & more
- **•** Publish On Kindle In 5 Days: Beginners Guide Amazon Kindle

#### **•** Chat GPT for YouTube Growth: From Beginner to Pro

- **•** Local Business Marketing With Local SEO & Social Media 2024
- **•** Design stunning Social Media Marketing Images with Photoshop
- **•** The Legal Implications of Social Media in the Workplace
- **•** Social Media Etiquette
- **•** Online Reputation Management: Negative Business Reviews
- **•** TikTok Marketing: A Beginner's Guide to Become a TikTok Pro!
- **•** Advanced Social Media Marketing For Long-Term Success 2024
- **•** Instagram Domination: Build Your Brand & Get More Followers
- **•** Growth Hacking & Growth Marketing Masterclass
- **•** Facebook Ads: Run Your First Ad Campaign
- **•** Digital Marketing: Community & Facebook Group Growth
- **•** Become a God of Instagram Marketing Step by Step proven ways
- **•** Facebook Page Marketing: Use It to Grow Your Business
- **•** Video Marketing for Lead Generation & B2B sales on LinkedIn
- **•** The Complete Facebook Retargeting & Facebook Marketing
- **•** LIVE Streaming Masterclass: Start Live Streaming like a Pro
- **•** Python for Social Media Analytics
- **•** Linkedin Marketing: B2B Sales & Lead Generation From Scratch
- **•** ChatGPT for BUSINESS Marketing, Social Media, Advertising
- **•** AI & ChatGPT: A 4 Level Approach to Social Media Automation
- **•** Facebook Marketing Build Facebook Messenger Chatbots
- **•** Building a Facebook Chatbot in Chatfuel
- **•** Start & Operate Your Own Successful Office Cleaning Business
- **•** Copyright Protection for Entrepreneurs (Protect Your Work)
- **•** Introduction to Retailing
- **•** Government Contracting | System for Award Management | DSBS
- **•** Create Startups And Innovation With Lean Startup Methodology
- **•** The Non-Technical Person's guide to building products & apps
- **•** How to Build a Tech Entrepreneurship Blog with Sramana Mitra
- **•** Advanced Strategies to Secure Better UpWork Clients
- **•** Getting started as a Japanese to English translator
- **•** Master Machine Translation Post Editing & Emerging Jobs
- **•** IT Contracting Bootcamp
- **•** Fundraising Advice from a Successful Venture Capitalist
- **•** International Keyword Research for Translators
- **•** WordPress Setup Install Guide Setting up a website
- **•** Learn How to Get 501c3 Tax Exempt Online
- **•** How to Quote for a Translation Job
- **•** Trademark Law for Entrepreneurs
- **•** Patent Agent Exam Module 1 Indian Patents Act and Rules
- **•** The Nine Mistakes Freelance Translators Should Avoid
- **•** Achieving Sustainable Wealth and Success

**Health & Fitness**

- **•** 15 Minutes x 15 Days Yoga Mobility Challenge
- **•** Nutrition Masterclass: Build Your Perfect Diet & Meal Plan
- **•** Sit Less, Move More Promote Posture, Flexibility In Office
- **•** Complete Fitness Trainer Certification: Beginner To Advanced
- **•** Ultimate Body Transformation
- **•** The 28 Day Gratitude Workout
- **•** 14-Day Yoga Detox and Empowerment Course
- **•** Medical Terminology
- **•** Your Guide to the Pharmaceutical Industry
- **•** Weight Loss And Nutrition: Lose Fat & Get Your Dream Body
- **•** Unlocking the Secrets to Better Sleep, Health and Well-Being
- **•** Professional Life Coach Certification PCELC Coach Training
- **•** Eat Real Food: How to Eat a Whole Food, Plant-Based Diet
- **•** Preventing and Surviving an Active Shooter Incident
- **•** Health Masterclass: How To Transform Your Health & Life
- **•** Value-Based Healthcare: An Introduction (Premium Edition)
- **•** Introduction to CBT: Cognitive Behavioral Therapy
- **•** The No. 1 QiGong Movement, Breathwork & Meditation course.
- **•** Prenatal Yoga
- **•** Cook Real Food: How to Make Simple Plant-Based Meals
- **•** Health Coaching Certification Holistic Wellness Health Coach
- **•** 15 Minutes x 15 Days Yoga For Stress Relief
- **•** Posturecise 21 Healthy Posture Habits for Life
- **•** Crisis Intervention Seminar
- **•** Exercise Physiology
- **•** Become a Pharmacy Technician
- **•** 15 Minutes x 15 Days Yoga Strength Challenge
- **•** Group Life Coaching Certification (Accredited)
- **•** YOGA FOR INSOMNIA: 7 DAYS TO SLEEP LIKE A DREAM!

#### **Hobbies**

- **•** Design and Analysis of Experiments | DoE
- **•** Use Eco-friendly, Sustainable Design to Improve your Life
- **•** Introduction to Water Management
- **•** Applied Aerodynamics Airfoils and Wings
- **•** Flight Dynamics in Six Degrees-of-Freedom
- **•** Spacecraft Propulsion and Rendezvous
- **•** Carbon Capture Underground Storage Modelling
- **•** Basics of Material selection for mechanical design engineers
- **•** The Art of Baking with Yuppiechef
- **•** The Ultimate Course for Beginner and Intermediate Crochet
- **•** Learn to Play Chess: from a Novice to a Fierce Competitor
- **•** Jewelry Making: Wire Wrapping for Beginners

# **Language Learning**

- **•** 3 Minute Portuguese Course 2 | Lessons for beginners
- **•** 3 Minute German Course 4 | Language lessons for beginners

# **Life Skills**

- **•** Office Health A-Z™- Posture, Ergonomics, Vision, Food & More
- **•** How To Prevent Type 2 Diabetes Without Dieting
- **•** Correcting Forward Head Posture: Relieve Pain and Headaches
- **•** Cancer Biology 101
- **•** Cardiac Anatomy & Physiology
- **•** Ultimate Golf: A Simple System to A Consistent Golf Swing
- **•** Biotechnology: Antibodies & their role in Therapeutics
- **•** Secrets of Powerful, Peaceful & Beautiful Tai Chi!
- **•** Learn Popping Dance | Advanced Waving Explained
- **•** Kettlebell Training PREMIUM
- **•** Tai Chi Made Fun and Easy
- **•** REBT Mindset Mastery (Rational Emotive Behavioral Therapy)
- **•** Table tennis for beginners
- **•** Dialectical Behavioral Therapy (DBT): The Complete Course
- **•** Treating PTSD, Trauma & Phobias With The Rewind Technique
- **•** EMDR Therapy and PTSD
- **•** The Comprehensive PTSD Course
- **•** Posturecise (Level 2)- strengthen, stretch, monitor, correct
- **•** Advanced Training for Trauma Treatment of Complex PTSD
- **•** COVID-19: CRISPR based diagnosis and Antibody Therapies
- **•** #ERROR!
- **•** #ERROR!
- **•** Groundwater Potential Zones GIS Complete Project ArcGIS
- **•** Statistics for healthcare professionals
- **•** Personal Emergency Planning (Coronavirus COVID-19 Edition)
- **•** Basic Life Support (BLS)
- **•** First Aid
- **•** Emergency Life Support | First Aid Training
- **•** Design is in the Details: How to Accessorize Like a Pro
- **•** Decluttering Complete Organizing Home, Office, Life Course
- **•** How to Use Color Like a Pro
- **•** Architecture Digital Collage
- **•** Introduction to Orbital Mechanics for Engineering Students
- **•** Materials Science and material processing, part 1
- **•** Aerospace Engineering: Airplane design and Aerodynamic basic
- **•** Robotic Space Exploration
- **•** Membrane Technology for Water and Wastewater Treatment
- **•** Flight Dynamics with Tensors
- **•** Complete Carbon Capture Usage and Storage course
- **•** Full English Course: Beginners Level
- **•** Learn Persian with Ziba: start speaking Farsi now
- **•** Problem Solving: The Complete Guide
- **•** The Complete Personal Finance Course: Save,Protect,Make More
- **•** Programming for Kids and Beginners: Learn to Code in Scratch
- **•** Neuroscience for parents: How to raise amazing kids
- **•** Learn How To Budget Personal budgeting made easy
- **•** Personal Finance Masterclass Easy Guide to Better Finances
- **•** How to Stay Positive When Everything Feels Negative
- **•** Acorns' Guide to Personal Finance
- **•** The Basics of Household Wiring. The Electrical System A to Z
- **•** The Key to Happiness: Self Care
- **•** Parenting Skills to Raise Responsible, Mature Children
- **•** Defensive Driving-Safe Driving
- **•** Personal Financial Well-Being
- **•** Forensic Psychology ACCREDITED CERTIFICATE
- **•** Finance 101: Financial Skills for the Real World
- **•** Master Your Money: 6 Steps to Financial Wellness
- **•** Teach Your Kids to Code: Learn to Program Python at Any Age!
- **•** Kids Yoga Teacher Training Certificate Course Ages 2-17
- **•** How To Love Your Job Help Yourself and Others
- **•** Sleep Success: Achieve Peak Performance Through Better Sleep
- **•** How to Become a Mobile Notary and Loan Signing Agent
- **•** [2023] Forensic And Criminal Psychology Certification Course

## **Personal Growth**

- **•** Productivity and Time Management for the Overwhelmed
- **•** The English Master Course: English Grammar, English Speaking
- **•** Managing Change: Learn to thrive through change.
- **•** Mastering the System Design Interview
- **•** Boost Your Productivity: Adapt, Improve, Do!
- **•** Modern Productivity: Superhuman Focus In A Distracted World
- **•** The Psychology of Happiness
- **•** Emotional Intelligence: Master Anxiety, Fear, & Emotions
- **•** Creativity, problem solving and generating alternatives
- **•** Future Skills 2030-Prepare for the 4th Industrial Revolution
- **•** Learn to Fully Charge Your Work & Life by Tom Rath
- **•** Goal Setting Mastery Course
- **•** Become a SuperLearner® 2: Learn Speed Reading & Boost Memory
- **•** How to be Successful: Create A Growth Mindset For Success
- **•** The Complete Business Communication Masterclass
- **•** How to Unlock Your True Potential
- **•** Neuroplasticity: How To Rewire Your Brain
- **•** Complete Japanese Course: Learn Japanese for Beginners
- **•** The Complete Personal Development Course 22 Courses in 1
- **•** Practical Time Management Personal Productivity Tools
- **•** Boost Your Career Success by Developing Your Soft Skills
- **•** Foundations to Communication Mastery
- **•** Happiness Psychology: 5 Proven Tips
- **•** IT Support Technical Skills Bootcamp
- **•** Music Theory Comprehensive Complete! (Parts 1, 2, & 3)
- **•** Mind Mapping Mastery –> Effective Mind Maps -> Step by Step
- **•** ADHD: 30 Days To The Life You Deserve!
- **•** The Personal Finance and Wealth Management Masterclass
- **•** Introduction to Moral Philosophy
- **•** Psychology of Older Age / Gerontology ACCREDITED CERT
- **•** The Core Four of Personal Finance including Recession Basics
- **•** Personal Finance: Financial Security Thinking & Principles
- **•** How To Strengthen Focus And Improve Concentration
- **•** The Infinite Banking Concept
- **•** Catch the Liar FBI Style: Microexpressions Reveal the Liar
- **•** Coding Kids: Let's Make Games!
- **•** Water Desalination
- **•** JavaScript for Kids: Code Your Own Games and Apps at Any Age
- **•** Panel Discussion Masterclass: for moderators and panelists
- **•** Trauma Treatment for Children
- **•** Bulletproof Personal Finance: Expert Asset Allocation
- **•** A step-by-step guide for Dragon Users Part 1
- **•** A step-by-step guide for Dragon users Part 2
- **•** The Parents' Guide to Virtual School K-12
- **•** Building Confidence Through Drawing: Kids & Beginners Art
- **•** Drawing for Beginners: How to Draw Cartoons Step-By-Step
- **•** Art for Kids & Beginners: Draw & Watercolor Paint 14 Animals
- **•** Advanced English Fluency The Complete Guide
- **•** 10X SUPERHUMAN Learning: Speed Reading & Memory Booster
- **•** Create an Explosive Resume
- **•** Communication Skills: Acquire Effective Communication
- **•** Touch Typing Mastery Learn to type correctly
- **•** Confidence Blueprint: Develop Confidence & a Growth Mindset
- **•** Career Hacking: The Ultimate Job Search Course (Now w/ AI!)
- **•** How to Build Self-Discipline
- **•** Complete Italian Course: Learn Italian for Beginners
- **•** Growth Mindset and Neuroplasticity : A Model for Success !
- **•** Time Management & Productivity Best Practices: Get More Done
- **•** Master Lateral Thinking
- **•** Master Class Creative Problem Solving & Decision Making
- **•** The Complete Resume, LinkedIn & Get Your Dream Job Course!
- **•** Become an Algebra Master
- **•** Master your brain: Neuroscience for personal development
- **•** Discover Your Life Purpose
- **•** 10X SUPERHUMAN Focus: Maximize Your Brain & Focus
- **•** How To Remember Everything With Tom Weber
- **•** Another 20 Life Hacks to Inspire You to Excel in Life
- **•** Develop your Self Awareness with Emotional Intelligence
- **•** Primal Learning Join the Top 1% Fastest Learners
- **•** Reasoning Aptitude for Placements 2024 Logical Reasoning
- **•** Art History Renaissance to 20th Century
- **•** PTE All Modules Preparation | PTE HACKS with SID | SCORE 79+
- **•** Automotive 101: A Beginners Guide To Automotive Repair
- **•** Remote Worker's Guide to Time Management
- **•** GRE Complete Prep | How to Score 330+ for Top Grad Schools
- **•** SUPERHUMAN Productivity 10X: The Secret Skill Of Performance
- **•** Critical Thinking & Problem Solving Brilliance
- **•** Digital Wellness
- **•** Focus And Flow State: A Comprehensive Brain Guide
- **•** Complete Eye Yoga Course: Improve Your Eyesight Face Yoga
- **•** Executive Presence: Moving From A Cubicle To A Corner Office
- **•** Better in :30: How to Own Your Career
- **•** Personality: Influencing with DISC Behavioral Styles at Work
- **•** Best Way to Learn German Language: Beginner Level 2 (A1.2)
- **•** Listening Skills: #1 Soft Skills Success Factor in Business
- **•** Complete Personal Development Personal Transformation Course
- **•** These 5 Productivity Hacks Will Change the Way You Work
- **•** Quantum Physics: an overview of a weird world (Basics)
- **•** Power of the Mind in Health and Healing
- **•** Visual Thinking and Sketchnoting Boot Camp
- **•** Work from Home Work Life Balance and Time Management
- **•** Time Management Secrets For Busy People
- **•** Build Habits Using Biology And Neuroscience
- **•** Confessions of an ex procrastinator
- **•** How to Improve your Memory And Learning Skills
- **•** Productivity and Time Management Masterclass
- **•** Dressing to Win in the Workplace
- **•** Fully Accredited Professional Numerology Diploma Course
- **•** How To Keep A Healthy Brain
- **•** Life and Career Coaching for Yourself using the GROW Model
- **•** Technical Report Writing
- **•** Computer Literacy & Basic Computer Skills for Productivity
- **•** ADHD Focusing & Motivation Strategies... That Actually Work!
- **•** 10X SUPERHUMAN Habits Build Strong Habits In Just 30 Days
- **•** 30 Day Challenge to a More Productive and Much Happier You!
- **•** Self-Discipline Hacks: Increase Productivity & Achieve Goals
- **•** Data Entry Course for Beginners
- **•** Success: How to Set and Achieve Goals
- **•** Learn to debug code in SAP S/4 HANA
- **•** Never be Lied to Again: Advanced Lie Detection Course
- **•** 50 Career & Self Development Tips: Welcome to the New You!
- **•** Self Hypnosis For Personal Development & Healing
- **•** Polish Language Course Learn Polish from 0 Beginner
- **•** Cognitive Psychology
- **•** Complete Mathematics Masterclass: College & University Level
- **•** Meet your brain: a short introduction to neuroscience
- **•** Advanced Level Psychology ACCREDITED CERTIFICATE
- **•** Goal Setting & Goal Achievement: You Can Achieve Your Goals
- **•** Learn Social Psychology The Self & Self-Esteem
- **•** Proofread Like a Pro

- **•** Introduction to Solution Focused Therapy
- **•** Creative Writing Masterclass: Start Writing Your Own Stories
- **•** The Complete EDM Production Course Produce, Mix & Master
- **•** Career Coaching Certification in Career Development Coaching
- **•** Dominate GMAT Verbal Comprehensive GMAT Verbal Prep Course
- **•** Career Development (1 of 2): Your Brand, Plain & Simple
- **•** Quantum Physics from Beginner to Expert (Quantum mechanics)
- **•** Medical Writing for Healthcare Professionals
- **•** Getting Started with Call Center Training
- **•** SELF-CONFIDENCE: Boost Your Confidence in Just 34 minutes!
- **•** Fully Accredited Reflexology Diploma Heal Via Your Feet!
- **•** Ultimate Guide to Running for beginners to experts
- **•** CBT Cognitive Behavioral Therapy (Human Mind Owner's Manual)
- **•** Growing Microgreens for Business and Pleasure
- **•** iGCBT™ Certified CBT Practitioner
- **•** Time Management for Working Parents
- **•** Acceptance and Commitment Therapy (ACT) ACCREDITED CERT
- **•** Introduction to Psychotherapy ACCREDITED CERTIFICATE
- **•** Certified Minitab Beginner: Graphical Tools (Accredited)
- **•** 20 Life Hacks to Inspire You to Excel in Business & Life
- **•** Get Things Done: How To Organize Your Life And Take Action
- **•** Songwriting Hit Mastery: Lyric Writing, Music Theory
- **•** Ear Training & Aural Skills Masterclass (Parts 1, 2, and 3)
- **•** Fully Accredited Positive Psychology Diploma Course
- **•** Frazzled to Focused
- **•** Gain 8 Essential Skills For Complete Personal Transformation
- **•** Legal Writing Master Class
- **•** Improve your focus and control your attention
- **•** EveryDay Dining Etiquette
- **•** Journaling Mastery: Become Your Best Self
- **•** Mental Math Best Techniques To Speed Up Your Mathematics
- **•** The Complete Life Coaching Master Class
- **•** Past Lives: Healing Emotional Wounds & Repeating Patterns
- **•** Setting and Achieving Goals
- **•** The 7-Step Surefire System for Goal Setting and Achievement
- **•** Chocolate Masterclass: Chocolate Course by Master Chef
- **•** The Ultimate Guide to Critical Thinking (140 Techniques)
- **•** Brain Science: Improve Your Memory & Boost Your Memory
- **•** Fire Safety: Become A Fire Safety Expert
- **•** Pure Pentatonic Power: Rock and Blues Lead Guitar Course
- **•** Job Search Mastery, Interviewing, Resume, LinkedIn, Testing
- **•** Essentials of Green Smoothies
- **•** 10x Your Productivity: Time Management, Habits, Focus & More
- **•** Introductory Biology
- **•** Get to Know Your Food: Claims, Labels & Ingredients
- **•** FAA Private Pilot Ground School
- **•** How to Stop Procrastinating & Get Things Done
- **•** Mind map for Beginners. How to make learning fun and fast.
- **•** Psychology of Successful People
- **•** Professional Accredited EFT Diploma Course Tapping To Heal
- **•** The DEFINITIVE course on Speed Reading. All techniques+hacks **•** Time Management: This Is How I Work 300 Percent Faster

**•** Dr. K's Complete First Semester General Chemistry I Course

- **•** End Game: The Ultimate Accelerated Learning System
- **•** Ace Your Virtual Job Interview
- **•** Gain Self Discipline, Willpower, Self-Control And Resilience
- **•** The Complete Punctuation Course: English Writing Grammar
- **•** Boost Self Confidence & Self Esteem With Scientific Research
- **•** Navigating Office Politics: Get What You Want at Work
- **•** Learn Mindfulness Meditation
- **•** The Ultimate Guide to Thinking Skills
- **•** Humor at Work: Better Results. More Fun.
- **•** Powerful Vision Boards
- **•** Introduction to International Relations
- **•** Speed Reading MACHINE 3.1: How To Read 307 Books In 2023
- **•** Silva UltraMind ESP Course Streamlined Version
- **•** Songwriting 101- Composition, Lyrics + Music Production
- **•** 5 Amazing Psychology Experiments
- **•** The Definitive Guide To Mindfulness & Mindfulness Meditation
- **•** Happiness Hormones: Secrets to Live in a Beautiful State
- **•** Meditation for Personal Resilience and Peak Performance
- **•** Computer Organization and How to Organize Computer Files
- **•** Beat Procrastination Today: Time Management Masterclass
- **•** The Neuroscience of Sleep and Dreams
- **•** Management Consulting Productivity Hacks
- **•** Gestalt Psychotherapy ACCREDITED CERTIFICATE
- **•** Sport Psychology for Athletes
- **•** Creating a Meaningful Life & Developing Habits of Happiness
- **•** Dialectical Behaviour Therapy (DBT) ACCREDITED CERTIFICATE
- **•** Professional Anger & Aggression Counselling Diploma
- **•** US / United States History Prehistory to Reconstruction
- **•** Pure Rock Guitar Play Guitar Like the Gods of Rock
- **•** How to Influence Stakeholders using Ethical Office Politics
- **•** Psychology and Therapy of Addictions -ACCREDITED CERTIFICATE
- **•** Professional Counselling For Suicidal Clients Diploma Course
- **•** Another 40 Tips on Making a Great Online Course
- **•** Beginner Photography Stunning DSLR Portraits!
- **•** Basic Refrigeration and Troubleshooting
- **•** Professional Receptionist Course by London Reception Academy
- **•** GMAT/GRE Math- Permutations & Combinations(18,000+ students)
- **•** Mastering Job Interviews The Complete Guide
- **•** Self-Publishing on Amazon
- **•** Make Your Ideas Happen: 8 Proven Steps for Taking Action
- **•** Complete Danish Course: Learn Danish for Beginners
- **•** Master Organization: Your Digital & Physical Stuff Organized
- **•** Overcome & Develop Any Habit: Use Full Potential in Life
- **•** Occupational Therapy Introduction ACCREDITED CERTIFICATE
- **•** Trauma Informed Care (TIC) Certification Course
- **•** Women's Confidence and Mindset
- **•** Advanced Photography: Quickly Improve Your Photography Today
- **•** How To Stop Procrastinating

- **•** Success: How To Take Your Life From Good To Great To Amazing
- **•** Sabre GDS Training | Sabre GDS Course | Sabre GDS Tutorial
- **•** Crash Course on Productivity & Time Management +EXTRA Course
- **•** Dubstep Popping Made Simple: Foundation of Animation Dance
- **•** The Complete Guide To Activating High Performance
- **•** Thermodynamics for Engineering Students
- **•** 5 Steps to Destroy your Procrastination
- **•** Getting yourself organized with Org-mode
- **•** Unit Operations in Chemical Engineering
- **•** Flamenco Guitar
- **•** SAT Reading 800: Guaranteed Results (Paper Test)
- **•** Master LSAT Logical Reasoning
- **•** Future Life Progression: Hypnosis Creating The Life You Want
- **•** How To Stop Feeling Like A Fraud in 4 Easy Steps!
- **•** Mindset Mastery: How To Upgrade Your Beliefs & Life
- **•** The Fundamentals of Resilience
- **•** Social Psychology Foundation Certificate
- **•** How to develop a research/dissertation idea?
- **•** CBT for Social Anxiety
- **•** Career Development (2 of 2): Land That Job, Plain & Simple
- **•** Acceptance and Commitment Therapy (ACT)
- **•** Personal Transformation Psychology for Anger Management
- **•** The Ultimate Guide to Professional Event Planning Management
- **•** Rational Emotive Behaviour Therapy (REBT) ACCREDITED CERT
- **•** Learn Japanese Simple Steps for Beginners
- **•** Dr. K's Introductory Organic Chemistry
- **•** Arbitration Domestic & International (Law Course)
- **•** Effective Accident Investigation and Reporting in EHS
- **•** Master writing by writing mindfully
- **•** Chinese culture, customs, and business etiquette
- **•** Crystal Singing Bowls Sound Therapy & Sound Healing Training
- **•** Learning how to learn: brain hacks that actually work.
- **•** Electrodynamics based on Maxwell equations (Bachelor level)
- **•** OSHA Scaffold Safety
- **•** Find Happiness In A Profound Gentle Way With Hygge
- **•** Ratios, Fractions, Decimals and Percentages the easy way
- **•** Fun food safety and sanitation course
- **•** Interview Better than Anyone: by An Award Winning MBA Prof.
- **•** Everyday Brilliance: Productivity For Creative Pros
- **•** Attention and Concentration with Intense Practices
- **•** Get Rid of your Accent Part One
- **•** Introduction to Cheminformatics and medicinal chemistry
- **•** Start Finishing Your Projects
- **•** Differential Gene Expression Analysis Your Complete A to Z
- **•** Weather & Meteorology A Basic Understanding
- **•** Sociology: Understanding our Society and Culture

**•** Analytic Investigations (Intermediate Level)

**•** Psychodynamic Psychotherapy: Advanced Level -ACCREDITED CERT

- **•** The SLACK Playbook Masterclass : SLACK, Your Digital H.Q.
- **•** Mental training how to coach athletes mental performance
- **•** [2023] PTSD & Trauma Counseling Cert + EMDR case study **•** Executive, Life Coach, Career, Or Business Coaching Success
- **•** Personal Transformation Psychology Building Assertiveness
- **•** Addiction & Mental Health (Dual Diagnosis) Integrative 12hrs
- **•** Family Constellation: Master Course
- **•** Natural Running Avoid Injuries, Become Efficient, Stay Fit
- **•** Argument Diagramming: Beginner to Advanced
- **•** A Story-Course About Finding Your Passion & Purpose in Life
- **•** Score High IELTS Writing (General Training Module)
- **•** Better in :30 Build Your Personal Board of Directors
- **•** Music Theory Comprehensive Complete: Parts 13, 14, & 15
- **•** Music Theory Comprehensive Complete: Parts 16, 17, & 18
- **•** Mindfulness Guide Accredited Course w/Meditation MP3s
- **•** iGCBT™ Certified CBT Practitioner
- **•** Complete Writing Editing Masterclass +An eBook with Examples
- **•** Flight Instrument Essentials
- **•** Organic Chemistry: Spectroscopy Master Class
- **•** Certificate Course : Aviation ILS, PAPI & MLS
- **•** Fulfillment And Happiness With Mindfulness
- **•** How to Immigrate to Canada Using Express Entry
- **•** An International Security Series: Counter-Terrorism
- **•** Working With Volunteers: Connect, Engage, Develop
- **•** NCLEX Simplified: Master the Five Toughest Topics
- **•** Creating Your Own Signature Personal Brand 101
- **•** NCLEX Simplified: Respiratory and Endocrine
- **•** Storytelling For Business Branding
- **•** Music Theory Comprehensive Complete: Parts 19, 20, & 21
- **•** TOEFL Prep for Spanish Speakers
- **•** Masterclass in Infection Control (Basic and Advanced)
- **•** Master Reading and Writing Thai
- **•** Teaching Methods, Teaching Quality & Teaching Delivery 3.0
- **•** Sustained Motivation With Latest Neuroscience Research
- **•** Food Safety for Managers and Supervisors
- **•** Dyslexia Done Right ADHD Done Awesome. By Ashley Deeks
- **•** Weather for Sailors and Boaters
- **•** Keep Moving Forward Seminar
- **•** Find Your Life Purpose and Maximize Your Impact
- **•** [Accredited] Dialectical Behavioral Therapy (DBT) Counselor
- **•** Beden Dili Eğitimi
- **•** Become an Arabic Calligraphy Artist from Scratch
- **•** NCLEX Simplified: Cardiac, Circulatory, and Musculoskeletal
- **•** AC (Alternating Current) Circuit Analysis
- **•** Precalculus 3: Trigonometry
- **•** Ultimate Photoshop: Creative Professional Masterclass
- **•** Succeeding In Life, Career, And Business
- **•** American Accent Mastery II: Advanced Application
- **•** The Keys to Success and Productivity
- **•** A Boot Camp to Nuclear Physics
- **•** Design of Experiments for Optimisation
- **•** NCLEX Simplified: Renal, Reproductive, Maternity
- **•** Beden Dili Uzmanlık Eğitimi
- **•** Job Interview Like A BOSS! How To Turn An Interview To A Job
- **•** Complete Cello Course for Busy Beginners
- **•** Functional Skills Math Level 2
- **•** Job Search Mastery: Pass The Phone Screen
- **•** The Ultimate Guide to Online Teaching
- **•** Geometry Basics to Advanced
- **•** Airport Ground Handling Management- Equipments and Services
- **•** Complete Victory on Bioinformatics Databases
- **•** How to Make a Successful Move Abroad: Easy Transition Guide
- **•** 3 Minute French Course 16 | Language lessons for beginners
- **•** Project Schedule Management (Critical Path Method)
- **•** NCLEX Simplified: Neurology, Senses, and GI
- **•** Statistics with StatCrunch by the Math Sorcerer
- **•** Aviation Security Threats
- **•** Food Safety in catering (UK)
- **•** Finish Your Degree 6 Key Lessons For Completing Your Study
- **•** Planning and conducting qualitative interviews
- **•** Wheelock's Latin: Chapters 31-40 Lectures
- **•** Calculus 1: The key for Science, Engineering and Economics.
- **•** Wheelock's Latin : Chapters 16-30 Lectures
- **•** Core Subjects Test Review for Social Studies
- **•** How to build a fully Gamified Moodle Course
- **•** NCLEX Simplified: Neonate, Pediatrics, and Genetics
- **•** Online Course Creation Create Online Training Courses
- **•** How To Get a Record Deal & Navigate The Music Industry
- **•** Patent Alarak Fikrinizi Koruyun: Gerçek Başvuru ile Eğitim
- **•** Learn How To Ace Your Digital Marketing Job Interview
- **•** Comprehensive Screenflow Course (Screenflow 9 Update)
- **•** Learn ScreenFlow 9 FAST!
- **•** ArtWorks! Art Therapy Guide For Personal Development
- **•** Taking the Work Out of Networking
- **•** ChatGPT for Teachers: Complete Beginners Guide!
- **•** Time and Task Management: Time Management Techniques
- **•** Understand the Mind: 15 Fascinating Psychology Studies
- **•** Time Management Training with Outlook
- **•** How To Be Hyper Productive When Working From Home Off-Site
- **•** ChatGPT AI Complete Course: ChatGPT Beginner-Expert. ChatGPT
- **•** Job Search Tips & Career Development PLUS ChatGPT Tips
- **•** Design with KiCad
- **•** Full English Course: Beginners Level
- **•** Learn Persian with Ziba: start speaking Farsi now
- **•** Travel Management Course (Skill-Based)
- **•** Time Management Mastery: Do More, Stress Less
- **•** Freight Broker Training
- **•** Goals: The Lifelong Project 8 PDUs
- **•** Learn BMS & Level Up Your Career- Building management system
# **Productivity**

## **Career Success**

- **•** Anxiety and Stress Best Practices for Reducing Stress
- **•** Professional Resilience
- **•** Mindful Resilience for Work-Life Thriving
- **•** Change Agility in the Workplace: Become a Change Agent
- **•** How to Develop Emotional Resilience to Manage Stress
- **•** Master Your Mindset & Brain: Framestorm Your Way to Success
- **•** SELF-CONFIDENCE: 40-minute Confidence & Self Esteem Guide
- **•** How to Learn: Effective Approaches for Self-Guided Learning
- **•** Stress Management: 40+ easy ways to deal with stress
- **•** Life Skills: Finding Meaning, Purpose, Success & Happiness
- **•** Fundamentals of Mindfulness
- **•** The No. 1 Breathwork & Meditation course | "Breath is Life"
- **•** Stress Management & Building Resilience through Mindfulness
- **•** SAP S/4HANA Sales (SD Sales and Distribution)
- **•** Positive Self Talk Affirmations & Mindset
- **•** Smart Tips: Wellness
- **•** Databricks SQL for Data Analysts
- **•** How To Win Your Next Job Interview: Practical 90-min Guide
- **•** Critical Thinker Academy: Learn to Think Like a Philosopher
- **•** Growth mindset : The complete guide
- **•** Learning How to Learn From Video Courses
- **•** Stress Management How to Manage Your Stress Effectively
- **•** Notion 101: Organize your personal & work life with ease
- **•** Stress Management: Avoid Burnout and Prevent Stress
- **•** Mental Health First Aid Skills -
- **•** Your Customer Service Toolbox: Best Practices for Beginners
- **•** Life Mastery Happiness, Health & Success
- **•** Stress Management With Time Management: Prevent Burnout
- **•** Develop Amazing Social Skills & Connect With People
- **•** Soft Skills Masterclass 5 in 1, Communication, Leadership
- **•** Motivation: unlock powerful self motivation
- **•** Manage Workplace Stress & Strike a Balance
- **•** Work-Life Balance : Prioritize Yourself!
- **•** Work From Home: Productivity and Time Management Techniques
- **•** CONFIDENCE and SELF ESTEEM: Develop Confident Body Language
- **•** Work From Home: Where to Start and How to Succeed
- **•** 50 Personal Development And Personal Productivity Skills
- **•** Anxiety Tool Kit: Beat Anxiety, Stress & Depression
- **•** Effective Time Management For Productivity
- **•** Overcome Procrastination: Procrastination Mastery
- **•** 8 Effective Time Management Tips
- **•** Time Management & Personal Productivity Essentials
- **•** Complete Job Interviewing Skills with Real Life Examples
- **•** Complete Time Management Course Raise Personal Productivity
- **•** Professional Business Email Writing And Email Etiquette
- **•** Double Your Confidence & Self Esteem Complete Blueprint
- **•** AI: Awesome AI Tools For Work (Non-Technical)
- **•** Self Esteem & Social Skills Course for Anxious and Awkward
- **•** Time Management & Productivity: Stress Less, Accomplish More
- **•** Energy Psychology & Holistic Healing Certification
- **•** Workplace Mental Health: A Manager's Ultimate Guide
- **•** Self-Advocacy: Be Your Own Champion
- **•** Smart Tips: Managing Stress
- **•** 10-Day Double Your Self-Confidence & Self-Esteem Challenge
- **•** Managing Stress and Building Resilience Masterclass
- **•** The Complete Personal Productivity Course Business & Life
- **•** Mainframe JCL Developer-Support Training BY Anil Polsani
- **•** Stress Management for Personal Success
- **•** Developing SAP UI5 apps using Fiori Elements (WebIDE & SBAS)
- **•** Double Your Productivity: Time Management & Focus
- **•** 10 Mindful Practices to Boost Resilience
- **•** Learn Meditation Basics Course w/Certificate to Guide Others
- **•** Boost Resilience with Mindfulness
- **•** Heartfulness Meditation- Evolution of Consciousness w/ Daaji
- **•** CONFIDENCE Tools Confidence & Self Esteem for Introverts
- **•** Goals setting in the workplace
- **•** Take Better Decisions Thanks To Critical Thinking
- **•** Fully Accredited Complete Meditation Certification Diploma
- **•** The Complete Mindfulness & Meditation Training (MBCT/MBSR)
- **•** Emotional Intelligence: The Complete Masterclass ®
- **•** Gamification for Learning, Performance & Change
- **•** The Self-Improvement Blueprint
- **•** Overcome Obstacles & Build Resilience: Practical Masterclass
- **•** ADVANCED Emotional Intelligence, Logic And Creativity
- **•** I Am In Control Mindfulness & Neuroplasticity
- **•** How I Overcame Social Anxiety, Grew Confidence & Self-Esteem
- **•** Mindful Stress Management & Reduction for Work & Life
- **•** Mastering Digital VLSI, ASIC and Verilog Interview Questions
- **•** Success Tips: Boosting Confidence, Wealth & Productivity
- **•** A different take on Time Management
- **•** The Complete Daily Positive Habits Building Course
- **•** Charisma, Humour & Confidence Upgrade Your SOCIAL SKILLS
- **•** Positive Psychology: Work Life-Balance | Live Well-Work Well
- **•** Tackle Remote Working Challenges
- **•** The Complete Mindfulness Course Enjoy Life In the Present
- **•** Visual Thinking & Sketchnoting for Business Leaders [2024]
- **•** Practical Mindfulness Mindfulness and mindful meditation
- **•** A Mindful Path to Emotional Intelligence
- **•** The Complete DISC Personality Masterclass You & Them
- **•** Work from Home : Work Life Balance and Time Management
- **•** Learn How To Set and Achieve Powerful Goals: Proven System
- **•** OM Meditation: The Sound & Symbol of Yoga and Meditation
- **•** Unlock Creativity For Any Field! Become More Creative
- **•** Accelerated Learning & Productivity: The Compact Guide
- **•** Stress Management: Guide to Emotional Resilience in Business
- **•** ChatGPT as career booster: Impress with YOUR productivity
- **•** Become A Learning Machine 2.0: Read 300 Books This Year
- **•** Mindfulness Teacher Training Certificate
- **•** Resilience for life: how to be more resilient in life & work
- **•** Mindfulness for Productivity
- **•** Boost Your Memory: Learn Faster and Retain Better
- **•** Mindfulness for Resilience
- **•** MINDEULNESS MEDITATION with Jack Kornfield
- **•** Prevent burnout in your teams Ultimate toolbox for leaders
- **•** Remote Work: How To Work From Home Productively
- **•** The Employee's Guide to Change
- **•** How to Ask for a Raise or Promotion And Get It
- **•** SWOT Analysis Masterclass: A Comprehensive End-to-End Guide
- **•** The Complete Focus Mastery Course Brain Concentration
- **•** Develop Positive Habits for Confidence, Health & Success
- **•** Mental Health for Coping with Stress & Anxiety (Coronavirus)
- **•** Self-Confidence Series: Overcoming Imposter Syndrome
- **•** The Happenista Project
- **•** Procrastination Reversal With Better Habits
- **•** Become a SpeedDemon 2: Productivity Tricks to Have More Time
- **•** Fully Accredited Professional Mindfulness Diploma Course
- **•** Practical Meditation Master Meditation Today
- **•** Linkedin Optimize your Profile for Beginners Social Network
- **•** Taoist Meditation Course & Guided Meditation
- **•** Study Skills Mastery: 100+ Effective Learning Strategies
- **•** Sleep Now: Get Better Sleep and Wake up Feeling Energized
- **•** Stress Management: Images of Resilience
- **•** Develop These 10 Habits Of Success In 2024
- **•** Applying Mindfulness to Develop Resilience and Wellbeing
- **•** Master Class on Time, Productivity and Stress Management
- **•** Self Confidence & Self Esteem, Mindfulness Makeover
- **•** Soundscaping for health, relationships and success
- **•** Work Life Balance With Neuroscience & Time Management
- **•** The New Science of Stress Management Theory & Application
- **•** Fundamentals of Print Production
- **•** Accelerated Learning: Learn More Quickly & Effectively Today
- **•** Emotional Intelligence Strategies You Can Master Today
- **•** Negotiation Skills Masterclass Business, Contract, Salary
- **•** TOTAL: Linux+ Practice Tests (XK0-005) 180 Questions
- **•** Personal Branding Path To Top-1% Personal Brand
- **•** Learn Goal Setting & Goal Achievement For Life & Business
- **•** Resilience : how to overcome obstacles and reduce stress
- **•** Resilience: Your Path to Stress Reduction
- **•** How to Become a Medical Transcriptionist

# **Collaboration**

**<u>udemy business</u>** 

- **•** Microsoft Flow Crash Course
- **•** Email Ninja Take Back Control of Your Email Inbox
- **•** Apple Mac Basics The Complete Course for beginners
- **•** Salesforce CRM A Complete Introduction
- **•** Time Management for Project Managers
- **•** Digital Declutter: Gain Control & Organization That Lasts!
- **•** Meeting Productivity For In-Person & Virtual Zoom Meetings
- **•** Goal Setting To Goal Achievement In 7 Easy Steps!
- **•** Mindfulness For Business
- **•** Mindfulness for Busy People
- **•** Mindfulness Meditation for Real Life
- **•** Harnessing ChatGPT for Advanced Project Documentation
- **•** Meditate for How You Feel
- **•** Personal Branding Be Seen As A Celebrity In Your Niche
- **•** Job interview Strategies For Job Search Success
- **•** Forward-Facing® Professional Resilience
- **•** Limiting Beliefs Outgrow Your Scarcity Mindset
- **•** Improve your IQ & EQ the BEE-Smart way for lifelong learning
- **•** Stress management for business owners, directors & managers
- **•** Finding Balance: Yin Yang Philosophy for Modern Living
- **•** Mindfulness for Executives
- **•** Curiosity And Lifelong Learning
- **•** Working from Home Essentials | Working from Home Training
- **•** De-escalation for Law Enforcement
- **•** ADVANCED Goal Setting Using Neuroscience & Latest Research
- **•** Living from the Inside Out
- **•** Mindfulness for IT Professionals
- **•** Stop self-sabotaging your own professional success!
- **•** Break into technology with a non-traditional background
- **•** Practical Mindfulness for Business Success: Be More Mindful
- **•** Resilience for business owners, directors & managers
- **•** Stress Management Overcome Obstacles & Building Resilience
- **•** Salary Negotiation for Women: How To Ask For A Raise At Work
- **•** Business Card Design, Copywriting & Business Networking
- **•** Mindfulness for Entrepreneurs and Startup Founders
- **•** How to Work from Home with Kids During a Pandemic
- **•** Success 2024: Take Action Achieve Extraordinary Life Success
- **•** Conflict Resolution in Investor Relations
- **•** Unshakable Confidence | Leadership Self-Esteem Development
- **•** Thriving in a Hybrid Environment: Tactics for Hybrid Work
- **•** Decluttering Complete Organizing Home, Office, Life Course
- **•** Best Practices for Working Remotely
- **•** Growth Mindset: The Key to Confidence, Impact & Fulfillment
- **•** Mindfulness Strategies for Success in the Workplace
- **•** How to Overcome Imposter Syndrome and Self-Doubt
- **•** Start Your Sustainable E-commerce Business Practice in 2023
- **•** Assertiveness Training & Assertive Communication
- **•** Everyday Empathy At Work, In Leadership, And Career Growth
- **•** The Stress Detox: A Stress Management Framework for Leaders
- **•** Beginning SharePoint 2013/ 2016 /Online (part of Office 365)

**•** Gmail Productivity - Become An Email Productivity Wizard!

©2024 Udemy, Inc. All rights reserved. 110

- **•** SharePoint 2013: End User
- **•** SharePoint 2016 Branding (Custom Master Page)
- **•** ZOOM Masterclass: ZOOM Most Understood Collaborative Tool!
- **•** 101 Practice SQL Questions: Basic to Advanced
- **•** Time Management Training with Outlook
- **•** How To Be Hyper Productive When Working From Home Off-Site
- **•** SAP ABAP Basic ABAP + OOPS + CROSSAPP + WEBDYNPRO + WORKELOW
- **•** Moodle Administration Tutorial: Beginner, Intermediate Guide
- **•** Master Microsoft Excel, Outlook and Word 2013 26 Hours
- **•** SharePoint 2016 Branding (Custom Master Page)
- **•** Gmail Productivity Become An Email Productivity Wizard!
- **•** ZOOM Masterclass: ZOOM Most Understood Collaborative Tool!
- **•** 101 Practice SQL Questions: Basic to Advanced
- **•** Time Management Training with Outlook
- **•** How To Be Hyper Productive When Working From Home Off-Site

# **Email & Productivity**

- **•** MS Office Advanced Efficiency Training
- **•** Best Practices for Working Remotely

### **Generative AI Tools**

- **•** Executive Briefing: Artificial Intelligence (AI) + ChatGPT
- **•** ChatGPT: Complete ChatGPT Course For Work 2023 (Ethically)!
- **•** ChatGPT Complete Guide: Learn Midjourney, ChatGPT 4 & More
- **•** Introduction to OpenAI API & ChatGPT API for Developers
- **•** Machine Learning A-Z: AI, Python & R + ChatGPT Prize [2024]
- **•** Intro to ChatGPT and Generative AI
- **•** ChatGPT, Midjourney, DALL-E 3 & APIs The Complete Guide
- **•** Machine Learning, Data Science and Generative AI with Python
- **•** Generative AI with Google Bard, PaLM API and Gen AI Studio
- **•** Generative AI, from GANs to CLIP, with Python and Pytorch
- **•** ChatGPT for IT Workers
- **•** LLMs Mastery: Complete Guide to Transformers & Generative AI
- **•** ChatGPT, Midjourney, ChatGPT 4, Bard, & DallE The AI Bible
- **•** ChatGPT 4 Prompt Writing: The Complete Guide
- **•** Deep Learning A-Z 2024: Neural Networks, AI & ChatGPT Prize
- **•** ChatGPT Crash Course: Introduction to ChatGPT for Work
- **•** ChatGPT and LangChain: The Complete Developer's Masterclass
- **•** Master Generative AI: Automate Content Effortlessly with AI
- **•** ChatGPT Masters: Generative AI, Prompt Engineering, Chat GPT
- **•** Generative AI Risk and Cyber Security Masterclass 2024
- **•** The Complete Artificial Intelligence and ChatGPT Course
- **•** Azure ChatGPT and OpenAI Service The Complete Guide
- **•** ChatGPT Masterclass The Ultimate Guide
- **•** Generative AI with ChatGPT and OpenAI API
- **•** ChatGPT Masterclass Build Solutions and Apps with ChatGPT
- **•** OpenAI & ChatGPT API's: Expert Fine-tuning for Developers
- **•** LangChain 101 for Beginners (OpenAI / ChatGPT / LLMOps)
- **•** Generative AI ChatGPT and Google BARD for Software Engineers
- **•** How to ChatGPT: Master the Art of Prompt Engineering
- **•** Intro to Data Science: QuickStart Guide + AI & ChatGPT Prize
- **•** SAP ABAP Basic ABAP + OOPS + CROSSAPP + WEBDYNPRO + WORKFLOW
- **•** Moodle Administration Tutorial: Beginner, Intermediate Guide
- **•** Master Microsoft Excel, Outlook and Word 2013 26 Hours
- **•** SharePoint 2016 Branding (Custom Master Page)
- **•** Gmail Productivity Become An Email Productivity Wizard!
- **•** ZOOM Masterclass: ZOOM Most Understood Collaborative Tool!
- **•** 101 Practice SQL Questions: Basic to Advanced
- **•** Time Management Training with Outlook
- **•** How To Be Hyper Productive When Working From Home Off-Site
- **•** SAP ABAP Basic ABAP + OOPS + CROSSAPP + WEBDYNPRO + WORKFLOW
- **•** Moodle Administration Tutorial: Beginner, Intermediate Guide
- **•** Master Microsoft Excel, Outlook and Word 2013 26 Hours
- **•** Master Microsoft Excel, Outlook and Word 2013 26 Hours
- **•** ChatGPT and the New Wave of ML Language Models
- **•** Generative AI using Azure OpenAI ChatGPT for Beginners
- **•** Data Analysis with ChatGPT in Excel
- **•** Data Science A-Z: Hands-On Exercises & ChatGPT Prize [2024]
- **•** Exploring The Technologies Behind ChatGPT, GPT4 & LLMs
- **•** ChatGPT for Work: The Definitive Guide to Innovate with AI
- **•** Generative AI Guide: DALL-E, ChatGPT, and Creativity With AI
- **•** ChatGPT Stock Trading Millions: Use ChatGPT To Build Bots!
- **•** Beginner Machine Learning in Python + ChatGPT Prize [2024]
- **•** CHATGPT For EXCEL | Master The Art Of EXCEL With CHATGPT
- **•** The Ultimate ChatGPT Generative AI Course
- **•** Data Analysis in Power BI with ChatGPT
- **•** Complete OpenAI API Course (Connect to ChatGPT API & More)
- **•** Artificial Intelligence for Business + ChatGPT Prize [2024]
- **•** Artificial Intelligence Masterclass + ChatGPT Prize [2024]
- **•** The Ultimate Guide To ChatGPT & Midjourney
- **•** Google Bard: Using Google Bard Effectively (Quick Overview)
- **•** Generative AI using OpenAI API for Beginners
- **•** Become AWS SageMaker ML Engineer in 30 Days + ChatGPT 2024
- **•** Become a Generative AI Trailblazer in Just 30 Minutes
- **•** CV Writing: A Complete Guide PLUS CV Writing With ChatGPT
- **•** Prompt Engineering: ChatGPT & AI Prompts For Work Success!
- **•** ChatGPT & OpenAI APIs: The Comprehensive Guide
- **•** Google Bard AI: The Ultimate Guide Google Bard AI
- **•** Generative AI for data analytics
- **•** Generative Adversarial Networks (GANs): Complete Guide
- **•** ChatGPT Prompt Engineering Mastery
- **•** ChatGPT Productivity + Time Management. ChatGPT Productivity
- **•** AI Chatbots Development Exploring Generative AI with ChatGPT
- **•** ChatGPT for Data Science and Data Analysis in Python
- **•** OpenAI API & ChatGPT for Automating & Business Productivity
- **•** ChatGPT Mastery: Expert Prompt Engineering with Chat GPT-4
- **•** Google Bard Generative AI Masterclass : Certification Course
- **•** Prompt Engineering for Data Analysis Python, Pandas, ChatGPT
- **•** 10 Projects with ChatGPT Code Interpreter (Excel Python SQL)
- **•** Careers in Data Science A-Z + AI & ChatGPT Prizes
- **•** Custom GPTs: Create a Custom ChatGPT with Your Data
- **•** Deep Learning and Computer Vision A-Z + AI & ChatGPT Prizes
- **•** Generative AI for academic and scientific writing mastery
- **•** Bing Chat Masterclass: ChatGPT on Steroids
- **•** LangChain For Generative AI: Using OpenAI LLMs in Python
- **•** Artificial Intelligence 2.0: AI, Python, DRL + ChatGPT Prize
- **•** ChatGPT for Research: Unleashing the Power of ChatGPT
- **•** ChatGPT chatbot for Salesforce Admin and Developers Chat GPT
- **•** ChatGPT Mega Course: Midjourney, Adobe Firefly AI, ChatGPT 4
- **•** ChatGPT Security: Privacy risks & Data Protection basics
- **•** OpenAI with Python: GPT 3/4, Dall-E, Whisper and TTS [2024]
- **•** Master Generative AI : Ultimate Cheat Sheet
- **•** ChatGPT: Mastering Conversations, Stocks, Nutrition & Beyond
- **•** ChatGPT-4 Masterclass: ChatGPT Playbook for Professionals!
- **•** Mastering ChatGPT: Complete Guide to ChatGPT applications
- **•** ChatGPT & Dall•E: Sell Your Creative Thinking with AI
- **•** High Resolution Generative Adversarial Networks (GANs)
- **•** ChatGPT Head Start Fast Video Course & PDF Quick Start Guide
- **•** ChatGPT Masterclass: Smart Tips & ChatGPT Insights & Future
- **•** ChatGPT Crash Course: ChatGPT Essentials & ChatGPT Prompts
- **•** ChatGPT for Business: Writing with a Generative AI Companion
- **•** ChatGPT: Content Creation In Minutes With ChatGPT
- **•** ChatGPT For Learning & Development Pros! (L&D + ChatGPT)
- **•** Transform Your Creative Writing With ChatGPT!
- **•** Midjourney Marketing: Create All Marketing Images with AI
- **•** CHATGPT: The AI Marketing Playbook-Content Creation With AI.
- **•** Customer Support with ChatGPT / AI
- **•** Blockchain A-Z: Build a Blockchain, a Crypto + ChatGPT Prize
- **•** ChatGPT 2023: Code and Debug 10X Better, Faster, Stronger
- **•** Build ChatGPT App in Flutter using OpenAI API
- **•** How to use ChatGPT and Generative AI to help create content
- **•** The Ultimate ChatGPT Course for Beginners 2024 ChatGPT A-Z
- **•** ChatGPT for Marketing, Content, Social Media, and PR
- **•** 0 to Hero ChatGPT Marketing + Advertising + Content Creation
- **•** Content Creation with ChatGPT & AI Tools (Digital Marketing)
- **•** Copywriting with ChatGPT: the secrets of AI-powered copy
- **•** OpenAI Assistants with OpenAI Python API
- **•** The Complete ChatGPT Web Development Code Along Javascript
- **•** Build your Sales Funnel with ChatGpt in 2 hours!
- **•** ChatGPT for SEO: Boosting SEO Performance With ChatGPT AI
- **•** CHATGPT, Digital Marketing : Digital Marketing & CHATGPT 101
- **•** ChatGPT for Brand Storytelling: Complete Storytelling Course
- **•** Supercharge Productivity: ChatGPT & Prompt Engineering
- **•** Intro to AI for Market Research ChatGPT, Bard, etc.

**<u>udemy business</u>** 

- **•** ChatGPT Secrets | ChatGPT Mastery | ChatGPT Masterclass
- **•** ChatGPT For Brand Storytelling Create A Memorable Brand
- **•** Generative AI:Master tools like ChatGPT, Midjourney & more
- **•** The Complete 'No-Code' ChatGPT & OpenAI API Course
- **•** Introduction to ChatGPT: A Beginner Course on ChatGPT and AI
- **•** ChatGPT for Six Sigma Visualizations: Use AI & Create Charts
- **•** ChatGPT AI Complete Course: ChatGPT Beginner-Expert. ChatGPT
- **•** Job Search Tips & Career Development PLUS ChatGPT Tips
- **•** ChatGPT for Microsoft PowerPoint Generate Content with AI
- **•** Become a 10x Product Manager with ChatGPT & Generative AI
- **•** ChatGPT4- ChatGPT for Product management & Business analysis
- **•** Build a ChatGPT supercharged Product Innovation Machine 2023
- **•** Sales Copywriting With ChatGPT & Landing Page Optimization
- **•** ChatGPT & Python: Learn ChatGPT for Python Programmers
- **•** Project Management with ChatGPT
- **•** Project Management with ChatGPT: AI for Project Managers
- **•** Mastering Impactful Presentations with ChatGPT
- **•** Crafting Cold Emails With ChatGPT
- **•** Create High-Converting Sales Funnels with ChatGPT in 2023
- **•** ChatGPT SEO: WordPress SEO Mastery for #1 Google Ranking AI
- **•** AI-Powered SEO: ChatGPT, WordPress, SEO Yoast & SEO RankMath
- **•** Mastering SEO Strategies with ChatGPT
- **•** Impact of Generative AI on Cyber Security
- **•** Cyber Security: Info Security, Combat Cyber Threats, ChatGPT
- **•** ChatGPT for BUSINESS Marketing, Social Media, Advertising
- **•** AI & ChatGPT: A 4 Level Approach to Social Media Automation
- **•** ChatGPT for Software Development: From Zero to Hero
- **•** ChatGPT for Web Design Create Amazing Websites in 1 Hour!
- **•** ChatGPT Masterclass for Programmers and Software Engineers
- **•** Build Python Programs with ChatGPT with Zero Coding Skills
- **•** ChatGPT: Business Writing With ChatGPT
- **•** ChatGPT AI: Study English Writing, Vocabulary, Conversation
- **•** Great Writing with ChatGPT | A Complete Hands-on Guide
- **•** Tech Recruitment with ChatGPT: 75 Minute Crash Course
- **•** Generative AI for Business Leaders: A Quick Overview
- **•** Artificial Intelligence A-Z 2024: Build 5 AI (incl. ChatGPT)
- **•** Deep Learning and NLP A-Z: ChatBots + AI and ChatGPT Prizes
- **•** ChatGPT / AI Ethics: Ethical Intelligence for 2024
- **•** Prompt Engineering with ChatGPT 4 & Midjourney 2000+ prompts
- **•** ChatGPT Marketing: Create Complete Campaigns w/ Chat GPT AI
- **•** ChatGPT Side Gig Master: ChatGPT Create & ChatGPT Promote!
- **•** The Complete ChatGPT For Marketers Masterclass
- **•** ChatGPT for SEO & Content In 2023: Course Made For Marketers
- **•** ChatGPT Masterclass: ChatGPT Guide for Beginners to Experts!
- **•** ChatGPT Simply Explained
- **•** ChatGPT Masterclass: A Complete ChatGPT Zero to Hero!
- **•** ChatGPT Bootcamp: A Beginners Guide

**•** Unleash your math potential with ChatGPT

**•** Master 3 AI Chatbots in 1 Course: ChatGPT, Bard, Bing Chat

**•** Build ChatGPT App for iOS/macOS with SwiftUI in 1 Hour

©️2024 Udemy, Inc. All rights reserved. 112

- **•** 10 Days of No Code Artificial Intelligence Bootcamp
- **•** ChatGPT Unleashed: Master GPT-4 & Prompt Engineering
- **•** Anyword AI: The Best Generative Artificial Intelligence Tool
- **•** Pentesting AWS with Pacu, CloudGoat, and ChatGPT
- **•** ChatGPT & Artificial Intelligence for Microsoft Excel
- **•** Procurement Masterclass & ChatGPT PLUS Productivity & Teams
- **•** Google & YouTube Ads, Bing Ads, Retargeting & ChatGPT Course
- **•** ChatGPT for Teachers: Complete Beginners Guide!
- **•** Product Management: ChatGPT for Product Manager's Success
- **•** ChatGPT for Product Management & Innovation
- **•** Learn SQL in a Day: ChatGPT Enhanced Crash Course
- **•** ChatGPT: Project Management Mastery With ChatGPT
- **•** ChatGPT: Presentation Creation Fast With ChatGPT AI
- **•** AI for absolute beginners
- **•** SEO 2023: Comprehensive SEO Training Course (With ChatGPT)

### **Office Productivity & Collaboration Tools**

- **•** Microsoft Excel Excel from Beginner to Advanced
- **•** Microsoft Excel: Advanced Excel Formulas & Functions
- **•** Excel for Beginners
- **•** Microsoft Excel: Data Analysis with Excel Pivot Tables
- **•** Excel Shortcuts, Excel Tips, Excel Tricks Excel Skills!
- **•** Microsoft Excel 2023 From Beginner to Expert in 6 Hours
- **•** Microsoft Excel 2016 for Beginners: Master the Essentials
- **•** The Ultimate SAP S/4HANA Course 2023: From Zero to Expert
- **•** Learn JIRA with real-world examples (+Confluence bonus)
- **•** Power Automate Complete Guide to Microsoft Power Automate
- **•** Power Apps Complete Guide to Microsoft PowerApps
- **•** Microsoft Excel Excel from Beginner to Advanced 2024
- **•** Microsoft Excel Beginners & Intermediate Excel Training
- **•** Communicate for Business: Write, Email, Close the Loop
- **•** Unlock Excel VBA and Excel Macros
- **•** Microsoft PowerPoint From Beginner to Advanced
- **•** Excel Essentials for the Real World (Complete Excel Course)
- **•** Mastering Microsoft 365 SharePoint Online: Essential Guide
- **•** Powerpoint 2016 2019 365 Master powerpoint presentation
- **•** Master Microsoft Excel Macros and Excel VBA
- **•** Microsoft Office Shortcuts and Speed Tips
- **•** Taking the Pain Out of Collaboration: Tips & Best Practices
- **•** Build Solutions with Power Apps, Power Automate & SharePoint
- **•** Smart Tips: Excel
- **•** Beginner to Pro in Excel: Financial Modeling and Valuation
- **•** Microsoft Excel Essentials & Excel Fundamentals: Excel 101
- **•** Advanced Excel Top Excel Tips & Formulas
- **•** Up and Running with Microsoft Teams
- **•** Visually Effective Excel Dashboards
- **•** Beginner to Pro in PowerPoint: Complete PowerPoint Training
- **•** Understanding Confluence for users, managers and admins
- **•** Master Excel Pivot Tables Excel 365 and Excel 2019
- **•** Microsoft Excel: Business Intelligence w/ Power Query & DAX
- **•** Dominate SEO with ChatGPT: The AI Powered Search Revolution
- **•** ChatGPT Complete Course Prompt Engineering for ChatGPT
- **•** OpenAI API with Python Bootcamp: ChatGPT API, GPT-4, DALL·E
- **•** 5 Days of Matlab, Simulink & SimScape + ChatGPT New 2024!
- **•** Build A ChatGPT AI in JavaScript OpenAI Code Along
- **•** Create a Text Completion ChatGPT A.I. Bot With Tkinter
- **•** Generative AI & ChatGPT : Text, Image and Code completion
- **•** GenerativeAI: GPT, Function calling, Whisper, LangChain
- **•** Create a Code Writing ChatGPT A.I. Site With Django Python
- **•** ChatGPT Accelerated Python: Complete Python Guide 2024
- **•** ChatGPT for Better Business Communication
- **•** ChatGPT: Writing A Book With ChatGPT. ChatGPT AI & Books!
- **•** ChatGPT Email Writing Write Better Emails With ChatGPT
- **•** Nonprofit Grant-Writing with ChatGPT
- **•** Microsoft OneNote Like a Boss. The Definitive Course.
- **•** SAP S/4HANA Sourcing & Procurement (MM-Materials Management)
- **•** Complete Google Workspace (G Suite), Beginner Advanced
- **•** Google Sheets The Comprehensive Masterclass
- **•** Zero to Hero in Microsoft Excel: Complete Excel guide 2024
- **•** Excel Pivot Tables for Management Consultants & Analysts
- **•** PowerPoint Business Presentations & Data Visualization
- **•** Microsoft PowerPoint in 1 Hour : Introduction to PowerPoint
- **•** These 5 Excel Tricks Will Save Your Job
- **•** SAP BTP Training From Basics to Advanced [Hands-on]
- **•** Comprehensive Microsoft Excel
- **•** Excel Pivot Tables in a Nutshell
- **•** Excel Deep Dive: Pivot Tables Workshop
- **•** Power BI A-Z: Hands-On Power BI Training For Data Science!
- **•** The Complete Google Sheets Course: Beginner to Advanced!
- **•** Microsoft Visio 13/16/19 Like a Boss The Definitive Course
- **•** Microsoft PowerPoint for 2023 3 Hour Crash Course!
- **•** Excel Formulas & Functions Find Answers in Your Excel Data
- **•** PowerPoint Masterclass Presentation Design & Animation
- **•** Complete Introduction to Excel Power Query
- **•** Microsoft Teams: Teams Essentials for the workplace
- **•** Excel Dashboard and Data Analysis Masterclass
- **•** Business Presentation in PowerPoint
- **•** Microsoft PowerPoint Advanced PowerPoint 2016 2019 2021
- **•** Excel Interactive Dashboards and Data Analysis
- **•** Master Google Sheets (and see why it's better than Excel)
- **•** CEO-level Presentation Skills Slide Writing for Consulting
- **•** The Complete PowerPoint and Presentation Skills Masterclass
- **•** Microsoft Teams: Discover How To Collaborate Online For Work
- **•** EXCEL at Work Complete MS Excel Mastery Beginner to Pro
- **•** Excel: Data cleaning and analysis techniques
- **•** SharePoint Online for Administrators
- **•** Mastering Microsoft Word 365
- **•** Professional Email Writing: Business Communication Skills
- **•** Microsoft Excel Pro Tips: Go from Beginner to Advanced Excel
- **•** Utilizing OneNote 2016 to its Fullest
- **•** Mural masterclass: Supercharge your remote workshops
- **•** Microsoft Excel Pivot Tables Beginner to Advanced
- **•** Excel Hacking
- **•** Decision Modeling and Risk Analysis with Excel
- **•** SharePoint Online for Users
- **•** Microsoft Excel: Advanced Excel Dashboard Design
- **•** The Microsoft Excel Course: Advanced Excel Training
- **•** Excel Automation Using Python
- **•** The Ultimate Microsoft Office 2021/365 Training Bundle
- **•** How to Create Animated Videos with Powerpoint
- **•** Miro Fundamentals: Brainstorm and Collaborate
- **•** Microsoft Planner: Planner Essentials for the workplace
- **•** Mastering SharePoint Framework SPFx Development
- **•** Microsoft Excel MS Excel Formulas & Functions in just 3hrs
- **•** Excel VBA Programming The Complete Guide
- **•** SAP ABAP : Enhancement & Modification to SAP Standard
- **•** Excel with Interactive Excel Dashboards
- **•** Excel 2023 The Comprehensive Microsoft Excel Course
- **•** Master Microsoft Power Automate(Flow) Expressions in 2 hours
- **•** Complete Google Slides from Scratch
- **•** Excel Charts Visualization Secrets for Impressive Charts
- **•** Master NEW Excel Functions in Office 365 & Office 2021
- **•** Complete Introduction to Power BI Query Editor
- **•** Google Cloud Productivity Drive and Google's Office Suite
- **•** Advanced Excel for HR Managers | Automation & Analytics
- **•** Complete Introduction to Excel Power Pivot [2023 Edition]
- **•** Excel Essentials: The Complete Excel Series Level 1, 2 & 3
- **•** The Ultimate Excel Programmer Course
- **•** Excel Skills for Insurance Professionals
- **•** Excel 2013
- **•** Microsoft Power Automate: Learn Power Automate Desktop & Web
- **•** Become the Excel Hero with Advanced Excel Tricks for Job
- **•** SharePoint 2013 Complete Training
- **•** Excel VBA: How to Write Macros Like a Professional
- **•** Control Your Day Microsoft Outlook Email Mastery System
- **•** 15+ Microsoft Power Automate Business Use Cases
- **•** The Ultimate Microsoft Excel Mastery Bundle 8 Courses
- **•** Cut the Time E-mail Steals from You by Half
- **•** Excel Charts Excel Charts and Graphs Basic Training
- **•** Tables and Formulas with Excel
- **•** Getting Started With SharePoint Online
- **•** Microsoft Power Automate for Power Apps developers
- **•** Microsoft Excel Weekender Crash Course
- **•** Introduction to Microsoft Excel 2010
- **•** Complete Excel Bootcamp: Zero to Hero in Excel
- **•** Working from Home Effectively

**<u>udemy business</u>** 

**•** A-Z Ultimate PowerPoint Course, Build PPTs like a PRO

- **•** How to be more productive working from home
- **•** SAP Materials Management (MM) Super User Training
- **•** Excel Formulas and Functions: Make Basic & Advanced Formulas
- **•** Learn Microsoft OneNote 2016 the Easy Way
- **•** Complete Introduction to Excel Pivot Tables
- **•** Essential PowerPoint for Management Consultants & Analysts
- **•** Master Microsoft Visio 2010 Training the Easy Way
- **•** Electronic Bank Statement (EBS) in SAP S4HANA 2021
- **•** Complete Introduction to Google Sheets Pivot Tables
- **•** SAP BW 7.4 ZERO TO HERO MODELING
- **•** Electronic Shorthand: Learn how to take digital notes
- **•** Get more productive using think-cell and PowerPoint
- **•** Slack: Less email. More productive.
- **•** Writing DAX Queries
- **•** PowerPoint Training Learn PowerPoint Presentations
- **•** Zoom | How to Use Zoom like a Pro 2023 + Look Good Doing It!
- **•** 7 Steps To Excel Success Excel Skills And Power Tips
- **•** PowerPoint & Excel Fusion (+250 PowerPoint Slides)
- **•** Beginners Guide To Business Presentations And Powerpoint
- **•** SharePoint Online Level 1
- **•** Python for Excel: Use xlwings for Data Science and Finance
- **•** Master Gantt Charts in Excel: A Comprehensive Guide
- **•** MB-230: Microsoft Dynamics 365 Customer Service Mastery
- **•** Excel to Access: Intro to Microsoft Access for Excel Users
- **•** Microsoft Word 2016: Beginner and Intermediate Training
- **•** Complete PowerPoint Megacourse: Beginner to Expert
- **•** Create Animated Explainer Videos with PowerPoint
- **•** Intro to Acrobat Pro DC Everything you need to know!
- **•** Mastering Adobe Acrobat Pro DC Made Easy Training Tutorial
- **•** Working with Web APIs in Microsoft Power Automate (MS Flow)
- **•** Learn Microsoft Word 2016 For Beginners Basics to Advanced
- **•** Outlook 13/16/19 Like a Boss. The Complete Course.
- **•** SAP Common Course for all Functional Consultants
- **•** Excel with Microsoft Excel VBA User Forms
- **•** Excel Basics Data & Text Manipulation
- **•** Essential Excel for Business Analysts and Consultants
- **•** Google G Suite Workspace: Google Docs, Forms, Sheets, Slides
- **•** Excel Formulas Made Easy Learn more than 100 Formulas
- **•** The Complete Microsoft Excel Course (Basics to Programming)
- **•** Excel VBA Macros: Hyper-disambiguated Excel VBA Programming
- **•** [2023] Time Management & Peak Productivity Blueprint
- **•** Lean Management: Just-In-Time JIT Certification (Accredited)
- **•** Excel Shortcuts for Management Consultants
- **•** Essential Presentations for Business Analysts and Consultant

**•** Ultimate Microsoft Project Bundle - 4 Courses for MS Project

©2024 Udemy, Inc. All rights reserved. 114

- **•** Learn Google Docs In 1 Hour
- **•** Power-Query M language Programming Part 1
- **•** Complete Excel Data Analysis Bootcamp For Beginners

**•** Microsoft Word & Excel 2016/365 Productivity Tips

**•** Up & Running with Google Sheets

- **•** MO-210: Microsoft Excel (from beginner to intermediate)
- **•** Excel Data Analysis For Dummies
- **•** Excel in Microsoft Excel 2: Intermediate to Expert advanced
- **•** Powerpoint 2010
- **•** Complete Web Automation with Excel VBA
- **•** Master Scenario Analysis in Excel for Business & Planning
- **•** Animated Videos in Microsoft PowerPoint Master Animation
- **•** Better Dashboards in Google Sheets
- **•** Decision Making Using Analytical Hierarchy Process (AHP)
- **•** MO-211: Microsoft Excel Expert (Microsoft 365 Apps)
- **•** Introduction to Microsoft Project 2016 for Beginners
- **•** Microsoft Word 1: 9 hours to Specialist (intermediate) level
- **•** Master DocuSign in 3.5H
- **•** Getting Started with Power Portals
- **•** How to create a Slack bot to automate tasks for you
- **•** Learn Microsoft Excel Fast An Excel Tutorial for Beginners
- **•** Microsoft Word VBA Macro Programming Introduction
- **•** Learn Google Sheets In 1 Day With Fascinating Projects
- **•** Ultimate Excel Waterfall Chart Course
- **•** Data Visualization in Excel: All Excel Charts and Graphs
- **•** Microsoft Excel for Mac 1: Beginner-Specialist Certificate
- **•** Microsoft Office 2021/365 Essentials Bundle
- **•** Introduction to Microsoft Word 2013
- **•** Excel Tables for Management Consultants & Business Analysts
- **•** Double your Gmail productivity in just over one hour
- **•** Powerful Presentations with Google Slides
- **•** Productivity for Mac Users: 10x Your Productivity
- **•** Beginner to pro: use Excel like a management consultant
- **•** AutoHotkey How To Start for Beginners
- **•** Solver in Excel for Management Consultants & Analysts
- **•** Master Microsoft Word 2010 the Easy Way
- **•** Master Microsoft Excel, PowerPoint and Word 2013 27 Hours
- **•** Introduction to Microsoft PowerPoint 2013
- **•** Updated for 7th edition! Formatting APA Style in MS Word
- **•** Customer Experience Management Blueprint
- **•** Microsoft Excel 2016 The Comprehensive Excel 2016 Guide
- **•** PowerPoint: The Complete Step X Step PowerPoint Course! 6HR
- **•** Essential Power Query for Management Consultants
- **•** Essential Excel For Business Statistics and Data Analytics
- **•** Git & GitHub Master Version Control From Scratch to Advanced
- **•** Excel in Microsoft Excel 3: Pivot Tables Intro & Masterclass
- **•** Microsoft PowerPoint for Mac Office 365 on Mac OS
- **•** Microsoft Access VBA for Non Programmers YOU Can Do This!
- **•** WordPress Intermediate Skills
- **•** Beautiful Google Slides Presentations
- **•** Office Fundamentals PivotTables in Microsoft Excel
- **•** MO-210 Excel 365 Certification A Problem Solving Approach
- **•** Learn Microsoft Word 2013 the Easy Way 9 Hours
- **•** Learn Microsoft Excel 2013 Advanced

**<u>udemy business</u>** 

**•** Master Microsoft PowerPoint 2016 the Easy Way

- **•** Microsoft Access VBA, Design and Advanced Methods Workshop 1
- **•** Learn how to simplified HR Reports
- **•** PowerPoint 2013 2016 2019 Video Animation in Powerpoint
- **•** Microsoft Excel for Mac Office 365 on Mac OS
- **•** The Ultimate Microsoft Office 2010 Training Bundle 48 Hours
- **•** Microsoft Word 2019 (MO 100) Study Guide to 1000 points
- **•** Master Microsoft Excel 2013 & 2016 for Beginners
- **•** Microsoft Publisher 2016 Made Easy Training Tutorial
- **•** MS Office 2013: 10-in-1 Courses To Maximize Productivity
- **•** Design Social Media Posts with PowerPoint
- **•** Microsoft Excel A to Z: Boost Office Productivity & Reports
- **•** PowerPoint 2019 (MO 300) Exam
- **•** Microsoft Word for Mac Office 365 on Mac OS
- **•** Excel 2016: Customize Excel Save Time & Be More Productive
- **•** Business Analytics: Excel, Stats & Looker Studio [3-in-1]
- **•** Mac Keynote: Creating Presentations On Your Mac
- **•** PowerPoint & Camtasia Video Fusion
- **•** Learn Microsoft Outlook 2013 the Easy Way 7 Hours
- **•** Mastering Microsoft Excel 2016 Made Easy Training Tutorial
- **•** Measurement System Analysis (MSA) Using Microsoft Excel
- **•** Microsoft Word 2019-2016-2013 Course Bundle: 3 In 1
- **•** MO-101 MOS Word Expert 2019 / 365 Microsoft Certification
- **•** The Ultimate Microsoft Excel 2013 Training Bundle 19 Hours
- **•** Microsoft Project 2016 Beginner to Intermediate Course
- **•** The Google Workspace Productivity Bundle
- **•** Analytic Investigations (Advanced Training)
- **•** Mastering SharePoint 2013 Development Using C# Part II
- **•** MO-300 MOS PowerPoint 2019 / 365 Microsoft Certification
- **•** Mac Pages: Mastering Apple's Word Processing App
- **•** How to Create Epic Presentations & Videos with Prezi
- **•** Mac Numbers: Creating and Using Spreadsheets On Your Mac
- **•** Moodle: From Novice Teacher to Expert Online Educator
- **•** Learn Microsoft Publisher 2013 Training
- **•** How to Create a Powerful Capability Statement (Step-by-Step)
- **•** Master Microsoft Access 2013 & 2016 for Beginners
- **•** Microsoft Project 2016 Advanced Training Master Class
- **•** Microsoft Excel for Mac 2: Intermediate to Expert advanced
- **•** SAP PI Process Integration Beginner to Paid Professional
- **•** Keynote for UI Animations Easily animate your app designs
- **•** Microsoft Access VBA, Design and Advanced Methods Workshop 3
- **•** Learn LibreOffice now, start using the FREE suite: Calc
- **•** Learn Microsoft PowerPoint 2013 the Easy Way 9 Hours
- **•** Microsoft Access VBA, Design and Advanced Methods Workshop 4
- **•** IC3 Computing Fundamentals (GS5)
- **•** Microsoft Access VBA, Design and Advanced Methods Workshop 5
- **•** Excel for Mac 3: Pivot Tables Intro & Masterclass
- **•** Microsoft Access VBA, Design and Advanced Methods Workshop 2

**•** Learn LibreOffice now, start using the FREE suite: Impress

©️2024 Udemy, Inc. All rights reserved. 115

**•** How to create a marketing videos in Keynote

**•** Fundamentals of Microsoft Planner

- **•** Power BI Master Class Dashboards and Power BI Service
- **•** Power BI Master Class-Data Models and DAX Formulas
- **•** Microsoft Excel: Data Visualization, Excel Charts & Graphs
- **•** Data Analysis Essentials Using Excel
- **•** Microsoft 365 Fundamentals | Microsoft 365 Essentials
- **•** Typing Mastery: Learn to Type
- **•** Microsoft Outlook 2016: Beginner and Intermediate Training
- **•** Master Notion Beginner to Advanced

# **Presentations**

- **•** PowerPoint Animation Deep Dive: Office Ninja Training
- **•** The Complete Storytelling Course for Speaking & Presenting
- **•** MS Office Advanced Efficiency Training

### **Word Processing**

- **•** SharePoint Complete Guide to Microsoft SharePoint Online
- **•** Master Microsoft Word Beginner to Advanced
- **•** Master Microsoft Excel, Outlook and Word 2013 26 Hours

# **Project & Product Management**

# **Agile & Scrum**

- **•** Agile Fundamentals: Including Scrum & Kanban
- **•** Agile Project Management in 30 Minutes
- **•** Agile Crash Course: Agile Project Management; Agile Delivery
- **•** The Agile Samurai Bootcamp
- **•** User Story Masterclass: Your Agile Guide to User Stories
- **•** Scrum and Agile Basics Theory, Certification Tips
- **•** Understanding Agile | Complete guide for beginners
- **•** The Complete Agile Scrum Fundamentals Course + Certification
- **•** Scrum Master Certification Preparation 2023 1000 questions
- **•** Agile Project Management: Requirements,Planning and Tracking
- **•** Introduction to Scrum and Becoming a Scrum Master
- **•** Agile Scrum Master in one Hour
- **•** Agile Transformation and Scaled Agile
- **•** Agile Project Management Certification Prep+Agile Scrum+Jira
- **•** Jira Crash Course | Jira Fundamentals for Agile Projects
- **•** Certified Lean Specialist | Lean Management (Accredited)
- **•** Master Agile Estimation: Top Techniques for Scrum & Kanban
- **•** Scrum Crash Course: Scrum Essentials and Scrum Fundamentals
- **•** Agile Scrum: An Overview
- **•** Scrum: Become a Certified Scrum Master
- **•** The Complete Guide to Agile Scrum Master & Kanban + 4 EXTRA
- **•** Agile Project Management
- **•** Becoming an Agile Coach | Mindset, Frameworks, Tools, Skills
- **•** A Professional Introduction to Scrum
- **•** Agile Scrum Mastery: Certification + Project Simulation 2024
- **•** Agile Project Management | Agile Delivery | Agile Teams
- **•** Master Microsoft Outlook Outlook from Beginner to Advanced
- **•** SharePoint 2013: Site Manager
- **•** ChatGPT & Artificial Intelligence for Microsoft Excel
- **•** Statistics for Business Analytics: Data Analysis with Excel
- **•** Microsoft Excel Comprehensive Guide
- **•** Comprehensive Microsoft Word
- **•** Best Practices in Document Management
- **•** ChatGPT for Microsoft PowerPoint Generate Content with AI
- **•** Mastering Impactful Presentations with ChatGPT
- **•** Comprehensive Microsoft Word

- **•** Leading Agile Teams with Jira Software Cloud
- **•** Agile Release Management: Unlocking Value For Scrum & Kanban
- **•** Becoming an Outstanding Product Owner
- **•** Agile Metrics for Agile Project Management
- **•** Agile Leadership
- **•** Learn Risk Management: Risk Planning in Agile and Scrum
- **•** Agile Kanban: Kanban for Software Development Teams
- **•** Scrum Fundamentals Certified Prep Course
- **•** Agile Leadership: Become An Agile Leader
- **•** Becoming Agile Product Owner | Role, Craft, Skills and Tools
- **•** Scrum Testing: Learn Testing in Agile and Scrum from A to Z
- **•** #2 Scrum Product Owner -A Practical Guide For Product Owners
- **•** Lean Management | Certified Lean Expert (Accredited)
- **•** Product Owner Certification Exam Prep for PSPO II
- **•** Scrum and Agile Case Studies: Scrum in Real-Life Practice
- **•** Complete Kanban from A to Z + 4 EXTRA Courses
- **•** Agile Project Management Bootcamp: Agile Project Management
- **•** Building a Smart Agile Product Backlog with User Stories
- **•** Jira Agile Project Management for Beginners-Bonus Confluence
- **•** Professional Scrum with Kanban (PSK I) Certification Prep
- **•** Scrum Product Owner Certification Exams 1000 questions
- **•** Scrum Fundamentals for Scrum Master and Agile Projects
- **•** The Ultimate Agile Leader Certification Training
- **•** Lean-Agile Leadership: The Foundation Of Enterprise Agility
- **•** The Ultimate Advanced Training For Agile Scrum Masters
- **•** Authoring Elegant and Meaningful Agile User Stories
- **•** Agile, SCRUM, and Kanban Foundations
- **•** Agile Scrum Mastery: PSM 1, Cert. Scrum Master & Project Mgm
- **•** Kanban Practitioner and Using Scrum™ with Kanban
- **•** Complete Agile, Scrum, Kanban, SAFe, Confluence + PSM-I prep
- **•** Jira Crash Course: Agile Project Management;Bonus Confluence
- **•** Plan and Execute the Perfect Sprints in Agile and Scrum
- **•** Introduction To Agile : Scrum Project Management
- **•** Facilitation Mastery: Unlock Your Scrum Master Potential
- **•** How to become a strong Product Owner
- **•** Agile Animated: Scrum & Kanban for any Business Environment
- **•** The Ultimate Guide To Mastering Agile Requirements
- **•** Agile and Scrum Course for Scrum Master and Product Owner
- **•** Advanced Agile and Scrum (PMI 8 Contact Hours)
- **•** Agile Scrum Repair Guide: How to Reboot Your Scrum Team 2024
- **•** Scrum with Kanban PSK-I™ Certification 2019
- **•** Agile Planning and OKRs: Transforming Your Project Outcomes
- **•** AGILE Product Development Playbook: What Is "Real" Agile?
- **•** Cours Agile Scrum : Les Fondamentaux de Scrum | Certificat
- **•** Master Agile Planning and Estimation | Agile techniques
- **•** Certified ISTQB® Agile Tester Foundation Level Exam
- **•** Agile PM 201 Understanding Agile at a Deeper Level
- **•** Agile PM 102 What Is The Future of Agile Project Mgmt?

### **Product Management**

- **•** Become a Product Manager | Learn the Skills & Get the Job
- **•** Product Management 101
- **•** Product Management Fundamentals
- **•** Advanced Product Management: Vision, Strategy & Metrics
- **•** The Product Management for AI & Data Science Course
- **•** Product Management Marketing: Dekker's Product Marketing MBA
- **•** Product Marketing Launch Plan: Product GTM with Dekker, MBA
- **•** Great Product Manager: Product Management by a Big Tech's PM
- **•** Product Management: Mastering Product Roadmaps 2024
- **•** The Ultimate Product Owner Certification Training
- **•** Advanced Product Management: Leadership & Communication
- **•** Product Management Certification+Agile Product Owner+Scrum
- **•** Product Management A-Z: Hands-On, Real-World Simulation 2024
- **•** Product Management
- **•** Master Product Management by actually building a Product
- **•** Machine Learning Product Management: A Practical Guide 2024
- **•** Agile Product Management : A concise introduction
- **•** Technical Product Management: learn on 4 real industry cases
- **•** Smart Tips: Product Management
- **•** Product Management Crash Course; IT Product Management
- **•** Business & Product Strategy Creation | Crash Course
- **•** Get Hired as a Product Manager | Applying & Interviewing
- **•** Product Management A-Z: Excel as a PM & Build great Products
- **•** Product Management: Continuous Product Discovery 2024
- **•** VPs and Directors of Product Management: Finding Excellence
- **•** Product Design Management for Agile Practitioners
- **•** Agile BM 101 Introduction to Agile Business Management
- **•** The Ultimate Advanced Training For Agile Product Owners
- **•** Ultimate Agile Scrum Master 2024 + Certification Training
- **•** Smart Tips: Project Management & Agile
- **•** PMI-ACP Agile Certified Exam Prep 21 PDUs
- **•** Agile Retrospective+Continuous Improvement+Kaizen wth Scrum
- **•** Agile PM 101 Learn the Truth About Agile versus Waterfall
- **•** Agile PM 202 Introduction to Agile Project Management
- **•** Agile PM 301 Mastering Agile Project Management
- **•** Agile PM 402 Enterprise-level Agile Project Management
- **•** Agile PM 401 Advanced Agile Project Management
- **•** Agile BM 301 Enterprise-level Agile Business Management
- **•** Agile BM 201 Mastering Agile Business Management
- **•** SAP Activate Project Manager Masterclass (C\_ACTIVATE\_22/13)
- **•** Complete Agile Scrum Product Owner Certification Training
- **•** The Ultimate Agile Scrum Master Certification Training
- **•** Scrum & Agile Masterclass: Become a Scrum Master; PSM1 Test
- **•** The Ultimate Scrum Events Course & Practical Scrum Examples
- **•** Laloux's "Reinventing Organizations" for Scrum Masters
- **•** Ultimate Scrum Master Certification Course (PSM-I) + Tests
- **•** Leadership in Agile Project Management: Essential Skills
- **•** Making Sense of User Stories
- **•** Comprehensive Product management for Product managers
- **•** Product Discovery Process The Complete Course
- **•** Product Management Getting Product Strategy Right 2024
- **•** Product Analytics for Product Managers: The Key to Growth!
- **•** Product Management: Building Great Products
- **•** Insightful Customer Interviews for Product Managers
- **•** SAP S/4 HANA Variant Configuration for MTO and MTS scenarios
- **•** Product Management for Absolute Beginners
- **•** Understanding User Requirements: The Key to Product Success
- **•** Product Management: Concise Guide to Product Analytics 2024
- **•** Product Strategy: Create, Experiment, and Go Big
- **•** Product Management for Profit with Dekker
- **•** Digital Transformation Product Operations
- **•** Agile Customer Research and Data-Driven Decision Making
- **•** Mobile Product Management for beginners
- **•** Build Persuasive Products
- **•** Product Management: Zero to Hero Guide for Product Managers
- **•** Project/ Product Management Frameworks & Methods MasterClass
- **•** Product-Led Growth
- **•** Scrum Master Professional Cert,Real Case,2023 Exam Questions
- **•** The Complete Product Management Fundamentals Course
- **•** Unlocking Customer Insights: Jobs To Be Done Method
- **•** User Stories: A Practitioner's Guide
- **•** Product Management: A Guide to Product-Led Onboarding 2024
- **•** A New Method For Product Development & Design: SIMPSIS-Model

©️2024 Udemy, Inc. All rights reserved. 117

**•** Product Management : Be a Product Manager and Get the Job

- **•** Product Management Mastering Product-Led Growth 2024
- **•** Product Led Growth with Silicon Valley Veteran Dekker
- **•** A Great start to your new Product Manager position
- **•** Excellence in Product and Brand Management- FMCG, FMCD etc.
- **•** Complete Salesforce Classic and Mobile New User Training

### **Project Management**

- **•** The Project Management Course: Beginner to PROject Manager
- **•** Project Management Fundamentals
- **•** Introduction to Agile : Scrum and Kanban
- **•** Project Management Essentials
- **•** Scrum Master PSM 1 Scrum Master Certification Agile 2023
- **•** Beginning Project Management: Project Management Level One
- **•** Project Management Fundamentals: Run projects effectively
- **•** Monday Project Management The Complete Beginners Course
- **•** Product Owner Fundamentals IIBA Endorsed
- **•** Introduction to Project Management with PRINCE2
- **•** CompTIA Project+ (PK0-005) Complete Course & Practice Exam
- **•** Scrum Master PSM II Certification Prep Agile 2023 (PSM 2)
- **•** Program Management Course Program Manager Essentials
- **•** Project Management : the Fundamentals
- **•** I.T. Project Management for Beginners: A Step-by-Step Guide
- **•** PSPO II Scrum Product Owner Certification Preparation 2023
- **•** IT Project Management: Delivering successful IT projects
- **•** Manage Projects Impeccably (Earn 24 PDUs, PMI PMP Renewal)
- **•** Practical Project Management
- **•** Stakeholder Management for Project Managers
- **•** The Complete Project Management Fundamentals Course + CERT
- **•** Hybrid Project Management for Project Managers
- **•** Jira and Confluence Project Management Bundle for Beginners
- **•** Comparing Agile vs Waterfall Project Management
- **•** Project Management Office (PMO) Setup Guide
- **•** Projects Cost Management, Estimating, Budgeting and Control.
- **•** Project Management Office (PMO) for Management Consultants
- **•** Project Management for Beginners: Fundamentals Crash Course
- **•** IT Project Budget & Cost Management
- **•** Lean Project Management
- **•** Project Management Essentials: Ace Your Next Project!
- **•** Project Management: Simple Software Project Management
- **•** Project Management Crash Course: Project Management 101
- **•** Practical Project Portfolio Management
- **•** Complete Primavera P6 Training & Certification
- **•** Practical Project Management for Managers and First Time PMs
- **•** Project Management: Getting Started and Beyond
- **•** Chat GPT for Project Managers: From Basics to Advanced!
- **•** Project Management Course: Master Project Scope Management
- **•** Project Management with Earned Value Management (EVM) 9 PDUs
- **•** Project Schedule: Monitor & Control Specialist (Accredited)
- **•** PMP Masterclass: PMP Prep 7th PMBOK Pass Your PMP Exam!
- **•** Seven quality tools for quality management : 7 QC tools
- **•** Converting Users Into Brand Champions
- **•** SAP Activate Project Manager Masterclass (C\_ACTIVATE\_22/13)
- **•** Product Management: ChatGPT for Product Manager's Success
- **•** ChatGPT for Product Management & Innovation
- **•** Design Sprint: Create a Great Product Prototype in 5 days!
- **•** Deliver Your Project & Master Project Management
- **•** How to Manage a Large IT Project
- **•** PM How to Write a Great Stakeholder Management Plan
- **•** IT Project Manager Interview Success
- **•** Project Management How to respond to project risks
- **•** How to become a successful SAP Project Manager
- **•** Management Consulting Presentations
- **•** SAP Workflow with Practise
- **•** Project Management Complete: Everything for Everyone NEW PMI
- **•** Consulting Fundamentals for Project Delivery Consultants
- **•** FMEA The Complete FMEA Training Course for Beginners
- **•** Change Management Strategy: A Guided Template for Projects
- **•** Project Schedule Management
- **•** Construction Contract Management
- **•** Crash Course in Project Management (PMP- Preperatory)
- **•** Project Management: Best Practices From 16 Years Consulting
- **•** CompTIA Project+ (PK0-005)
- **•** Essential Six Sigma for Management Consultants
- **•** Project Management Fundamentals: A Beginner's Guide
- **•** Lead & Empower Agile Teams To Achieve Success
- **•** Practice Tests Lean Six Sigma Green Belt
- **•** Project Management: Gantt Charts in an hour
- **•** Introduction to Project Management for Management Consultant
- **•** Agile project management: How to combine Scrum and Waterfall
- **•** Managing Projects in Healthcare (1 of 3), Plain & Simple
- **•** How to make your SAP project successful?
- **•** AMAZING Agile Requirements Gathering
- **•** Engineering and Construction Design Management
- **•** FAR 15 Cost Proposals, Cost Analysis, and Negotiations
- **•** Trello Productivity-Trello Fundamentals Beginner to Advanced
- **•** Mastering Project Quality Management
- **•** Learn Different Types Of Wastes: Lean Six Sigma
- **•** Introduction to Business Agility (IIBA® endorsed)
- **•** Managing Projects in Healthcare (3 of 3), Plain & Simple
- **•** Project Management Success: Learn by Managing 5 Projects
- **•** Agile For Managers: The Agile Daily Stand Up & Retrospective
- **•** Practice Tests Lean Six Sigma White Belt
- **•** Managing Projects in Healthcare (2 of 3), Plain & Simple
- **•** Segmentation for Management Consultants & Business Analysts
- **•** Building a Successful Agile Programme in Financial Services
- **•** Project Management with ChatGPT: Complete Guide
- **•** Leadership, EQ & Project Management-The Art of Team Building

©2024 Udemy, Inc. All rights reserved. 118

**•** Offshore Oil and Gas Facility Construction

- **•** Delegation for Management Consultants & Managers
- **•** Six Sigma Internal Quality Control In Clinical Laboratory
- **•** Kano Analysis Expert Basics to Advanced [2022]
- **•** THE LOGICAL FRAMEWORK APPROACH

## **Project Management Certifications**

- **•** Complete Agile Scrum Master Certification Training
- **•** Scrum for Beginners + Scrum Master Certification Preparation
- **•** Scrum Master Certification 2024 + Agile Scrum Certification
- **•** Product Owner Certification Prep & mock exams for Scrum 2023
- **•** CAPM Exam Prep Seminar -Updated for the 2023 CAPM Exam
- **•** Project Management for Non Project Managers PMP/PMI
- **•** PMP Mock Exam Set I Current Exam Content Outline
- **•** Ultimate PMP renewal, get all 60 PDUs approved by PMI
- **•** Agile Scrum for Beginners + Scrum Master Certification
- **•** Scrum 101- A fundamental look at the agile Scrum Master role
- **•** Scrum Product Owner (PSPO I) Certification & 200+ Questions
- **•** Scrum and SAFe 101: An Introduction for Absolute Beginners
- **•** Certified Risk Management FMEA ISO 31000 Expert | Accredited
- **•** PMBOK Guide 7th Edition Review 18 PDU's, Renew the PMP
- **•** Advanced Business Analysis (CBAP® Exam preparation)
- **•** PMP Exam Cram Session Updated for the current PMP Exam
- **•** PRINCE2 Foundation Six Practice Certification Exams (2023)
- **•** PMP® Certification 2023: Exam Flashcards
- **•** PMP Certification Exam (PMI) Prep: A Complete Guide- 35 PDUs
- **•** Agileteka All Scaled Agile Framework® (SAFe) & Scrum eBook
- **•** Scrum Master 2 Certification 6 Practice Tests Advanced
- **•** CAPM Certification 2024: Updated CAPM Exam Prep\_37 PDUs
- **•** Introduction Agile & Scrum for Product Owners
- **•** PMP Practice Exams: Set One for PMP Candidates
- **•** Get your PgMP® Certification on your first attempt [4th Ed]
- **•** Project Management Certified Associate: CAPM Practice Tests
- **•** Agile Project Management+Scrum Step by Step with Examples
- **•** CAPM Exam Cram Session Pass the CAPM Exam
- **•** Manage Project Risks Impeccably (12 PDUs, RMP PMP) PMBOK 7
- **•** Six Sigma Black Belt
- **•** PMP Vocabulary A Guide to the PMP Terms and Definitions
- **•** Scrum & SAFe Product Owner | Product Manager for Beginners
- **•** Project Charter Specialist (Accredited) | Project Management
- **•** PMP Math Prep PMP Math and Formulas
- **•** Certified Brainstorming Specialist Masterclass (Accredited)
- **•** PMP Mock Exam Set II Current Exam Content Outline
- **•** PMI-ACP Practice Exams
- **•** CAPM Practice Exams 2023 CAPM Exam Objectives
- **•** PMP® Illustrated
- **•** Scrum Master Exam Prep
- **•** Scrum Developer Professional Preparation Course
- **•** Project Management Training
- **•** Pass the Exam: CompTIA Project+ PK0-004
- **•** PMI-ACP Practice Exam
- **•** Troubled Project Recovery
- **•** Business Case Specialist: Create Captivating Business Cases
- **•** Mastering Post Mortems for Project Management
- **•** Professional in Business Analysis PMI-PBA Exam Simulation 1
- **•** A-THOUSAND highly valued PMP® questions
- **•** PMP® Certification: Earned Value Management
- **•** PMP Mock Exam Set III Current Exam Content Outline
- **•** Internal audit on Medical Device QMS ISO 13485:2016
- **•** The Simplest PMP Exam Prep Guide +PMP Practice Exams \*35PDUs
- **•** Certified Lean Six Sigma White Belt
- **•** Lean Six Sigma White Belt: Certification
- **•** PMI PfMP Exam Preparation Workshop + 510 Exam Questions
- **•** Six Sigma White Belt: The Best Guide to Quality Healthcare
- **•** Mastering Primavera P6: A Comprehensive Tutorial
- **•** Lean Six Sigma White Belt Certificate Official
- **•** Lean Six Sigma Yellow Belt: Certification
- **•** Lean Six Sigma Green Belt Professional Certification
- **•** Certified Lean Six Sigma Yellow Belt
- **•** Lean Six Sigma Yellow Belt Course with Certification
- **•** Construction Quality and Completions
- **•** Platform Business & Strategy
- **•** Advanced Lean Six Sigma
- **•** The Complete Lean Six Sigma Green Belt Course
- **•** Certified Lean Six Sigma Green Belt Exam Prep
- **•** Practice PMP Exam Questions: 3 Full PMP Exams, Jan 2021
- **•** Complete Agile Scrum Product Owner Certification Training
- **•** The Ultimate Agile Scrum Master Certification Training
- **•** Scrum & Agile Masterclass: Become a Scrum Master; PSM1 Test
- **•** The Ultimate Scrum Events Course & Practical Scrum Examples
- **•** Laloux's "Reinventing Organizations" for Scrum Masters
- **•** PMI PBA Exam Preparation Course: 35 Contact Hours for PMI
- **•** CQA (Certified Quality Auditor) Practice Tests
- **•** PMP Exam Prep Seminar Complete Exam Coverage with 35 PDUs
- **•** PMP Certification: 35+ PDU Formal PMP Exam Prep\_New PMP 2024
- **•** PMP: The Complete PMP Course & Practice Exams
- **•** PMP Certification Exam Prep 35 PDU Project Management Course
- **•** PMI-ACP Certification Exam Prep 21 PDU Course. FULL TRAINING
- **•** PMI-ACP Exam Prep Success
- **•** PgMP (Program Management Professional) Exam Prep Course
- **•** PMP Renewal-14 PDUs for PMP: Basic Project Management Math
- **•** How to Prepare For PMI-ACP Certification
- **•** Ultimate Scrum Master Certification Course (PSM-I) + Tests
- **•** Leadership in Agile Project Management: Essential Skills
- **•** Project Management Skills #1 Financial Appraisal with NPV
- **•** ChatGPT: Project Management Mastery With ChatGPT
- **•** Top 10 Project Management Lessons Learned Earn 2 PDU's
- **•** Full Agile and Scrum Course From Beginner to Hero 10 PDUs

**•** The Essentials of Business Analyst- 6 PDUs

# **Project Management Tools**

- **•** Jira for Beginners Detailed Course to Get Started in Jira
- **•** Jira Essentials | A complete Jira guide for beginners
- **•** Understanding Jira for users, managers and admins
- **•** Jira Advanced | Managing and administrating Jira like a pro
- **•** Team workflows in JIRA
- **•** Atlassian Confluence for Project Managers
- **•** Project Planning with Advanced Roadmaps for Jira
- **•** Smartsheet Project Management- The Complete Beginners Course
- **•** Monday for Beginners An Introductory Course to Monday
- **•** CAPM Exam Prep Course 25 PDU's for 2023 Exam
- **•** Microsoft Project 2021 for Beginners: Learn the Fundamentals
- **•** Agile Project Management: Agile, Scrum, Kanban & XP
- **•** The Systems Modeling Language (SysML®) v1.6
- **•** JIRA Test Management using ZEPHYR for TESTERS
- **•** Asana -Project Management -The Complete Course for Beginners
- **•** Manage and Visualize Projects in Smartsheet
- **•** Microsoft Project for the Web Essentials
- **•** Rally Project Mgmt Tool for Enterprise aligned with SAFe
- **•** ISO 45001 Occupational Health & Safety management system
- **•** Monday Project Management Intermediate to Advanced
- **•** Essential Excel for Project Managers
- **•** Project Management Complete Guide For A+ Project Managers
- **•** Zendesk for Customer Service Agents-Complete Training Course
- **•** Smartsheet Project Management- Intermediate to Advanced
- **•** Complete Trello Fundamentals Beginners to Advanced
- **•** Trello Project Management: Complete Course
- **•** Asana: Project Management on Asana
- **•** Introduction to Microsoft Project 2013

# **Sales & Customer Service**

#### **Customer Success & Customer Service**

- **•** Conflict Resolution and De-Escalation for Upset Customers
- **•** Business Communication Skills: Handling Clients & Customers
- **•** Customer Service: Soft Skills Fundamentals
- **•** The Customer: How to Understand Their Needs (BITE SIZE)
- **•** Customer Service Mastery: Delight Every Customer
- **•** The Customer: How to Build Customer Loyalty (BITE SIZE)
- **•** Customer Service
- **•** Customer Success | How to Understand Your Customers
- **•** SAP MM Training in Plain English
- **•** The Customer: Build a Customer Service Strategy (BITE SIZE)
- **•** SAP SD Training in Plain English
- **•** Customer Service Training: Dealing with Difficult Customers
- **•** Customer Service, Customer Support, And Customer Experience
- **•** Brilliant Customer Service: How to Impress your Customers!
- **•** ClickUp Project Management The Complete Beginners Course
- **•** Master Project Management Tools: Trello, Jira & Confluence
- **•** Construction Project Scheduling
- **•** Get Kanban Organised: From To-Do To Done With Kanban Boards
- **•** Asana Project Management Intermediate to Advanced
- **•** BPMN For Business Analytics A-Z™: Business Process Modeling
- **•** Primavera P6 Project Management
- **•** Planning & Control with Oracle Primavera P6 PPM Professional
- **•** JIRA Visual Reference: Issue Administration
- **•** Tools for Working From Home Google Apps, Trello & Zoom
- **•** Microsoft Project 2013 Advanced Training
- **•** Practical Project Management Mastery in 2024
- **•** Clickup The Intermediate to Advanced Training Course
- **•** Measurement System Analysis (MSA) for Quality / Operations
- **•** Trello Level 1 Little Known Ways to Do More with Trello
- **•** Forecasting Models & Time Series Analysis for Business in R
- **•** Microsoft Project 13/16/19 Like a Boss (Exam 74-343 prep)
- **•** Primavera Risk Analysis Step by Step
- **•** Construction Claims Identifying Claims
- **•** Microsoft Dynamics 365 Project Service Automation Mastery
- **•** Construction Claims Foundation Course
- **•** Deltek Acumen Fuse Step by Step
- **•** Deltek Acumen Risk Step by Step
- **•** Master Microsoft Project 2013 & 2016 for Beginners
- **•** Microsoft Project ALL: BEGINNER to EXPERT 10 Projects 9 PDU
- **•** Project Management With MS Project Scheduling Master Class
- **•** Microsoft Project: MS Project 2021 2019 2016 Complete\_8 PDUs
- **•** Microsoft Project ADVANCED: Project Management Technics 3PDU
- **•** Account Management for Beginners
- **•** Customer Success | How to Exceed Your Customers Expectations
- **•** Customer Service: 6 Keys To Exceptional Customer Service
- **•** Customer Service Success: Take Your Skills to the Next Level
- **•** Customer Success | How to Actively Engage Your Customers
- **•** Customer Service Training: Empathy and Active Listening
- **•** Customer Service: Keep 'em coming back!
- **•** [2024] Customer Service 2.0: Learn Digital Customer Service
- **•** Customer Success: Build Cross-Functional Relationships
- **•** Customer Success Manager: Fundamentals to your CSM career
- **•** Great Customer Service with Emotional Intelligence
- **•** Customer Service Contact Centers
- **•** The Customer: How to Manage Customer Feedback (BITE SIZE)
- **•** Customer Experience Management (CX): MASTERCLASS 2024
- **•** Customer Success | How to Put Your Customers First
- **•** Customer Success | How to Listen to Today's Customers
- **•** How To Quickly Diffuse Another Person's Anger
- **•** Fundamentals of Real Customer Success
- **•** SAP SD Advanced Training
- **•** SAP MM (Materials Management) Configuration and End User
- **•** SAP MM Purchasing Simplified for Beginners
- **•** Customer Service Foundation
- **•** Customer Success Foundations: Adoption and Retention
- **•** Customer Success: How to Reduce Churn and Increase Retention
- **•** Customer Success: Working with Upset Customers
- **•** Customer Success Manager (CSM) Elite
- **•** SAP Sales and Distribution (SD) Super User Training
- **•** How to deal with an upset customer Great Customer Service
- **•** Customer Service & Support For Customer Service Executives
- **•** Customer Success | Understanding Your Customers
- **•** SAP MM Pricing Procedure
- **•** Customer Service Fundamentals: Putting People First
- **•** SAP MM Subcontracting and SAP Batch Management Process
- **•** Customer Success Foundations: Customer Journey Mapping
- **•** SAP Customer Service (CS/SM) Service Management module
- **•** Customer Success | Profit from the Power of Your Customers
- **•** The Happy Customer Guide 4 steps to solve any complaint
- **•** Customer Relationship Management | A Retail Perspective
- **•** Business Communication Skills: Managing Customer Complaints

# **Sales Skills & Tools**

- **•** SAP for Beginners course | SAP ERP with practice
- **•** Salesforce 101: Introduction to Salesforce
- **•** Successful Negotiation: Master Your Negotiating Skills
- **•** Sales Training: Practical Sales Techniques
- **•** SAP ERP Fundamentals
- **•** Sales Skills Training: Consultative Selling Master Class
- **•** SAP IDoc Training for Functional Consultants
- **•** B2B Sales Masterclass: People-Focused Selling
- **•** The Complete Salesforce Certified Business Analyst Course
- **•** Beginners: Learn SAP CPI with Hands On & Practical Examples
- **•** Sales and Selling with Emotional Intelligence
- **•** How to sell value instead of price
- **•** Negotiation skills The Complete Guide
- **•** SAP SD Order to Cash Simplified for Beginners
- **•** SAP DWC/Datasphere Masterclass | Hands on Training [Updated]
- **•** Smart Tips: Customer Service
- **•** Salesforce New User Training
- **•** Accounts Payable in SAP
- **•** Value Centric Selling How to Sell on Value, Not Price
- **•** SAP Quality Management (QM) Module Online Classes
- **•** Salesforce CRM Analytics: Einstein & Tableau CRM
- **•** Retail Management
- **•** Learn Social Psychology
- **•** The Ultimate Customer Experience Course (3 In 1)
- **•** Customer Experience Certification Workshop
- **•** SAP MM Support Activities and sample Support Tickets
- **•** Customer Success for SaaS 101 The Fundamentals of CS
- **•** Essential Customer Success
- **•** Delivering Bad News To Customers: Sales And Customer Service
- **•** SAP MM Consignment and Pipeline Procurement
- **•** Smart Tips: Customer Success
- **•** Customer Service: How to sell more without advertising
- **•** SAP Intra Company STO process
- **•** Small or new business? Want to grow by 46%?
- **•** CSMath: Make Data-Driven Decisions in Customer Success
- **•** Customer Experience: Brand Purpose & Leadership
- **•** Voice of the Customer: Toolkit
- **•** Professional Training for Managing Upset Customers
- **•** Aviation: Airline Customer Service Course: Aviation Industry
- **•** Account Based Marketing: B2B Marketing, Lead Generation
- **•** The ISO 10000 series. Customer satisfaction manager
- **•** Soft Skills for Support Agents | IT | Customer Support
- **•** SAP : Supply Chain Logistics in R/3
- **•** SAP Supply Chain : Learn EDI & Idocs Interface Architecture
- **•** Customer Support with ChatGPT / AI
- **•** Artificial Intelligence AI Marketing to Grow your Business
- **•** KAM Key Account Management made simple
- **•** Empathy For Customer Service That Feels Personalized
- **•** SAP Implementation Process Training with Sample Documents
- **•** Customer Service Basics: Improve your Service now
- **•** Salesforce Interview Question with Answers
- **•** How to Sell Anything to Anyone
- **•** Presentation Skills: Give a Great New Business Pitch
- **•** Sales 101: How to Sell Anything (49 Amazing Sales Tips)®
- **•** Sales Training Everyone sells!
- **•** Sales Forecasting
- **•** Business Development & B2B Sales for Startups- Sales Valley
- **•** SAP MM Purchasing (Procurement) Process
- **•** SAP SD S/4HANA / Fiori
- **•** Cold Calling for B2B Sales: How to Prospect over the Phone
- **•** The Painless Negotiation
- **•** Sales Methodologies: Best Practices for Enterprise Selling
- **•** SAP SD Quick Course on ECC&S/4 HANA with Fiori Apps
- **•** Sales Machine: The Sales Training B2B Master Course
- **•** Learn to Sell Anything by Grant Cardone
- **•** Business to Business Selling Skills
- **•** Project Based Salesforce Admin & Adv Admin Hands-On Training
- **•** Foundations of Sales Operations Sales Operations Guide
- **•** Lead Generation Machine: Cold Email B2B Sales Master Course

©️2024 Udemy, Inc. All rights reserved. 121

- **•** Sales Skills: 9 Sales Training Courses In 1
- **•** Sales and Persuasion Skills for Startups
- **•** SAP for Retail Essentials: Learn SAP Retail Introduction
- **•** Sales Training: How To Close More Sales
- **•** SAP MM Organization Structure and Master Data Course
- **•** Create B2B Sales Cold Calling Scripts & Value Propositions
- **•** Unlock the Power of Salesforce: Master Integration Technique
- **•** Pricing Strategies And Negotiation Skills
- **•** International Trade 101
- **•** Sales Skills & Negotiation Skills Selling Masterclass
- **•** Sales Engineer and Solutions Engineer: Sales & Tech Training
- **•** Sales Management Masterclass for Sales Managers & Management
- **•** Sales Coaching Certification (Sales Skills + Life Coaching)
- **•** Supercharged Prospecting
- **•** B2B Sales Objections Simplified
- **•** Zoho CRM User Training Course Beginner To Expert Course
- **•** B2B Sales Skills: LinkedIn Lead Generation, Cold Email Sales
- **•** Sales Manager: Keys To Effective Sales Management!
- **•** SAP MM PR and PO Release Procedure
- **•** Sales Analytics: Sales Analysis & Modeling using Excel
- **•** NLP For Sales, Persuasion & Influence: Certified NLP & Sales
- **•** SAP BPC Embedded Fundamentals for Planning Applications
- **•** Sales Skills: the Complete Closing-the-Sale Blueprint
- **•** The Complete Cold Email Course 2024 B2B Lead Generation
- **•** The Ultimate Sales Development Rep Training Program
- **•** How to Design a Signature Coaching or Consulting Program
- **•** The Complete International Trade Course Exports Made Easy
- **•** Ultimate Persuasion Psychology Persuasion and Influence
- **•** The Complete Sales Prospecting Bootcamp Course
- **•** SaaS Sales & Purchase Negotiation: Commercial Fundamentals
- **•** Bill of Material Concepts & execution in SAP(ECC & S/4 HANA)
- **•** SAP SD-Essential Reports-Fiori/Standard/Z in ECC&S4HANA
- **•** Master Course in Sales Skills
- **•** Sales Prospecting Fundamentals: A Complete Guide to Success
- **•** A Business Manager's Complete Guide to SalesForce CRM
- **•** LinkedIn Advanced. Lead Generation Strategies For B2B Sales
- **•** Small Business Lead Generation & Cold Email | B2B & B2C
- **•** Applying The Art and Science of Sales Enablement
- **•** Smart Marketing with Price Psychology
- **•** Customer Retention: Maximise Your Profits
- **•** How to Find an Email Address & Get Your Dream Job
- **•** Sales Training Masterclass: Smart Tips For Sales Success
- **•** Sales Skills: Maximizing Sales In A Bad Economy
- **•** Fundamentals of Story Selling
- **•** Learn Cold Calling Like the Wolf of Wall Street in 3 Days

# **UX, Web & Mobile Design**

### **User Experience Design**

- **•** Figma UI UX Design Essentials
- **•** Figma UI UX Design Advanced
- **•** Sales Skills Mastery An Immediate Increase In Your Results
- **•** Sales Training: A Month to Improve Your Sales Skills
- **•** The Complete Sales MBA: 10 Sales Skills Courses in 1
- **•** Manager Toolkit: Learn Key Skills for Management Success!
- **•** SAP Deepdive : Available to Promise (ATP) for S/4 HANA
- **•** Lead Generation: Sales Referrals System for B2C & B2B Sales
- **•** TRANSFORMATIONAL LEADERSHIP Management Coach Training
- **•** Cloud Computing Sales
- **•** Sales Skills Masterclass, Selling With Sales Fundamentals
- **•** Build Your Best Cold Email Strategy!
- **•** Excel 101: Create Your Own CRM In Excel Masterclass
- **•** Fundamental pharmaceutical selling skills
- **•** Sales Training: 30 Responses to Handle 30 Sales Objections
- **•** An introduction to automotive sales process and techniques
- **•** How To Be The Greatest Salesman: Learn Sales & Selling Skill
- **•** The Complete B2B Sales Masterclass: 6 Courses in 1
- **•** Sales management streams, frameworks and processes
- **•** iGNLP™ NLP In Sales Certification
- **•** SalesSchool: Sales Training for the Entrepreneurial Business
- **•** Sales Training Pro: The Complete Sales Presentation Course
- **•** Selling Skills: Complete Sales Mastery Course!
- **•** Set Yourself Up For Success with Salesforce Skills
- **•** Professional Sales Training Compelling Conversations
- **•** Solving Critical Business Challenges with Sales Tools
- **•** Master Course : Remote Selling & Virtual Sales Presentations
- **•** CRUSH IT !!! Sales Strategies
- **•** Kickstarting Client Conversations
- **•** B2B Sales Strategy to Close 2-5 Big Accounts Every Month
- **•** Sales & Marketing Fast Track in 2hrs For Business Owners
- **•** Subscription Business Models for Management Consultants
- **•** Remote Selling Techniques and Remote Work Strategies
- **•** Zero to Hero: Scale your Business with Cloud Partnerships
- **•** Grow Sales
- **•** Predictable Revenue Pipedrive Mastery Course
- **•** How to Build a Peak Performance Sales Organization & Culture
- **•** Master Sales Training for Consumer and Retail Business
- **•** How to Avoid Pitfalls and Traps in International Trade
- **•** Financial Advisor Training: Closing Sales Skills Pro
- **•** Empathy For Sales Professionals To Boost Sales Effectiveness
- **•** KAM Key Account Management made simple
- **•** Empathy For Customer Service That Feels Personalized
- **•** AI for absolute beginners
- **•** Sales & Marketing Collaboration Masterclass
- **•** Master Digital Product Design: UX Research & UI Design
- **•** User Experience Design Fundamentals
- **•** How To Design for Accessibility: for UX Designers (WCAG 2.2)
- **•** UX Design & User Experience Design Course Theory Only
- **•** Design Thinking : the fundamentals
- **•** Complete Figma Megacourse: UI/UX Design Beginner to Expert
- **•** UX Strategy Fundamentals
- **•** Service Design: Designing for Experience Over Time
- **•** Introduction To UX Writing
- **•** Information Architecture (IA) Fundamentals
- **•** Gamification: Motivation Psychology & The Art of Engagement
- **•** UX & Design Thinking Quick Start
- **•** User Experience Design & User Interface Design Fundamentals
- **•** Design Principles for Effective Dashboard Design
- **•** Introduction to UX Design for Accessibility and WCAG 2.0
- **•** Product Design in AI | Artificial Intelligence and Users
- **•** UI UX Design Patterns by University UX Instructor 2023
- **•** The Simple Way to Conduct a UX Audit
- **•** Build a Powerful UX Portfolio (that gets you HIRED!)
- **•** Design Thinking & Project Management: 2 in 1 Complete Guides
- **•** Object-Oriented UX (OOUX) Fundamentals
- **•** UX Fundamentals: Career in UX
- **•** Design Thinking : Customer Journey Mapping
- **•** UX Fundamentals: User Testing
- **•** User experience research: How to ask the right questions?
- **•** UX Requirements Made Simple
- **•** Gamification & Behavioral Design: The Octalysis Framework
- **•** UX Fundamentals: Practical Usability for Product Design
- **•** Fast-start Usability Testing and UX Research Begin Today!
- **•** Service Design for the Real World: A Practical Introduction
- **•** The 90-Minute UX Audit + UI Redesign

### **Web & Mobile Design**

- **•** Complete Web Design: from Figma to Webflow to Freelancing
- **•** Complete Web Design: HTML, CSS, Javascript, jQuery, Vue, Git
- **•** DESIGN RULES: Principles + Practices for Great UI Design
- **•** Web Design for Beginners: Real World Coding in HTML & CSS
- **•** Introduction to CSS Complete Beginner to Expert Course
- **•** Responsive Web Design Essentials HTML5 CSS3 Bootstrap
- **•** Web Design for Web Developers: Build Beautiful Websites!
- **•** WordPress: Create Stunning Wordpress Websites for Business
- **•** 50+ Web Projects with HTML, CSS, and JavaScript in 2024
- **•** 10 Mega Responsive Websites with HTML, CSS, and JavaScript
- **•** Figma for Web Design: Master UI/UX in Figma | A-Z Course
- **•** WordPress for Beginners: Create Your Own WordPress Website
- **•** Modern Web Design HTML5 CSS3 beginners guide to Websites
- **•** Webflow Essentials Course
- **•** MVVM Design Pattern Using Swift in iOS
- **•** MVVM Design Pattern in iOS Using SwiftUI
- **•** Master Blazor Development: Build Inventory Management System
- **•** Bootstrap 5 Create Responsive mobile first websites
- **•** Beginners Guide to Wireframes A Mini Course
- **•** AutoCAD Autodesk Certified Professional
- **•** ChatGPT Prompt Engineering for UX Design
- **•** Persuasive Storytelling for Product Designers: Pitch UX
- **•** Methods of Design Synthesis: Research to Product Innovation
- **•** Sketching for UX Designers Boost UX work with pen & paper!
- **•** Design for Humanity: A New Perspective on User Experience
- **•** Design Thinking | Unlock Innovation and User-centricity
- **•** Java Design Patterns & Devops to build Selenium Framework
- **•** UX Research for Apps: User-centric from Concept to Launch
- **•** UX Design College Class taught by a University UX Instructor
- **•** 2 Hour Design Sprints
- **•** Business Plan Step #4, Build Your Strategy, Plain & Simple
- **•** Be a better UX designer by understanding development aspects
- **•** UX Freelancer's Guide to Pricing, Estimating + Contracts
- **•** Adobe XD Mega Course User Experience Design
- **•** Adobe XD Masterclass: Learn Web Design UI & UX Design
- **•** Design Mobile Apps in Adobe XD Android & iOS UI/UX
- **•** Real World UX | Learn User Experience & Start Your Career
- **•** Complete Adobe XD Megacourse: Beginner to Expert
- **•** Store Design: How to Design Successful Retail Stores
- **•** Axure RP 9 Fundamentals and Mobile prototyping for UX Design
- **•** Apple Watch UX: Design Beautiful UI and User Experiences
- **•** Autodesk Inventor 2021 / 2022 Advanced Part Training
- **•** Android Material UI Design Masterclass with Adobe Xd
- **•** Learn Figma UI/UX Design Essential Training
- **•** Axure RP 8 Comprehensive training for UX Design
- **•** UX & Web Design Master Course: Strategy, Design, Development
- **•** UI Design Bootcamp. Master Typography, Colour & Grids
- **•** The Complete App Design Course UX, UI and Design Thinking
- **•** AWS Serverless Design for IoT
- **•** Create a Successful Website Design, Hosting & SEO Business
- **•** Web Hosting 101: Get Your Website Live on the Web in No Time
- **•** Next Level CSS Creative Hover & Animation Effects
- **•** Creating Responsive Web Design
- **•** Detailed Guide to Building Wireframes Using Balsamiq Mockups
- **•** Master Wix Create a Wix Website in 1 hour
- **•** Google Sites for 2022
- **•** Web Design Modern SinglePage Website from Scratch Bootstrap
- **•** Responsive Design HTML CSS Web design Dreamweaver CC
- **•** CSS3 Introduction web Building Blocks Fundamentals
- **•** The Divi WordPress Theme for Beginners
- **•** SEO: Structured Data & Schema Markup for Webmasters
- **•** Adobe Photoshop CC Web Design, Responsive Design & UI
- **•** Web Design Responsive Website Template from Scratch HTML CSS

©️2024 Udemy, Inc. All rights reserved. 123

- **•** Creating a Responsive Web Design
- **•** Website Development Build single Page Website Parallax site
- **•** How To Make A Wordpress Website with the Divi Theme
- **•** ARCore and Sceneform Masterclass for Android
- **•** JavaScript Draw on HTML5 Canvas Element
- **•** Beginners Guide to JavaScript Dynamic HTML interaction
- **•** Design Responsive Websites with Invision Studio
- **•** Mastering Firebase for iOS Using Swift Language
- **•** 7 GIMP Web Design Projects Learn GIMP Web Design By Doing
- **•** Transitioning Into UX Writing
- **•** UI & Web Design using Adobe Illustrator CC
- **•** Learn Adobe Dreamweaver CC For Absolute Beginners
- **•** UI Animation using Sketch 3, Principle App, and Flinto

# **Workplace & Human Resources**

### **Compliance**

- **•** Navigate & Respect Age, Ethnic & Racial Differences
- **•** Navigate Diversity
- **•** CAMS Certification & AML Essentials: Detect Financial Crime
- **•** Security Awareness Training

### **Human Resources Fundamentals**

- **•** Preventing Workplace Harassment 101
- **•** Compliance Training for Employees
- **•** Certification Course in Human Resource Management (HRM)
- **•** HR Analytics using MS Excel for Human Resource Management
- **•** HR & People Data and Analytics Fundamentals
- **•** Occupational Health & Safety Training
- **•** HIPAA Compliance Complete Course
- **•** Human Resources For Beginners
- **•** HR as a Strategic Business Partner
- **•** Ultimate HR Generalist: Ace Human Resource Management
- **•** Understanding and Complying with HIPAA
- **•** SHRM Certification Exam Prep: Essential Steps for HR Pros
- **•** HR Analytics: How To Create An HR Dashboard Using Excel
- **•** Strategic Workforce Planning: A Fundamental Beginner's Guide
- **•** ChatGPT For HR. Become A ChatGPT Pro!
- **•** Prep to Pass the Professional in Human Resources (PHR)® Exam
- **•** Employee Engagement & Retention
- **•** Compensation and Benefits for Beginners
- **•** Essentials of Non-Disclosure Agreements (NDAs)
- **•** Effective Human Resource Administration
- **•** PSYCHOLOGY DIPLOMA: Anxiety & Panic Attacks (ACCREDITED)
- **•** How to Conduct a Learning Needs Analysis
- **•** Sexual Harassment Training for Managers
- **•** Learning Analytics for L&D Professionals
- **•** HR Metrics That Matter
- **•** Green Jujitsu: Smart Employee Engagement for Sustainability
- **•** Becoming an Executive Personal Assistant
- **•** HIPAA Workforce Basics
- **•** Mini MBA in Human Resources Management
- **•** Certificate Program in Learning and Development
- **•** UX & Web Design Master Course: Strategy, Design, Development
- **•** UI Design Bootcamp. Master Typography, Colour & Grids
- **•** The Complete App Design Course UX, UI and Design Thinking
- **•** The Complete Sass & SCSS Course: From Beginner to Advanced
- **•** Complete Flexbox Course: Master CSS3 Flexbox for Good
- **•** PSD to Responsive HTML5: Beginner to Advanced
- **•** Ultimate Web Designer & Web Developer Course
- **•** Build and Host Your Own LAMP Web Server!

- **•** Respect Gender & Sexual Differences & Assert Yourself
- **•** A Deep-Dive into Diversity and Inclusion, for Leadership !
- **•** Manage Diversity
- **•** Diversity, Equity, and Inclusion: A Beginner's Guide
- **•** Recruiting & Talent Sourcing: Find Top Talent As A Recruiter
- **•** The Ultimate Guide to Employee Onboarding
- **•** Being a Strategic HR Leader
- **•** Organizational Structure and Design Foundation
- **•** Certified Strategic HR Management, Prep CHRL, CHRP, SPHRi
- **•** Strategic Management of Human Resource
- **•** Diploma Course in Labour Laws and Statutory Compliances
- **•** Workforce Analytics for HR
- **•** Master Course: HR Fundamentals and HR Leadership (101 level)
- **•** Human Resources (HR) Training for Entry Level Professionals
- **•** Executive Diploma in Human Resources Management
- **•** Talent Acquisition: HR Planning, Recruiting and Onboarding
- **•** Art History Prehistory to the Renaissance
- **•** Advance Certificate in Learning & Development Management
- **•** Strategic Planning Basics for Human Resources
- **•** Introduction to Motivational Interviewing (Fully Accredited)
- **•** Introduction to AI Governance
- **•** HR Course Agile PeopleOps Framework (APF) : Foundation
- **•** Employment Law Compliance Made Easy
- **•** Labor Relations for Human Resources
- **•** Performance Appraisals and Talent Management (HRCI-PHR/SPHR)
- **•** HR Fundamentals: The Complete Human Resources Course in 1h
- **•** Diversity and Inclusion Strategies
- **•** CSR Development & Communications: Make a Difference Today!
- **•** The Lean Recruiting Toolkit Advanced Recruitment Strategy
- **•** SAP Successfactors Compound Employee API Demystified
- **•** Human Resources Functions and Activities (HRCI PHR/SPHR)
- **•** Human Resource Management HR Fundamentals 101 to Advanced
- **•** Employee Onboarding Crash-Course | An Intro To Onboarding
- **•** Human Resources Payroll Management & Vendor Relations
- **•** HIPAA Training for the 2020s
- **•** Intro to Business Human Resources Fundamentals
- **•** HR 101: Compliance Made Easy U.S. Employers Must Have
- **•** Compensation and Benefits Regulations (HRCI-PHR/SPHR)
- **•** Organizational Behavior, HR and Leadership
- **•** Start & Grow Your Staffing & Recruiting Business in 2023
- **•** Building A Robust Talent Management Pipeline
- **•** Corporate L&D Onboarding Strategies & Learning Insights!
- **•** Compensation and Benefits Responsibilities (HRCI-PHR/SPHR)
- **•** Get Your Dream Job With LinkedIn: Job Search Masterclass
- **•** CCPA 101 Consumer Rights & Business Obligations
- **•** Remote Onboarding For New Hires
- **•** Breaking Bias: Inclusive Hiring & Recruitment, 10 Strategies
- **•** Employment Regulations and Programs (HRCI-PHR/SPHR)
- **•** Human Resources Functions and Roles (HRCI PHR/SPHR)
- **•** Toxic Managers: How to Navigate Abusive Work Environments
- **•** Talent Management: Onboarding for High Employee Engagement
- **•** Job Analysis: Skills for Trainers, Recruiters, and Managers
- **•** Human Resources and Business Environment (HRCI PHR/SPHR)
- **•** Succession Planning: A Global Corporate HR Challenge.
- **•** Orientation, Onboarding and Exit Strategies (HRCI -PHR/SPHR)
- **•** Administrative to Manage Human Resource with ChatGPT MBA HR
- **•** Employee Training (HRCI -PHR/SPHR)
- **•** Sourcing and Selecting Candidates (HRCI PHR/SPHR)
- **•** Law of Trusts in 90 Minutes: A Fast Track Summary

## **Learning & Development**

- **•** Introduction to Kafka with Spring Boot
- **•** How to Create an Online Course: The Official Udemy Course
- **•** The complete Instructional Designer course
- **•** Create eLearning Courses with Articulate Storyline 360
- **•** Instructional Design for ELearning
- **•** Oracle SQL : Mastering Oracle SQL Performance Tuning
- **•** Introduction to Learning and Development
- **•** Train the Trainer 101: For Beginners Only!
- **•** English Vocabulary GRE | TOEFL |GMAT | CAT | IELTS
- **•** Instructional Design for Classroom Training
- **•** Crisper Learning for CELPIP
- **•** How to Design Effective Training Programs
- **•** Udemy Course Creation for Passive Income (Unofficial)
- **•** Train the Trainer Virtual: Virtual Training Master Class
- **•** Learning and Development Tools and Methods
- **•** (Core) 4hr FAA Part 107 Knowledge Test Prep for Drone Pilots
- **•** Udemy Masters: Learn Online Course Creation Unofficial
- **•** The Complete Train the Trainer Bootcamp Beginners-Advanced
- **•** Teach Anybody Anything: Reach Any Learner Anywhere
- **•** Spring Data JPA Fundamentals (with Hibernate)
- **•** How to Create a Custom Course in Udemy Business
- **•** Lithium-Ion Batteries From Chemistry to Engineering
- **•** Good Clinical Practice ICH GCP for Clinical Research
- **•** Learn Recruitment & Acquisition Of Effective Sales Talent
- **•** How to Make the Best of Hybrid Working Patterns
- **•** Dialectical Behavior Therapy (DBT) Certification
- **•** Recruitment Strategies (HRCI PHR/SPHR)
- **•** Constitutional Law in 90 Minutes: A Fast Track Summary
	- **•** Top Five Wage and Hour Traps for Business
	- **•** Learn HR Fundamentals for a Career in Human Resources
	- **•** Teamwork Masterclass Guide To Team Building & Teamwork
	- **•** Diversity, Equity, and Inclusion 201
	- **•** Uncovering Unconscious Bias While Hiring And Recruiting
	- **•** Tech Recruitment with ChatGPT: 75 Minute Crash Course
	- **•** First Aid
	- **•** Emergency Life Support | First Aid Training
	- **•** Master Course : Hybrid Work Environments of HR Professionals
	- **•** Organisational Culture Change Training Management Skills
	- **•** CecureUs PoSH Awareness course
	- **•** Best Practices for Working Remotely
	- **•** Overcome Unconscious Bias in Hiring: A Practical Guide
	- **•** Understanding Neurodiversity In The Workplace
	- **•** Introduction to Human Resource Concepts
- **•** Gender Equality and Women Empowerment
- **•** Navigating Pay Transparency Conversations
- **•** Sexual Harassment Training for Employees in the Workplace
- **•** Prevention of Sexual Harassment Act, India 2013
- **•** Train the Trainer Foundation: Adult Education Mastery Course
- **•** Learn how to become an Event Planner
- **•** Focus Mastery TURBOCHARGE Your Focus In Just 30 Days!
- **•** Adult Learning and Instructional Design Models for Trainers
- **•** Notion for Project Management
- **•** Instructional Design Pro (Part 1): No Beginners Allowed!
- **•** Train the Trainer Pro: No Beginners Allowed!
- **•** Course Design 101: Teach Anything in the Workplace!
- **•** The Ultimate ChatGPT Toolkit for Educators: Teaching with AI
- **•** Job oriented Practical Software QA Testing
- **•** Proofreading Business Writing (Many Exercises)
- **•** Optics from Beginner to Expert The Physics of Light
- **•** The Complete Train the Trainer Bootcamp (Part 1): All Levels
- **•** ChatGPT for Teachers: The Ultimate Guide to Simplifying Life
- **•** Employee Training: Your Rapid Roadmap to Classroom Success
- **•** Elearning 2024: Create & Sell Online Courses
- **•** Train the Trainer Activity: Facilitate Classroom Activities
- **•** The French Subjunctive Full Course Intermediate Level
- **•** Let's Create a Course in Articulate Storyline 3 / 360
- **•** Train the Trainer Coliseum: How to Train Very Large Classes
- **•** Create The Best Online Courses Without Being On Camera
- **•** Mastering Variables in Articulate Storyline 360
- **•** The Ultimate Unofficial Udemy Online Course Creation Guide
- **•** Intuitive Curriculum Development: Make it Easy to Understand
- **•** Constructing a Website With Google Sites
- **•** Teaching with Google Classroom
- **•** Outcome Based Education (OBE) & Academic Quality Assurance
- **•** Create your first course in Articulate Storyline 3
- **•** Instructional Design Pro (Part 2): No Beginners Allowed!
- **•** xAPI Fundamentals Track Learning with Greater Detail
- **•** The Complete Train the Trainer Bootcamp (Part 2): All Levels
- **•** Teach Online: How To Create In-Demand Online Courses
- **•** High Performance Learning 2.0
- **•** The Complete Train the Trainer Bootcamp (Part 3): All Levels

### **Talent Management**

- **•** Building Your Team: How to put together the perfect team
- **•** INTERVIEW TRAINING: Ask Better Questions, Hire Better People
- **•** [2023] Recruiting: Talent Acquisition & Hiring (Now w/ AI!)
- **•** Recruitment Interviewing Essentials: Interviewing Made Easy
- **•** Boolean Search for Recruitment & Sourcing (Human Resource)
- **•** World-Class HR: 21st Century Talent Management
- **•** Social Media Recruitment for Human Resource Professionals
- **•** The Complete Job Interviewing Skills Masterclass Course
- **•** Understanding Performance Management as an HR Professional
- **•** Recruiter Training Talent Acquisition Beginner To Advanced
- **•** Program Management Interview Course
- **•** Conduct Behavioral Interviews & Be a Great Mentor
- **•** Recruiting Talent: How to find & attract the best candidates
- **•** Performance Management and Compensation Management in HRM
- **•** IT for recruiters and talent management professionals
- **•** Talent Management: Find & promote the best new leaders
- **•** Onboarding New Employees: Increase retention and performance
- **•** Change Management 101 for Human Resources

## **Work Safety**

- **•** OSHA Workplace Safety (General Industry 6 Hr Class)
- **•** Health & Safety Risk Assessment
- **•** Basic Certificate in Health Safety & Environment-HSE Level 2
- **•** Risk Management: Hazard Identification & Risk Assessment
- **•** Advanced Process Control & Safety Instrumented Systems SIS
- **•** ISO 37001. Anti-bribery management system
- **•** Complete Health and Safety Auditor Course. OHSAS 18001.
- **•** Fire Safety and Prevention Planning
- **•** Functional Safety for Safety Instrumented Systems
- **•** OSHA Safety Pro: Personal Protective Equipment
- **•** OSHA Safety Training: Conducting Safety Meetings
- **•** OSHA Control of Hazardous Energy and Lock Out / Tag Out
- **•** ISO 45003:2021. Mental health in the workplace
- **•** Problem-solving and Decision-making for Supervisors
- **•** Forklift Certification Course
- **•** Coordination and Implementation of Emergency Preparedness
- **•** Safeguarding Children Level One
- **•** Seth Godin on learning and education
- **•** Instructional Design Pro (Part 3): No Beginners Allowed!
- **•** Biomaterials Intro to Biomedical Engineering
- **•** Adobe Captivate Focus on Simulations
- **•** Writing a scientific research article
- **•** Electrical control and protection part 5
- **•** Moodle and H5P
- **•** Microsoft Access VBA: Automating Import of Excel Files
- **•** How to put your course on Blackboard
- **•** Fluid Flow in Porous Media
- **•** Interview Questions: Interview Like a Professional HRM
- **•** Oracle Fusion HCM Talent Management
- **•** Beginner Tech Recruitment Bootcamp
- **•** Achieve Successful HR Technology With The 5 Pillar Framework
- **•** Recruitment Tools for Difficult Times
- **•** Learn How To Conduct Interviews For A Technical / IT Role
- **•** Recruiting at Scale: Align, Accelerate, and Automate
- **•** Mitigating Bias in Talent Acquisition
- **•** Attract Great Candidates By Creating A Stand Out Job Advert
- **•** Sales Job Interview Masterclass Ace Your Sales Interview!
- **•** Rock The Review: Get Promoted as VIP Talent
- **•** Diversity & Inclusion: Building a Grassroots Foundation
- **•** How to Master Hiring: Pick the right candidate every time
- **•** Embracing a Culture of Feedback
- **•** Organisational Culture Change Training Management Skills
- **•** Organisational Culture : A Scientific Framework for Leaders
- **•** Ethics and Ethical-Decision Making Essentials
- **•** OSHA Safety Pro: Hearing Protection Program
- **•** OSHA Safety Training: Heat Stress Management
- **•** Creating a Manufacturing Health and Safety Program
- **•** OSHA Safety Pro: Trenching Excavation & Soil Mechanics
- **•** OSHA Safety Pro: MUTCD Work Zone Traffic Control
- **•** OSHA Safety Pro: Deadly Concrete Dust. Crystalline Silica.
- **•** OSHA Safety Pro: Transport Safety. Part 396 of The FMCSA
- **•** Promotion of WSH Culture Development
- **•** Management of WSH Incidents
- **•** WSH Performance Management and Reporting
- **•** Application of WSH Policy
- **•** Legal Compliance of WSH Management System
- **•** Sexual Harassment Training for Employees in the Workplace
- **•** Prevention of Sexual Harassment Act, India 2013
- **•** How to Facilitate Effective Communication and Engagement
- **•** Basic Life Support (BLS)
- **•** Accident | Incident Investigation